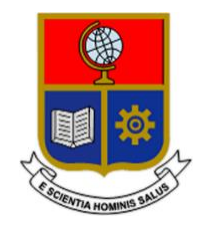

# **ESCUELA POLITÉCNICA NACIONAL**

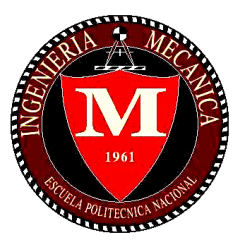

## **FACULTAD DE INGENIERÍA MECÁNICA**

## **ESTUDIO NUMÉRICO Y EXPERIMENTAL DE CAUDALES ÓPTIMOS PARA SECADO DE GRANO DE CACAO.**

### **TRABAJO DE TITULACIÓN PREVIO A LA OBTENCIÓN DEL TÍTULO DE INGENIERO MECÁNICO**

**POVEDA OYOS CYNTHIA KATHERINE cynthia.poveda@epn.edu.ec**

**SIMBAÑA CAIZA STALYN FABIAN stalyn.simbana@epn.edu.ec**

**DIRECTOR: ING. HIDALGO DÍAZ VÍCTOR HUGO, D.Sc. victor.hidalgo@epn.edu.ec**

**CODIRECTOR: ING. VALENCIA TORRES ESTEBAN ALEJANDRO, PhD. esteban.valencia@epn.edu.ec**

**Quito, Octubre 2018**

## **CERTIFICACIÓN**

<span id="page-1-0"></span>Certifico que el presente trabajo fue desarrollado por **Cynthia Poveda** y **Stalyn Simbaña,** bajo mi supervisión.

> ING. HIDALGO DÍAZ VÍCTOR HUGO, D.Sc. **DIRECTOR DE PROYECTO**

\_\_\_\_\_\_\_\_\_\_\_\_\_\_\_\_\_\_\_\_\_\_\_\_\_\_\_\_\_\_\_

\_\_\_\_\_\_\_\_\_\_\_\_\_\_\_\_\_\_\_\_\_\_\_\_\_\_\_\_\_\_\_

ING. VALENCIA TORRES ESTEBAN ALEJANDRO, PhD. **CODIRECTOR DE PROYECTO**

## **DECLARACIÓN**

<span id="page-2-0"></span>Nosotros, **Cynthia Poveda** y **Stalyn Simbaña**, declaramos bajo juramento que el trabajo aquí descrito es de nuestra autoría; que no ha sido previamente presentado para ningún grado o calificación profesional; y, que hemos consultado las referencias bibliográficas que se incluyen en este documento.

A través de la presente declaración cedo nuestros derechos de propiedad intelectual correspondiente a este trabajo, a la Escuela Politécnica Nacional, según lo establecido por la Ley de Propiedad Intelectual, por su Reglamento y por la normativa institucional vigente.

> \_\_\_\_\_\_\_\_\_\_\_\_\_\_\_\_\_\_\_\_\_ Cynthia Poveda

> \_\_\_\_\_\_\_\_\_\_\_\_\_\_\_\_\_\_\_\_\_ Stalyn Simbaña

## **DEDICATORIA**

A mis padres Pedro y Emérita por haberme apoyado de todas las maneras posibles, cada día de mi vida durante mi formación personal y profesional.

A mis hermanos Darwin y Pamela, gracias por toda su paciencia y cariño.

A Dios por permitirme compartir este logro junto a las personas incondicionales en mi vida y a mi abuelita Carmen que sé que siempre será parte de mis triunfos y fracasos y sabrá darme fortaleza desde el lugar donde se encuentre.

Cynthia Poveda

## **DEDICATORIA**

<span id="page-4-0"></span>A Dios y a la Virgen del Quinche que con su divina presencia en mi vida han permitido que consiga este logro tan importante y me forme como un hombre de bien dándome las personas correctas en mi vida como mi hermosa familia y valiosos amigos.

A mis amados padres César y Edelina que con su valioso ejemplo y enseñanzas han hecho de mí un buen ser humano, además por su infinito apoyo, cariño y sobretodo comprensión diaria en todas las etapas de mi vida.

A mi amada hermana Alexandra por su valioso ejemplo y apoyo incondicional en los momentos más difíciles de mi vida.

A mí amada abuelita y tesoro de mi vida Margarita por enseñarme a luchar día a día contra viento y marea pero a pesar de todo por enseñarme a mostrarle una sonrisa a la vida y que en este mundo no existe imposibles si se tiene a Dios y a la familia al lado de uno.

Stalyn Simbaña

### **AGRADECIMIENTO**

Este trabajo es la recompensa para las personas de mi humilde hogar, por tantos años compartidos, por tantos esfuerzos realizados para formarme como una mujer profesional. De manera especial agradezco a mis padres por todo su amor, a mi mami Emérita por haberme formado como una mujer responsable y dedicada, a mi papi Pedro por ser mi apoyo y amigo en cada decisión que he tomado.

A mis hermanos, Darwin al ser quien a través de sus años vividos ha sabido ser mi guía y en muchas situaciones mi ejemplo a seguir, a Pamela por ser mi inspiración para cada día ser mejor en todo aspecto sabiendo que sigues mis pasos.

A Stalyn por haber visto en mi una persona idónea para realizar este trabajo y culminar de manera exitosa nuestra carrera y convertirnos en ingenieros de la mejor facultad del mundo. Agradezco tu paciencia, aprecio y cariño de todos estos años compartidos.

A mi familia, tíos, primos, con sus palabras de aliento ayudarme y hacer de cada mal día una oportunidad para mejorar y crecer. A mis amigos en general, gracias por regalarme su tiempo y amistad durante todo el tiempo que los conozco, sin dudarlo, son los mejores.

Muchas gracias a mi director de tesis, Ing. Victor Hidalgo, D.Sc. por haber confiado en nosotros para trabajar en este tema desarrollado, por todo su apoyo y tiempo. A mis profesores de la FIM que han sabido apoyarme y motivarme a seguir siempre adelante.

Por último, agradezco a todas las personas que han hecho posible culminar este trabajo, que es el inicio de una nueva meta.

Cynthia Poveda.

### **AGRADECIMIENTO**

<span id="page-6-0"></span>Agradezco primero a Dios y a la Virgencita del Quinche por haberme dado la oportunidad de formarme y creces al lado de mi hermosa familia César, Edelina, Alexandra.

A mis padres, por enseñarme a no decaer frente a las adversidades y seguir siempre firme, por permanecer a mi lado día y noche a pesar de sus obligaciones diarias siendo unos buenos padres y amigos de lo cual estaré agradecido eternamente.

A mi hermana, quien ha sido un pilar fundamental en mi formación, por ser el mejor ejemplo de superación, esfuerzo y sobre todo de ser humano. Por sus palabras de aliento, por haberme brindado día a día ese apoyo necesario cuando parecía que nadie estaba ahí.

A mi querida familia, abuelitos, tíos, primos quienes con sus palabras de apoyo y ejemplo me han ayudado a cumplir esta meta, en especial agradezco a mi abuelita Margarita por todo el tiempo prestado para mi formación como persona, por ser ese ejemplo de humilde persona trabajadora y luchadora. A mi tía Chelita, quien siempre supo apoyarme y me ha visto crecer a lo largo de mi vida.

A Cynthia, por ser pieza fundamental en el término de este proyecto como mi compañera y amiga durante algunos años de mi carrera, por haberme ayudado de inicio a fin en este trabajo de diferentes maneras pues sin su esfuerzo, dedicación y cariño no habría podido ser posible este valioso logro.

Al DSc.Victor Hidalgo, por su excelente guía como nuestro director de tesis, por su paciencia, tiempo y confianza prestado para poder culminar este trabajo. A todos los docentes que han sido guías en las diferentes etapas de mi carrera y me han sabido apoyar como íntegros profesionales y amigos.

A mis padrinos Danilo y Jenny, por estar siempre pendientes de mí y por brindarme su apoyo.

A mis queridos amigos, quienes me han brindado su amistad incondicional y hemos disfrutado de valiosos momentos juntos, en especial a los PFK y amigos del colegio que hasta el día de hoy han permanecido a mi lado.

Finalmente, agradezco a todas las personas que han colaborado de una u otra manera en la culminación de este trabajo y de mi carrera.

## ÍNDICE DE CONTENIDO

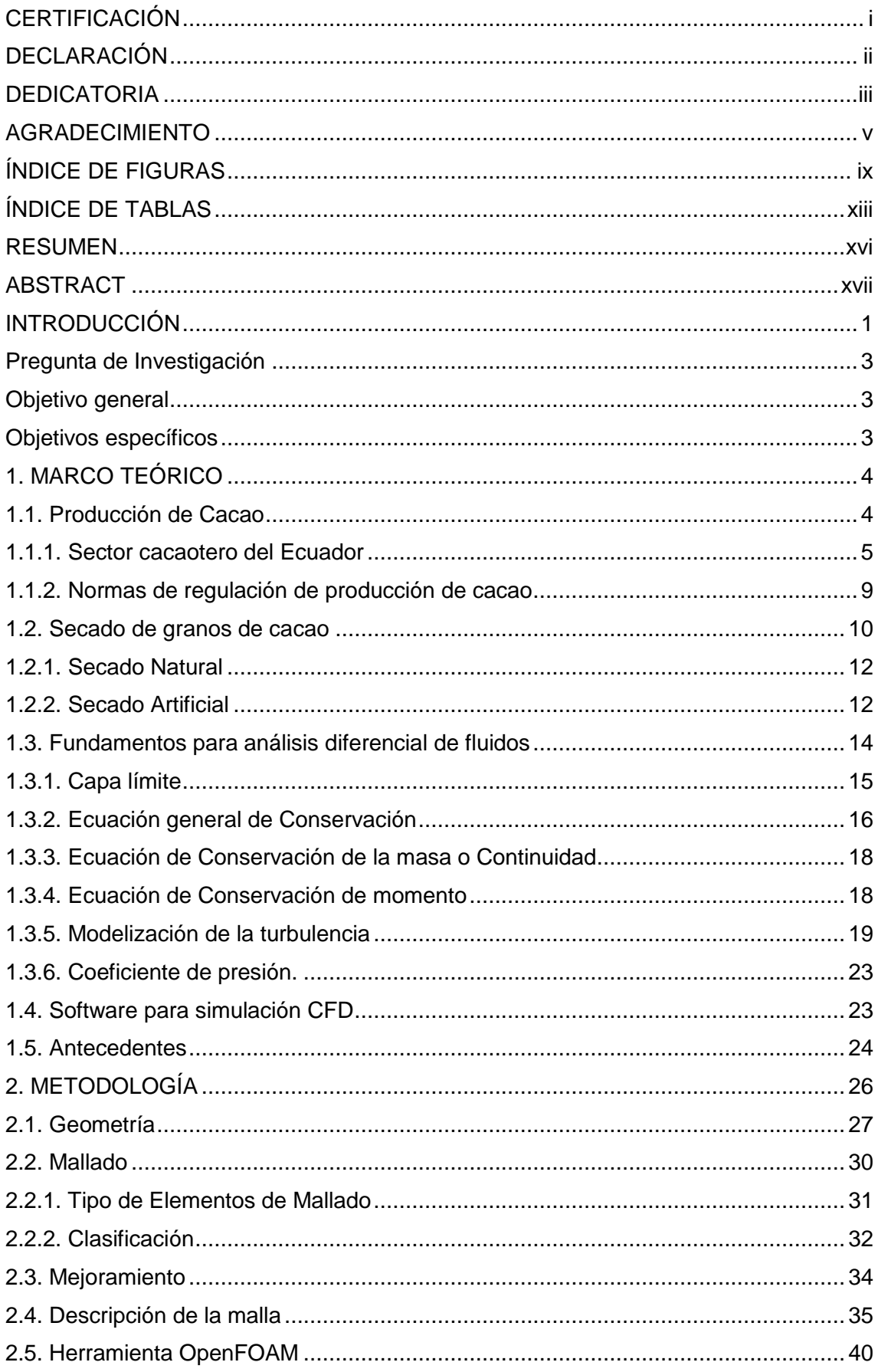

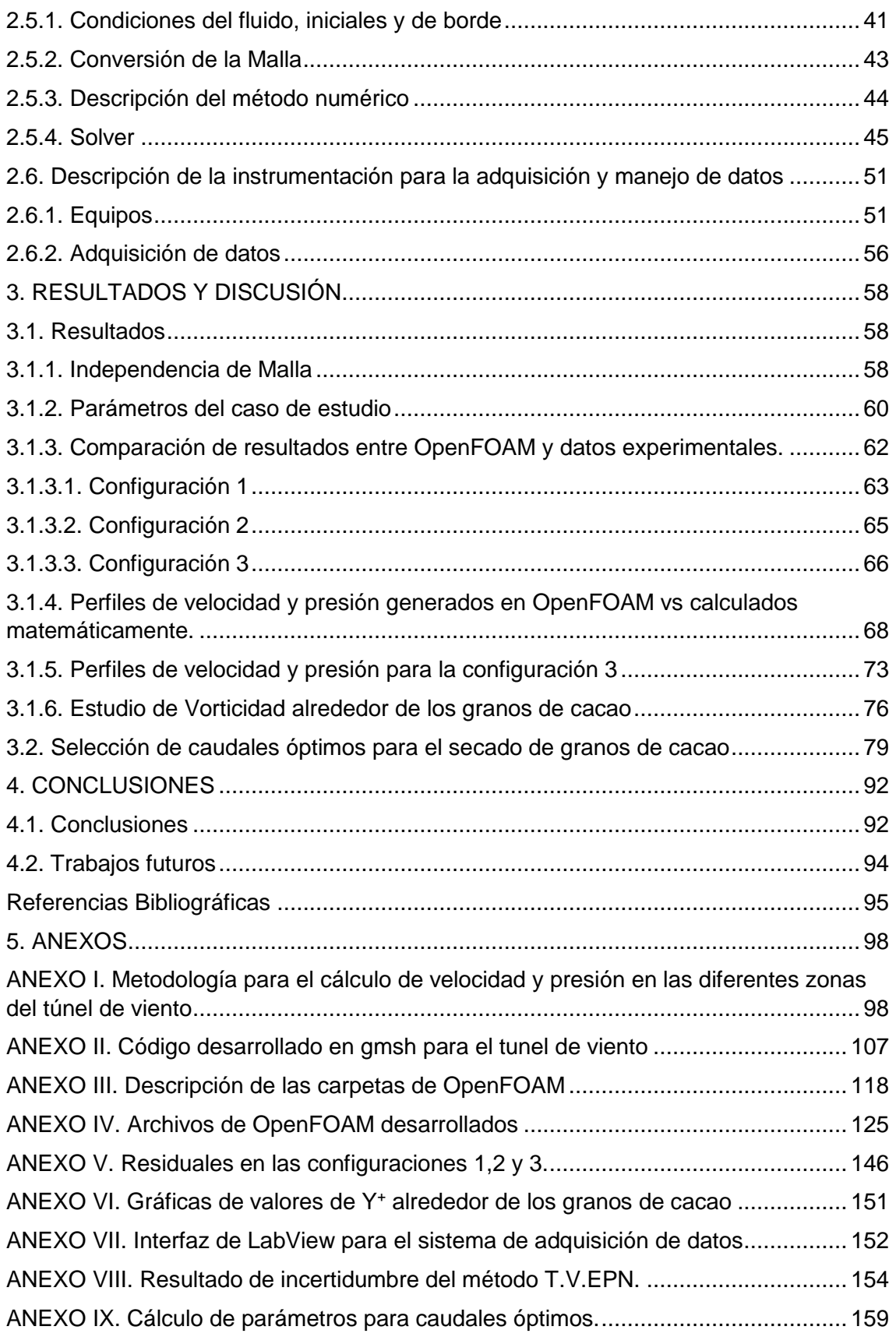

## <span id="page-9-0"></span>**ÍNDICE DE FIGURAS**

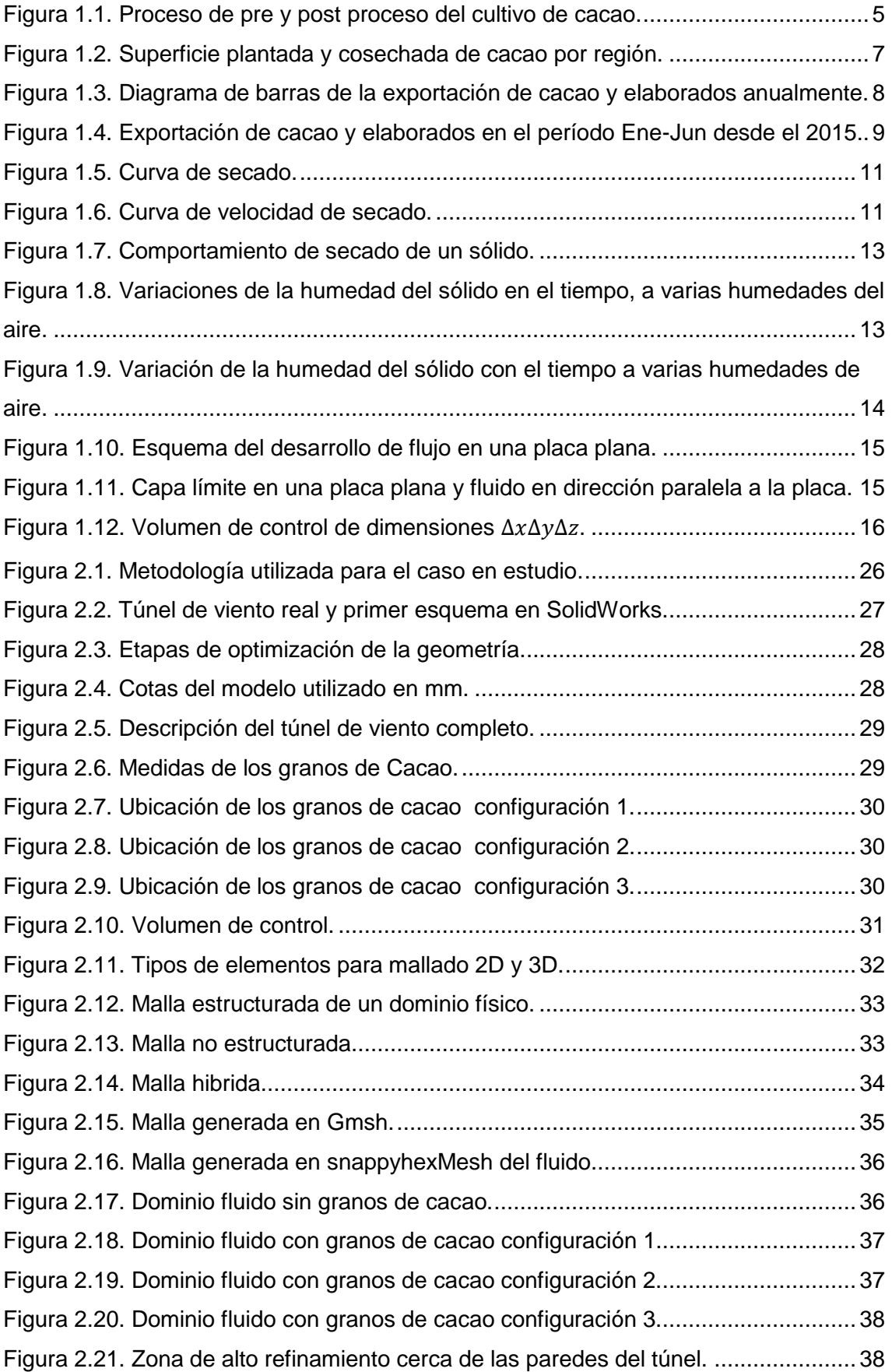

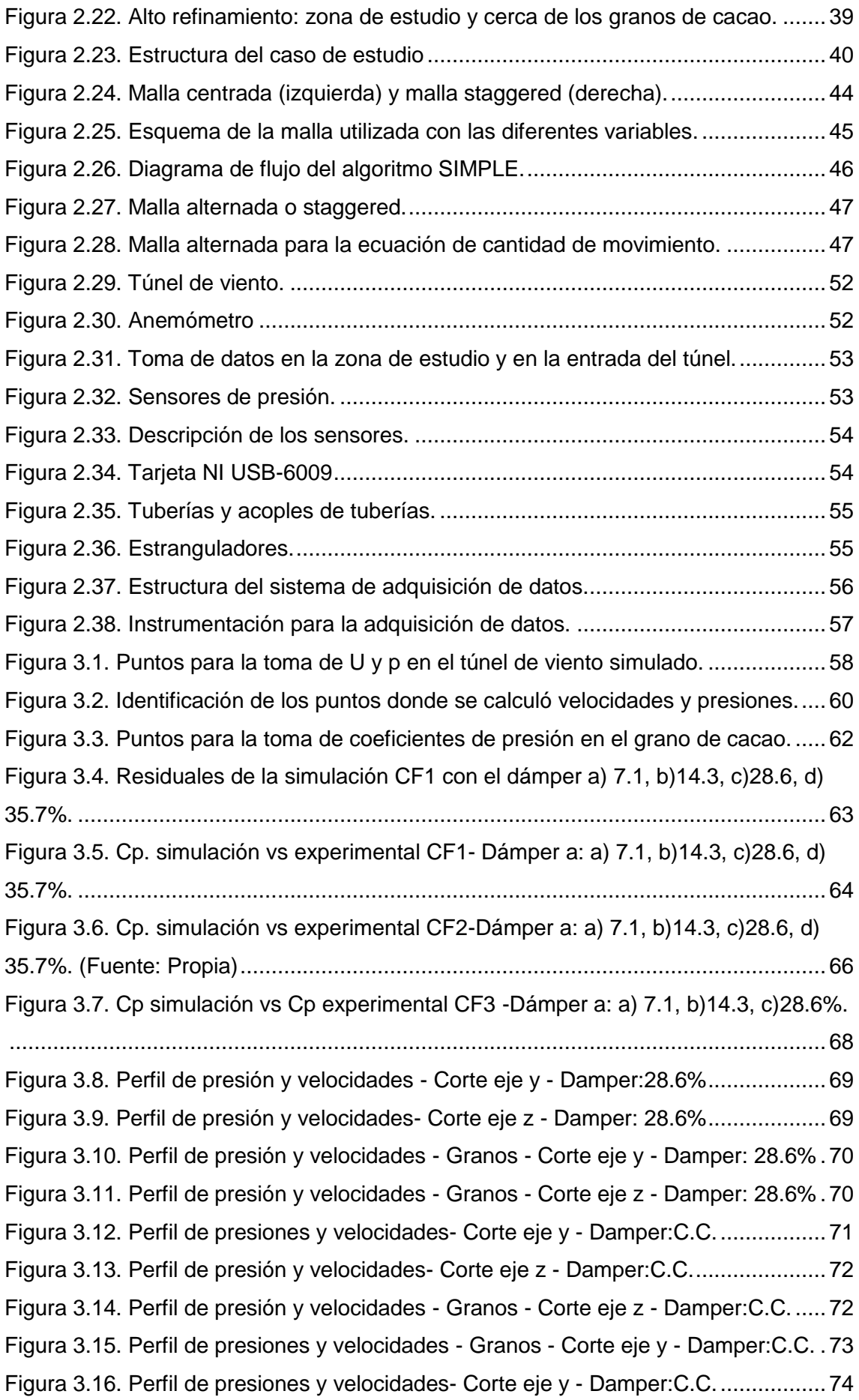

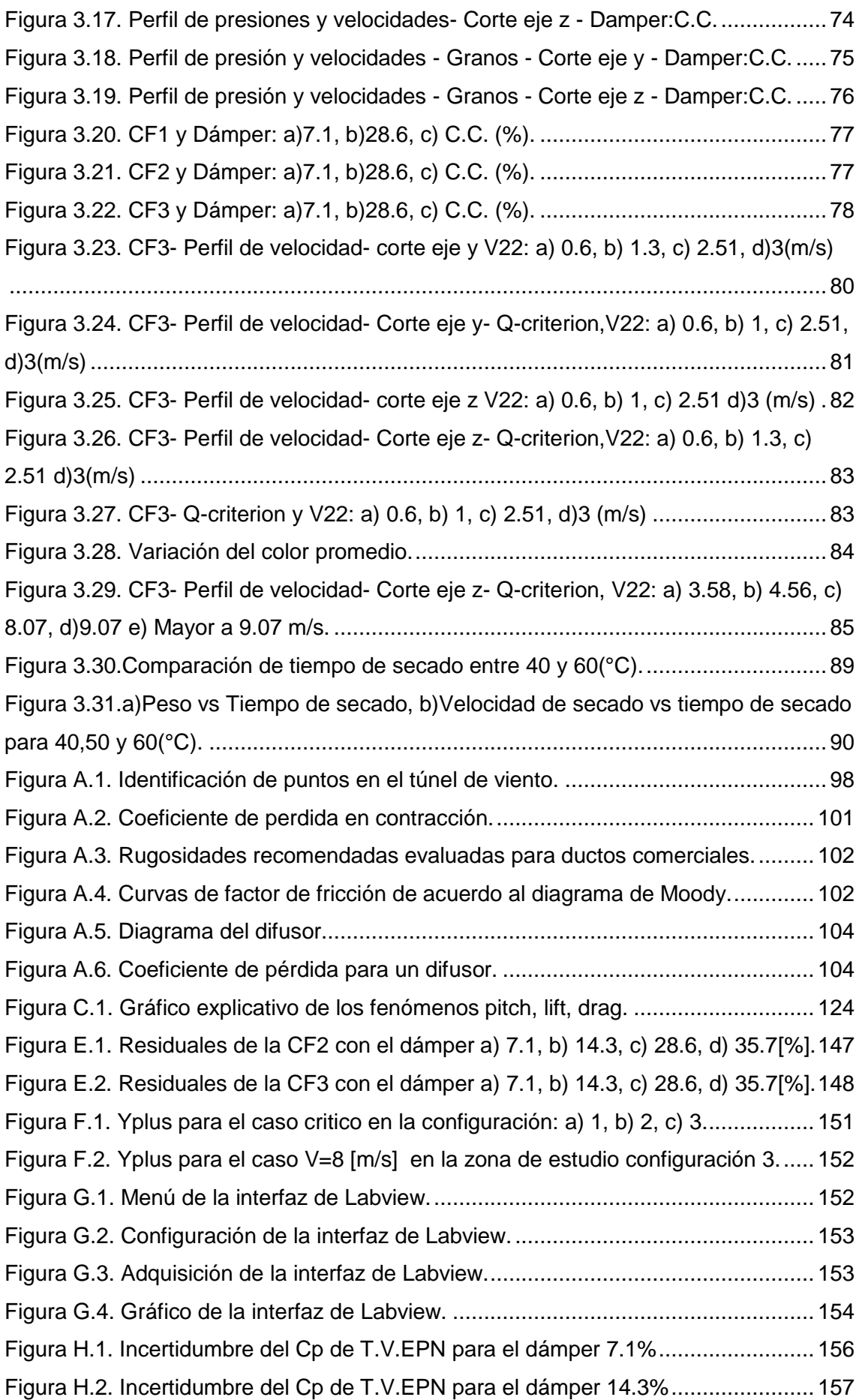

[Figura H.3. Incertidumbre del Cp de T.V.EPN para el dámper 28.6%.......................](#page-175-0) 158

## <span id="page-13-0"></span>**ÍNDICE DE TABLAS**

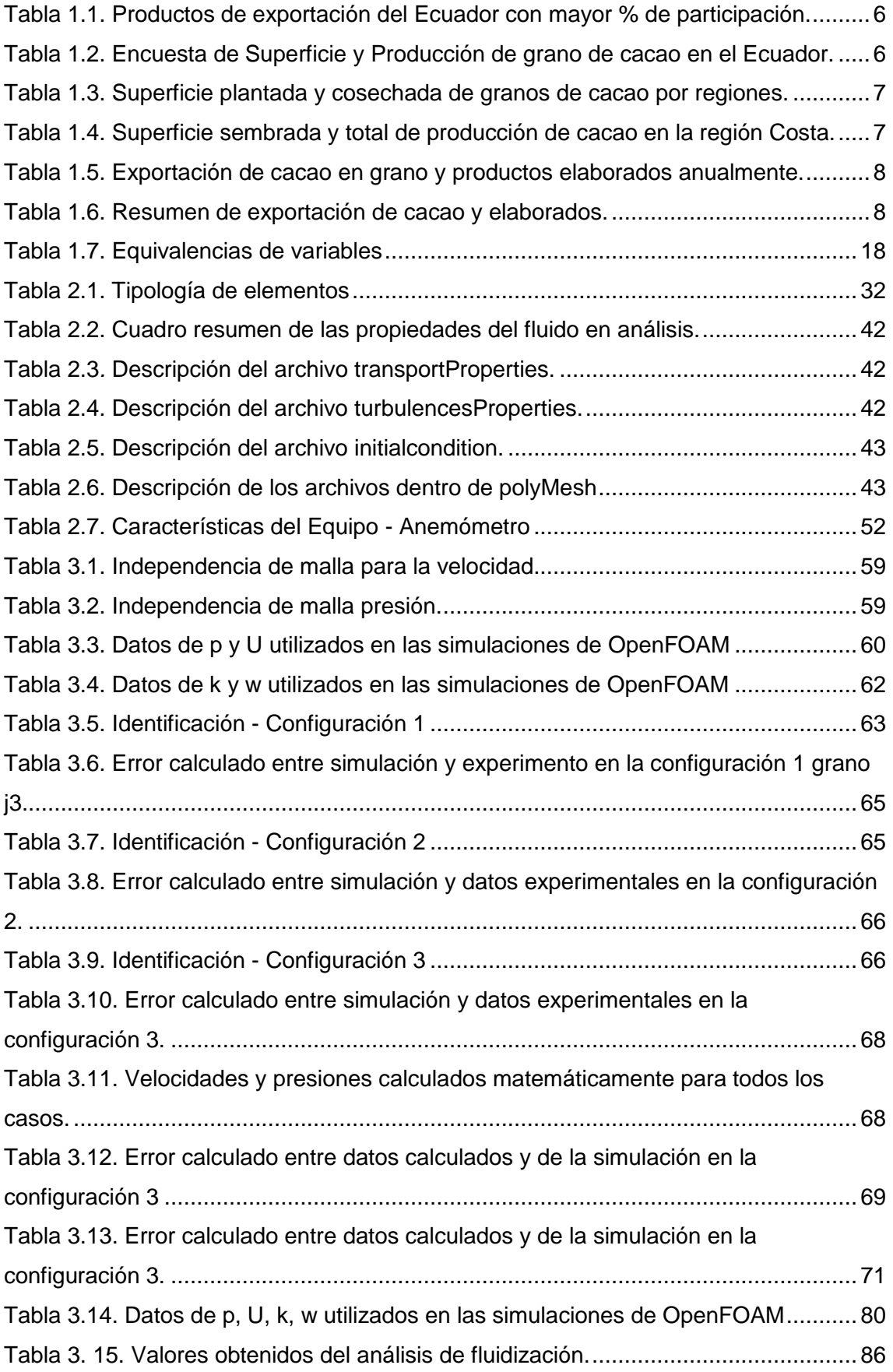

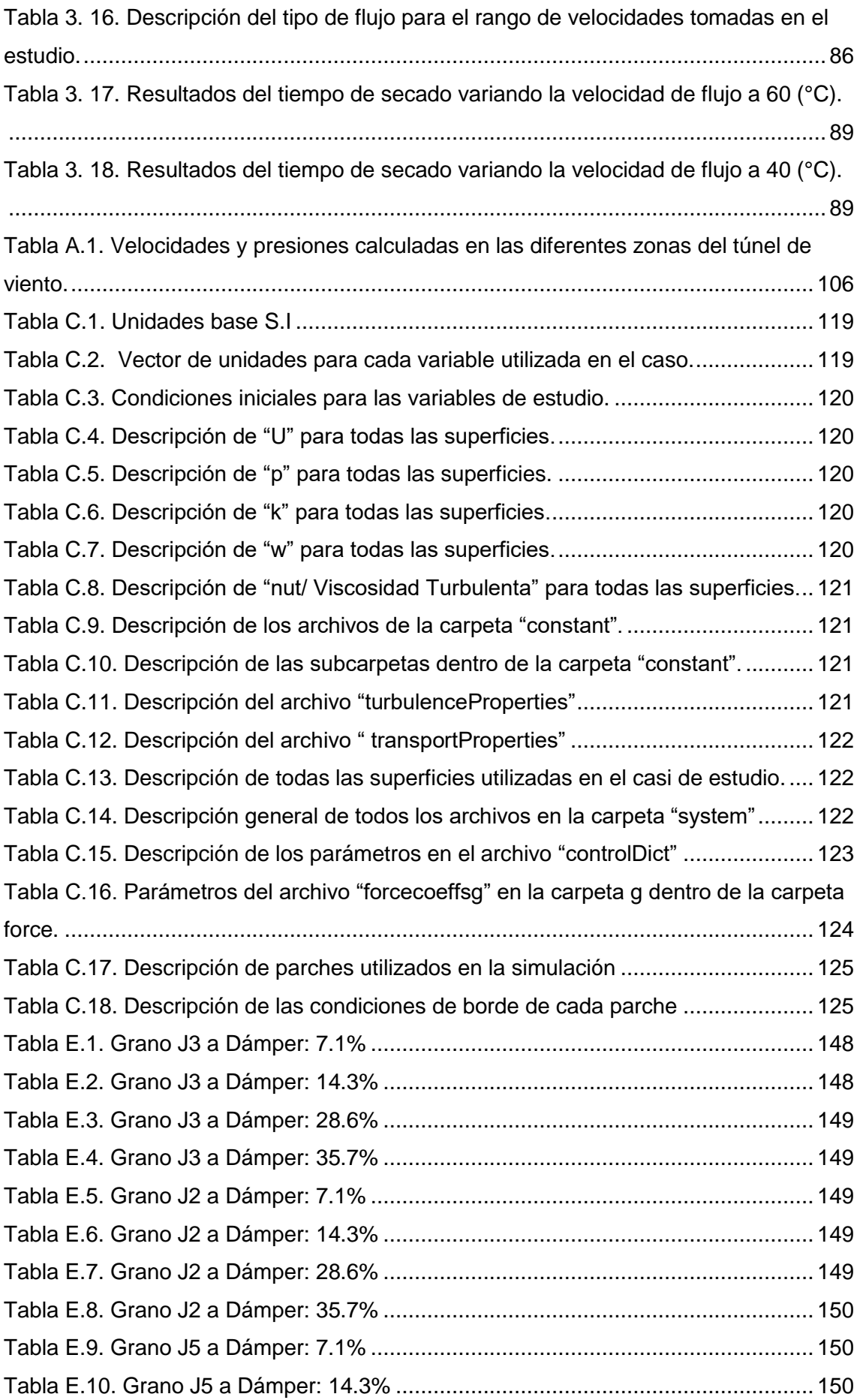

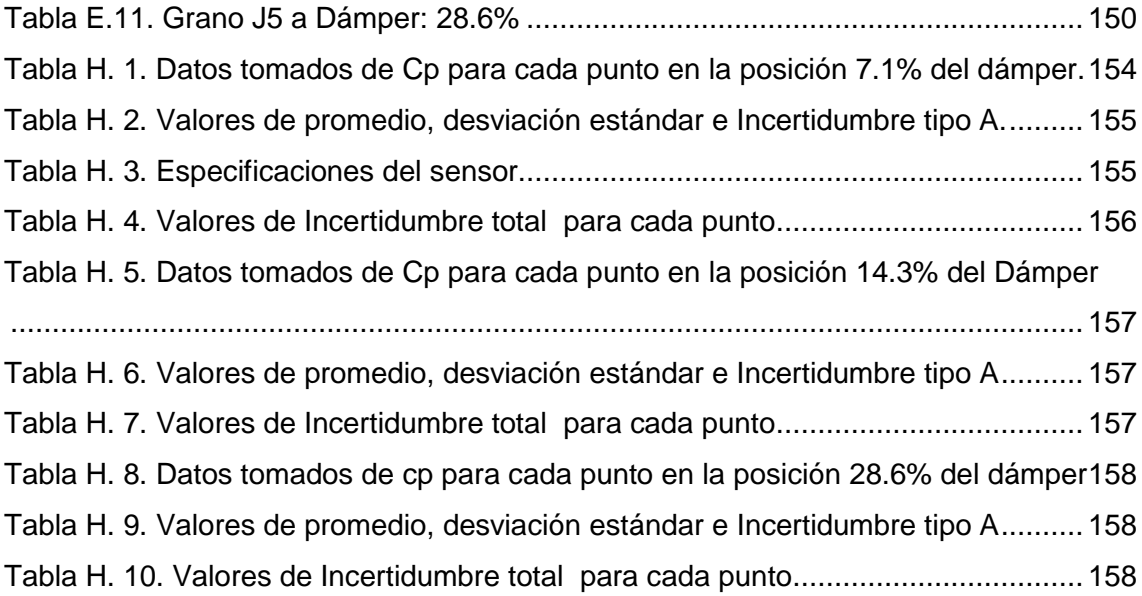

### **RESUMEN**

<span id="page-16-0"></span>La presente tesis realiza un estudio numérico y experimental del caudal de aire para un secado óptimo de granos de cacao de buena calidad.

Para perseguir dicho objetivo, se ha tomado como volumen de control la geometría de un túnel de viento disponible en la EPN en representación a un sistema de secado artificial y la geometría de los granos de cacao a ser estudiados.

Dentro del estudio numérico, se empleó OpenFOAM donde las herramientas de relevancia fueron SnappyHexMesh al permitir la generación del mallado interno del fluido y el solver SimpleFoam para fluidos incompresibles siendo posible obtener datos de presión y velocidad. Posteriormente Gnuplot y ParaView se emplearon para el tratamiento de resultados hasta obtener valores de Cp, vorticidad y residuales.

Experimentalmente, además del túnel de viento y los granos fue necesario el uso de un sistema de adquisición de datos compuesto por los granos, sensores de presión integrados a un dispositivo DAQ para finalmente llevar la información hacia una PC y hallar los valores de Cp para las diferentes condiciones a las que se sometieron los granos.

Finalmente, tras conseguir un mallado adecuado, reproducir el fenómeno de secado en OpenFOAM y la respectiva validación con los datos obtenidos experimentalmente, fue posible el uso de los perfiles de velocidad y vorticidades obtenidos para hallar un rango de caudales adimensionales en que los granos cumplan con características como: no ser arrastrados y un suministro de aire homogéneo sobre ellos.

**Palabras clave:** secado artificial, OpenFOAM, snappyHexMesh, SimpleFoam, caudal adimensional.

## **ABSTRACT**

<span id="page-17-0"></span>The main aim of this dissertation is to study numerically and experimentally the air flow for an optimum cocoa bean´s drying process.

In order to achieve this objective, the geometry of a wind tunnel available at the EPN has been taken as model of the artificial drying system as well as the geometry of the cocoa beans to be used like the volume of control.

For the numerical analysis, it was used OpenFOAM where the tools of relevance were: snappyHexMesh allows the generation of the internal mesh of the fluid, SimpleFoam solver for incompressible fluids, being possible to obtain pressure and velocity data, Gnuplot and ParaView use to treat the results and obtain values of Cp, vorticity and residuals. As result of this analysis, it was possible to develop the simulation.

Experimentally, it was necessary to build a system composed by the grains and pressure sensors which were connected to a DAQ system to hep collecting the information and converting it into a PC language to get the values of Cp for the different conditions involved in this experiment.

Finally, the validation between numerical and experimental data was done using the velocity profiles and vorticities analysis giving as result a range of dimensionless flow in which the cocoa beans achieve characteristics such as: no drag and homogenous air supply.

**Keywords:** artificial drying, OpenFOAM, snappyHexMesh, SimpleFoam, dimensionless flow.

## **ESTUDIO NUMÉRICO Y EXPERIMENTAL DE CAUDALES ÓPTIMOS PARA SECADO DE GRANO DE CACAO**

### <span id="page-18-0"></span>**INTRODUCCIÓN**

En la actualidad, Ecuador tiene un sistema de secado de cacao que no garantiza la calidad del producto debido a algunas situaciones como: el tiempo requerido es excesivo ya sea por el uso de la técnica de secado natural o las malas condiciones climáticas, por otro lado, algunos de los sistemas de secado artificial usan como combustible el GLP u otros, generando un gran impacto económico en la producción del cacao en grano, entre otras razones. [1]

Considerando que, un procedimiento fundamental para la exportación de este producto es el secado, el mismo que produce la principal transformación del grano en la postcosecha [2]. El estudio a realizar se enfoca al proceso antes descrito, teniendo en cuenta que, un grano con un contenido muy alto de humedad dará como resultado el crecimiento de moho durante el almacenamiento, un contenido de humedad muy bajo provocará que el grano se pase de seco y se vuelva muy quebradizo [3].

Con todo lo antes planteado, nace la necesidad de plantear la idea de un estudio numérico y experimental para hallar un rango de caudales adimensionales en los cuales los granos de cacao no se desprendan del suelo y a su vez haya una garantía de que el aire que recibirán es de manera homogénea, con todo lo previsto a estudiar se anhela obtener finalmente cacao en grano de buena calidad que cumpla con la normativa vigente y pueda ser exportado sin mayor pérdida.

Lo anterior establecerá las siguientes fases de la investigación: en el capítulo 1 se centra en mencionar 5 puntos, inicialmente el detalle de la realidad de la producción de cacao en el país además de las normas que debe cumplir para su calificación, seguidamente se describe los tipos de secado que se tiene en Ecuador, como tercer punto se cita los fundamentos para el análisis diferencial de flujo de fluidos en los que se encontrará las ecuaciones de movimiento relacionadas al presente estudio, modelos de turbulencia, capa límite y los coeficientes de fuerza que forman parte importante en la validación de la parte numérica y experimental; dentro de este capítulo se menciona también los software a utilizarse durante el estudio CFD y antecedentes.

En el capítulo 2, se tiene la metodología ocupada para ambas partes del presente, para la parte numérica se detalla aspectos como las geometrías utilizadas, el proceso de crear el mallado hasta ser corregido y estar listo para ser trabajado dentro OpenFOAM; uno de los ítems con mayor relevancia en el presente estudio es el punto 2.5 el mismo que es donde se describe el proceso llevado a cabo dentro del software libre utilizado en la simulación. Por otro lado, para la parte experimental, se describe los materiales utilizados y la manera de la adquisición de datos que posteriormente servirán para la validación.

En el capítulo 3, hace referencia a lo obtenido de la simulación y la parte experimental, al estudiar estos resultados se plantea el ítem de discusión que es donde se utilizan todos los recursos obtenidos, datos cualitativos y cuantitativos con el fin de llegar al objetivo principal del estudio. Como penúltimo capítulo se ha planteado las conclusiones y trabajos futuros de todo el estudio realizado y finalmente se tiene los anexos que permiten conocer más a fondo las carpetas con las que se trabajó en OpenFOAM, por otro lado, se muestra la metodología para el cálculo de velocidad y presión en las diferentes zonas del túnel de viento, gráficas complementarias de residuales, cálculos de y+, entre otros aspectos.

Existen ya varios estudios afines al presente tanto nacional como internacionalmente de modo que marcan un precedente para continuar con este tipo de estudios, tanto del secado de granos como del uso de software libre en temas que permitan solucionar problemáticas de carácter social. Finalmente, al determinar un rango de caudales óptimos será una herramienta de vital importancia para posteriores estudios como transferencia de calor, diseño del sistema artificial de secado consiguiendo así disminuir el tiempo de secado, espacio, mano de obra, y consumo energético, de igual manera se obtendrá un producto que satisfaga los requerimientos del mercado el mismo que representará mayor rentabilidad para beneficio del comerciante porque podrán darle al producto, un valor agregado [4].

## <span id="page-20-0"></span>**Pregunta de Investigación**

¿Cómo afecta el flujo de aire en un sistema de secado artificial de granos de cacao?

## <span id="page-20-1"></span>**Objetivo general**

Estudiar numérica y experimentalmente el caudal de aire para un secado óptimo de granos de cacao de buena calidad.

### <span id="page-20-2"></span>**Objetivos específicos**

- Obtener un modelo del grano de cacao basado en condiciones reales usando herramientas CAD.
- Simular flujo de aire para determinar la velocidad en que se da arrastre usando OpenFOAM.
- Validar los resultados utilizando el túnel de viento disponible en el laboratorio de Mecánica de Fluidos de la Escuela Politécnica Nacional.
- Discutir resultados para realizar una optimización mediante gráficas estadísticas.

### <span id="page-21-0"></span>**1. MARCO TEÓRICO**

#### <span id="page-21-1"></span>**1.1. Producción de Cacao**

Llamada "la pepa de oro" en Ecuador, del griego Theobroma cacao L. es un producto que tiene sus primeros usos en México alrededor del año 1500 a.C. y posteriormente Suramérica, sin embargo, por la riqueza del suelo son más apetecibles la producción de cacao de América del Sur [3]. Genéticamente el cacao está dividido en 3 grupos y son criollos, forasteros y trinitarios nombres que han adquirido por el lugar de aparición y cosecha a través del tiempo. Por otro lado, los granos de cacao pueden ser de dos categorías, cacao al granel o común y cacao fino o de aroma esta variación se da por su clasificación genética antes mencionada; únicamente en el Ecuador existe una categoría única de grano de cacao denominada Nacional, pero para el mercado internacional está dentro del tipo grano fino o de aroma, cuyo período corto de fermentación, buen aroma y suavidad lo hacen distinguido e insuperable en el mundo. [5]

Los requerimientos medioambientales afectan directamente al crecimiento y desarrollo hasta la cosecha del cacao, siendo los primeros 30cm de profundidad donde se tiene las raíces activas, entre algunas condiciones de mayor relevancia se cita: la precipitación pluvial óptima varía entre 1600 a 2500 mm (PP Pluvial), el rango de temperaturas va de 23 a 32 °C, velocidades de viento entre 1 a 2 metros por segundo, luminosidad baja (etapa de establecimiento) y 50% (ya establecida) en la que se utiliza plantas de banano y coco, rango de pH de 6.0 a 6.5, requiere un clima trópico húmedo, para el Ecuador lo adecuado es entre las latitudes 15°N y 15°S, etc. [6]. Este tipo de plantas demora de 4 a 5 años para que proporcione frutos y para que esto suceda se tiene una serie de pasos que van desde el estudio del terreno hasta el beneficiado de grano, este último cuenta con una serie de pasos como se indica en la Figura 1.1.

El presente trabajo se va a enfocar en el proceso de secado cuyo fin es reducir la humedad del grano que tras finalizar la fermentación posee de 50 a 55% de humedad y debe conseguirse llegar a 7% máximo por dos motivos principales: poder ser almacenado y avanzar con los cambios químicos que se dan al interior del grano; una forma empírica utilizada para conocer si ha finalizado el secado es aplicar presión con los dedos índice y pulgar y que el grano se destroce fácilmente. [6] [7].

Es importante mencionar los cambios químicos que sufre el grano tanto en la fermentación como en el secado para conocer la complejidad del fenómeno que hay

4

detrás de la producción de chocolate y más elaborados. La fermentación es el proceso más crítico, al marcar la calidad del cacao obtenido, ocurriendo dos fenómenos relevantes: producción de alcohol y aminoácidos en la pulpa mucilaginosa (cubierta blanca y dulce del grano) y posteriormente, reacciones bioquímicas en la parte interna de los cotiledones ocasionado por microorganismos; ambos fenómenos conllevan a la muerte del embrión y secado de grano primario. La fermentación se realiza bajo diferentes métodos, en montones, castas y cajas, en el Ecuador por las condiciones climáticas variantes se utiliza con más frecuencia la tercera forma. [8]

En el proceso de secado también se tiene una reacción química de oxidación que son los responsables del aroma y sabor del grano, por lo cual es importante que las enzimas sean inactivadas paulatinamente en el secado, además de la reducción de humedad.[9]

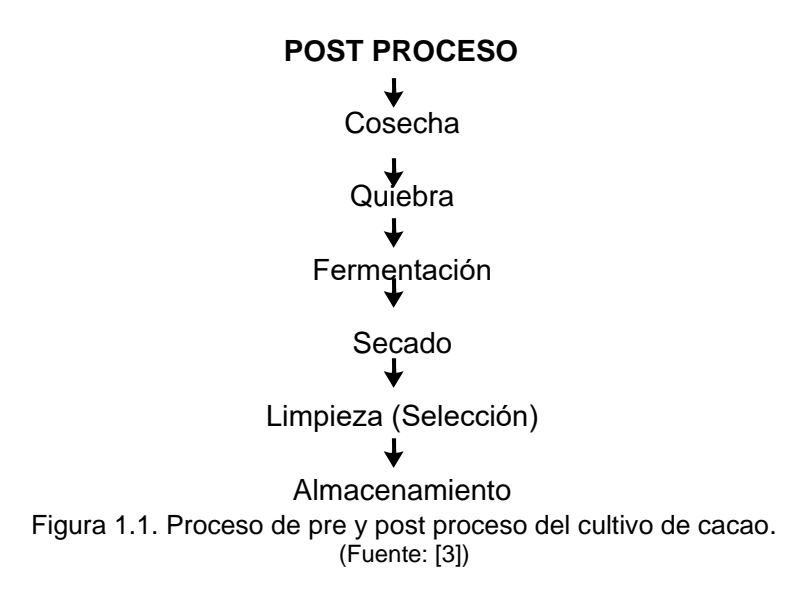

#### <span id="page-22-1"></span><span id="page-22-0"></span>**1.1.1. Sector cacaotero del Ecuador**

Ecuador es un país rico en su biodiversidad y en su suelo, haciéndolo una tierra óptima para el cultivo de cacao y con mayor oportunidad en la región Costa, de manera que desde sus inicios de uso que fue en la época de independencia 1830 hasta 1880 que se da el boom cacaotero se logra posicionar como el principal exportador de cacao a nivel mundial, con el pasar de los años con altos y bajos, hoy en día se ubica como un país que aporta con más del 70% en la producción de cacao Nacional en todo el mundo. [5]. Además, produce cacao mezclado entre Trinitario y Forastero denominado CCN-51 cuyo origen se da en 1965 al combinar estas 2 clases antes mencionadas con el fin de que el grano sea de calidad y resistente a las enfermedades que atacaron la década de 1920 como es la monilla y escoba de la bruja causando una baja de producción y con ello, una terrible crisis económica. [7].

Considerando Información Estadística Mensual No.1985 -Julio 2017 elaborada por el Banco Central del Ecuador, se presenta el porcentaje de aporte en los diferentes productos exportados por el país.

<span id="page-23-0"></span>

| Tabla 1.1. Productos de exportación del Ecuador con mayor % de participación. |                                 |                           |              |  |  |
|-------------------------------------------------------------------------------|---------------------------------|---------------------------|--------------|--|--|
| Producto                                                                      | Porcentaje de participación (%) |                           |              |  |  |
|                                                                               |                                 | Ene-Jun 2015 Ene-Jun 2016 | Ene-Jun 2017 |  |  |
| Banano y plátano                                                              | 24.7                            | 25.2                      | 26.7         |  |  |
| Camarón                                                                       | 18.7                            | 21.8                      | 24.0         |  |  |
| Enlatados de pescado                                                          | 8.1                             | 7.9                       | 9.2          |  |  |
| <b>Flores naturales</b>                                                       | 8.0                             | 7.8                       | 8.2          |  |  |
| Productos mineros                                                             | 7.1                             | 2.7                       | 2.1          |  |  |
| Cacao y elaborados                                                            | 6.3                             | 6.2                       | 5.1          |  |  |
| Manufacturas de metal                                                         | 3.0                             | 2.9                       | 2.7          |  |  |

Tabla 1.1. Productos de exportación del Ecuador con mayor % de participación.

(Fuente: [10])

De la Tabla 1.1. es posible determinar que el grupo de cacao y elaborados para el período Enero – Junio del 2015 fue el sexto en importancia de participación, pero para el 2016 y 2017 se posiciona en quinto lugar de aporte en exportación del Ecuador. En el siguiente esquema se presenta los datos mostrados por el INEC sobre la Superficie, Producción y Ventas, según Cultivos Permanentes de cacao.

<span id="page-23-1"></span>Tabla 1.2. Encuesta de Superficie y Producción de grano de cacao en el Ecuador.

| 127.985      |                 |                 |
|--------------|-----------------|-----------------|
| Solo 401.011 |                 | Asociado 86.305 |
| Solo 144.518 |                 | Asociado 19.144 |
| Solo 142.145 |                 | Asociado 19.062 |
| Sequía       | Solo 1.077      | Asociado 397    |
| Helada       | Solo 901        |                 |
| Plagas       | Solo 9.054      | Asociado 830    |
| Enfermedades | Solo 5.302      | Asociado 1.367  |
| Inundación   | <b>Solo 414</b> | Asociado 105    |
| Otra razón   | Solo 15.296     | Asociado 2.922  |
|              |                 | Valor           |

(Fuente: [11])

Dentro de las hectáreas perdidas de cultivo de cacao hay un valor alto debido a varias razones, en ellas se incluye problemas en las diferentes etapas de la post cosecha, implicando pérdidas de dinero y terreno.

INEC, presenta datos sobre la superficie, producción y ventas según la región y provincias del Ecuador, permitiendo conocer y justificar que la Región Costa es la líder.

<span id="page-24-1"></span>Tabla 1.3. Superficie plantada y cosechada de granos de cacao por regiones.

| Región<br>Superficie Plantada (Has.) |         | Superficie Cosechada (Has.) |  |  |  |
|--------------------------------------|---------|-----------------------------|--|--|--|
| Sierra                               | 65.733  | 54.166                      |  |  |  |
| Costa                                | 347.443 | 283.784                     |  |  |  |
| Oriente                              | 58.965  | 38.544                      |  |  |  |
| No delimitadas                       | 15.174  | 12.288                      |  |  |  |
|                                      |         |                             |  |  |  |

(Fuente: [11])

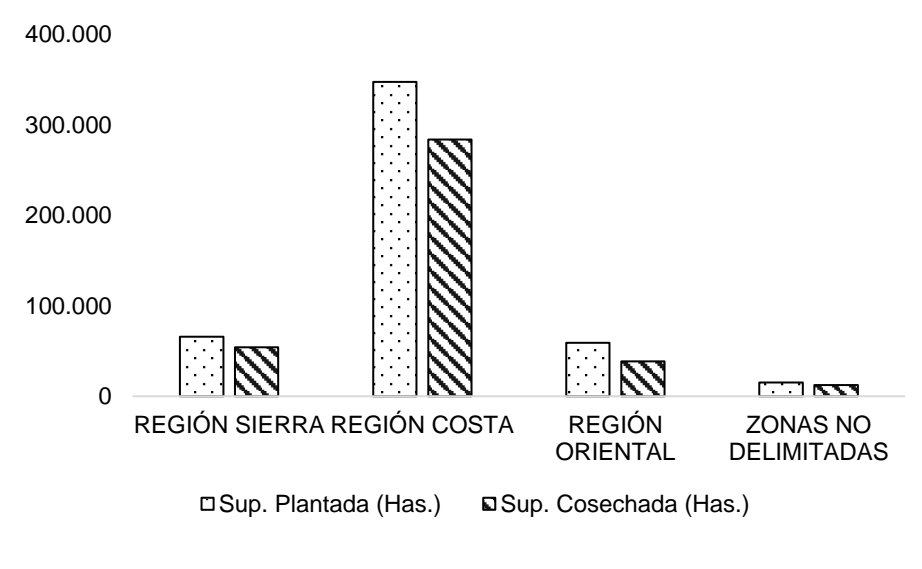

Figura 1.2. Superficie plantada y cosechada de cacao por región. (Fuente:[11])

<span id="page-24-2"></span><span id="page-24-0"></span>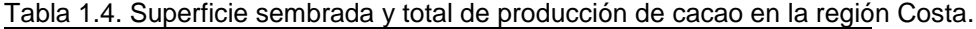

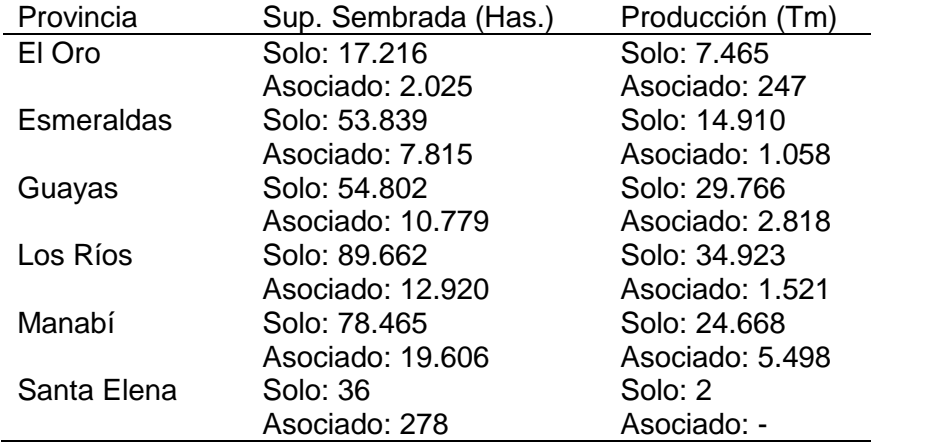

(Fuente:[11])

Dentro de la región Costa también es posible conocer la provincia que mayor aporte realiza, siendo Los Ríos quien encabeza la superficie tanto sembrada como producida de cacao.

Es importante conocer la evolución que han tenido las exportaciones del sector cacaotero, el Banco Central del Ecuador en sus reportes permite conocer datos relevantes que se presentan en la Tabla 1.5.

<span id="page-25-1"></span>Tabla 1.5. Exportación de cacao en grano y productos elaborados anualmente. Período Exportación cacao en grano (M\$) Exportación elaborados (M\$) 2013 422.759 104.267 2014 576.390 133.762 2015 692.849 119.545 2016 621.432 128.627

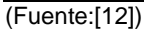

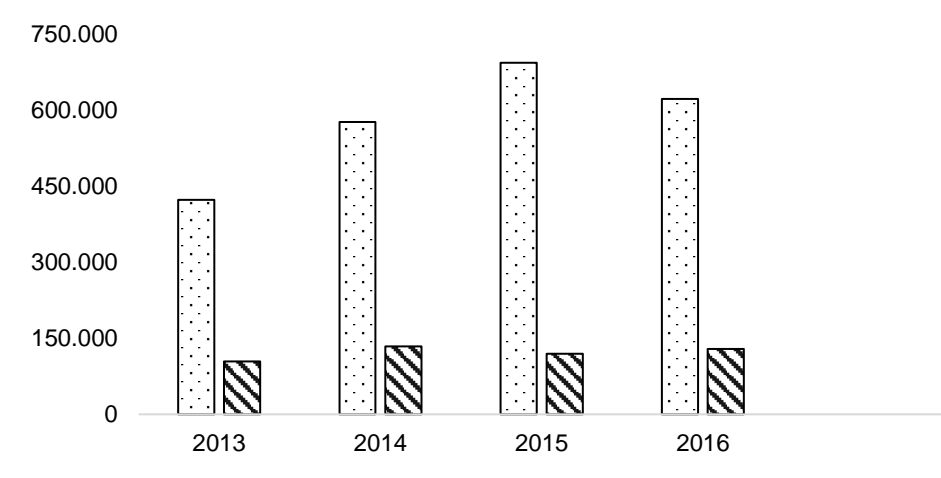

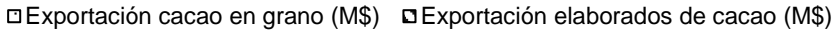

<span id="page-25-0"></span>Figura 1.3. Diagrama de barras de la exportación de cacao y elaborados anualmente. (Fuente:[12])

| i abia 1.0. Nesumen de exponduion de cacao y elaborados. |      |                                                                      |             |  |    |
|----------------------------------------------------------|------|----------------------------------------------------------------------|-------------|--|----|
|                                                          |      | Período (Ener-Jun) Exportación cacao en grano Exportación elaborados |             |  | de |
|                                                          |      | (M\$)                                                                | cacao (M\$) |  |    |
|                                                          | 2015 | 319.602                                                              | 56.227      |  |    |
|                                                          | 2016 | 282.371                                                              | 60.139      |  |    |
|                                                          | 2017 | 263.928                                                              | 46.935      |  |    |
|                                                          |      |                                                                      |             |  |    |

<span id="page-25-2"></span>Tabla 1.6. Resumen de exportación de cacao y elaborados.

(Fuente:[12])

Las exportaciones de grano de cacao alcanzaron su máximo valor en el 2015. En lo que va del 2017 ha disminuido la cantidad tanto en exportación de grano como de elaborados y esto se relaciona con los datos de superficies perdidas de la Tabla 1.2. además, baja de precio de cacao a nivel mundial, sobre producción de países de África como Costa de Marfil. [13]

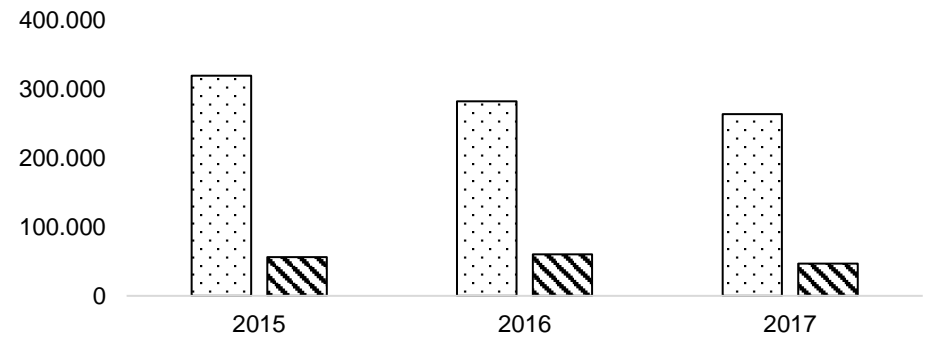

Exportación cacao en grano (M\$) Exportación elaborados de cacao (M\$)

<span id="page-26-1"></span>Figura 1.4. Exportación de cacao y elaborados en el período Ene-Jun desde el 2015. (Fuente:[12])

#### <span id="page-26-0"></span>**1.1.2. Normas de regulación de producción de cacao**

Posterior al almacenamiento de granos de cacao, se tiene el procesamiento del mismo o a su vez la exportación, pero para continuar con dichas actividades el grano de cacao debe ser evaluado de acuerdo a normas de calidad, en Ecuador rigen las normas INEN que están estrechamente relacionadas con los requerimientos internacionales[3], estas normas son:

- INEN 175: Ensayos de Corte
- INEN 176: Requisitos
- INEN 177: Muestreo

Las mismas que tienen por objeto lo siguiente:

- INEN 175: Establecer el método para realizar el ensayo de corte en una muestra de cacao en grano. [14]
- INEN 176: Establece la clasificación y los requisitos de calidad que debe cumplir el cacao en grano beneficiado y los criterios que deben aplicarse para su clasificación.[15]
- INEN 177: Establece el procedimiento para la toma de muestra del cacao en grano.[16]

Dentro de la norma INEN 176, se menciona una serie de características en que se evalúa los granos de cacao beneficiados, es decir enteros, fermentados, secos y limpios. Se menciona de manera breve, a continuación:

El porcentaje máximo de humedad del cacao beneficiado será de 7% (cero relativo).

El cacao beneficiado no deberá estar infestado, lo cual implica que no debe contener insectos vivos en cualquiera de sus estados biológicos.

La muestra evaluada no deberá exceder del 1% de granos partidos, es decir que el grano tiene menos del 50% del grano entero.

Además, incluye requisitos mencionados en porcentaje % respecto a fermentación, grano violeta (mal manejo durante la fase de beneficio), pizarroso (grano sin fermentar, que en su interior es de color gris negruzco o verdoso), con moho (deterioro parcial o total en su interior por hongos). Cada uno de ellos presenta un valor limitante y en caso de no aprobar, toda la muestra no se aprueba. [15]

#### <span id="page-27-0"></span>**1.2. Secado de granos de cacao**

El objetivo de esta actividad es conseguir reducir la humedad del grano alrededor del 7% ya que si este valor aumenta se tendrá un grano propenso a ser contaminado de hongos, por el contrario, al tener un valor inferior los granos se vuelven quebradizos. [3]

Algunos de los aspectos que conllevan al uso del secado artificial es tener estaciones lluviosas y períodos de mucha humedad además de las características de cada especie, la cantidad de semillas cosechadas. Los factores que se deben controlar para un adecuado resultado es la temperatura, tiempo de secado, flujo de aire y espesor de la capa de secado. [9]

El secado es un término relativo, se refiere a un proceso de disminución de líquido en un sólido. Dentro del proceso de secado se tiene la curva que describe su comportamiento en el tiempo, conocida como curva de secado, representa el comportamiento de la humedad en un fenómeno de secado de alimentos de forma general. La Figura 1.5. muestra:

Tramo A-B: Período inicial, cambio de humedad en el sólido.

Tramo B-C: El período de velocidad de secado es constante, el secado se mantiene igual hasta que llega a un punto crítico Xcr.

Punto C: Es donde la línea recta tiende a curvarse y forma una asíntota con el contenido de humedad Xeq, donde es el valor mínimo de humedad en el proceso de secado, esto quiere decir que el punto E jamás es tocado, además Xcr es el punto de humedad crítica.

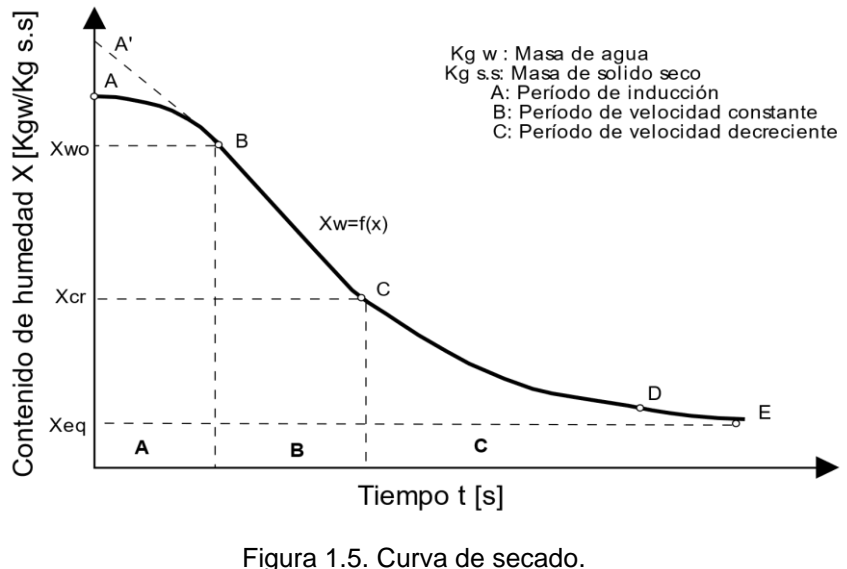

(Fuente:Propia)

<span id="page-28-0"></span>Se conoce como punto de humedad critica de un un sólido al punto en el que, la velocidad de secado deja de ser constante y empieza a ser decreciente.

La humedad de equilibrio (Xeq), se refiere al valor de humedad que se alcanza cuando un sólido húmedo se pone en contacto con aire a cierto valores de temperatura y humedad constantes.[17]

Otra gráfica importante es la de velocidad de secado que, es la rapidez con la que disminuye el contenido de humedad de los sólidos.

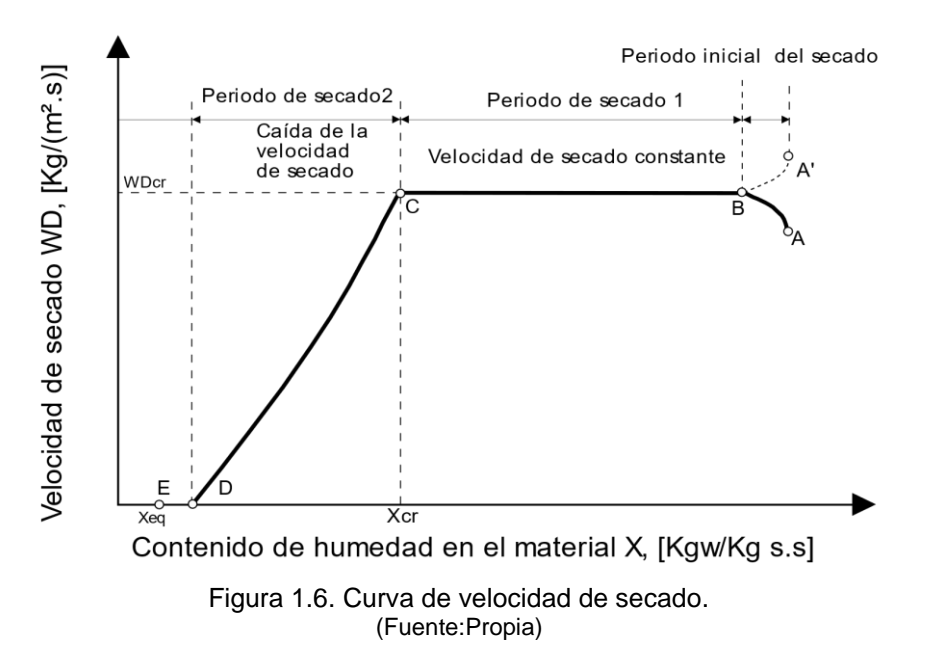

<span id="page-28-1"></span>Como es evidente la velocidad de secado no es la misma durante todo el proceso. La eliminación de humedad se realiza en un serie de etapas en las que la velocidad de secado es diferente.

De manera que, A es el punto de partida del proceso. Durante el tramo AB, el sólido y el agua contenida se van calentado lentamente, en el tramo BC se produce una gran disminución del contenido de agua manteniéndose constante la velocidad de secado. Al alcanzar el valor de humedad crítica, punto C, se produce un cambio brusco, el proceso de extracción de humedad se vuelve lento, decreciendo la velocidad de secado en la fase CD.

Durante el secado de granos se da un proceso de transferencia de energía dese el ambiente y la transferencia de humedad desde la parte interna del solido, es decir se realiza transferencia de calor y masa.[17], [18]

#### <span id="page-29-0"></span>**1.2.1. Secado Natural**

El elemento principal para este tipo es el sol, en promedio tiene una duración de 8 a 10 días en lugares como Ecuador, Perú, entre otros.

Las maneras de hacerlo pueden darse tanto para pequeñas y para grandes cantidades de grano. Dentro de estas primeras es posible variar la forma de secado como se cita, esteras de bambú, las mismas que requieren de cuidado del grano, limpieza y transporte; una segunda manera es usar una denominada estructura compuesta por una plataforma hecha de bambú o madera ubicada a 1 metro del suelo y cubierta por un techo plástico ayudando a que no se moje el grano; finalmente el denominado autobús que se basa en una choza más cañizos, este último modelo se lo utiliza en África. [6]

Entre las desventajas de relevancia están, más tiempo de secado, mayor cuidado de impureza o contaminación del grano, mayor cantidad de terreno en el caso de estructuras corredizas, costos en reparación de materiales por la lluvia o sol. [9]

#### <span id="page-29-1"></span>**1.2.2. Secado Artificial**

Para este método es importante que se tenga un elemento como fuente de energía puede ser: leña, bagazo, residuos de desechos, electricidad, diésel, bunker, otros.

En la actualidad, el proceso de beneficiado de granos de cacao está siendo investigado con el fin de mejorar las propiedades y características organolépticas de manera que se conserve o mejore la calidad de la vaina con el uso de secado artificial.

12

Los equipos utilizados pueden ir desde simples a mecánicos sofisticados, entre ellos se puede citar el modelo conocido como Samoano o plataformas perforadas, este equipo se encarga de calentar a los granos por la parte inferior y su tiempo de secado depende del combustible y de la construcción (sellado de uniones); si se trabaja entre 60 a 70°C tardará de 40 a 44 horas, en promedio requiere de 1.5 toneladas de leña para obtener 1 tonelada de almendra seca. Adicionalmente se tiene la secadora Butner la misma que trabaja con una temperatura de 80°C, menor tiempo de secado sin embargo su costo crece. [6]

En su gran mayoría las investigaciones se dan en países líderes en producción de cacao como es el caso de Nigeria, Brasil, Ghana, países del oeste de África y sur América, etc. Sin embargo, es coincidente encontrar que se enfocan sus estudios a variar rangos de temperatura, cantidad de humedad, asumir flujos de aire y compararlo en el tiempo.

Dentro de las ventajas que tiene el secado artificial es que se puede manipular distintas variables entre las cuales se destaca:

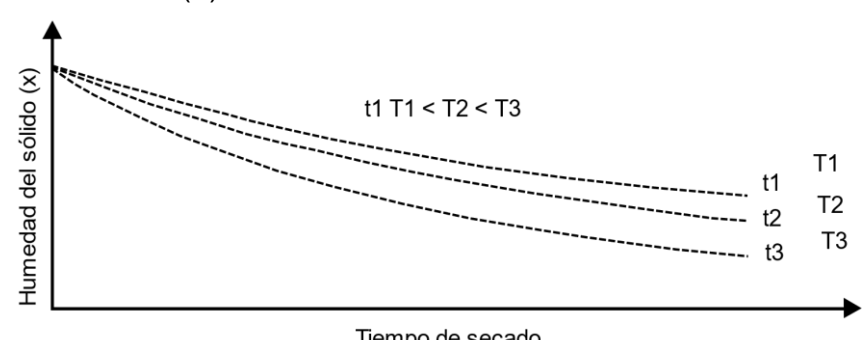

Tiempo de secado

Figura 1.7. Comportamiento de secado de un sólido. (Fuente:[19])

<span id="page-30-0"></span>Se puede apreciar que a mayor temperatura del aire (manteniendo constante el resto de las variables) mayor será la velocidad de secado.

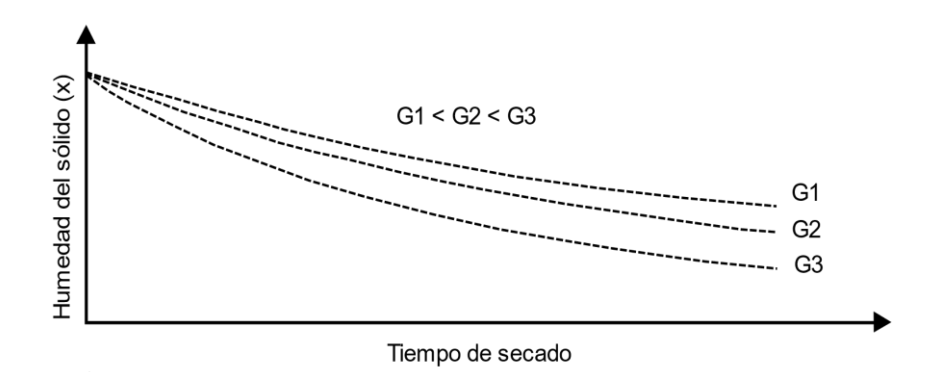

<span id="page-30-1"></span>Figura 1.8. Variaciones de la humedad del sólido en el tiempo, a varias humedades del aire. (Fuente:[19])

a) Temperatura del aire (T):

b) Velocidad másica del aire (G):

Se observa cómo al aumentar la velocidad del aire también lo hace la velocidad de secado.

c) Humedad absoluta del aire (Y):

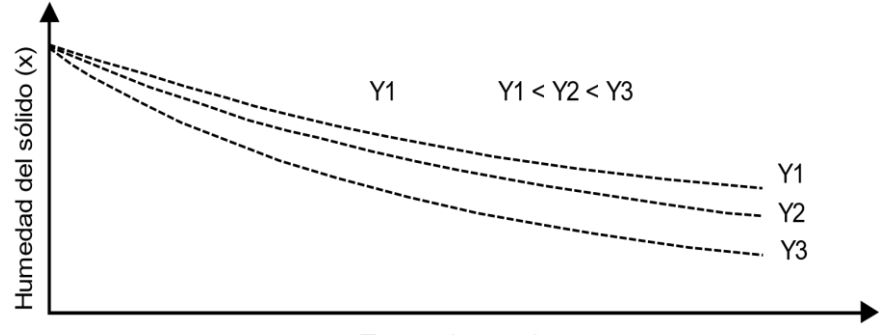

#### Tiempo de secado

<span id="page-31-1"></span>Figura 1.9. Variación de la humedad del sólido con el tiempo a varias humedades de aire. (Fuente:[19])

Al aumentar la humedad absoluta del aire disminuye lógicamente la velocidad de secado, disminuyendo la fuerza impulsora o motriz de la transferencia de masa en la fase gas.

Además, entre las ventajas sobre el secado natural tenemos:

1. La calidad del producto deshidratado es generalmente superior si se selecciona una buena tecnología del proceso.

2. Las condiciones sanitarias y nutritivas (en casos de alimentos) son mejores al no estar el producto expuesto a la acción directa del sol, la lluvia, el polvo y los insectos.

3. El área utilizada para el secado es menor que la utilizada en el secado natural.

#### <span id="page-31-0"></span>**1.3. Fundamentos para análisis diferencial de fluidos**

Para el estudio de fluidos es importante que se considere dos partes en su estudio: Experimentalmente: es posible cuantificar aspectos como sustentación, fuerza de arrastre, caída de presión, potencia.

CFD: mediante la simulación del fluido con sus debidas condiciones y consideraciones es posible hallar: detalles del campo de flujo, esfuerzos de corte, velocidad, perfiles de presión, líneas de corriente.

Dentro de la mecánica de fluidos se utiliza los datos experimentales para validar soluciones obtenidas de CFD, cuya aplicación permite abreviar el ciclo de estudios paramétricos así disminuyendo la cantidad de análisis experimentales.

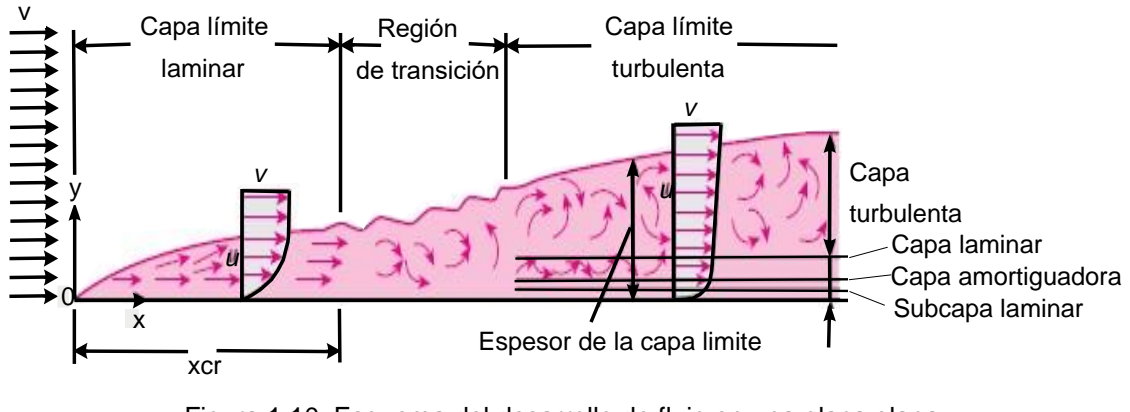

#### <span id="page-32-0"></span>**1.3.1. Capa límite**

Figura 1.10. Esquema del desarrollo de flujo en una placa plana. (Fuente:[17])

<span id="page-32-1"></span>Al momento de citar el uso de Navier Stokes es necesario mencionar sobre la aproximación de capa límite, siendo el puente entre las ecuaciones de Euler y de Navier-Stokes, y entre la condición de deslizamiento y la condición de no deslizamiento en paredes sólidas.

En la región de flujo exterior se usa la continuidad y las ecuaciones de Euler para obtener el campo de velocidad de flujo exterior, y la ecuación de Bernoulli para obtener el campo de presión. Por otro lado, cuanto mayor sea la velocidad del flujo libre, más delgada será la capa límite, es decir, cuanto mayor sea el número de Reynolds, más delgada será la capa límite en esa región.

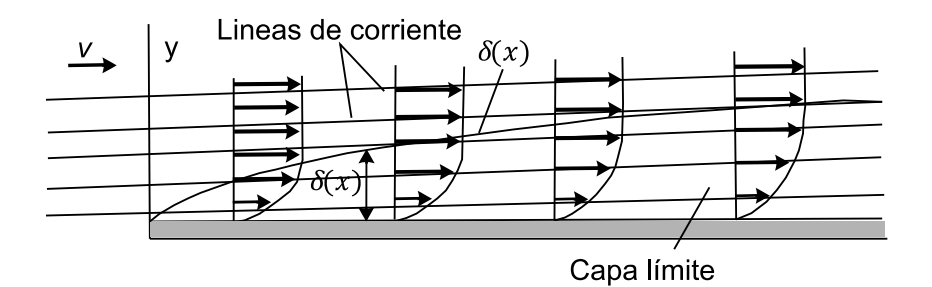

<span id="page-32-2"></span>Figura 1.11. Capa límite en una placa plana y fluido en dirección paralela a la placa. (Fuente: Propia)

Si ocurre separación del flujo, la aproximación de capa límite ya no es adecuada en dicha zona y esto se debe a que se pierde la naturaleza parabólica de las ecuaciones de la capa límite. Por ello, se recomienda que cuando el flujo en la región de flujo exterior acelera, U(x) aumenta y P(x) disminuye y es un gradiente de presión favorable, implicando que será un capa delgada y poco probable de separarla. Pero si ocurre lo contrario respecto a la  $U(x)$  y  $P(x)$  se tiene un gradiente de presión desfavorable y es mucho más probable separarla de ésta. [20]

#### <span id="page-33-0"></span>**1.3.2. Ecuación general de Conservación**

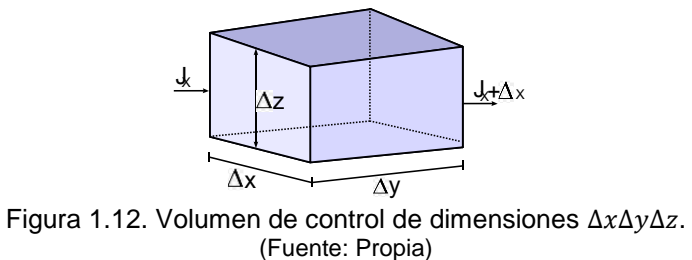

<span id="page-33-1"></span>Para la ecuación general de conservación, el uso del término  $\phi$  ayudará al entendimiento de su variación temporal en el volumen de control de dimensiones ∆∆∆.

Teóricamente el principio de conservación se da:

$$
\begin{bmatrix}\nIncremento de \phi \\
en el VC respecto \\
al tiempo\n\end{bmatrix} = \begin{bmatrix}\nFlujo neto \\
de \phi que entra \\
en el VC por la \\
superficie\n\end{bmatrix} + \begin{bmatrix}\nGeneración neta \\
de \phi en el \\
interior del VC \\
respecto al tiempo\n\end{bmatrix}
$$

A partir de esto, se tiene las representaciones matemáticas así:

1. Incremento de  $\phi$  en el paso del tiempo es:

$$
\Delta \phi = (\rho \phi \Delta v)_{t + \Delta t} - (\rho \phi \Delta v)_{t} \tag{1-1}
$$

Donde:

 $v = volume$  del elemento

$$
t = tiempo
$$

$$
\rho = densidad
$$

2. El flujo neto dentro del volumen de control:

 $I = flu$ jo neto de  $\phi$  por las superficies de control

$$
(J_x - J_{x+\Delta x})\Delta y \Delta z \Delta t + (J_y - J_{y+\Delta y})\Delta x \Delta z \Delta t + (J_z - J_{z+\Delta z})\Delta y \Delta x \Delta t \tag{1-2}
$$

Al considerar las formas físicas en que se genera un flujo, es posible plantear la siguiente expresión, formada por la parte de difusión y convección.

$$
J_x = (\rho u \phi - \Gamma \frac{d\phi}{dx})_x \tag{1-3}
$$

 $(\rho u)_x =$  flujo másico a través de x

$$
\Gamma \frac{d\phi}{dx} = difusión, (-) debido al gradiente \phi
$$

 $Γ = coeficiente$  regulador

3. La generación neta se expresa como:

$$
S\Delta v\Delta t \qquad (1-4)
$$

Donde:

$$
S = término fuente
$$

Al combinar los 3 términos descritos, dividirlos para ∆v∆t de forma diferencial se tiene:

$$
\frac{\partial \rho \phi}{\partial t} = \frac{\partial \left(\rho u \phi - \Gamma \frac{d \phi}{d x}\right)}{\partial x} - \frac{\partial \left(\rho v \phi - \Gamma \frac{d \phi}{d y}\right)}{\partial y} - \frac{\partial \left(\rho w \phi - \Gamma \frac{d \phi}{d z}\right)}{\partial z} + S \tag{1-5}
$$

La misma ecuación de forma vectorial y comúnmente conocida:

$$
\frac{\partial \rho \phi}{\partial t} + \nabla (\rho \vec{V} \phi) = \nabla \cdot (\vec{\Gamma} \nabla \phi) + S \tag{1-6}
$$

Temporal Convectivo Difusivo Fuente

El término temporal representa la variación respecto al tiempo dentro del VC, la parte convectiva hace referencia al movimiento de la variable  $\phi$  de un punto a otro del dominio, el término difusivo se enfoca al fenómeno a nivel molecular existente y el último término considera la generación o destrucción de  $\phi$ . [21]

A partir de esto para llegar a la ecuación de continuidad y de momento se aplica la siguiente tabla resumen.

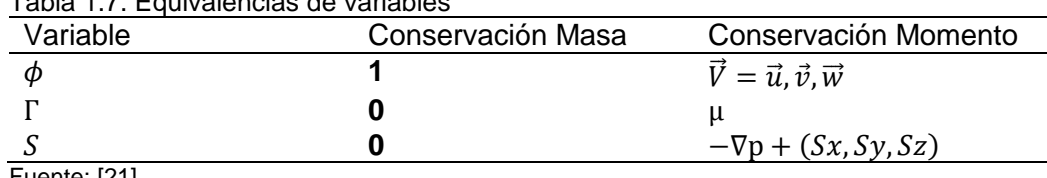

<span id="page-35-2"></span>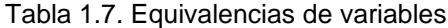

Fuente: [21]

#### <span id="page-35-0"></span>**1.3.3. Ecuación de Conservación de la masa o Continuidad**

El incremento de masa en el interior de un elemento fluido es consecuencia del flujo neto de masa hacia dicho elemento. La expresión tridimensional general es:

$$
\frac{\partial \rho}{\partial t} + \nabla \cdot (\rho \vec{V}) = 0 \tag{1-7}
$$

En un fluido incompresible  $\rho$  no varía en el tiempo.

#### <span id="page-35-1"></span>**1.3.4. Ecuación de Conservación de momento**

Considerando la ecuación diferencial de Cauchy, se tiene:

$$
\frac{\partial}{\partial t} \left( \rho \vec{V} \right) + \nabla \cdot \left( \rho \vec{V} \vec{V} \right) = \rho \vec{g} + \nabla \cdot \sigma_{ij} \tag{1-8}
$$

Tras aplicar regla de la derivada al lado izquierdo de la ecuación anterior y ordenando términos, se llega a:

$$
\rho \left[ \frac{\partial \vec{v}}{\partial t} + (\vec{V} \cdot \nabla) \vec{V} \right] = \rho \frac{D \vec{v}}{Dt} = \rho \vec{g} + \nabla \cdot \sigma_{ij} \tag{1-9}
$$

Dentro de la ecuación Navier-Stokes se considera  $\sigma_{ij} = 2\mu \varepsilon_{ij}$  siendo  $\varepsilon_{ij}$  el tensor de razón de deformación.

$$
\mu \frac{\partial}{\partial z} \left( \frac{\partial w}{\partial x} \right) = \mu \frac{\partial}{\partial x} \left( \frac{\partial w}{\partial z} \right) \tag{1-10}
$$

Reemplazando a la ecuación diferencial de Cauchy y agrupando términos se tiene: Para la dirección x :

$$
\rho \frac{Du}{Dt} = -\frac{\partial P}{\partial x} + \rho \overrightarrow{g_x} + \mu \nabla^2 u \qquad (1-11)
$$

Entonces:

$$
\rho \frac{D\vec{V}}{Dt} = -\nabla P + \rho \vec{g} + \mu \nabla^2 \vec{V}
$$
\n(1-12)
#### **1.3.5. Modelización de la turbulencia**

La turbulencia es una característica de los flujos, que aparecen al tener irregularidades en sus condiciones dando origen a los vórtices. Y justamente este fenómeno causa el no cierre en el sistema de ecuaciones de gobierno como consecuencia del término no lineal convectivo. Naciendo así la necesidad del uso de aproximaciones basadas en hipótesis simplificadas como son: DNS(simulaciones directas) que analiza todas las escalas de turbulencia con mallados extremadamente finos, LES(Large Eddy Simulation) a escalas grandes o mallas menos densas y RANS(Reynolds Averaged Navier-Stokes) las escalas se modelizan con el uso de modelos de turbulencia.

RANS (Reynolds Averaged Navier-Stokes), todas las inestabilidades son promediadas en el tiempo y se las aplica en la ecuación de conservación de momento. Existen varios modelos en los cuales la idea principal es asignar a  $\mu$  una expresión que dependerá del tipo de ecuación que se tome.

Entre los términos de importancia en estos modelos es  $k$  que es la energía turbulenta cinética, cuya ecuación es:

$$
k = \frac{3}{2}\rho \overline{u'^2} \tag{1-13}
$$

Además, la tasa de disipación viscosa  $\epsilon$  que es  $u_0^3$  $\mathcal{O}/_{l_o}$  donde  $u_0$  es la velocidad de escala y  $l_o$  longitud de escala. Se llega a:

$$
\frac{\frac{\partial k}{\partial t} + \overline{u_j} \frac{\partial k}{\partial x_j}}{\gamma} = -\frac{\partial}{\partial x_j} \underbrace{\left(\frac{1}{2} \overline{u_i} u_i' u_j' + \frac{1}{\rho} \overline{u_j} \gamma - v \frac{\partial k}{\partial x_j}\right)}_{\text{f}} - \underbrace{\overline{u_j} u_i' \frac{\partial \overline{u_i}}{\partial x_j}}_{\text{f}} - \epsilon}_{\text{f}} \qquad (1-14)
$$

- 1. No estacionario
- 2. Convectivo
- 3. Transporte turbulento
- 4. Difusión por la presión
- 5. Difusión de energía turbulenta
- 6. Producción
- 7. Radio de disipación (E. cinética turbulenta)
- No estacionario y convectivo: derivada material sobre k.
- Transporte turbulento: debido al radio al cual la energía turbulenta es transportada a través del fluido por fluctuaciones turbulentas.
- Difusión por la presión: forma de transporte turbulento resultado de la correlación de las fluctuaciones de presiones y velocidades.
- Difusión de energía turbulenta: por procesos naturales a nivel molecular.
- Producción: radio al cual la energía cinética es transportada desde el flujo medio a la turbulencia.
- $\cdot$   $\epsilon$ : radio de disipación de la energía cinética turbulenta.

De la ecuación en estudio se tiene dos tipos de términos, para el término 1,2,5 las soluciones son exactas, pero para el término 3,4,6,7 implica el uso de la aproximación de estos.

La manera estándar de aproximar el transporte turbulento de cantidades escalares es usar la hipótesis de gradiente-difusión el mismo que matemáticamente asegura el suavizado de la solución.

 $\triangleright$  Modelo  $(k - \varepsilon)$ 

Para su resolución se requiere contar con 4 componentes:

• Modelo estándar tanto para  $k \, y \, \varepsilon$  de manera enteramente empírica para un campo medio de velocidades incompresible.

$$
\frac{\partial \varepsilon}{\partial t} + \overline{u_j} \frac{\partial \varepsilon}{\partial x_j} = \frac{\partial}{\partial x_j} \left( \frac{VT}{\sigma_K} \frac{\partial \varepsilon}{\partial x_j} \right) + C_{E1} \frac{\varepsilon}{k} VT \left( \frac{\partial \overline{u_i}}{\partial x_j} + \frac{\partial \overline{u_j}}{\partial x_i} \right) \frac{\partial \overline{u_i}}{\partial x_j} - C_{E2} \frac{\varepsilon^2}{k} \tag{1-15}
$$

• Especificación de la viscosidad turbulenta

$$
VT = \frac{c\mu k^2}{\varepsilon} \tag{1-16}
$$

• Tensiones de Reynolds en la hipótesis de la viscosidad turbulenta y se resuelven para  $\bar{u}_i$  y  $\bar{p}$ 

Valores estandarizados:

$$
C\mu = 0.09
$$

$$
C_{E1} = 1.44
$$

$$
C_{E2} = 1.92
$$

$$
\sigma_K = 1
$$

- $\sigma_e = 1.3$
- $\rho$  Modelo  $(k ω)$  de Wilcox

Wilcox usa la frecuencia turbulenta  $\omega = {}^{\mathcal{E}}\!/_k \, (s^{-1})$  como la segunda variable de longitud determinante, por lo tanto, la longitud sería  $l = \sqrt{k}/\omega$  y la viscosidad turbulenta viene dada por  $\mu_t = \rho k$  $/_{\omega}$ .

Las tensiones de Reynolds se resuelven con la expresión de Boussinesq:

$$
\tau_{ij} = -\rho \overline{u_i' u_j'} = 2 \cdot VT \cdot S_{ij} - 2 \cdot \rho \cdot k \cdot S_{ij} = VT \cdot \left(\frac{\partial u_i}{\partial x_j} + \frac{\partial u_j}{\partial x_i}\right) - \frac{2}{3} \cdot \rho \cdot k \cdot S_{ij} \quad (1 - 17)
$$

 $S_{ij}$  = tensor de deformaciones

La ecuación de transporte para  $k$  y para  $\omega$  para Reynolds altos es:

$$
\frac{\rho k}{\partial t} + \mathbf{\nabla} \cdot (\rho * k * u) = \mathbf{\nabla} \cdot \left[ \left( \mu + \frac{\mu_t}{\sigma_w} \right) \mathbf{\nabla} k \right] + P_k - \beta^* \rho * k * \omega \qquad (1 - 18)
$$

Donde:  $P_k = (2\mu_t S_{ij} \cdot S_{ij} - \frac{2}{3})$  $\frac{2}{3}\rho k \frac{\partial u_i}{\partial x_j}\delta_{ij})$ 

Siendo el radio de producción de energía cinética turbulenta.

Posterior a esto:

$$
\frac{\partial(\rho\omega)}{\partial t} + \nabla \cdot (\rho \omega u) = \nabla \cdot \left[ \left( \mu + \frac{\mu_t}{\sigma_w} \right) \nabla \omega \right] + \gamma_1 (2\rho S_{ij} \cdot S_{ij} - \frac{2}{3} \rho \omega \frac{\partial u_i}{\partial x_j} \delta_{ij}) - \beta_1 \rho \omega^2
$$
\n
$$
(1 - 19)
$$

Las constantes del modelo:

$$
\sigma_k = 2.0
$$

$$
\sigma_\omega = 2.0
$$

$$
\gamma_1 = 0.553
$$

$$
\beta_1 = 0.075
$$

$$
\beta^* = 0.09
$$

Se lo puede usar con Reynolds bajos, en las paredes  $k = 0, \omega \rightarrow \infty$  o aplicar  $\omega =$ 6  $\mathcal{O}^{\prime}(\beta_1 y_p^2)$ , en los contornos, tipo inlet especificar  $k$   $y$   $\omega$ , tipo outlet gradiente cero.

La viscosidad turbulenta  $\mu_t$  debe tener un valor pequeño, pero diferente de cero.

El resultado de este modelo es dependiente del valor asumido para  $\omega$ , lo cual puede afectar a las zonas de flujo externo.

### $\rho$  Modelo ( $k - ω - SST$ ) de Menter

Menter notó que  $(k - \varepsilon)$  tiene baja sensibilidad y no es satisfactoria para capas límite con gradientes de presiones adversos. Por ello, se sugiere un modelo híbrido, dentro de las componentes del modelo están:

- Tensiones de Reynolds y la ecuación de  $k$  igual que en  $k \omega$
- Ecuación de  $\varepsilon$  se transforma  $\varepsilon = k\omega$

$$
\frac{\partial(\rho\omega)}{\partial t} + \nabla \cdot (\rho \omega u) = \nabla \cdot \left[ \left( \mu + \frac{\mu_t}{\sigma_{w,1}} \right) \nabla \omega \right] + \gamma_2 \left( 2\rho S_{ij} \cdot S_{ij} - \frac{2}{3} \rho \omega \frac{\partial u_i}{\partial x_j} \delta_{ij} \right)
$$

$$
-\beta_2 \rho \omega^2 + 2 \frac{\rho}{\sigma_{w,2} \omega} \cdot \frac{\partial k}{\partial x_k} \cdot \frac{\partial \omega}{\partial x_k} \tag{1-20}
$$

Las constantes del modelo:

$$
\sigma_k = 1,0
$$
  
\n
$$
\sigma_{\omega,1} = 2,0
$$
  
\n
$$
\sigma_{\omega,2} = 1,17
$$
  
\n
$$
\gamma_2 = 0,44
$$
  
\n
$$
\beta_2 = 0,083
$$
  
\n
$$
\beta^* = 0,09
$$

El objetivo de este modelo de turbulencia:

- $(k \omega)$  buen comportamiento entorno a paredes.
- $(k \varepsilon)$  robustez, es decir estabilidad numérica en zonas de flujo externo.

Limitadores:

- Viscosidad turbulenta: limitada a dar rendimientos mejorado en flujos con gradientes de presión adversa y regiones débiles.
- Producción de energía cinética turbulenta: limitada para prevenir la aparición de turbulencias en zonas de estancamiento.

#### **1.3.6. Coeficiente de presión.**

Un fluido en movimiento puede generar sobre un cuerpo fuerzas y momentos en varias direcciones. Las fuerzas aerodinámicas dependen de varios parámetros, pero para simplificar y generalizar soluciones se emplea variables adimensionales. Un coeficiente es una cantidad adimensional que se presta mejor al tratamiento analítico. [20]

Coeficiente de presión: la acción estática del viento se determina usando coeficientes aerodinámicos y el Cp es uno de ellos, de modo que si su resultado es (+) implica sobrepresión y si es (-) succión.

En el caso experimental, el valor del Cp se lo prueba a través de un túnel de viento y se calcula el Cp en los llamados puntos críticos que rodean al modelo en estudio. [22]

$$
C_P = \frac{P - P_{\infty}}{\frac{1}{2}\rho V_{\infty}^2}
$$
 (1 - 21)

Donde:

$$
\frac{1}{2}\rho V^2 = \text{presión dinámica}
$$

Este coeficiente varía a lo largo de la superficie.

## **1.4. Software para simulación CFD**

Durante el análisis numérico del problema en estudio ha sido necesario el uso de algunos softwares como es el caso de Blender que es utilizado para el modelado 3D de objetos permitiendo dar texturas, materiales, iluminación, acompañado de herramientas de diseño como: mallas, textos, curvas, objetos, modelado escultórico. Además, permite crear animaciones de los modelados pudiendo ser: fluidos, gases, telas, cuerpos blandos, etc. Cuenta con un editor de videos y la potente tecnología de edición de nodos es decir efectos por separado. Al trabajar en software libre, se presenta con licencia GPL donde es posible aportar y ayudarse de documentación, pluggins, scripts, etc.[23]

Otro de los software libres utilizado es Gmsh para generar mallados 2D y 3D de forma automática. Cuenta con 4 módulos: geométrico (diseño), mallado (líneas, triángulos, tetraedros, prismas, hexaedros; selección de algoritmo de mallado), Solver (resolución) y post procesado (visualización).[24]

Uno de los más importantes esta OpenFOAM (Open Field Operation and Manipulation) es un software libre, usado para crear ejecutables/ aplicaciones que pueden ser de 2 categorías: Solvers diseñados para resolver problemas específicos y Utilities para tareas que incluyen manipulación de información. Una de las ventajas del software es que es distribuido con una variedad de aplicaciones de manera que el usuario podrá modificar y ajustar al caso que se encuentre estudiando y sea de la misma naturaleza. Consta de 3 etapas: Preproceso (utilities y meshing tools), Resolución (user application, standard application) y Posproceso (paraview, otros).

Gracias a Paraview es posible mostrar y analizar paquetes de datos/ información de carácter investigativo. Implica una visualización definida en el espacio 2D o 3D. Los pasos básicos: leer, filtrar (aplicar filtros para analizar características de los datos) y renderizar (imagen a partir de los datos). El tipo de datos que se usa: mallas, multi bloques, especiales (AMR, etc.) [25]

También Meshlab fue usado para el procesamiento de mallas 3D, desarrollo 3D y manejo de datos. Está orientado a la gestión y procesamiento de grandes mallas no estructuradas y proporciona herramientas para la edición, limpieza, reparación, inspección, representación y conversión de este tipo de mallas (remallado), registro de los mapas de distribución múltiple, importar nubes de puntos reconstruidas usando Photosynth. Algunas de sus características: fácil uso, orientado al procesamiento de mallado, eficiente.

Finalmente SolidWorks empleado para diseño mecánico, es posible el modelado de piezas, ensambles, detalles y planos y lo necesario para la producción industrial. Basado en el sistema CAD, construir virtualmente la pieza o conjunto, las extracciones se las hacen de forma automatizada. [26]

## **1.5. Antecedentes**

Utilizando condiciones isotérmicas y un secador discontinuo en caliente fue posible estudiar la cinética del secado de cacao y predecir la difusividad efectiva y energía de activación requerida de modo que utilizando temperaturas entre 55, 70 y 81 °C se tiene una difusividad entre 6.137\*10<sup>-10</sup> a 2.1855\*10<sup>-9</sup> m<sup>2</sup> s<sup>-1</sup> y energía de 39.94 kJ mol<sup>-1</sup>. [27]

Tras el uso de un secador de cacao que de manera dual utiliza el secado solar y convección forzada se analizó el efecto de variar 3 aspectos: convección natural y variando el flujo de aire (1.02 y 1.32 m/min) respecto con el pH, acidez, color, sabor de los granos de cacao, de manera que recomienda que la ventilación intermitente es un punto a favor de obtener granos con características similares a las vainas de un secado tradicional. [28]

Se aplicó dos temperaturas, tres humedades relativas y tres regímenes de reposo, velocidad de flujo de aire constante de 0.2 m s-1 en un equipo controlado por computadora. Al evaluar la calidad del grano mostró que mejores resultados se obtuvieron del secado a baja temperatura o del reposo intermitente a alta temperatura. Por otro lado, el secado continuo a una temperatura de 60 °C (alta) no afecta negativamente la calidad del cacao. [29]

Se presentó el desarrollo de un modelo matemático para predecir la velocidad de secado de un grano de cacao en un secador de aire caliente convectivo usando un análisis dimensional basado en el teorema π de Buckingham. El modelo fue validado con datos obtenidos de un secador convectivo de capa fina prototipo existente. En general, se observó que el secado del grano de cacao al aumentar la temperatura de secado, la disminución del contenido de humedad y la velocidad constante del aire dieron como resultado una baja velocidad de secado. [30]

Se llevó a cabo utilizando dos métodos diferentes, secado en horno y secado al sol, las evaluaciones de calidad fueron: nivel de ácido acético, pH, color, ácido graso libre, valor de ácido y clasificación. Considerando 5 temperaturas y el objetivo de llegar a 6-8% de humedad, se concluyó que la temperatura de secado a 45 ° C también es buena para secar granos de cacao artificialmente a un contenido de humedad de almacenamiento seguro de 8% en base húmeda, especialmente durante la estación húmeda. [31]

De las investigaciones citadas anteriormente es importante notar que ya se tiene un precedente que es posible conservar o mejorar la calidad del grano de cacao con el uso de secado artificial e incremento de temperatura, motivo por el cual el presente estudio se enfoca a realizar un estudio del fenómeno que se da alrededor del grano de cacao mediante simulación y validación en un túnel de viento disponible logrando obtener el rango de caudales de aire que hacen que los granos reciban de una forma adecuada el flujo de aire administrado.

# **2. METODOLOGÍA**

En esta sección se describe la metodología utilizada para el análisis del comportamiento del fluido a través de los granos de cacao dentro del túnel de viento. La primera parte corresponde a la descripción de la obtención de las geometrías de los sólidos. Seguidamente se define el tipo de malla que se va a utilizar. La tercera parte conformada por los parámetros utilizados para la calidad de la malla. Una cuarta parte describe la malla con sus zonas de refinamiento. Finalmente se encuentra una descripción breve del Solver utilizado en la simulación, además del sistema de adquisición y tratamiento de datos.

La Figura 2.1. muestra el flujograma de procesos para el análisis del comportamiento del fluido en la simulación y su validación con la parte experimental.

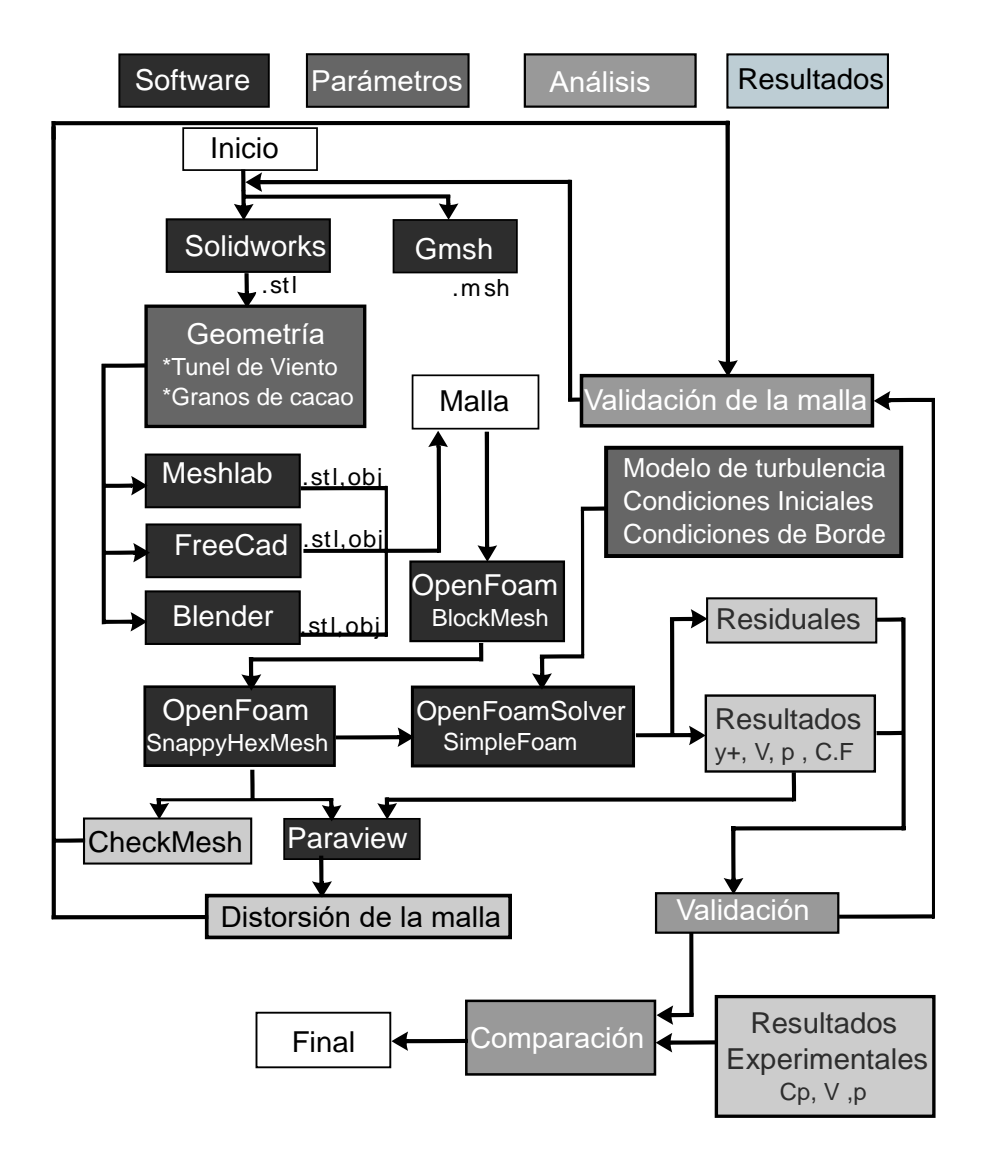

Figura 2.1. Metodología utilizada para el caso en estudio. (Fuente: Propia)

La metodología inicia con los modelos realizados en SolidWorks en base a las medidas reales tomadas del túnel de viento y granos de cacao, a partir de aquí se exporta un primer formato de sólido .stl. Este sólido es tratado mediante Meshlab, FreeCad y Blender los cuales generan un nuevo objeto (.obj, .stl) logrando posicionamiento respecto a los ejes, definición de sus partes y zonas de refinamiento, etc.

Seguido a esto, se genera un blockMesh que es una nueva malla rectangular de mayor tamaño al túnel de viento que será la malla base, a continuación, los sólidos generados .stl son llamados por snappyhexMesh el cual se encarga de generar la malla del fluido al interior del túnel, esta malla es revisada mediante Paraview y checkMesh para una primera validación que posteriormente será utilizada.

Por otra parte, una vez generada la malla por snappy pasa al solver el cual se encarga de resolver el fluido para las condiciones que se le agregan como: modelo de turbulencia, condiciones iniciales, condiciones de borde obteniendo los resultados de y+, velocidad, presión, coeficientes de fuerza, residuales, entre otros.

Estos resultados en conjunto con la malla que fue utilizada pasan a una validación que básicamente es analizar los resultados, si no generan buenos resultados, la malla debe volver a generarse hasta tener un nivel de refinamiento óptimo. Una vez obtenida una malla óptima y por ende buenos resultados pasan a la comparación con los resultados experimentales.

# **2.1. Geometría**

Para la obtención de la geometría de los sólidos se partió de la toma de las medidas reales del túnel y los granos de cacao. A continuación, se describe como se consiguió los sólidos finales.

• Túnel de viento

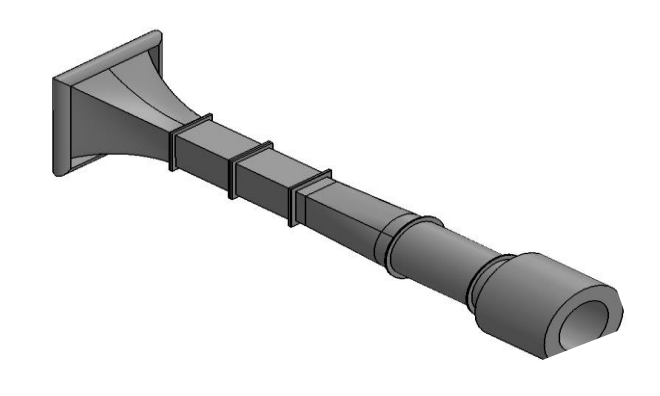

Figura 2.2. Túnel de viento real y primer esquema en SolidWorks. (Fuente: Propia)

Tras generar un primer mallado se produjeron algunos problemas como: mallado de la estructura y no el fluido al interior del túnel, siendo necesario optimizar el modelo como se muestra en la Figura 2.3., de este primer proceso se concluye que, el sólido debe estar perfectamente cerrado creándose así un inlet y outlet, la geometría debe ser lo más simple posible para evitar distorsiones en la malla. Finalmente se tomó el tercer sólido de la Figura 2.3. para trabajar en la malla y las zonas de refinamiento.

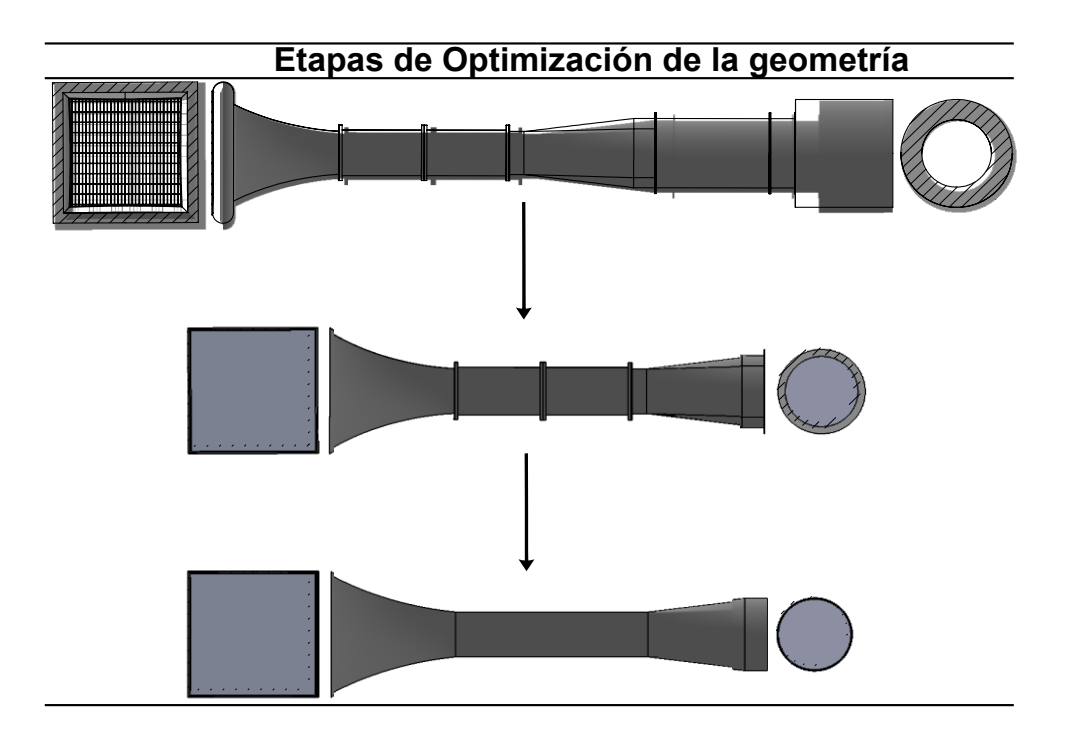

Figura 2.3. Etapas de optimización de la geometría. (Fuente: Propia)

Las medidas finales del túnel de viento utilizado se muestran en la Figura 2.4, la misma que fue realizada considerando ya los errores tenidos anteriormente, además al ser evidente que la parte luego del difusor no se la considera, sin embargo las medidas consideradas son iguales al túnel de viento disponible.

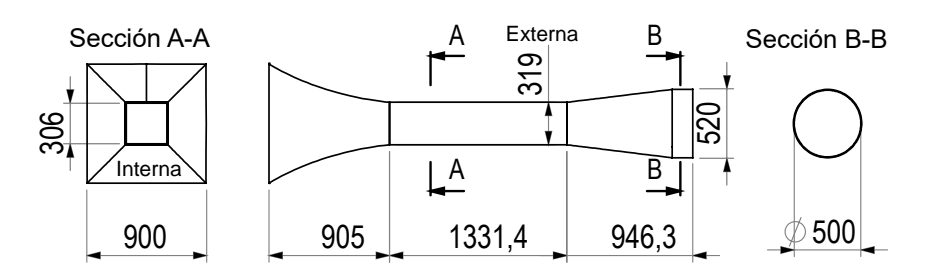

Figura 2.4. Cotas del modelo utilizado en mm. (Fuente: Propia)

Una vez optimizada la geometría se nombraron las diferentes partes del túnel de viento como se muestra en la Figura 2.5.

Estas nominaciones fueron utilizadas para asignar el tipo de patch en el snappyhexMesh, además para refinar las zonas de interés.

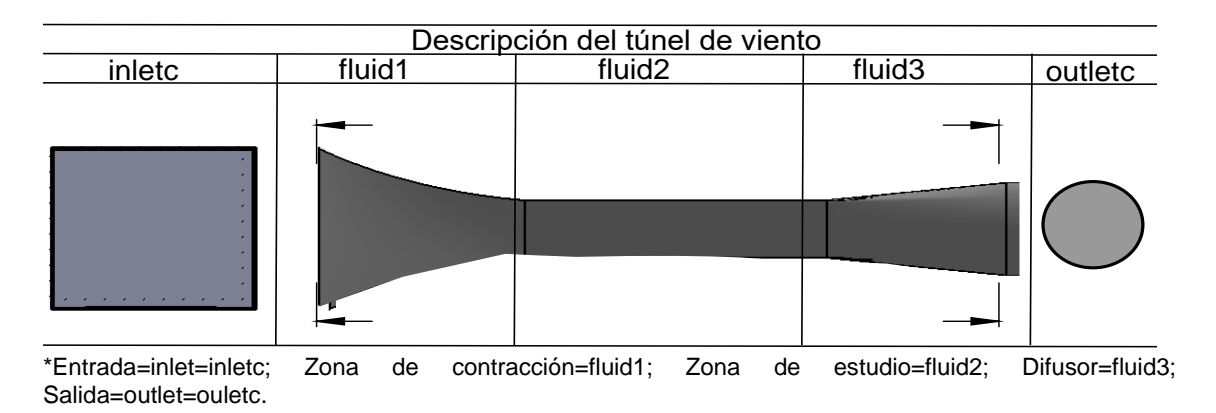

Figura 2.5. Descripción del túnel de viento completo. (Fuente: Propia)

• Granos de cacao

Para la modelación de los granos, se tomó varias muestras y finalmente un promedio de medidas, las especificaciones escogidas se muestran en la Figura 2.7.

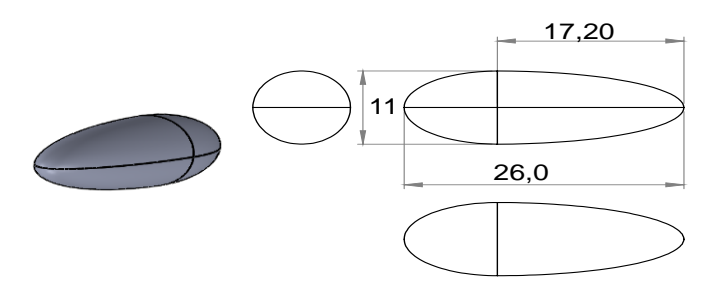

Figura 2.6. Medidas de los granos de Cacao. (Fuente: Propia)

• Configuraciones de los granos de cacao

Para el cálculo de los coeficientes de fuerzas y el estudio del comportamiento del fluido a través de los granos se han colocado los sólidos en tres configuraciones diferentes y de esta manera analizar el fluido para cada grano o en su defecto alrededor de todos.

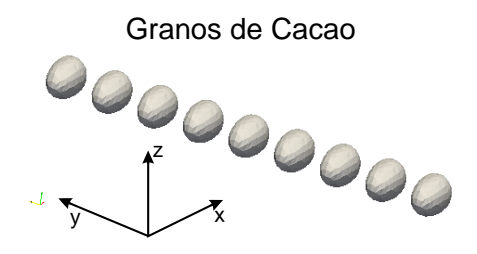

Figura 2.7. Ubicación de los granos de cacao configuración 1. (Fuente: Propia)

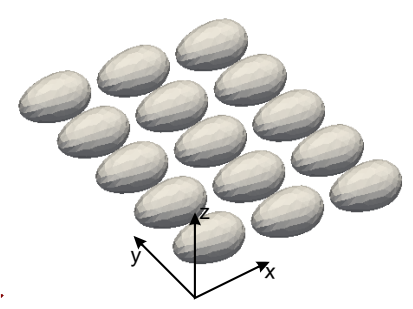

Figura 2.8. Ubicación de los granos de cacao configuración 2. (Fuente: Propia)

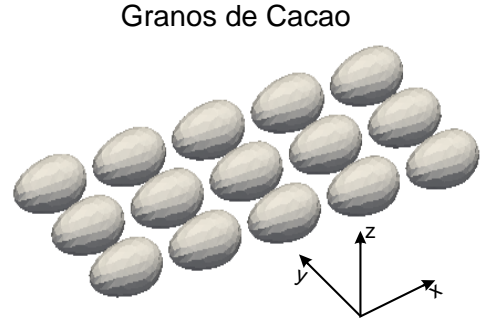

Figura 2.9. Ubicación de los granos de cacao configuración 3. (Fuente: Propia)

# **2.2. Mallado**

La alta generación de turbulencia en el dominio del fluido crea la necesidad de configurar una malla de gran calidad, siendo este una de las características más importantes en una simulación numérica y de manera analógica el requerimiento de mejores características computacionales. [32]

Los métodos computacionales de resolución de ecuaciones diferenciales se desarrollan gracias a la discretización del dominio de estudio (malla), que significa dividir el dominio general en pequeños volúmenes en los que se resolverán todas las ecuaciones algebraicas.

Conociendo la importancia de la malla es necesario definir algunos parámetros como el tipo de celda, el tipo de malla, su mejoramiento o refinación.

La generación de la malla es un cuello de botella en la actualidad. Sin embargo, los generadores de malla automáticos día a día se vuelven mejores y comienzan a ser utilizados con mayor frecuencia como es el caso de snappyhexMesh que se utilizará en este estudio. [33]

### **2.2.1. Tipo de Elementos de Mallado**

El dominio del fluido en estudio está dividido en pequeños volúmenes de control como muestra la Figura 2.10. sobre los cuales se busca el equilibrio de las ecuaciones que rigen el comportamiento del fluido. Por lo tanto, el número de dichos elementos y sus características influyen significativamente en el proceso de la resolución numérica.

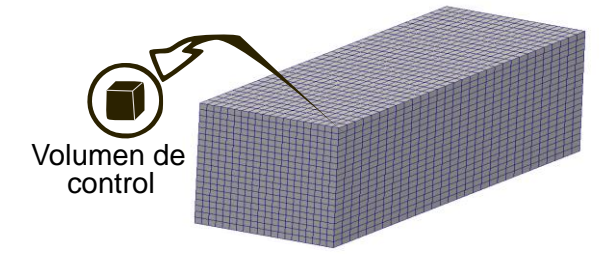

Figura 2.10. Volumen de control. (Fuente: Propia)

OpenFOAM ofrece la posibilidad de importar mallas desde otros softwares y transformarlos mediante comandos propios del programa por otro lado, es posible generar la malla mediante blockMesh para casos simples y snappyHexMesh para casos complejos los cuales son propios de OpenFOAM, todos estos módulos emplean tipologías de elementos para realizar el mallado como se muestra en la Figura 2.11. De esta manera el software es capaz de adaptar el mallado a cualquier contorno de los sólidos que limitan el dominio.

La tipología de los elementos puede ser escogida según el tipo de problema que se quiere estudiar es decir si es bidimensional 2D o tridimensional 3D; para estudios bidimensionales el tipo de elemento utilizado puede ser triangular o cuadrangular, para estudios tridimensionales el tipo de elemento puede ser tetraédrico, piramidal, prisma triangular, hexaédrico, poliédrico. La diferencia entre los elementos de la Tabla 2.1. se basa en que, a mayor número de nodos por elemento, más precisa será la resolución obtenida.[32]

Tabla 2.1. Tipología de elementos

| Elemento          | $N^{\circ}$ de nodos |
|-------------------|----------------------|
| 2D                |                      |
| Triangular        | 3                    |
| Cuadrangular      | 4                    |
| 3D                |                      |
| Tetraedro         | 4                    |
| Pirámide          | 5                    |
| Prisma Triangular | 6                    |
| Hexaedro          | 8                    |
| Poliedro          | Mas de8              |
| (Fuente: Propia)  |                      |

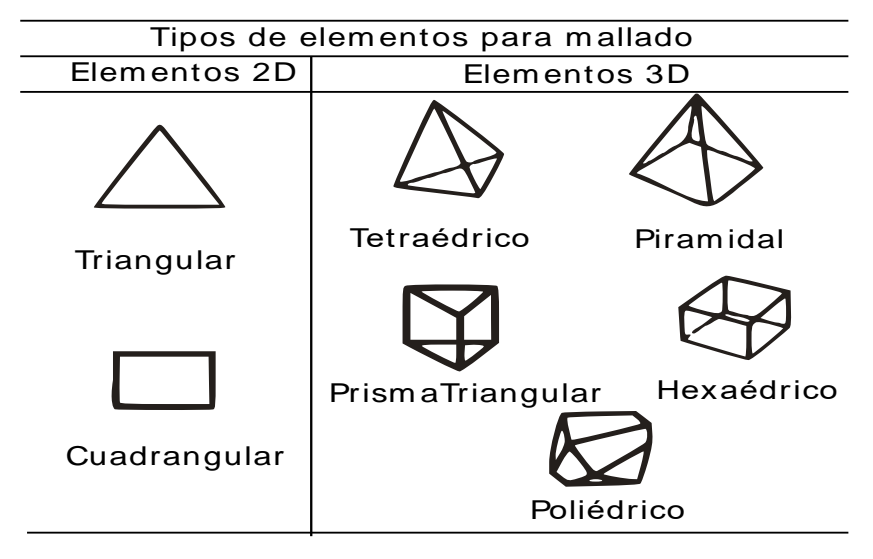

Figura 2.11. Tipos de elementos para mallado 2D y 3D. (Fuente: Propia)

### **2.2.2. Clasificación**

La malla puede clasificarse por su forma: estructurada, no estructurada o híbrida. La malla estructurada consta de celdas planas con cuatro lados en casos bidimensionales o celdas de seis caras en casos tridimensionales. Aunque la forma rectangular este distorsionada cada celda se numera de acuerdo con los índices (i, j, k) como se muestra en la Figura 2.13., además todas las líneas del mallado deben atravesar todo el dominio. [34]

Para geometrías complejas, el trabajo de desarrollar una malla estructurada es muy difícil, además de que los refinamientos en la zona de estudio saturan de elementos el problema.

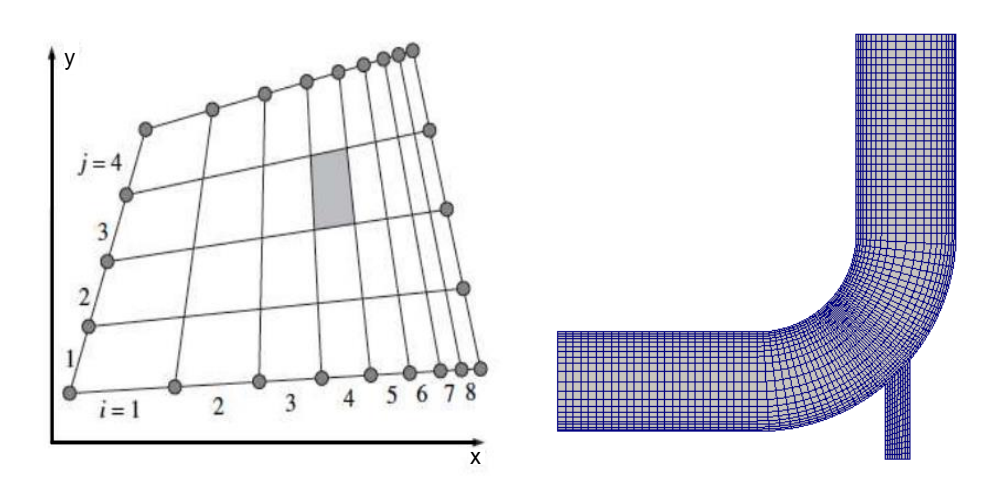

Figura 2.12. Malla estructurada de un dominio físico. (Fuente: Propia)

La malla no estructurada es aquella que el número de celda no representa ninguna posición espacial, de manera que al momento de reconocer una celda vecina para realizar un cálculo se vuelve más complejo de tal manera que esto aumenta el tiempo de computación. [35]

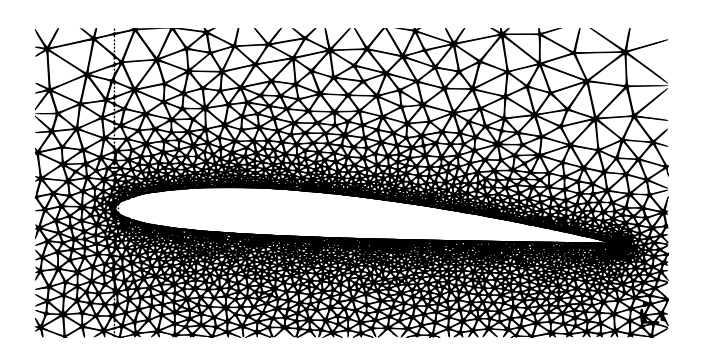

Figura 2.13. Malla no estructurada. (Fuente: Propia)

Una malla híbrida utiliza los conceptos de las mallas estructurada y no estructurada, uniéndolas para generar una malla de alta calidad.

Los tetraedros son malos en las capas limites próximas a los objetos solidos entonces mediante dicha malla se puede anexar capas de hexaedros a los contornos y el resto del dominio se complementa con tetraedros o poliedros. [35]

El presente estudio utiliza una malla híbrida aprovechando las ventajas tanto en representar los fenómenos a estudiar como los recursos computacionales y de tiempo.

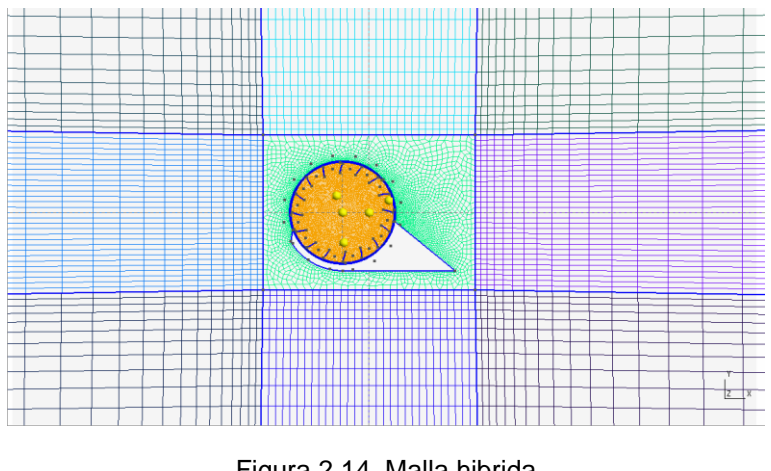

Figura 2.14. Malla hibrida. (Fuente: Propia)

# **2.3. Mejoramiento**

Para obtener una simulación CFD de buena calidad es necesario mejorar la malla para generar buenos resultados, existen números adimensionales que se analizan, se ha seleccionado el siguiente:

Y-plus: Para flujos turbulentos este parámetro nos permite saber si es correcto o no el tratamiento del flujo en las cercanías de las paredes dependiendo que tan gruesa o fina es la malla. Por ende, es importante determinar el tamaño apropiado de las celdas cerca de las paredes del dominio ya que las leyes de pared de los modelos de turbulencia tienen restricciones sobre el valor de  $y^+$ . El y plus está definido como:

$$
y^+ = \frac{u_* y}{v} \tag{2-1}
$$

Donde  $u$  es la velocidad de fricción en la pared más cercana,  $y$  es la distancia a la pared más cercana y  $v$  es la viscosidad cinemática local del fluido. [36]

La velocidad de fricción es definida como:

$$
u_* = \sqrt{\frac{\tau_\omega}{\rho}} \tag{2-2}
$$

Donde  $\tau_{\omega}$  es la tensión de cizalladura de la pared y  $\rho$  es la densidad del fluido en la pared. La  $\tau_{\omega}$ no se puede determinar sino hasta después de que la simulación ha sido completada por lo tanto es necesario estimar un valor para que luego este sea chequeado al final de proceso. [37]

# **2.4. Descripción de la malla**

Se utilizó una malla generada en Gmsh que a continuación se muestra su evolución en la Figura 2.15. Además, el código para la generación de esta se encuentra en el Anexo II, descrito por partes generadas.

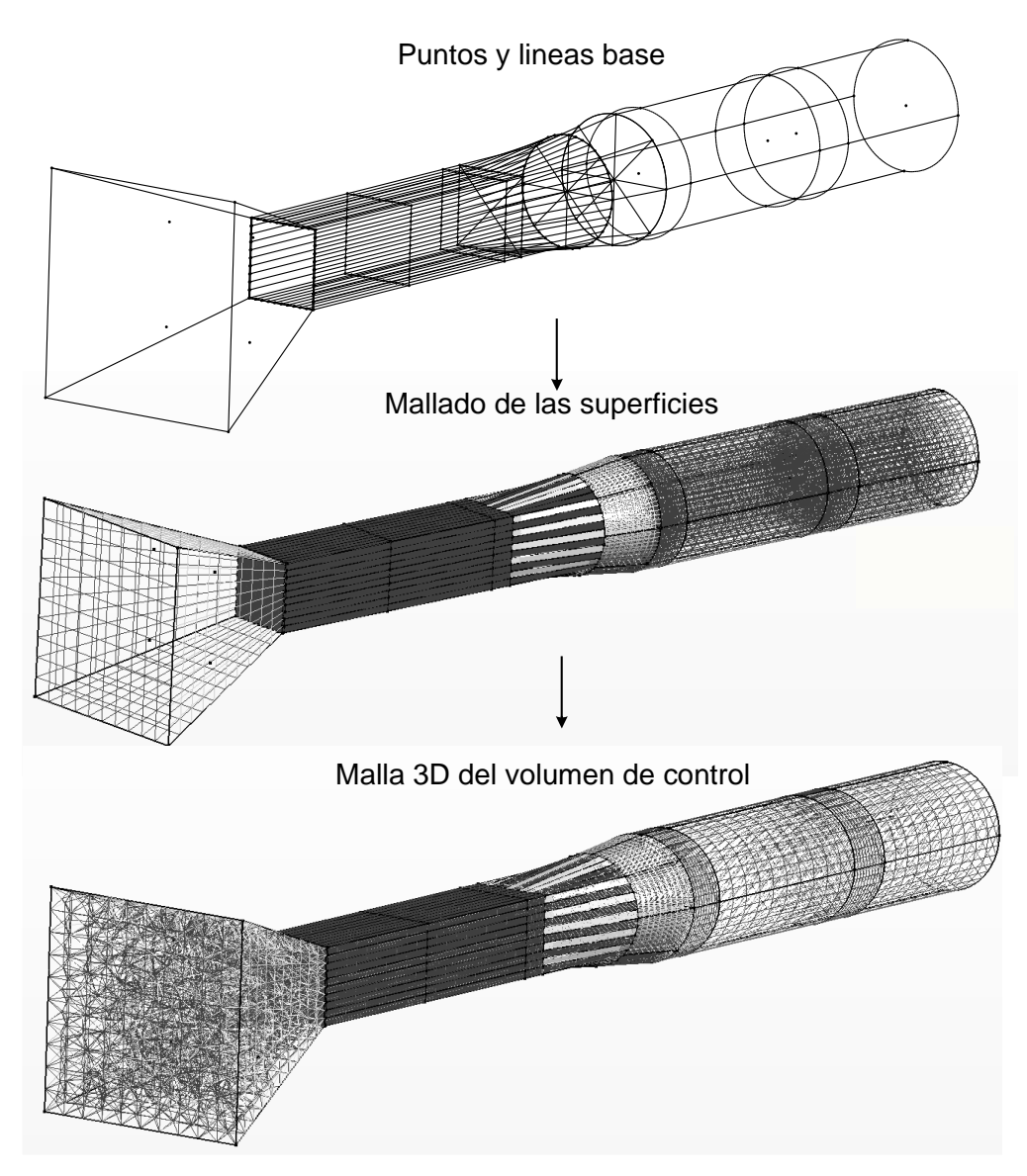

Figura 2.15. Malla generada en Gmsh. (Fuente: Propia)

Como se observa en la figura anterior existen algunos detalles de la geometría del túnel original que no fueron replicados, a pesar de que, se generó un modelo lo más semejante posible se tuvo problemas tanto al crear la malla 3D como al cambiar a un formato legible en OpenFOAM debido a la complejidad de ciertas zonas del túnel, por lo tanto, se descartó la malla de la Figura 2.15.

Por otra parte, para generar una malla que sea útil para el estudio se utilizó la herramienta de OpenFOAM: snappyhexMesh y blockMesh.

Para esto es necesario tomar la geometría que se expuso anteriormente generada en SolidWorks Figura 2.3. la cual será ingresada dentro del blockMesh, que es un rectángulo de dimensiones mayores al sólido, como malla base.

A continuación, se ingresa todas las geometrías y detalles trabajados en snappyhexMesh que se encarga de generar la malla del fluido al interno del túnel como se muestra en la Figura 2.16.

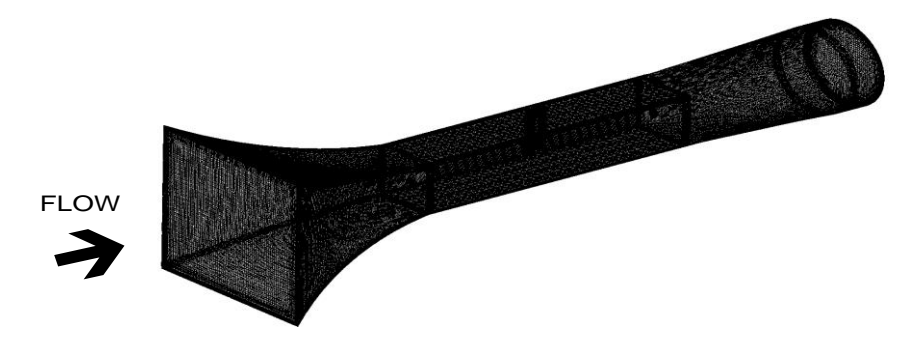

Figura 2.16. Malla generada en snappyhexMesh del fluido. (Fuente: Propia)

Como se observa en la Figura 2.16. se tienen todos los detalles del fluido capturados en la malla por lo tanto se trabajará con ella, a continuación, se muestran todos los detalles.

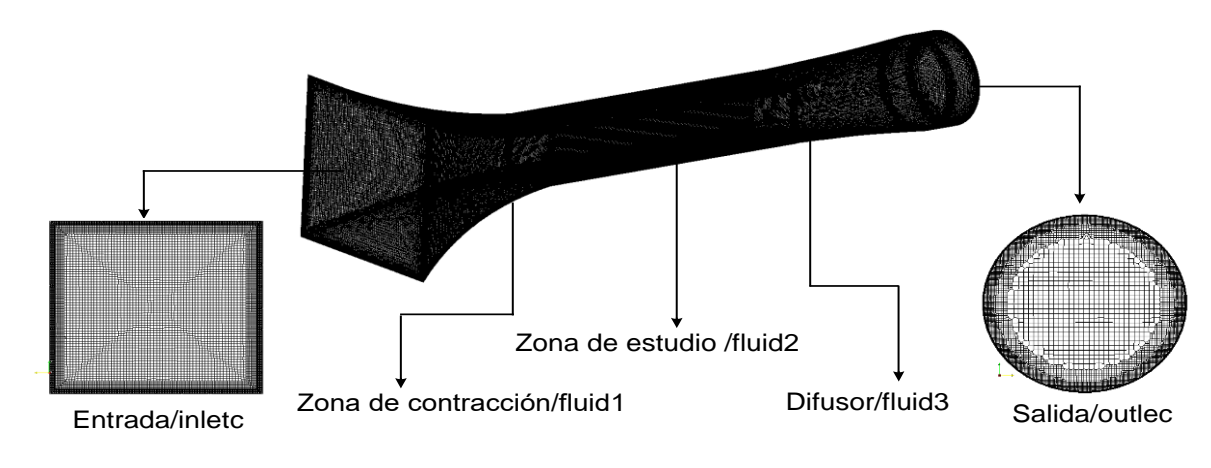

• Definición del dominio computacional: entrada, salida, fluido, granos.

Figura 2.17. Dominio fluido sin granos de cacao. (Fuente: Propia)

Una vez definida la malla del fluido al interior del túnel de viento, fue necesario la malla con las diferentes configuraciones de los granos de cacao en la zona de estudio.

• Mallado de las 3 configuraciones en estudio.

Configuración 1.

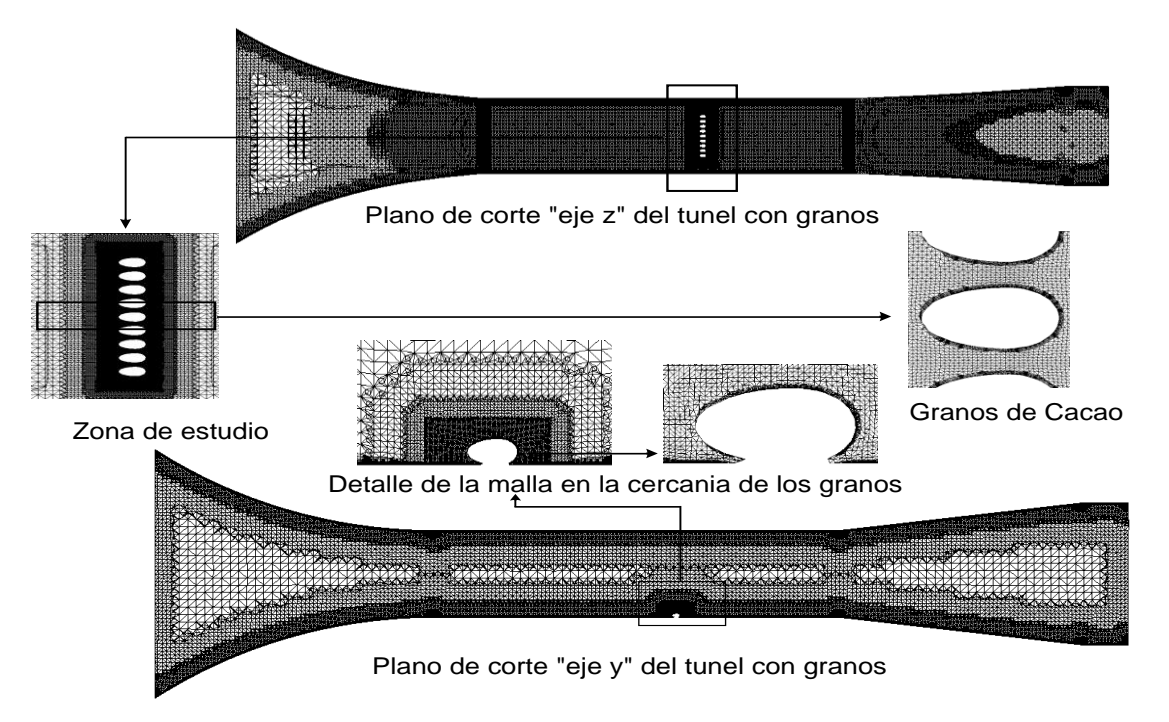

Figura 2.18. Dominio fluido con granos de cacao configuración 1. (Fuente: Propia)

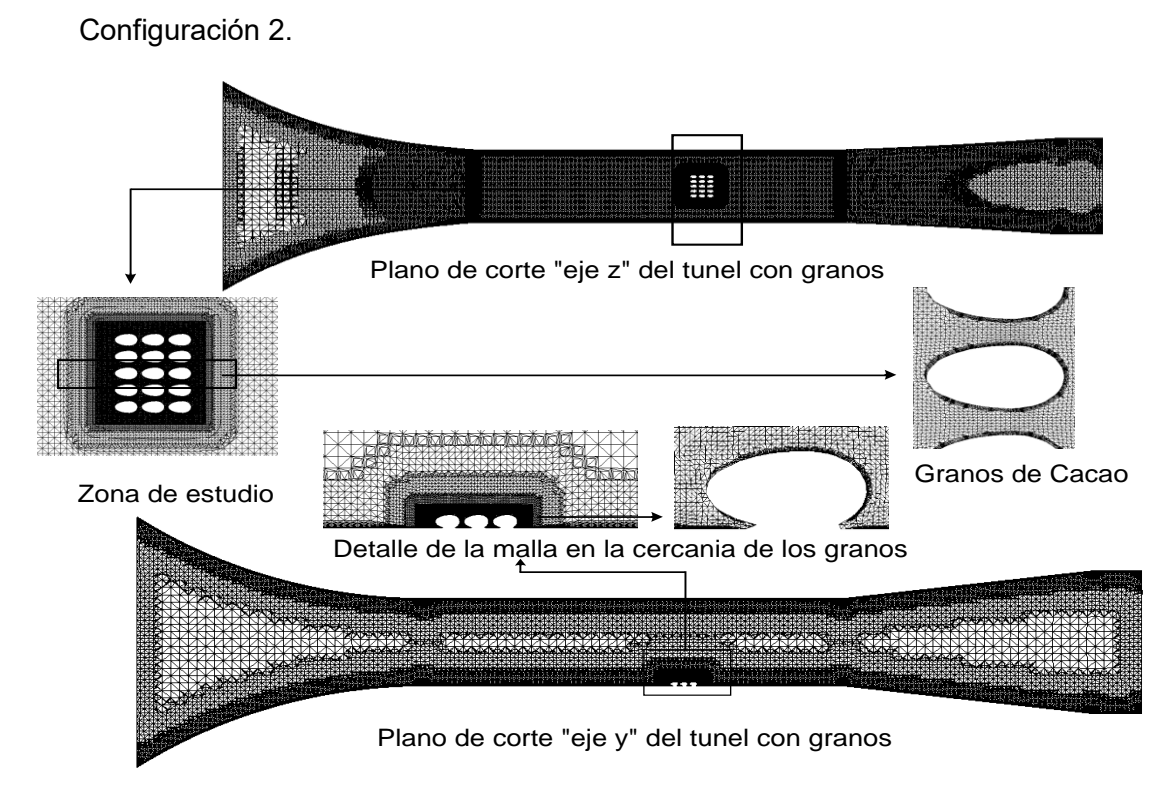

Figura 2.19. Dominio fluido con granos de cacao configuración 2. (Fuente: Propia)

Configuración 3.

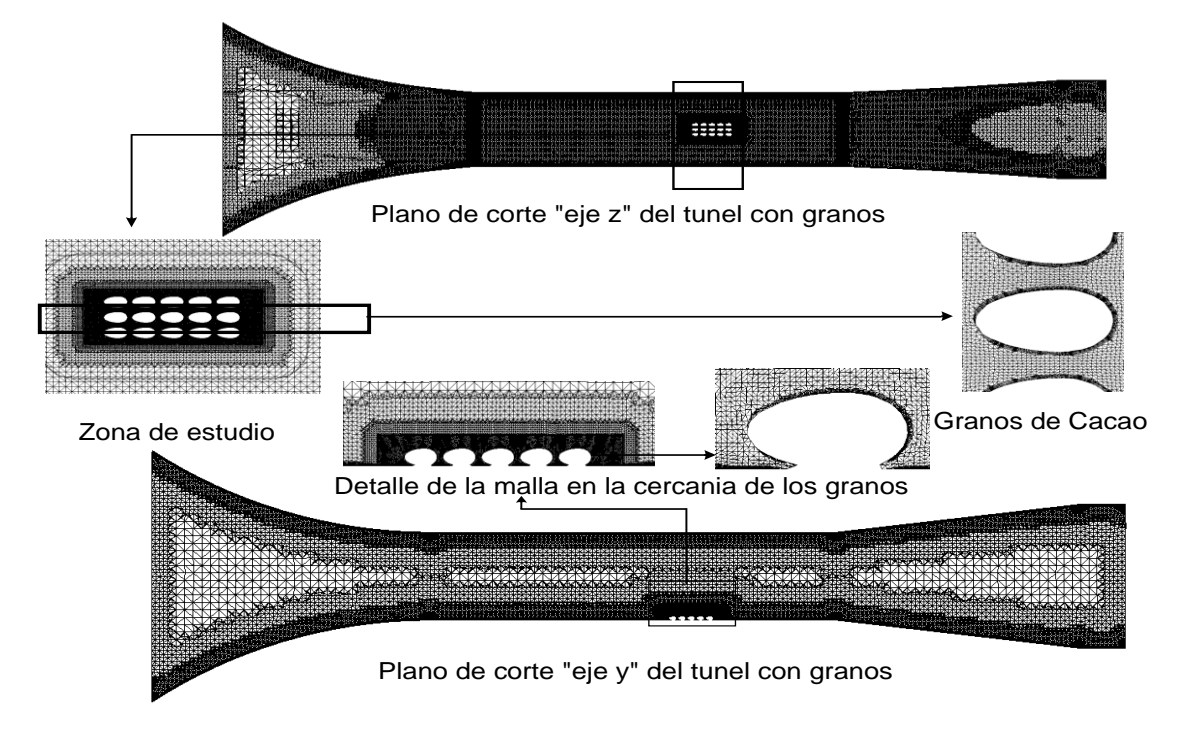

Figura 2.20. Dominio fluido con granos de cacao configuración 3. (Fuente: Propia)

• Zonas de refinamiento para la captura del fenómeno.

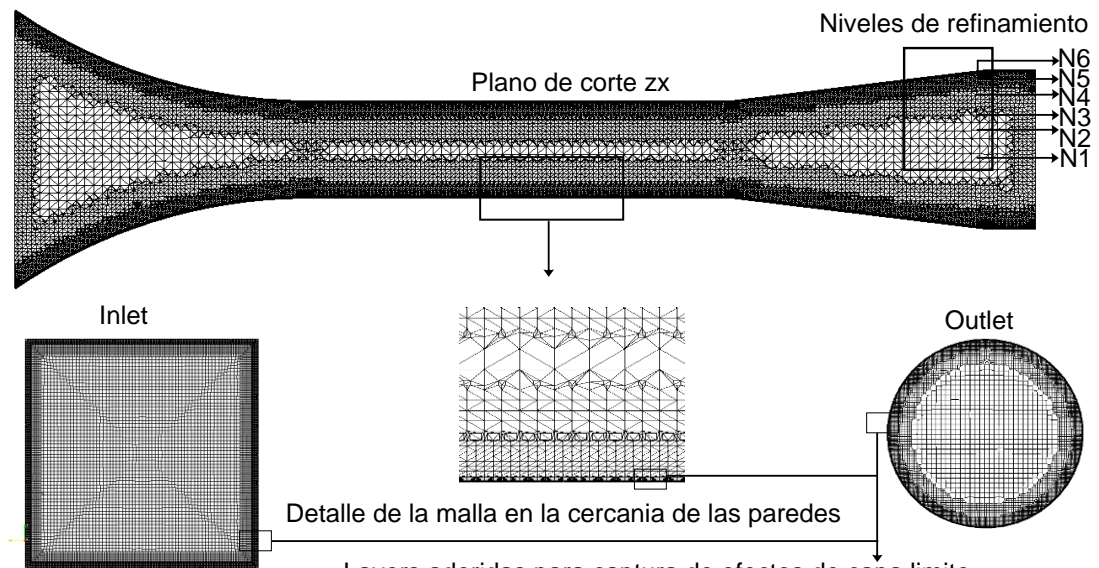

Layers aderidas para captura de efectos de capa limite

Figura 2.21. Zona de alto refinamiento cerca de las paredes del túnel. (Fuente: Propia)

Como se muestra en la Figura 2.21., las principales características de la malla están sobre las paredes del túnel de viento ya que para el caso de estudio es importante capturar los efectos sobre la capa limite y el desarrollo del fluido a través de todo el túnel como un primer paso para el estudio completo.

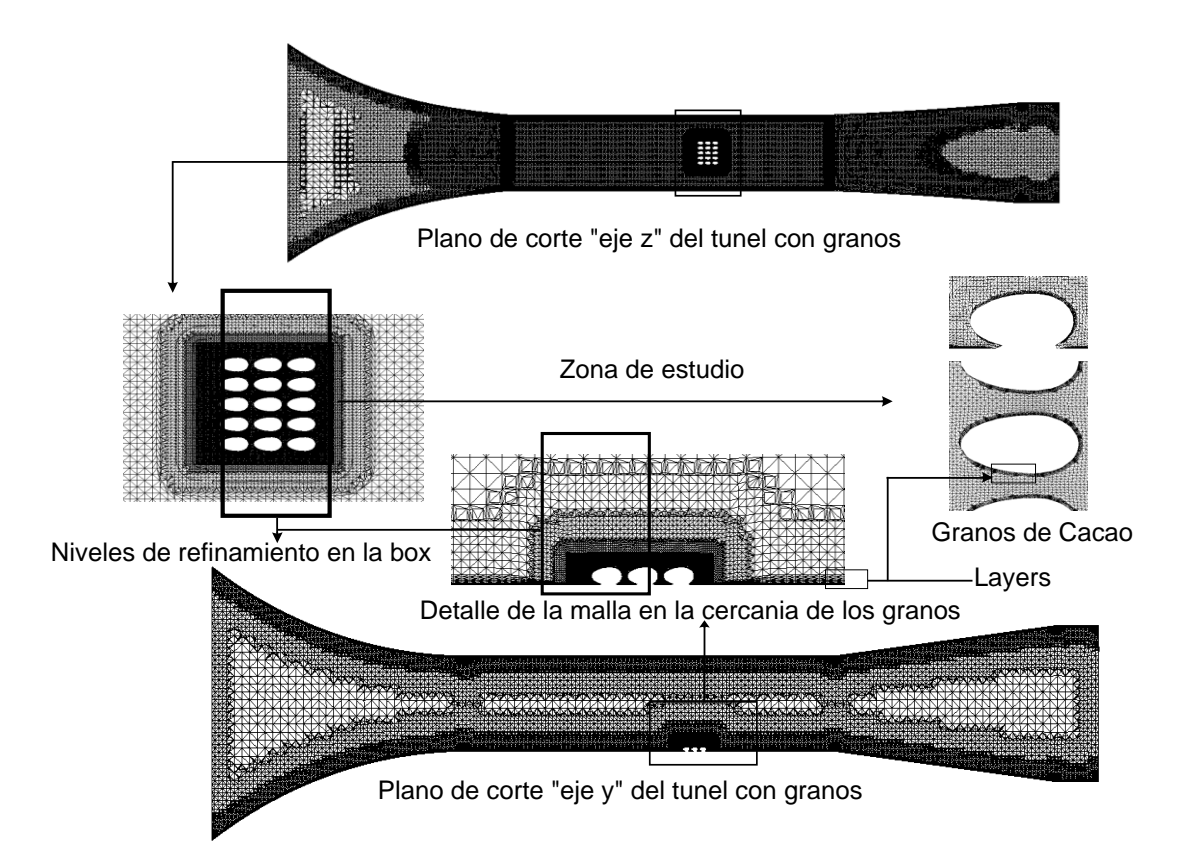

Figura 2.22. Alto refinamiento: zona de estudio y cerca de los granos de cacao. (Fuente: Propia)

Las zonas de alto refinamiento son los granos de cacao y para un mejor estudio se ha ingresado una (box refinement) o caja de refinamiento la cual nos brinda un mayor análisis a la zona de estudio, el mismo procedimiento se realizó para todas las configuraciones como se muestra en las Figuras 2.18., 2.19. y 2.20.

Valores que se han tomado en cuenta para obtener una malla óptima del fluido:

• Menor número de elementos, NE.

Con menor número de elementos el poder computacional requerido será menor además del tiempo, con menos elementos existentes menos cálculos a ser realizados. Para llegar al óptimo NE se ha realizado varias simulaciones para determinar hasta donde se puede tomar como resultados válidos o no.

Menor Y-PLUS

Al tener una malla híbrida el valor de Y-plus ha sido analizado en las zonas más importantes del estudio sin embargo hay que encontrar un óptimo entre: el nivel de refinamiento y el poder computacional requerido, por ende, se ha escogido un rango que se mostrará en los resultados, suficiente para captar todos los efectos alrededor de los granos.

• Resultados con bajos residuales

Es importante tener residuales lo más cercanos a cero. Según Ferziger & Períc, un método es convergente si la solución de las ecuaciones discretizadas tiende a la solución exacta de la ecuación diferencial ya que el espaciado de la cuadricula tiende a cero. [38]

Según Bacchi, los residuales no son la solución, un residual bajo no siginifica un buen resultado y un residual alto no significa un mal resultado. Sin embargo, cuando los residuales son muy bajos del orden  $10<sup>-3</sup>$  o menores, es señal de convergencia y un buen punto inicial para considerar resultados. [34]

Los parámetros anteriormente expuestos como y+ plus y residuales son automáticamente calculados con OpenFOAM.

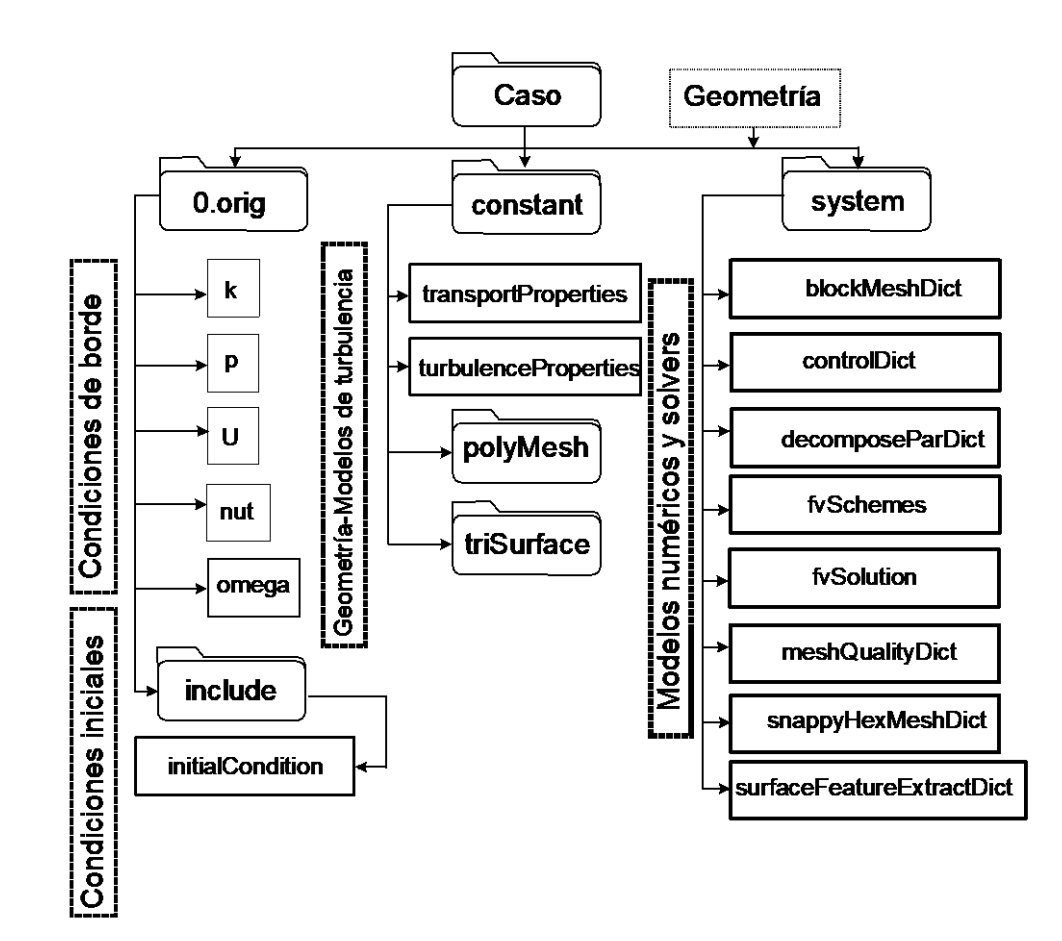

# **2.5. Herramienta OpenFOAM**

Figura 2.23. Estructura del caso de estudio (Fuente: Propia)

En el presente estudio se utilizó OpenFOAM versión 4.1 y es usada en la distribución GNU/ LINUX. Para determinar el desarrollo de la simulación es necesario definir parámetros y condiciones que se requieren en los archivos y carpetas del caso en estudio como se muestra en la Figura 2.23. Aparte de los archivos y carpetas que se muestran en la anterior. los cuales son explicados en detalle en los anexos también se adjunta los archivos ejecutables que ayudan a automatizar la simulación, plotear resultados como residuales y coeficientes de fuerza o borrar todo lo calculado.

### **2.5.1. Condiciones del fluido, iniciales y de borde**

Considerando que se trabaja con un flujo de aire que interactúa dentro del túnel de viento y que dentro de este equipo se tiene granos de cacao, es necesario establecer las condiciones de trabajo del flujo en análisis, las mismas que son:

- i. Estacionario: al ser posible manipular la velocidad y mantenerla constante se consigue que, la velocidad del fluido en cualquier punto no varía con el tiempo.
- ii. Newtoniano: mantiene su viscosidad constante en el tiempo.
- iii. Incompresible: su densidad, viscosidad cinemática, masa y volumen son constantes en el tiempo. Por otro lado, el Mach del fluido en estudio es Ma=2,6011e-3, es decir subsónico, con este valor calculado es posible determinar que para Ma < 0,3 es un fluido prácticamente incompresible en cualquier parte de manera que, las variaciones de densidad debidas al cambio de presión pueden ser despreciadas.
- iv. Rotacional: si una partícula en la región de estudio posee una rotación efectiva respecto a algún eje.

Vector rotación

$$
\vec{\omega} = \frac{1}{2} rot \vec{V} \tag{2-3}
$$

Vector vorticidad

$$
\vec{q} = 2\vec{\omega} = rot\vec{V} \tag{2-4}
$$

v. Sin efectos de superficie libre: da origen a la presión modificada P' que absorbe el efecto de presión hidrostática.

$$
P' = P + \rho gz(plano \,arbitrario \, x, y \, o \, z) \tag{2-5}
$$

#### vi. Turbulento

$$
D_h = \frac{4a^2}{4a} = a
$$
 (2-6)  

$$
D_h = 0.306[m]
$$

$$
Re = \frac{\rho * v * D_h}{\mu} = \frac{8 * 0.306}{1.528 * e^{-5}} = 160209.42 \rightarrow Flujo Turbulento (2-7)
$$

Como parte de las propiedades del fluido en estudio, se presenta la siguiente tabla:

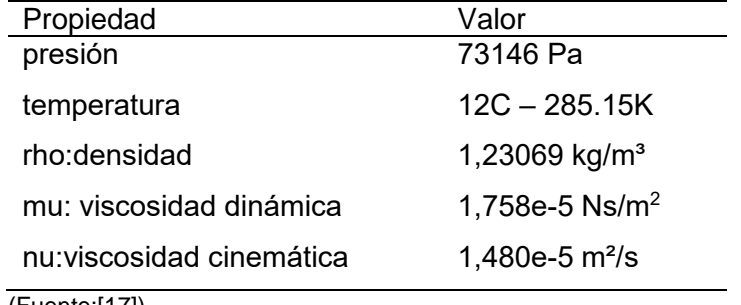

Tabla 2.2. Cuadro resumen de las propiedades del fluido en análisis.

(Fuente:[17])

Los parámetros que indican las condiciones del fluido se muestran en los archivos dentro de la carpeta *constant:*

• El archivo *transportProperties* está definido como:

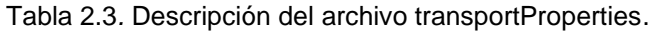

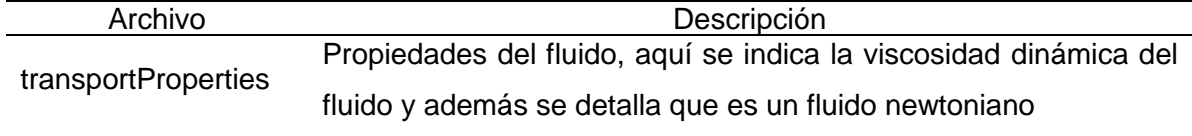

(Fuente: Propia)

• El archivo *turbulencesProperties* está definido como:

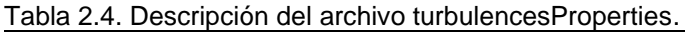

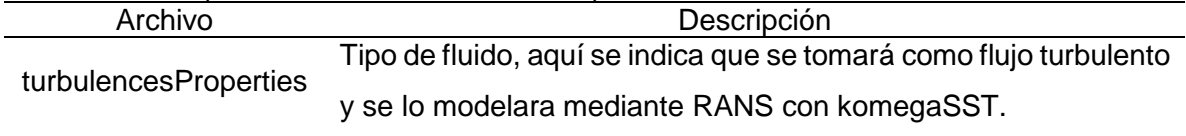

(Fuente: Propia)

Las condiciones iniciales del fluido se muestran en el archivo *initialcondition* en la carpeta *include* dentro de la carpeta 0.orig:

• El archivo *initialcondition* está definido como:

|             | Tabla 2.5. Descripción del archivo initialcondition.                                  |  |
|-------------|---------------------------------------------------------------------------------------|--|
| Propiedades | Descripción y valor inicial                                                           |  |
| Velocity    | Es la velocidad a la entrada del túnel, 0.9 m/s en la dirección x.                    |  |
| Pressure    | Es la presión normalizada al final del difusor, $(*p=p/rho)$ donde p=-7.5             |  |
|             | Pa y rho=1.18403kg/m <sup>3</sup> entonces *p=-6.334[m <sup>2</sup> /s <sup>2</sup> ] |  |
| TurbkE      | Es la energía cinética turbulenta uniforme en la entrada, 4.49e-06                    |  |
| TurbOmega   | Tasa de disipación especifica uniforme en la entrada, 1.78                            |  |
| $\sqrt{2}$  |                                                                                       |  |

Tabla 2.5. Descripción del archivo initialcondition.

(Fuente: Propia)

Las condiciones de borde del dominio fluido se encuentran descritas en los archivos k, p, U, omega, nut, dentro de la carpeta 0.orig. El detalle de estas carpetas se encuentra en el Anexo III.

### **2.5.2. Conversión de la Malla**

Una vez ingresadas las geometrías en formatos .stl u .obj de las partes del túnel, granos y detalles, entran en conjunto con el blockMesh a la descomposición por partes para hacer útil al máximo las características del computador, es decir una vez descompuesta en seis partes iguales el sólido y el block pasan a resolverse por separado en el snappyhexMesh para generar la malla interna, una vez terminado este proceso se reconstruye la malla si se desea o es posible pasar a resolver por separado todo el caso y al final se lo reconstruye una vez calculado todos las variables y parámetros definidos.

Todos los datos generados de la malla se traducen automáticamente a los archivos en la carpeta polyMesh dentro de la carpeta constant.

La carpeta polyMesh está compuesta por los archivos:

| polyMesh  | Descripción                                                          |  |  |
|-----------|----------------------------------------------------------------------|--|--|
| boundary  | Define todas las condiciones de los límites tanto para las paredes   |  |  |
|           | del túnel, entrada, salida, granos, planos de simetría como por      |  |  |
|           | ejemplo wall, patch, symmetri, etc. según corresponda. Los detalles  |  |  |
|           | de este caso están en los Anexos.                                    |  |  |
| cellZones | Estos archivos describen toda la malla que utiliza el solver para la |  |  |
| faces     | generados automáticamente<br>simulación<br>son<br>por<br>el<br>v     |  |  |
| faceZones | snappyhexMesh.                                                       |  |  |

Tabla 2.6. Descripción de los archivos dentro de polyMesh

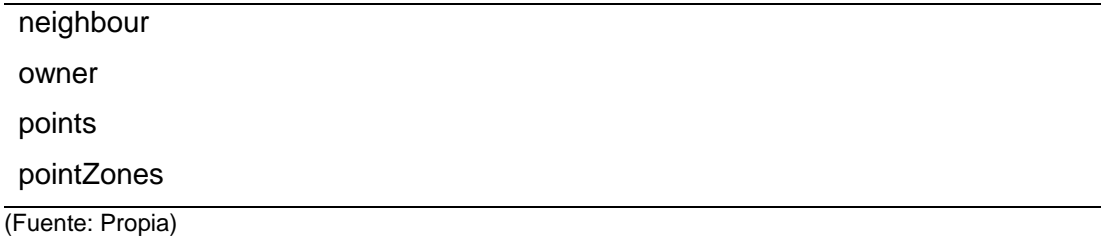

## **2.5.3. Descripción del método numérico**

El presente estudio utiliza el método de volúmenes finitos cuyo objetivo es desarrollar una metodología numérica para resolver la ecuación general de transporte es decir se basa en la discretización directa de las ecuaciones de conservación de la masa, cantidad de movimiento y la energía.

Discretizar es reemplazar una solución analítica en derivadas parciales que proporciona el valor de ∅ de forma continua en todos los puntos del espacio por una solución numérica aproximada que da el valor de Ø únicamente en una serie de puntos discretos definidos por la malla del dominio.

El método de volúmenes finitos propone una forma para llevar a cabo esas discretizaciones y establece que, los valores discretos de  $\varnothing$  quedaran descritos por un conjunto de ecuaciones algebraicas que relacionan el valor de la variable en un punto con el valor en los puntos vecinos. La forma de trasmitir la información entre esos nodos requiere de una aproximación, en el caso de los volúmenes finitos es mediante esquemas conservativos que evalúan los flujos a través de superficies de control.

Comparado con el método de diferencias finitas, este método es muchísimo más flexible ya que puede implementarse en mallas estructuradas o no estructuradas, por este motivo, el método de volúmenes finitos es el más empleado para la resolución de flujos con geometrías complejas. [39]

Formas de asociar los volúmenes de control (celdas) a los puntos de mallado: malla centrada y malla desplazada.

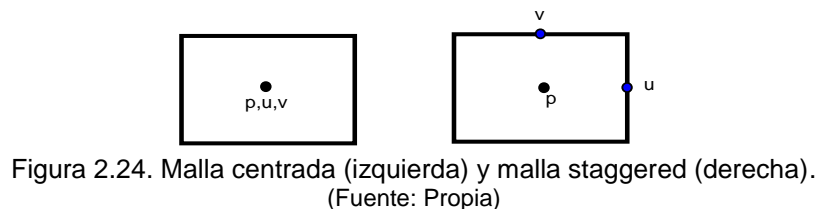

La malla centrada se caracteriza por trabajar con todas las variables definidas en el nodo central del volumen de control.

La malla desplazada (staggered) trabaja con la presión en el centro del volumen y las componentes de la velocidad se desplazan media celda hacia la cara de la misma, en cada dirección correspondiente, además es equivalente a trabajar con varias mallas centradas, una por cada variable, tal y como se ve en la Figura 2.25.

La selección más apropiada seria trabajar con una malla centrada, sin embargo, este tipo de mallas muestra problemas al momento de acoplar la presión- velocidad en fluidos incompresibles además que genera oscilaciones en la presión. Debido a lo antes mencionado, desde que se introdujeron las mallas staggered, la malla centrada a sido obsoleta y poco usada, ya que esta malla soluciona y facilita muchos de los problemas mencionado y aporta otras ventajas.[39]

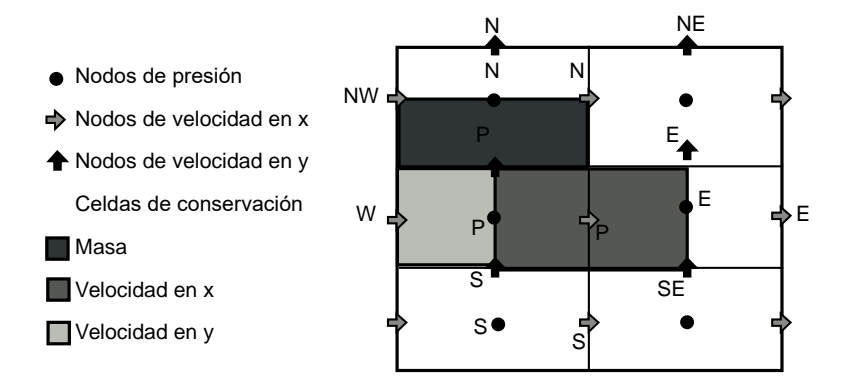

Figura 2.25. Esquema de la malla utilizada con las diferentes variables. (Fuente: [39]-[40])

La malla staggered mostrada en la Figura 2.25. presenta la ventaja de que muchos de los términos que requieren interpolación con la malla centrada pueden ser calculados directamente sin interpolación. Tanto la presión como los términos difusivos pueden ser aproximados por diferencias centradas sin interpolación, ya que la presión se encuentra en el centro de la celda y las derivadas de la velocidad (necesitadas para el término difusivo), ya se encuentran calculadas en las caras. [39]

#### **2.5.4. Solver**

Para este caso se ha escogido el solver simpleFoam que utiliza el algoritmo simple (Semi-Implicit-Method-Of-Pressure-Linked-Equation) o simplec (Simple Consistent) según los parámetros que se dan al código, direccionados para flujos con las siguientes características: estado estable, incompresible, newtonianos, flujos turbulentos.

La solución de las ecuaciones de Navier-Stokes requieren la solución de las ecuaciones acopladas para los campos de velocidad y presión. Para obtener una solución, existen varios algoritmos de solución. Todos estos algoritmos intentan calcular la velocidad y presión por separado y, por lo tanto, desacoplan el problema. Para desacoplar el cálculo de velocidad y presión, se sigue una estrategia predicción- corrección de los campos. [41]

SIMPLE: se basa en la discretización por volúmenes finitos de las ecuaciones de Navier Stokes. El método fue introducido por Patakar y Spalding (1972).

En la siguiente figura se muestra el diagrama del flujo del algoritmo simpleFoam. El algoritmo simple predice la velocidad y luego corrige tanto la presión como la velocidad. Esto se repite hasta que se alcance un criterio de convergencia. [42]

En OpenFOAM el procedimiento de solución se puede describir de la siguiente manera:

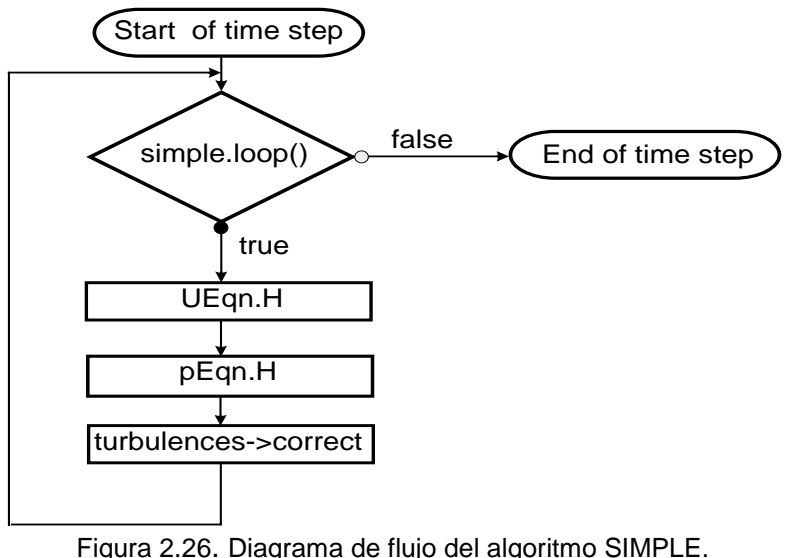

(Fuente : [42])

- 1. Verificar si se alcanza la convergencia simple.loop()
- 2. Predecir las velocidades usando la predicción del momento Ueqn.H
- 3. Corregir la presión y las velocidades -pEqn.H
- 4. Resolver las ecuaciones de transporte para el modelo de turbulencia turbulence -> correct ()
- 5. Regresar al paso 1

En OpenFOAM el algoritmo simple es usado para solucionadores de estado estable y es necesario estimar los factores de relajación para lograr estabilidad. De lo contrario, el solucionador simplemente no convergerá y da una excepción (dividendo por cero).

El predictor de simpleFoam es un momento predictor, el cual se encarga de predecir la velocidad con la ecuación de momentos para cada presión dada.

El corrector es usado para corregir el campo de presiones usando la velocidad predicha. Esta presión corregida se usa para corregir las velocidades resolviendo la ecuación de continuidad. [42]

El algoritmo adopta la malla alternada que se muestra a continuación. Donde la presión se define en los nodos de la malla, las velocidades se especifican en las caras del volumen de control construido en torno a los nodos. [43]

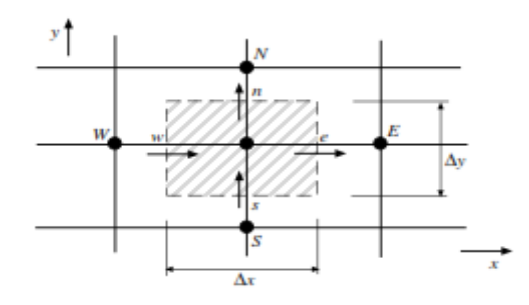

Figura 2.27. Malla alternada o staggered. (Fuente : [43][33])

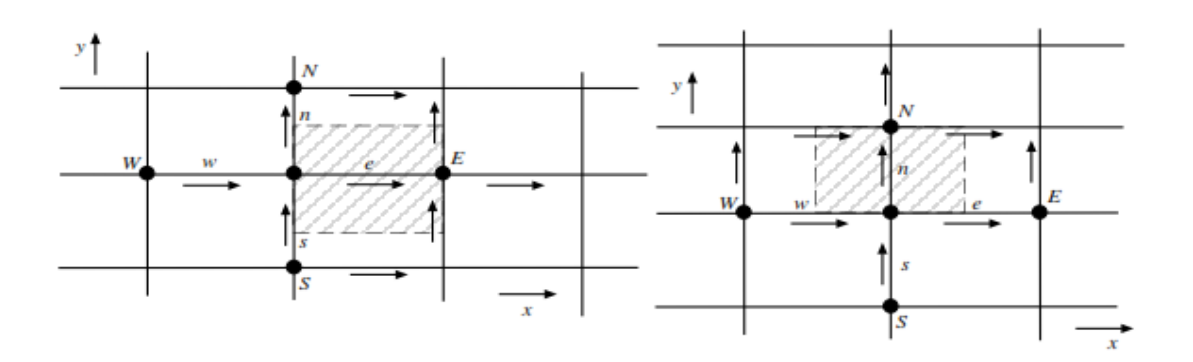

Figura 2.28. Malla alternada para la ecuación de cantidad de movimiento. (Fuente : [43][33])

Para la ecuación de cantidad de movimiento según la dirección x y dirección y se usan los volúmenes de control de la figura siguiente respectivamente.

Dirección x:

$$
a_e u_e = \sum_i a_i u_i + b + (p_p - p_E) A_e
$$
 (2-8)

Donde:  $A_e = \Delta y$ ; en 2D o,  $A_e = \Delta y \Delta z$ ; en 3D

Dirección y:

$$
a_e v_e = \sum_i a_i v_i + b + (p_p - p_N) A_n \tag{2-9}
$$

Donde:  $A_n = \Delta x$ ; en 2D o ,  $A_e = \Delta x \Delta z$ ; en 3D

Sabiendo todas las presiones  $p_i$ , la solución de las ecuaciones algebraicas 2-8 y 2-9 permite conocer  $u_i \, y \, v_i$ .

Pero durante el proceso iterativo de solución del problema compuesto para la presión y velocidades, la presión se conoce solo en forma imprecisa. Sea  $p_i^*$  tal presión.Esto implica que para esta presión la solución de cantidad de movimiento conduce a velocidades imprecisas  $u_i^*$  y  $v_i^*$ .

Para esto se genera la corrección de la presión y velocidad donde:  $p'$ ,  $u'$ ,  $v'$ ,  $w'$  son las correcciones de presión y velocidad respectivamente tales variables corregidas son:

$$
p = p^* + p'; \quad u = u^* + u'; \quad v = v^* + v'; \quad w = w^* + w' \qquad (2-10)
$$

Considerando que tanto las variables imprecisas como las corregidos cumplen con la ecuación 2-8, es posible escribir, para todas las direcciones :

$$
a_e u'_e = \sum_i a_i u'_i + (p'_P - p'_E) A_e
$$
 (2-11)

$$
a_n v'_n = \sum_i a_i v'_i + d_n (p'_p - p'_N) A_n \tag{2-12}
$$

$$
a_e w'_t = \sum_i a_i w'_i + d_t (p'_p - p'_T) A_t \tag{2-13}
$$

Para desarrollar una metodología de corrección de la presión, se introduce aproximaciones basadas en despreciar los términos  $\sum_i a_i u'_i$  de las ecuaciones anteriores:

$$
u'_e = d_e (p'_P - p'_E) \tag{2-14}
$$

$$
v'_n = d_n (p'_P - p'_N) \tag{2-15}
$$

$$
w_t' = d_t (p_P' - p_T') \tag{2-16}
$$

Donde:  $d_e = A_e / a_e$ ;  $d_n = A_n / a_n$ ;  $d_t = A_t / a_t$ .

Estas relaciones indican que la corrección de las velocidades depende directamente de las correcciones de la presión:

$$
u_e = u_e^* + d_e (p_P' - p_E') \tag{2-17}
$$

$$
v_n = u_n^* + d_n (p_P' - p_N') \tag{2-18}
$$

$$
w_t = u_t^* + d_t (p'_P - p'_T) \tag{2-19}
$$

Considerando la ecuación de la continuidad:

$$
\frac{\partial p}{\partial t} + \frac{\partial (\rho u)}{\partial x} + \frac{\partial (\rho v)}{\partial y} + \frac{\partial (\rho w)}{\partial z} = 0
$$
 (2-20)

Integrando esta ecuación sobre el volumen de control en torno al punto P, como el indicado en la figura 2.27, se obtiene:

$$
\frac{(\rho_P - \rho_P^0)}{\Delta t} \Delta x \Delta y \Delta \Delta z + ((\rho u)_e - (\rho u)_w) \Delta y \Delta z + ((\rho v)_n - (\rho v)_s) \Delta x \Delta z + ((\rho w)_t - (\rho w)_b) \Delta x \Delta y = 0
$$
\n(2-21)

y reemplazando las ecuaciones 2-15 a 2-17 en esta última, se llega, finalmente, a la ecuación de corrección de la presión:

$$
a_p p'_p = a_E p'_E + a_W p'_W + a_N p'_N + a_S p'_S + a_T p'_T + a_B p'_B + b \qquad (2-22)
$$

donde:

$$
a_E = \rho_e d_e \Delta y \Delta z \; ; \; a_W = \rho_w d_w \Delta y \Delta z \; ; \; a_N = \rho_n d_n \Delta x \Delta z \; ; \; a_S = \rho_s d_s \Delta x \Delta z \; ; \; a_T = \rho_t d_t \Delta x \Delta y
$$
\n
$$
a_B = \rho_b d_b \Delta x \Delta y \; ; \; a_P = a_E + a_W + a_N + a_S + a_T + a_B
$$

$$
b = \frac{(\rho_P^0 - \rho_P)\Delta x \Delta y \Delta z}{\Delta t} + ((\rho u^*)_w - (\rho u^*)_e)\Delta y \Delta z + ((\rho v^*)_s - (\rho v^*)_n)\Delta x \Delta z + ((\rho w^*)_b - (\rho w^*)_t)\Delta x \Delta y
$$

Matemáticamente el algoritmo esta dado por la siguiente secuencia de operaciones:

- 1. Suponer valores arbitrarios para el campo de presiones  $p^*$ .
- 2. Resolver las ecuaciones de cantidad de movimiento para obtener  $u^*$ ,  $v^*$ ,  $w^*$ .
- 3. Resolver la ecuación para la corrección de la presión 2-20.
- 4. Corregir la presión  $p = p^* + p'$ .
- 5. Calcular las velocidades corregidas de las ecuaciones 2-15 a 2-17.
- 6. Resolver para otros escalares ∅, si es que ellos influencian el campo de velocidades (a través de la densidad). De lo contrario, resolver los escalares al final del cálculo del campo de flujo.
- 7. La presión corregida corresponde a la nueva estimación  $p^*$  del campo de presiones y se repite el procedimiento desde el punto 2. hasta converger.

En este procedimiento la baja-relajación es esencial. Esta se introduce de la forma siguiente.

$$
p = p^* + \alpha_p p'; \quad u = u^* + \alpha_v u'; \quad v = v^* + \alpha_v v'; \quad w = w^* + \alpha_v w' \quad (2-23)
$$

Usualmente se utilizan valores de  $\alpha_n$  y  $\alpha_v$  de aproximadamente 0.8 y 0.5 respectivamente. [43]

Debido a la no linealidad del conjunto de ecuaciones que está siendo resuelto, es necesario controlar el cambio de ∅. Esto se logra típicamente mediante una baja relajación de las variables, que reduce el cambio producido durante cada iteración.

SIMPLEC: El algoritmo Simplec (Simple-consistent) de van Doormal and Raithby (1984) es una versión modificada de Simple. Asume que la corrección de la velocidad en el punto c es el promedio ponderado de las correcciones en los puntos vecinos de la malla. El algoritmo sigue los mismos pasos que el algoritmo simple con una pequeña variación que manipula las ecuaciones de momento, lo que permite que las ecuaciones SIMPLEC de corrección de velocidad omitan términos que son menos significativos que los omitidos en simple. Además, busca mitigar los efectos de la caída de los términos de corrección vecina de la velocidad.

$$
a_e u'_e = \boxed{\sum_{nh} a_{nb} u'_{nb}} + \Delta y (p'_p - p'_e) \tag{2-24}
$$

hace la aproximación:

$$
\sum_{nh} a_{nb} u'_{nb} \approx u'_{e} \sum_{nh} a_{nb} \tag{2-25}
$$

$$
\sum_{nh} a_{nb} v'_{nb} \approx v'_e \sum_{nh} a_{nb} \tag{2-26}
$$

Entonces:

$$
(a_e - \sum_{nh} a_{nb}) u'_e = \Delta y (p'_p - p'_e) \tag{2-27}
$$

$$
(a_n - \sum_{nh} a_{nb}) v'_n = \Delta x (p'_p - p'_n)
$$
 (2-28)

Entonces se redefine los coeficientes d, que es el principal cambio con el algoritmo simple mostrado anteriormente en las ecuaciones de momento:

$$
d_e = \frac{\Delta y}{(a_e - \sum_{nh} a_{nb})}
$$
 (2 - 29)

$$
d_n = \frac{\Delta x}{\left[ (a_n - \Sigma_{n} a_{n}) \right]}
$$
 (2 - 30)

La ecuación anterior necesita estar bajo relajación en la ecuación de momento para evitar la división por cero para  $s_n = 0$ , flujo estable.

En simplec, como  $\sum_{nh} a_{nb} u'_{nb}$  y  $\sum_{nh} a_{nb} v'_{nb}$  no se eliminan, no hay necesidad de relajar la corrección  $p'$ . Entonces se utiliza:

$$
p = p^* + p' \tag{2-31}
$$

En OpenFOAM este algoritmo puede ser utilizado modificando la opción consistent a true, y dándole simplemente un factor de relajación a la velocidad y a las otras propiedades, ya que este incluye el termino de presión faltante. Estas modificaciones en el algoritmo requieren más iteraciones para cada paso de cálculo, pero aumentará la tasa de convergencia. El diagrama de flujo corresponde al mismo utilizado en simple.

Debido a las ventajas analizadas, se ha escogido trabajar con el método simplec para el caso de estudio. Las modificaciones en el código para trabajar con el método simplec se muestran en el Anexo IV.

# **2.6. Descripción de la instrumentación para la adquisición y manejo de datos**

La programación y configuración del sistema de adquisición de datos ha sido realizada a través del paquete de programación LabVIEW. El equipo está compuesto de tres sensores de presión diferencial SSCSNB005NDDAA5, una tarjeta NIUSB-6009 de la NATIONAL INSTRUMENTS y mangueras de tipo sonda neonatales. Además, es necesario medir la velocidad a la entrada del túnel de viento y en la zona de estudio, para esto se utilizó un hygro termo -anemómetro modelo HTA4200.

### **2.6.1. Equipos**

• Túnel de viento

En representación a un sistema de secado artificial de granos de cacao, disponible en la EPN.

Donde:

- 1. Zona de contracción
- 2. Zona de pruebas
- 2.1. Zona de estudio
- 3. Difusor
- 4. Ventiladores
- 5. Dámper
- 5.1. Escala de apertura del dámper
- 6. Zona de expulsión de aire
- 7. Controladores de ventiladores
- 7.1. Controlador On/Off ventilador 2
- 7.2. Controlador On/Off ventilador 1

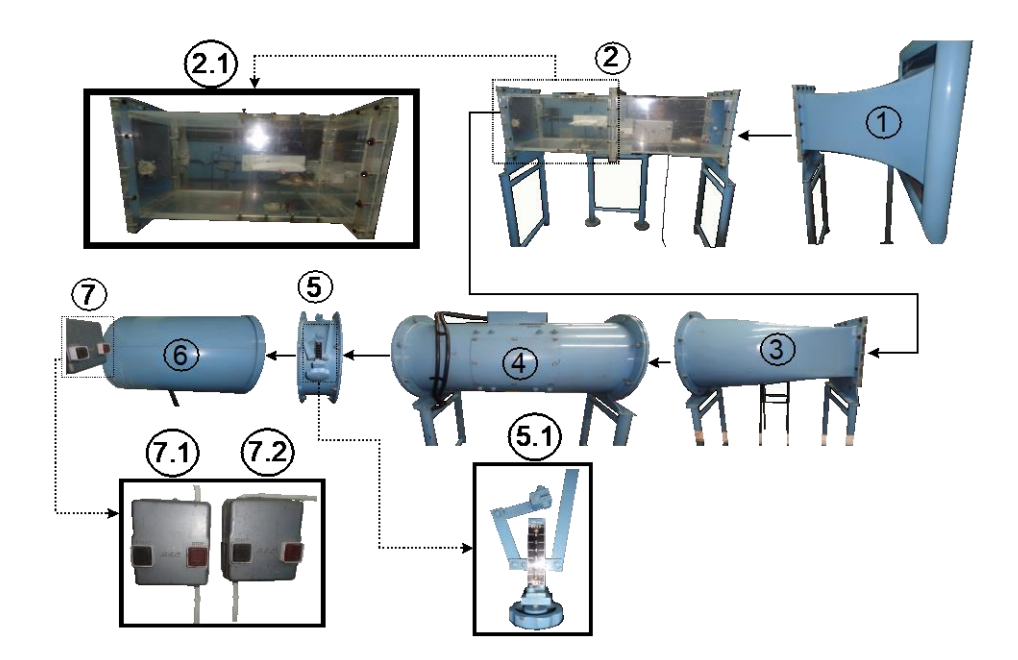

Figura 2.29. Túnel de viento. (Fuente: Propia)

• Anemómetro

Es un instrumento para medir y registrar la velocidad del aire, humedad relativa, temperatura del flujo de aire. Además, como una característica importante se lo puede utilizar en un rango de velocidad de 0.2 a 40 m/s según el Manual de mantenimiento de LEAEE.

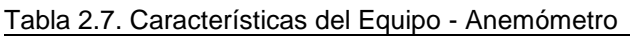

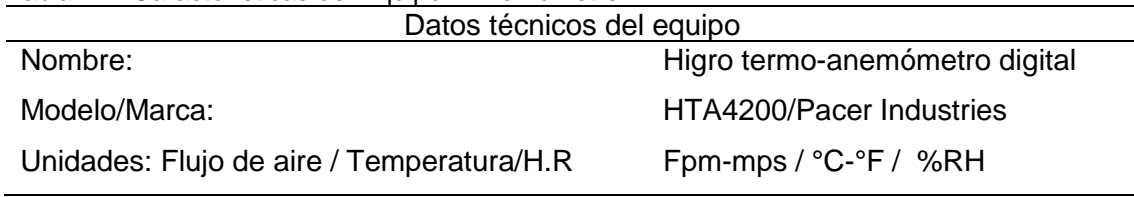

(Fuente: Propia)

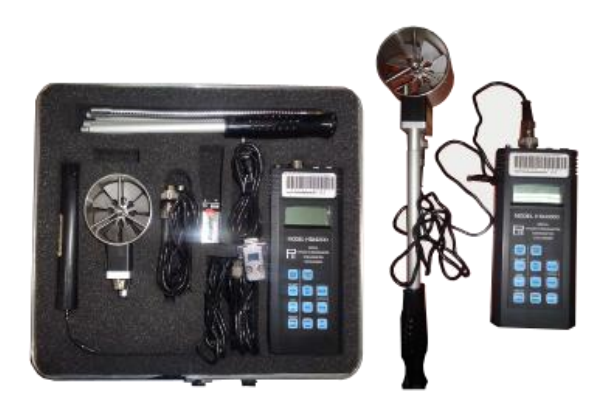

Figura 2.30. Anemómetro (Fuente: Propia)

Se ha realizado varias tomas de velocidad en dos zonas importantes. La primera toma se ha realizado en la zona de estudio exactamente en el punto que muestra la parte 1 de la Figura 2.31. siguiente, la segunda toma ha sido realizada en la entrada del túnel de viento exactamente en una de las esquinas como lo indica la parte 2 de la Figura 2.31.

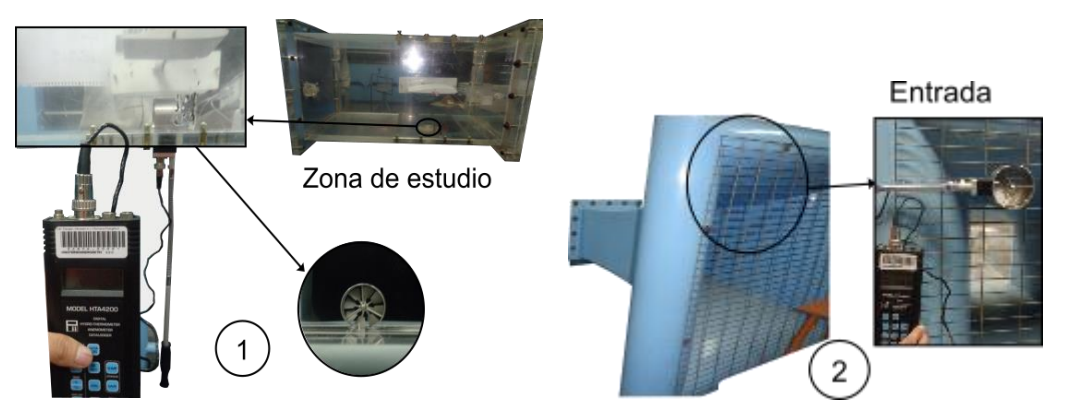

Figura 2.31. Toma de datos en la zona de estudio y en la entrada del túnel. (Fuente: Propia)

Sensores de presión

Los sensores de presión diferencial están diseñados para realizar mediciones a partir de dos puntos, de tal forma que ha de contar con dos tomas de presión.

Las dos tomas de presión resultan en una salida eléctrica, empleando una lógica de comparación entre ambos puertos de presión, por lo que se tiene un valor de tensión positivo según sea el incremento de presión o negativo, según sea el decremento de presión, de una toma respecto a la otra. [44]

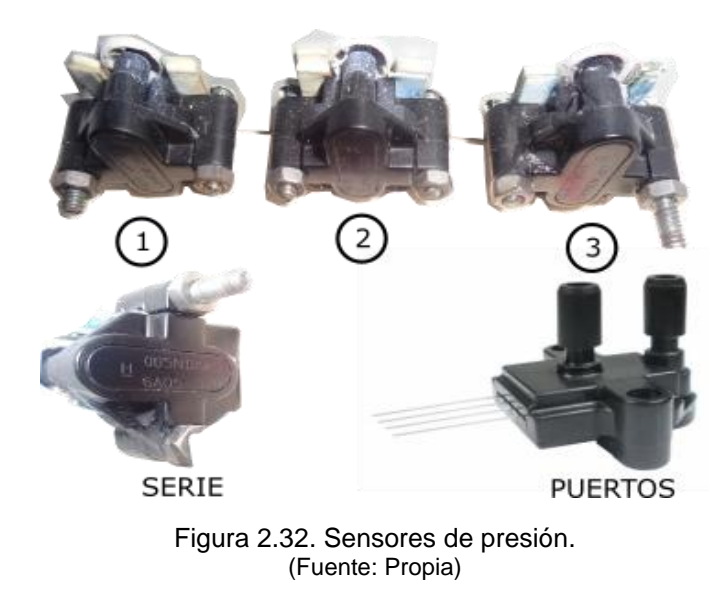

En la Figura 2.32. se muestra que se han utilizado 3 sensores los cuales se han ubicado de la siguiente manera: uno en la zona de estudio con la toma a un tubo pitot, y los restantes irán conectados a las tomas de presión alrededor de los granos de cacao.

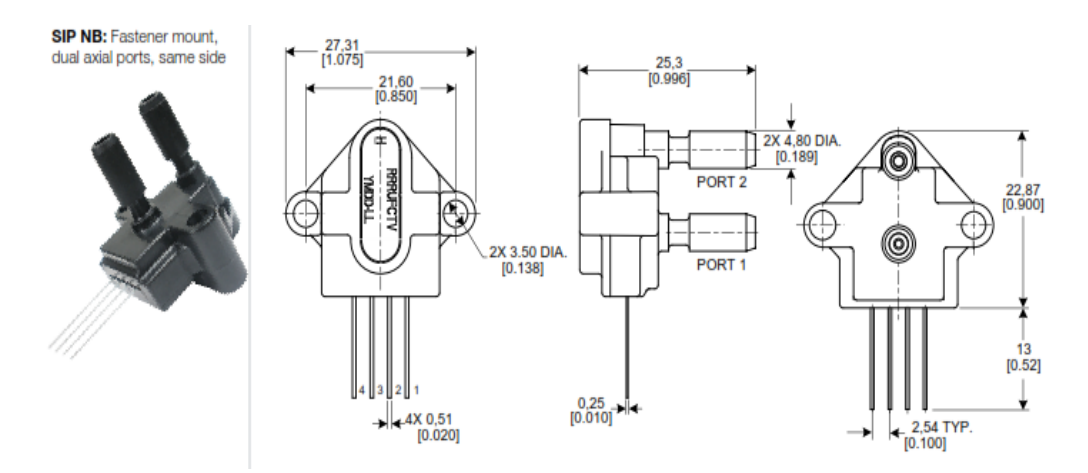

Figura 2.33. Descripción de los sensores. (Fuente:[45])

• Tarjeta NI USB-6009 National Instrument

Este es un dispositivo DAQ multifunción de bajo costo, ofrece entradas analógicas, digitales además de un contador de 32 bits. Brinda la funcionalidad básica para aplicaciones como registro de datos simples, medidas portátiles y experimentos académicos de laboratorio.

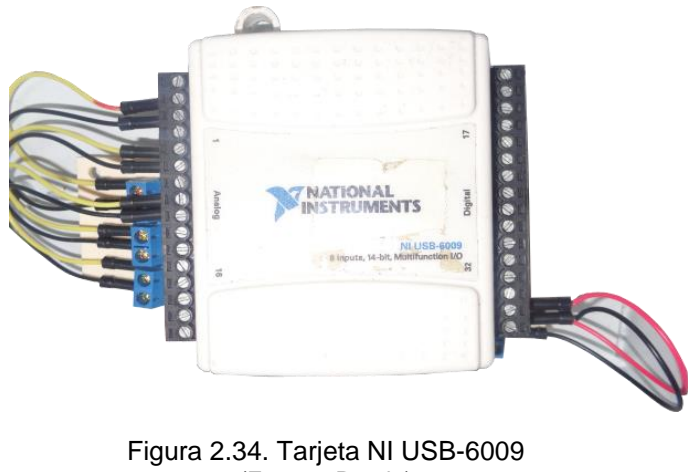

(Fuente: Propia)

• Tuberías y estrangulador de tuberías

Para la toma de presión en todo el perfil de los granos de cacao se han utilizados tubos de tipo sonda neonatales número 6 y 8 las cuales han sido conectadas alrededor de los
granos, estos tubos salen a conectarse a los acoples en conjunto con los estranguladores como se muestran en las figuras siguientes.

Los acoples junto a los estranguladores se encargan de realizar las tomas en todos los puntos con tan solo 1 sensor para grada grano, es decir se abre un tubo del acople y se cierran los restantes y así sucesivamente hasta cumplir con todos los puntos. El acople tiene la función de llevar todas las tomas de presión a un solo sensor y los estranguladores tienen la función de dejar pasar solo en un punto la presión.

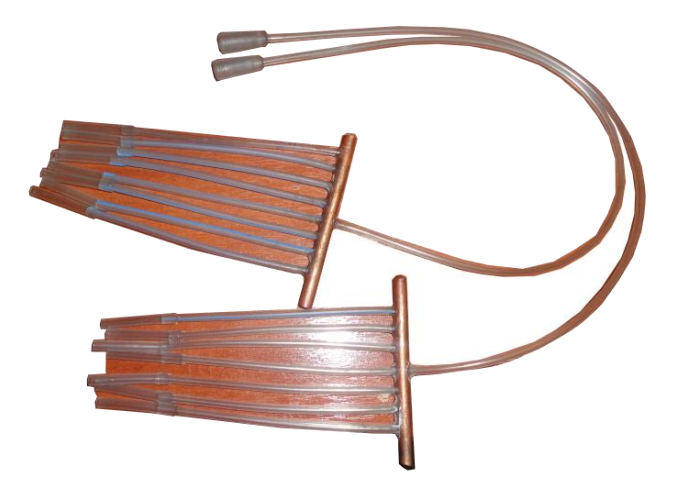

Figura 2.35. Tuberías y acoples de tuberías. (Fuente: Propia)

En la siguiente figura se muestra la posición de los estranguladores cuando están abiertos o cerrados. Existen dos abiertos ya que se tiene 2 sensores.

Sí una manguera esta estrangulada no marcará la presión en dicho punto por lo contrario si está abierto tomará la presión y se marcará un valor.

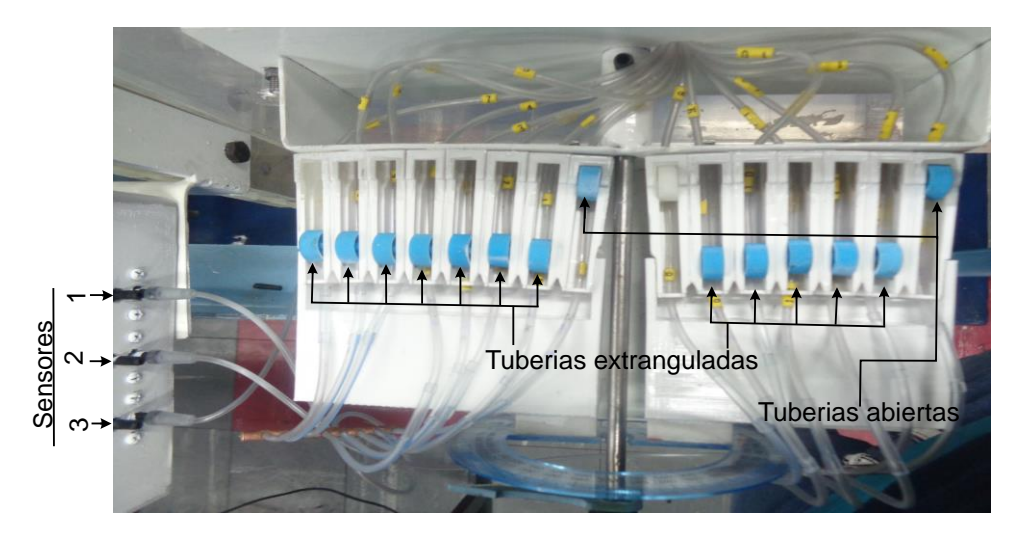

Figura 2.36. Estranguladores. (Fuente: Propia)

## **2.6.2. Adquisición de datos**

El análisis y desarrollo del sistema de adquisición de datos ha sido realizada por el autor de la tesis de maestría en eficiencia energética nombrada "Análisis de instrumentación y simulación de un túnel de viento subsónico de ciclo abierto".[46]

La presente tesis tomará el programa y la instrumentación ya desarrollado y se lo acoplará a las necesidades de esta ya que su código es muy flexible para varias aplicaciones.

El autor ha desarrollado una interface gráfica con la finalidad de ingresar parámetros importantes además de mostrar los datos tomados por los diferentes sensores de presión y poder graficarlos directamente.

La comunicación de la instrumentación y el usuario se da a través de la interface gráfica en una PC, los datos son trasmitidos a través de un cable USB.

El modo de operar de todo el equipo radica en obtener una señal física mediante los sensores y convertirla en una señal de voltaje la cual es tratada y mostrada en tiempo real en la pantalla del programa.

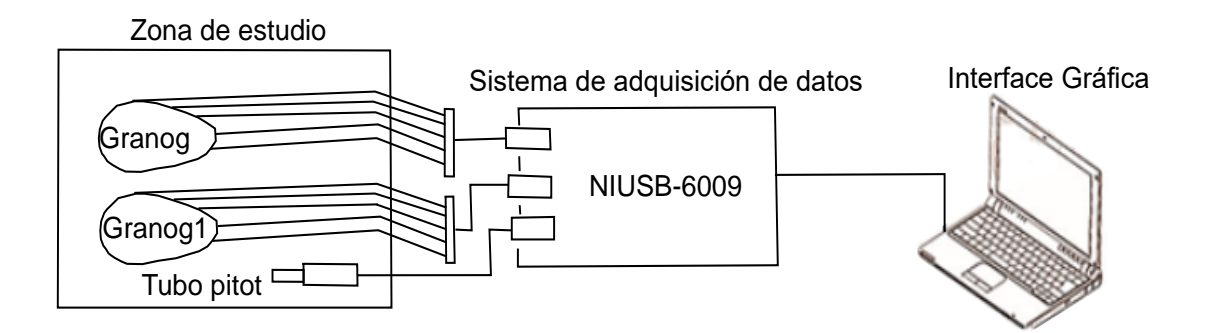

Figura 2.37. Estructura del sistema de adquisición de datos. (Fuente: Propia)

Como se observa en la figura anterior una vez conectada la tarjeta al pc, se procede a conectar tuberías que salen de los sensores hacia los puntos donde se quiere tomar presión, al tener conectado todas las tuberías a los diferentes puntos se estrangulan todas las tuberías excepto uno que es la del punto de la toma y así sucesivamente hasta tomar todas las presiones en todos los puntos.

El valor tomado por el tubo de pitot es necesario para calcular  $C_n$  alrededor de los granos ya que es necesario obtener un  $P_{\infty}$  como lo indica su definición.

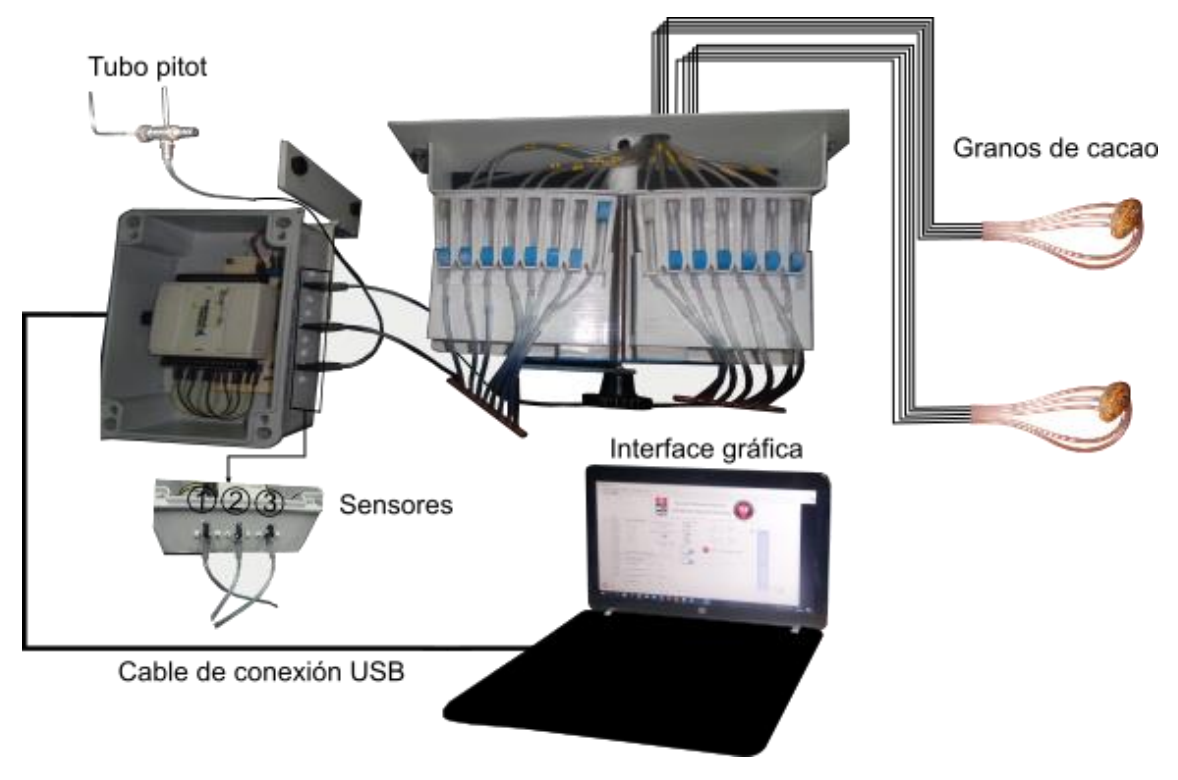

Figura 2.38. Instrumentación para la adquisición de datos. (Fuente: Propia)

En la Figura 2.38. se observa todo el sistema de adquisición de datos y como está conectado en la realidad, se debe tomar en cuenta que el tubo pitot y los granos se encuentran dentro del túnel en la zona de estudio, además la segunda toma de presión de cada sensor se encuentra a la presión ambiental como referencia.

En vista que es necesario conocer la velocidad dentro de la zona de estudio de acuerdo a la variación del dámper se utilizó una regleta de apoyo con más divisiones a más de la regleta propia del dámper, que ayude a tener rangos de velocidades más cortos en los cuales se realizara este estudio.

# **3. RESULTADOS Y DISCUSIÓN**

Esta sección muestra los resultados de cada una de las partes que conforman la metodología tanto numérica como experimental y su comparación. Además, al final se escoge el rango de caudales óptimos en base a los resultados obtenidos.

# **3.1. Resultados**

Para describir los diferentes resultados se han subdividido en temas para un mejor entendimiento.

# **3.1.1. Independencia de Malla**

Como se mencionó en el capítulo 2 es importante escoger una malla adecuada para analizar el fluido y esto conlleva a un estudio de independencia de malla, para esta parte se ha considerado el caso de estudio de la configuración 3 con diferentes números de elementos.

En las siguientes tablas se muestra los cambios tanto en la velocidad como la presión para cada variación de número de elementos de la malla respecto a 10 puntos fijados en la extensión interna del túnel de viento.

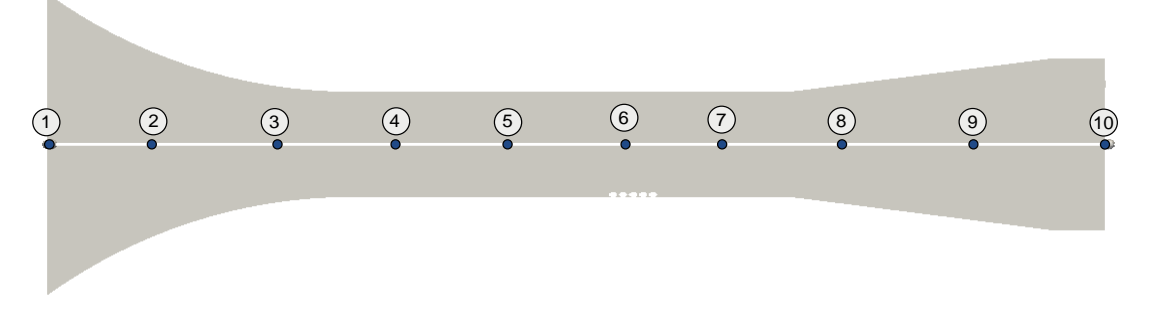

Figura 3.1. Puntos para la toma de U y p en el túnel de viento simulado. (Fuente: Propia)

De la Tabla 3.1., es evidente que, a partir de los 4580412 elementos, la malla ya muestra independencia, es decir, al aumentar elementos a la malla los resultados cambian a partir del tercer o cuarto decimal que para objetos de estudio ya no son tan importantes. Sin embargo, las mallas M1 y M2 con menos elementos muestran cambios considerables en la velocidad con respecto a la malla M3U, por ejemplo, que tienen cambios en el 1er y 2do decimal incluso en la parte entera.

|             |      | M1      | M2      | M <sub>3</sub> | M4      | M <sub>5</sub> | M6      | M7      | M8       |
|-------------|------|---------|---------|----------------|---------|----------------|---------|---------|----------|
|             | N.E  | 3648066 | 4084666 | 4580412        | 6865163 | 6867367        | 6971550 | 6986878 | 13145799 |
| $N^{\circ}$ | d    | 3M648K  | 4M84K   | 4M580K         | 6M865K  | 6M867K         | 6M971K  | 6M986K  | 13M145K  |
|             | 0,31 | 2,4243  | 2,3903  | 2,3895         | 2,3894  | 2,3894         | 2,3891  | 2,3890  | 2,3874   |
| 2           | 0,63 | 5,7245  | 5,7170  | 5,7434         | 5,7433  | 5,7404         | 5,7402  | 5,7401  | 5,7407   |
| 3           | 0.95 | 8.3399  | 8.3304  | 8,3425         | 8,3424  | 8.3415         | 8,3420  | 8.3427  | 8,3461   |
| 4           | 1.27 | 8.5731  | 8.5624  | 8.5699         | 8,5693  | 8,5664         | 8,5664  | 8.5664  | 8,5636   |
| 5           | 1.59 | 8,6768  | 8,6650  | 8,6679         | 8,6671  | 8,6631         | 8,6634  | 8,6631  | 8,6688   |
| 6           | 1.90 | 8,7899  | 8.7788  | 8,7808         | 8,7805  | 8,7748         | 8.7778  | 8.7779  | 8,7685   |
| 7           | 2,22 | 8.7918  | 8.7988  | 8.7804         | 8.7801  | 8.7860         | 8.7861  | 8.7802  | 8.7819   |
| 8           | 2,54 | 8.3180  | 8.4068  | 8.2378         | 8,2372  | 8,2339         | 8,2246  | 8,2307  | 8,2350   |
| 9           | 2.86 | 7.8075  | 7.5719  | 7,1757         | 7,1733  | 7,1784         | 7,1785  | 7,1733  | 7.1792   |
| 10          | 3,18 | 7,0697  | 6,8671  | 6,5006         | 6,5000  | 6,5065         | 6,4975  | 6,4752  | 6,4902   |

Tabla 3.1. Independencia de malla para la velocidad.

(Fuente: Propia)

En la Tabla 3.2 se aprecia una mayor inestabilidad de los resultados respecto a la Tabla 3.1., sin embargo, se coincide que, a 4580412 elementos, la malla muestra independencia y a pesar de aumentar elementos en la malla los cambios en las variables están en el tercer decimal; para menos elementos los cambios son significativos.

Tabla 3.2. Independencia de malla presión.

|                |           | M1        | M <sub>2</sub> | M <sub>3</sub> | M4        | M <sub>5</sub> | M6        | M7        | M8        |
|----------------|-----------|-----------|----------------|----------------|-----------|----------------|-----------|-----------|-----------|
|                | <b>NE</b> | 3648066   | 4084666        | 4580412        | 6865163   | 6867367        | 6971550   | 6986878   | 13145799  |
| N°             | d         | 3M648K    | 4M84K          | 4M580K         | 6M865K    | 6M867K         | 6M971K    | 6M868K    | 13M145K   |
| 1              | 0,31      | 0,0757    | $-3,1069$      | $-3,4251$      | $-3,4269$ | $-3,4288$      | $-3,4238$ | $-3,4212$ | $-3,4220$ |
| $\overline{2}$ | 0.63      | $-13.379$ | $-14.664$      | $-16.874$      | $-16.879$ | $-16,879$      | $-16.874$ | $-16.871$ | $-16.872$ |
| 3              | 0.95      | $-31,726$ | $-32,970$      | $-35,327$      | $-35,377$ | $-35,377$      | $-35,371$ | $-35,377$ | $-35,375$ |
| 4              | 1.27      | $-33,690$ | $-34,917$      | $-37,211$      | $-37.203$ | $-37,208$      | $-37,206$ | $-37,203$ | $-37,209$ |
| 5              | 1.59      | $-34.575$ | $-35,788$      | $-37.081$      | $-37,088$ | $-37,088$      | $-37,084$ | $-37,086$ | $-37.084$ |
| 6              | 1.90      | $-35,555$ | $-36,771$      | $-39,866$      | $-39,865$ | $-39,862$      | $-39,860$ | $-39,865$ | $-39,865$ |
| 7              | 2,22      | $-35,677$ | $-36,968$      | $-39,083$      | $-39.084$ | $-39.089$      | $-39.088$ | $-39.089$ | $-39,085$ |
| 8              | 2,54      | $-31,460$ | $-33,570$      | $-33,419$      | $-33,475$ | $-33,472$      | $-33,474$ | $-33,479$ | $-33,478$ |
| 9              | 2.86      | $-27,368$ | $-26,921$      | $-26,360$      | $-26,363$ | $-26,366$      | $-26,361$ | $-26.361$ | $-26.367$ |
| 10             | 3.18      | $-21.846$ | $-21,846$      | $-21,846$      | $-21.846$ | $-21.846$      | $-21,846$ | $-21.846$ | $-21,846$ |

(Fuente: Propia)

Con la Tabla 3.1. y 3.2. se concluye que, a partir de 4580412 elementos, la malla ya no representa mayor cambio en los resultados, de manera que al tomar mallas más finas a partir de ese punto no tendrán cambios significativos en sus resultados, pero sí aumentará el requerimiento de poder computacional o tiempo de cálculo computacional.

Finalmente se decide tomar la malla generada con snappyhexMesh de 4580412 elementos para el estudio de los diferentes casos.

#### **3.1.2. Parámetros del caso de estudio**

• Cálculo de velocidades y presiones:

Las velocidades y presiones utilizadas para la simulación fueron calculadas matemáticamente en base a las condiciones ambientales, velocidades tomadas con el anemómetro, medidas geométricas reales del túnel del viento, etc. En el Anexo I se muestra un ejemplo de cálculo. A continuación, la Tabla 3.3. muestras los valores utilizados para las diferentes simulaciones.

| <b>DAMPER</b><br>$\%$ | $V1$ [m/s] | $V22$ [m/s] | P3[Pa]   | P3MOD[m2/s2] |
|-----------------------|------------|-------------|----------|--------------|
| 7,1                   | 0,42       | 3,710       | 73141,5  | $-3,663$     |
| 14,3                  | 0,52       | 4,560       | 73139,2  | $-5,537$     |
| 28,6                  | 0,90       | 8,067       | 73124,7  | $-17,318$    |
| 35,7                  | 1,20       | 10,583      | 73109,4  | $-29,791$    |
| C.C                   | 1,02       | 9,06        | 73119,12 | $-21,846$    |

Tabla 3.3. Datos de p y U utilizados en las simulaciones de OpenFOAM

\*Los valores en % representan el equivalente de abertura del damper desde SHUT=(0%) a OPEN=7(100%). (Fuente: Propia)

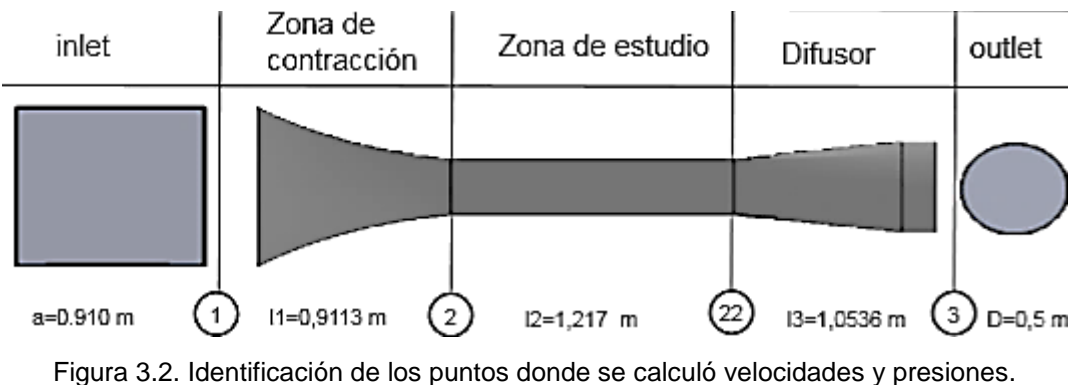

(Fuente: Propia)

Definición de los valores de las condiciones de borde para el modelo k-omega SST:

• K y omega para las paredes**:**

Las condiciones de borde recomendadas en la referencia original:

$$
\omega_{wall} = 10 \frac{6 v}{\beta_1 (\Delta d_1)^2}
$$
 (3-1)

$$
k_{wall} = 0 \tag{3-2}
$$
  
Function: [47] [48]

Donde:

 $v$ =viscosidad cinemática  $\Delta d_1 = y$  distancia al primer nodo de la malla

 $L = 3$  [m] es una longitud aproximada del dominio computacional.

- $\beta_1 = 0.075$  constante.
- Dh entrada =0,91 [m]
- K y omega para inlet**:**

: Energía Cinética Turbulenta:

$$
k = \frac{3}{2} \left( I \left| u_{ref} \right| \right)^2 \tag{3-3}
$$

Donde:

 $I=$  Intensidad turbulenta  $u_{ref}$  Velocidad de referencia.

 $\omega$ : Tasa de disipación especifica de turbulencia

$$
\omega = \frac{k^{0.5}}{C_{\mu} * l} \tag{3-4}
$$

#### Fuente:[49]

Donde:

 $C_{\mu}$  = es una constante igual a 0.09  $L =$  es una longitud de referencia

$$
I = 0,05 l
$$
 (3-5)  

$$
l = 0,07 * Dh
$$
 (3-6)  
Function: [50]

El Valor de intensidad turbulenta (I) varía entre 2 % a 5 % en la entrada de la maquinaria rotativa. [51]

$$
I = 2.5\%
$$
  
Function: [52]

Con las ecuaciones antes mencionadas se calcularon los valores de k y w en la entrada del túnel, además se utilizaron wallsfunction para las paredes propias de OpenFOAM. [53]

| DAMPER % | V1   | kinlet | winlet |
|----------|------|--------|--------|
| 7,1      | 0,42 | 0,0002 | 2,240  |
| 14,3     | 0,52 | 0,0002 | 2,754  |
| 28,6     | 0,90 | 0,0008 | 4,828  |
| 35,7     | 1,20 | 0,0013 | 6,389  |
| C.C      | 1,02 | 0,0010 | 5,470  |

Tabla 3.4. Datos de k y w utilizados en las simulaciones de OpenFOAM

\*Los valores en % representan el equivalente de abertura del damper desde shut=0 hasta open=7. (Fuente: Propia)

# **3.1.3. Comparación de resultados entre OpenFOAM y datos experimentales.**

Entre todas las velocidades posibles en la zona de estudio se han tomado solamente 4 aperturas del dámper (7.1; 14.3; 28.6; 35.7)% que corresponden a una velocidad baja, media, media-alta, alta como muestra la Tabla 3.4. Para cada configuración y cada velocidad se han tomado datos de Cp para diferentes granos los cuales serán validados con los datos obtenidos en OpenFOAM. Para la toma de datos se ha utilizado el sistema de adquisición de datos que anteriormente fue expuesto en el capítulo 2 y para el cálculo de Cp en la simulación numérica se hará uso de Paraview.

A continuación, se muestra la comparación de resultados para cada configuración.

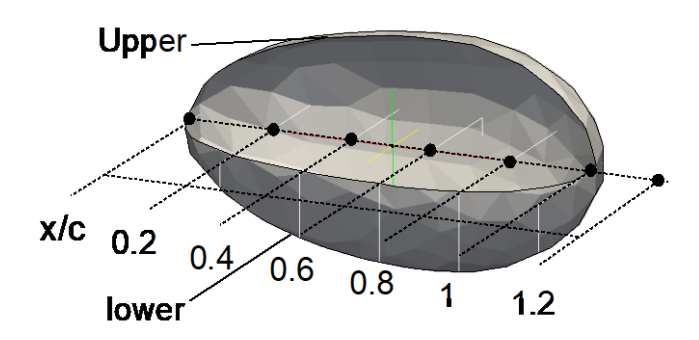

Figura 3.3. Puntos para la toma de coeficientes de presión en el grano de cacao. (Fuente: Propia)

## **3.1.3.1. Configuración 1**

En esta configuración se han tomado datos para los granos h3, j3, l3.

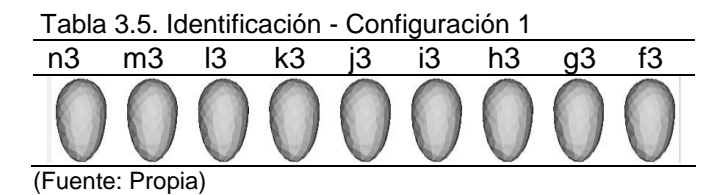

Residuales:

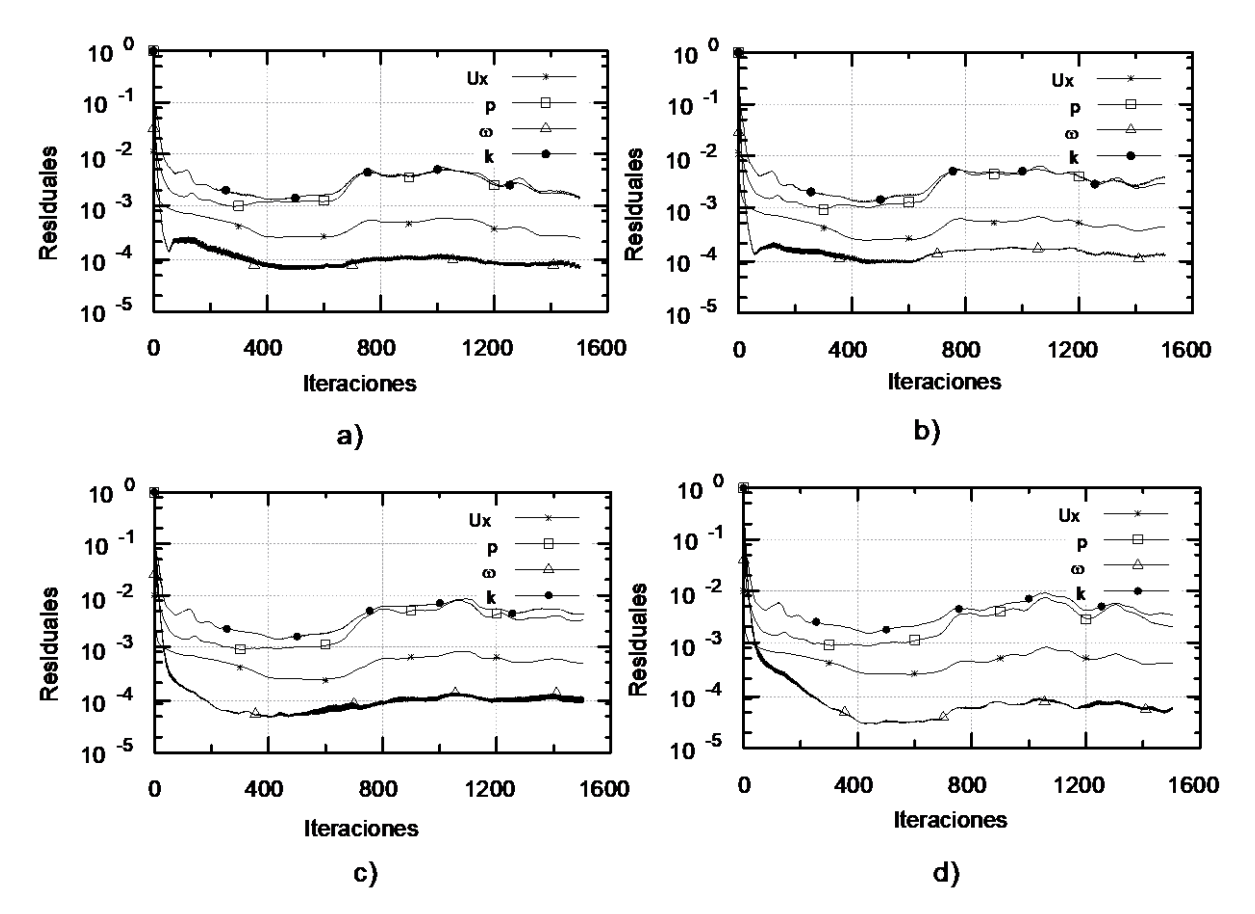

Figura 3.4. Residuales de la simulación CF1 con el dámper a) 7.1, b)14.3, c)28.6, d) 35.7%. (Fuente: Propia)

Como se muestra en la Figura 3.4, los residuales de las variables del caso comienzan a presentar estabilidad o convergencia a partir de la iteración 1000, en adelante tienden a bajar levemente o se mantienen en ese orden de 10 $3$ , por lo cual se han tomado datos a las 1200 iteraciones como punto de análisis para todas las simulaciones. Para las configuraciones 2 y 3 se presenta en el Anexo V, tanto el código para su generación desarrollado en gnuplot como las gráficas generadas.

Para estudiar la diferencia entre los resultados hallados numérica y experimentalmente, se presenta el error relativo del coeficiente de presión en los diferentes x/c tomados en ambos estudios, dentro del Anexo V también se muestra las tablas de datos obtenidos de los granos j3, j5 y j2 a las diferentes aperturas del damper a) 7.1, b)14.3, c)28.6, d) 35.7%. Por otro lado, las tablas 3.6, 3.8 y 3.10 muestran el resumen por cada grano mencionado anteriormente.

$$
Error = \frac{|(Cp.)_{Exp.} - (Cp.)_{Num.}|}{(Cp.)_{Exp.}} \times 100\%
$$
 (3-7)

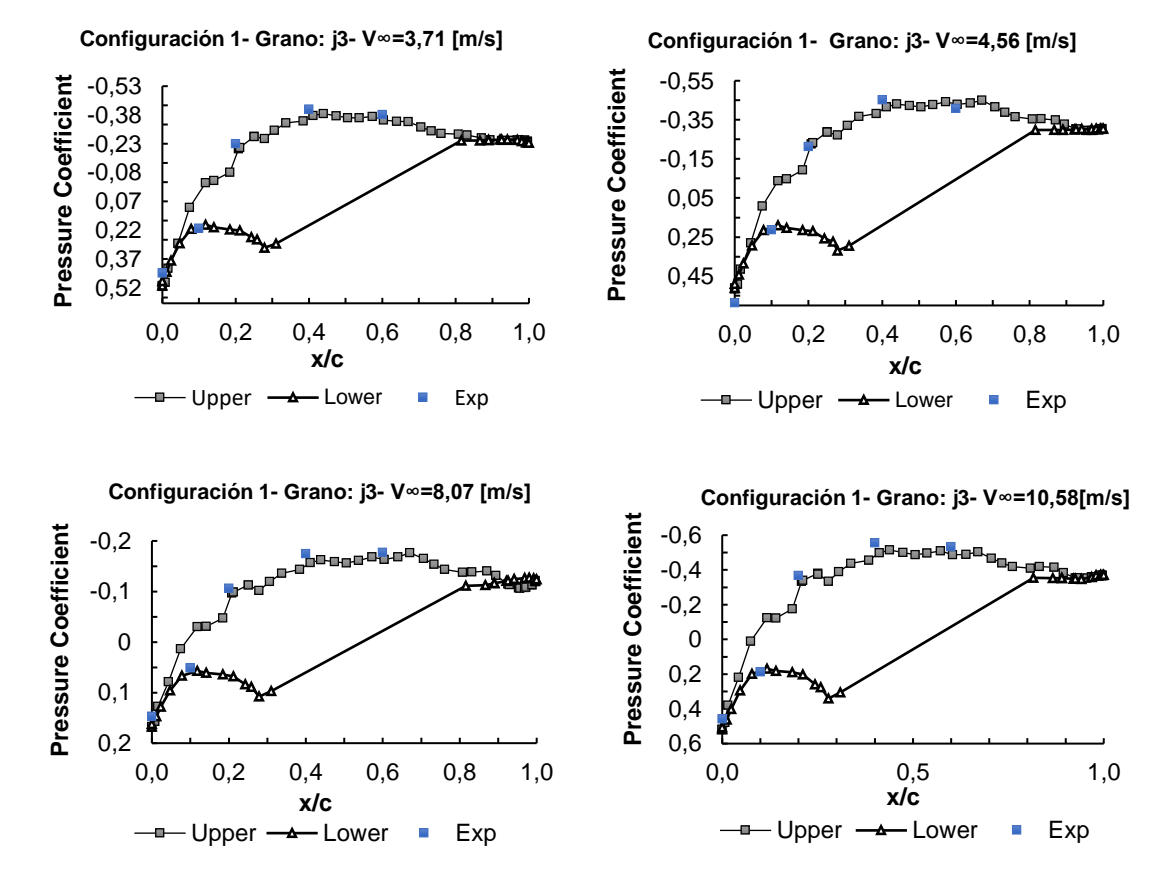

Comparación entre datos experimentales y numéricos para el grano j3:

Figura 3.5. Cp. simulación vs experimental CF1- Dámper a: a) 7.1, b)14.3, c)28.6, d) 35.7%. (Fuente: Propia)

La Figura 3.5. muestra una gráfica comparativa de algunos datos experimentales y numéricos de los 4 casos tomados para la validación de nuestro estudio en la configuración 1 para el grano j3; en la Tabla 3.6., se presenta los errores calculados donde se observa que el error máximo es del 14 % y el mínimo es 5 %.

El error más alto se genera en las zonas donde el Y plus está entre 3 y 9 que son los valores críticos como se muestra en las figuras del anexo F.

Esto se debe a que la malla en aquella zona tiene ciertas deficiencias por la geometría compleja del grano. Sin embargo, aquella zona es muy puntual.

|       | Apertura del dámper[%] - Velocidad[m/s] |                |                 |                 |                  |  |  |  |
|-------|-----------------------------------------|----------------|-----------------|-----------------|------------------|--|--|--|
|       | X/C                                     | $7,1 - (3,71)$ | $14,3 - (4,56)$ | $28,6 - (8,07)$ | $35,7 - (10,58)$ |  |  |  |
| Lower | 0.1                                     | 10%            | 12%             | 10%             | 11%              |  |  |  |
| Upper | 0                                       | 14%            | 14%             | 13%             | 12%              |  |  |  |
|       | 0,2                                     | 13%            | 5%              | 10%             | 10%              |  |  |  |
|       | 0,4                                     | 9%             | 8%              | 11%             | 12%              |  |  |  |
|       | 0.6                                     | 8%             | 5%              | 9%              | 9%               |  |  |  |

Tabla 3.6. Error calculado entre simulación y experimento en la configuración 1 grano j3.

(Fuente: Propia)

### **3.1.3.2. Configuración 2**

En esta configuración se han tomado datos para los granos h2, i2, j2, k2, l2.

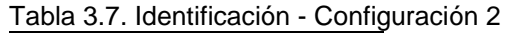

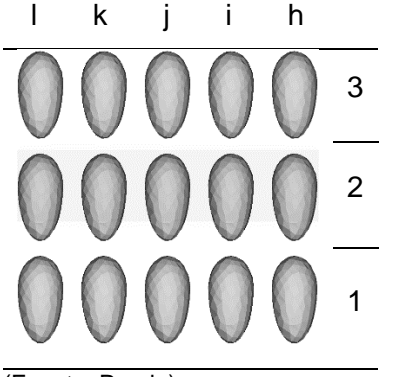

(Fuente: Propia)

Comparación entre datos experimentales y numéricos para el grano j2:

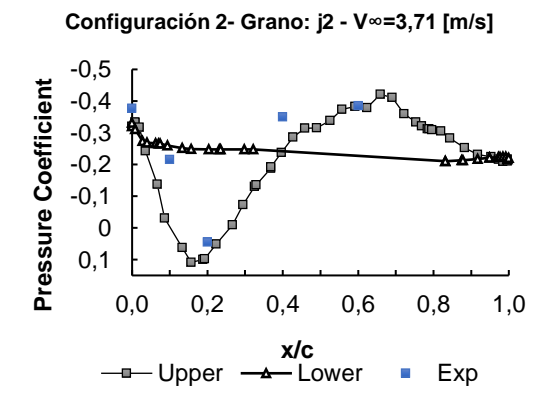

**Configuración 2- Grano: j2 - V∞= 4,56 [m/s]**

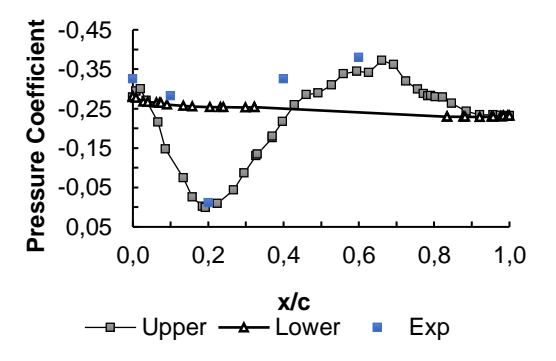

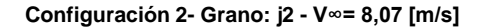

**Configuración 2-Grano:j2 -V∞= 10,58 [m/s]**

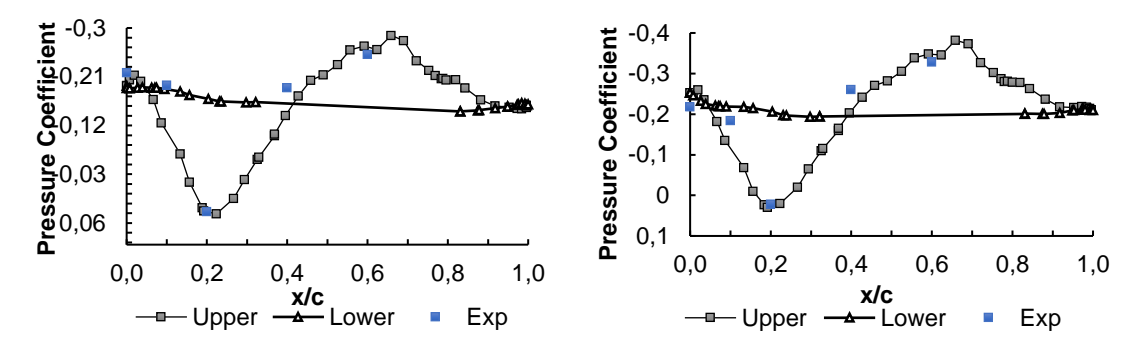

Figura 3.6. Cp. simulación vs experimental CF2-Dámper a: a) 7.1, b)14.3, c)28.6, d) 35.7%. (Fuente: Propia)

Tabla 3.8. Error calculado entre simulación y datos experimentales en la configuración 2.

|       |     | Apertura del dámper[%] - Velocidad[m/s] |                 |                 |                  |  |  |  |
|-------|-----|-----------------------------------------|-----------------|-----------------|------------------|--|--|--|
|       | X/C | 7,1 - (3,71)                            | $14,3 - (4,56)$ | $28,6 - (8,07)$ | $35,7 - (10,58)$ |  |  |  |
| Lower | 0.1 | 13%                                     | 11%             | 10%             | 14%              |  |  |  |
| Upper |     | 13%                                     | 10%             | 6%              | 14%              |  |  |  |
|       | 0,2 | 12%                                     | 12%             | 10%             | 8%               |  |  |  |
|       | 0,4 | 11%                                     | 12%             | 11%             | 8%               |  |  |  |
|       | 0.6 | 6%                                      | 5%              | 9%              | 12%              |  |  |  |

(Fuente: Propia)

La Figura 3.5 muestra graficas comparativas con los datos experimentales y numéricos de los 4 casos tomados para la validación de nuestro estudio en la configuración 2 para el grano j2, la Tabla 3.6 presenta los errores calculados donde se observa que el error máximo es de 14 % y el mínimo es 5 %.

De manera similar se encuentra el error más alto en las zonas del Y plus más alto.

### **3.1.3.3. Configuración 3**

En esta configuración se han tomado datos para los granos i5, j5, k5.

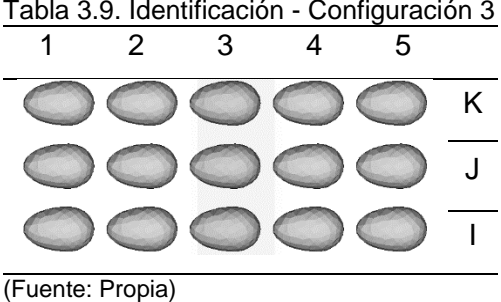

Tabla 3.9. Identificación - Configuración 3

Comparación entre datos experimentales y numéricos del grano j5:

La Figura 3.7. muestra una gráfica comparativa con los resultados experimentales y numéricos de los 4 casos tomados para la validación de nuestro estudio en la configuración 3 para el grano j5, la Tabla 3.8. presenta los errores calculados en la cual se observa que el error máximo es de 13 % y el mínimo es 4 %. De forma similar el error máximo se genera en la zona crítica donde el Y plus alcanza valores altos.

Como se observa en los datos tabulados de las configuraciones 1,2,3 para los granos j1, j2, j5 respectivamente, los errores no sobrepasan el 15 % lo cual es un valor aceptable. Artículos como "Implicit large Eddy simulation of unsteady cloud cavitation around a plane-convex hydrofoil" [53]muestran que errores hasta el 20% son generados en zonas complejas utilizando herramientas del OpenFOAM, sin embargo, se logra captar detalles importantes de la reproducción del fenómeno que es lo que se necesita en el estudio.

Con lo antes mencionado y comparando los resultados obtenidos se puede decir que el estudio puede continuar y enfocarse en el análisis de secado de granos de cacao ya que se ha logrado reproducir el fenómeno en la simulación desarrollada.

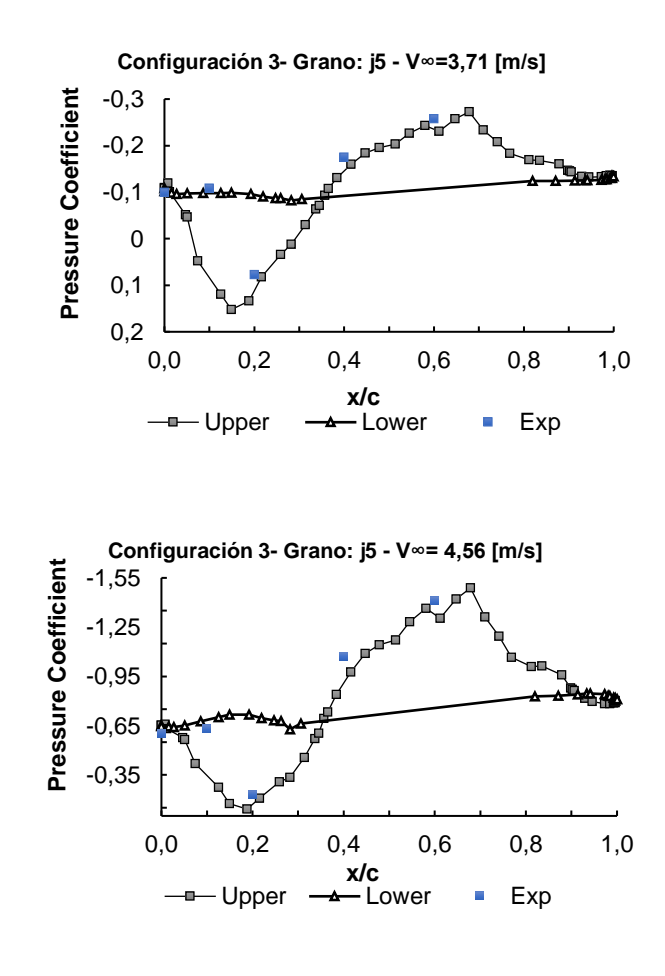

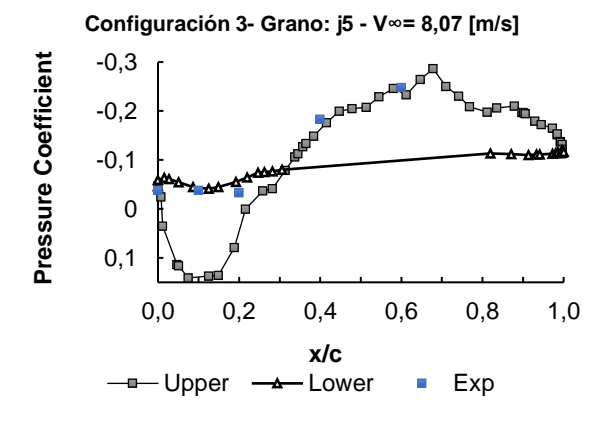

Figura 3.7. Cp simulación vs Cp experimental CF3 -Dámper a: a) 7.1, b)14.3, c)28.6%. (Fuente: Propia)

Tabla 3.10. Error calculado entre simulación y datos experimentales en la configuración 3.

|       | Apertura del dámper[%] - Velocidad[m/s]                     |     |     |     |  |  |  |
|-------|-------------------------------------------------------------|-----|-----|-----|--|--|--|
|       | X/C<br>$7,1 - (3,71)$<br>$28,6 - (8,07)$<br>$14,3 - (4,56)$ |     |     |     |  |  |  |
| Lower | 0.1                                                         | 10% | 10% | 7%  |  |  |  |
| Upper |                                                             | 10% | 8%  | 13% |  |  |  |
|       | 0.2                                                         | 5%  | 10% | 10% |  |  |  |
|       | 0,4                                                         | 9%  | 10% | 4%  |  |  |  |
|       | 0,6                                                         | 12% | 8%  | 6%  |  |  |  |

(Fuente: Propia)

### **3.1.4. Perfiles de velocidad y presión generados en OpenFOAM vs calculados matemáticamente.**

Una vez analizados y validados los Cp procedemos a realizar una comparación entre los datos obtenidos en la simulación de dos casos y los datos calculados matemáticamente. El punto 1 corresponde a la entrada del túnel, 2 entrada de la zona de estudio, 22 salida de la zona de estudio, 3 salida del túnel.

El primer caso corresponde al dámper en la posición 2 y el segundo caso corresponde a la posición del dámper cuando existe arrastre del grano que es un caso crítico que no se desea alcanzar.

Tabla 3.11. Velocidades y presiones calculados matemáticamente para todos los casos.

| DAMPER(%) | V1   | V2    | V22   | V3   | P <sub>2</sub> -P <sub>1</sub> | P <sub>22</sub> -P <sub>1</sub> | P <sub>3</sub> -P <sub>1</sub> |
|-----------|------|-------|-------|------|--------------------------------|---------------------------------|--------------------------------|
| 7.1       | 0.42 | 3,71  | 3,71  | 1,77 | $-8,36$                        | $-8,93$                         | $-4,51$                        |
| 14,3      | 0.52 | 4,56  | 4,56  | 2,17 | $-12,621$                      | $-13.49$                        | $-6,81$                        |
| 28,6      | 0.91 | 8,07  | 8,07  | 3,85 | $-39.51$                       | $-42.21$                        | $-21,30$                       |
| 35,7      | 1,20 | 10,58 | 10,58 | 5,05 | $-67,96$                       | $-72,62$                        | $-36.64$                       |
| C.C       | 1,02 | 9,06  | 9,06  | 4,32 | $-49,84$                       | $-52,26$                        | $-26.88$                       |

\*Los valores en % representan el equivalente de abertura del damper desde shut=0 hasta open=7. (Fuente: Propia)

Tabla 3.12. Error calculado entre datos calculados y de la simulación en la configuración 3

|                  | DAMPER: 28,6% |      |       |       |                                |         |          |  |
|------------------|---------------|------|-------|-------|--------------------------------|---------|----------|--|
| Variable         | \/1           | V2   | V22   | V3    | P <sub>2</sub> -P <sub>1</sub> | P22-P1  | $P3-P1$  |  |
| <b>CALCULADO</b> | 0.91          | 8.07 | 8,07  | 3.85  | $-39.51$                       | -42.21  | $-21,30$ |  |
| <b>SIMULADO</b>  | 0.91          | 7.8  | 8.4   | 4.1   | $-38.2$                        | $-41.3$ | $-21,30$ |  |
| Error            | 0%            | 3,4% | %4,08 | 6,49% | 3,31%                          | 2,58%   | 0%       |  |

\*El valor de V22 para los datos calculados fue tomado experimentalmente.

(Fuente: Propia)

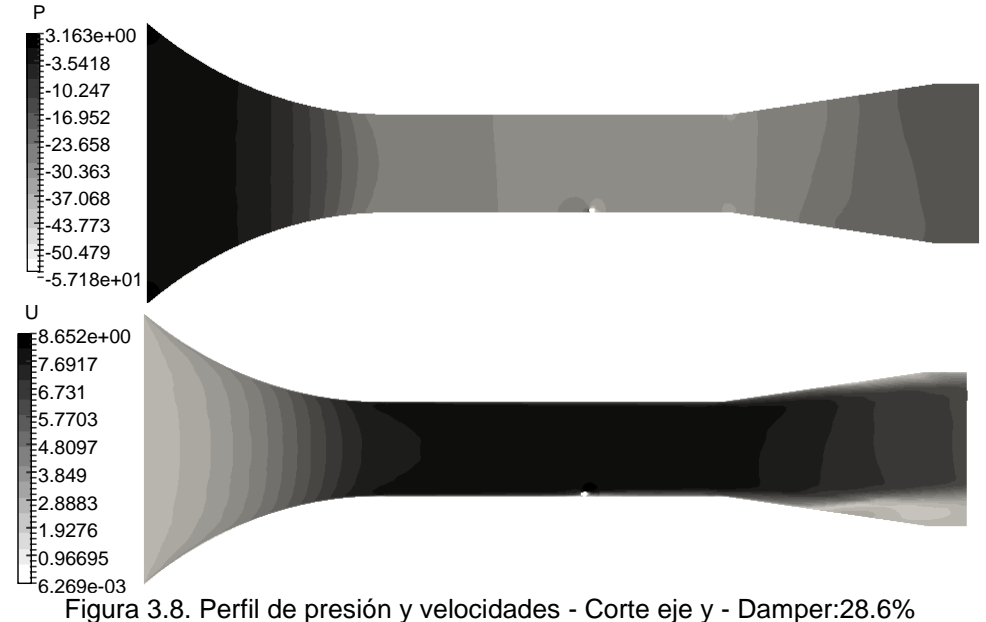

(Fuente: Propia)

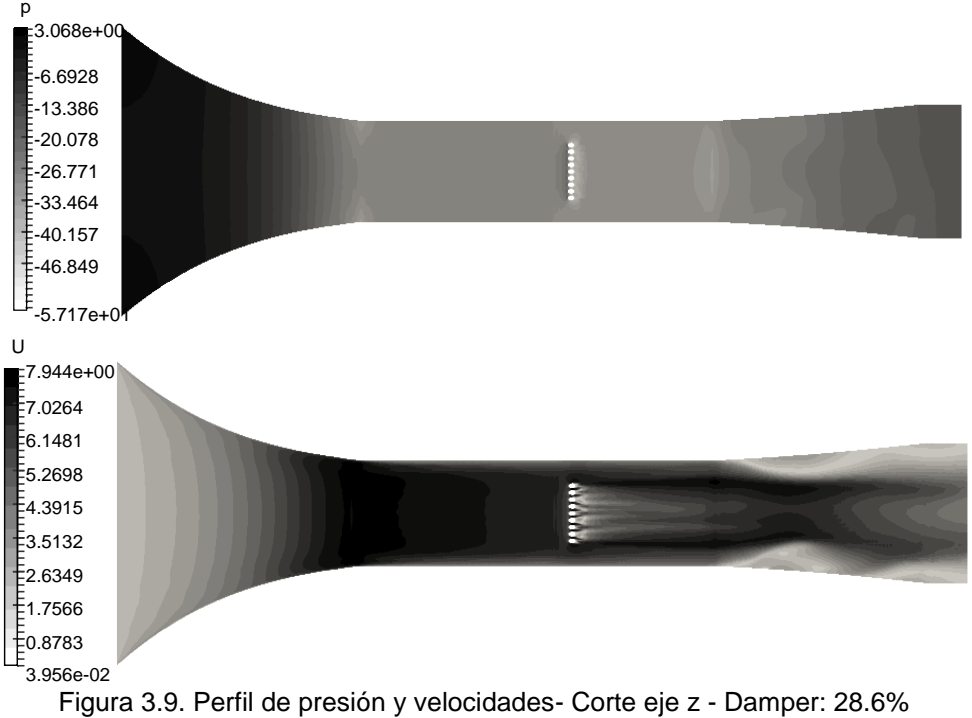

(Fuente: Propia)

En la Tabla 3.12. se observa que los errores obtenidos entre los datos de la simulación en OpenFOAM y los datos calculados están entre 2,58 % y 6,49 %. El error más alto se encuentra entre los datos comparados a la salida del túnel de viento, esto se debe a que después de estabilizar el flujo en la zona de estudio este pasa al difusor donde el fluido toma un comportamiento complejo lo cual genera esta inestabilidad en las variables a la salida. Lo antes mencionado se evidencia en los perfiles mostrados en las Figuras 3.8. y 3.9.

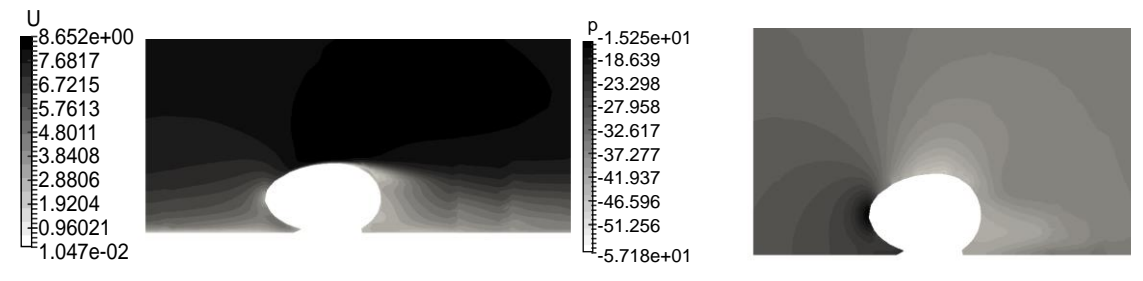

Figura 3.10. Perfil de presión y velocidades - Granos - Corte eje y - Damper: 28.6% (Fuente: Propia)

La Figura 3.10. muestra el perfil de velocidades alrededor del grano de cacao, en la cual se observa que existe una pérdida de velocidad cuando el flujo choca directamente con los granos, además se observa que la capa límite se adhiere en la parte superior del grano desde un  $x/c = 0.3$  hasta un  $x/c=0.7$ , donde se tiene los Cp más bajos, en consecuencia la velocidad logra aumentar en esa zona, seguido a esa existe el desprendimiento de la capa y vuelve a bajar la velocidad progresivamente.

En lo que respecta al perfil de presiones se tiene las presiones más altas en la zona del choque del flujo de aire con el grano y las presiones más bajas se generan en la zona superior de grano donde se adhiere la capa límite.

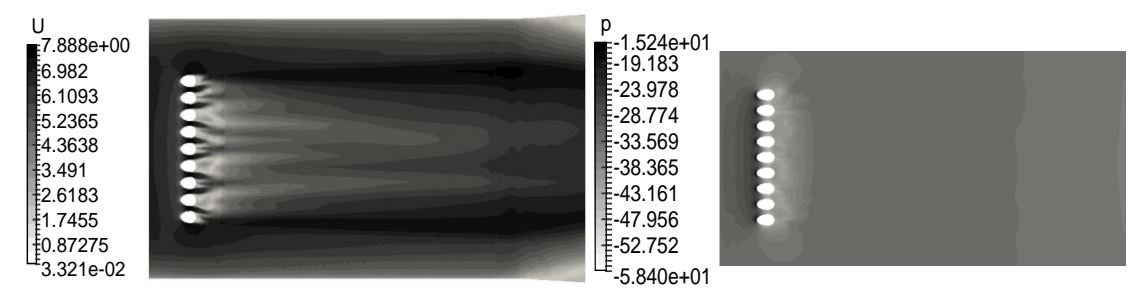

Figura 3.11. Perfil de presión y velocidades - Granos - Corte eje z - Damper: 28.6% (Fuente: Propia)

En la Figura 3.11. se observa que el comportamiento del fluido es similar para todos los granos, además la interacción con los granos vecinos causa que la velocidad aumente entre ellos formando unos perfiles que afectarán a los granos siguientes, además se evidencia que la velocidad en los granos de los extremos es superior a los otros lo cual es importante tomar en cuenta para estimar velocidades que no lleguen al arrastre de grano. Los perfiles de presión son muy similares para todos los granos, tienen el punto de mayor presión en la punta del grano y disminuye conforme a toda su extensión.

| <b>DAMPER: CRITICO</b> |       |          |       |       |                                |                                 |          |
|------------------------|-------|----------|-------|-------|--------------------------------|---------------------------------|----------|
| <b>DAMPER</b>          | V1    | V2       | V22.  | V3    | P <sub>2</sub> -P <sub>1</sub> | P <sub>22</sub> -P <sub>1</sub> | $P3-P1$  |
| <b>CALCULADO</b>       | 1.02  | 9.06     | 9.06  | 4,32  | -49.84                         | -52.26                          | $-26.88$ |
| <b>SIMULADO</b>        | 1,02  | 8.23     | 9.21  | 4.71  | -45.54                         | -50.34                          | $-26.88$ |
| Error                  | $0\%$ | $9.16\%$ | 1,66% | 9.03% | 8.627%                         | 3,65%                           | $0\%$    |

Tabla 3.13. Error calculado entre datos calculados y de la simulación en la configuración 3.

(Fuente: Propia)

En la Tabla 3.13. se observa que los errores obtenidos entre los datos de la simulación en OpenFOAM y los datos calculados están entre 1,66 % y 9,16 %. El error más alto se encuentra entre los datos comparados a la salida del túnel de viento, el cual ya fue analizado en la tabla anterior. Un segundo error elevado está en la velocidad V2 la cual se tomó como igual al punto V22, pero en la realidad no sucede así ya que se tiene perdidas en toda la extensión de la zona de estudio.

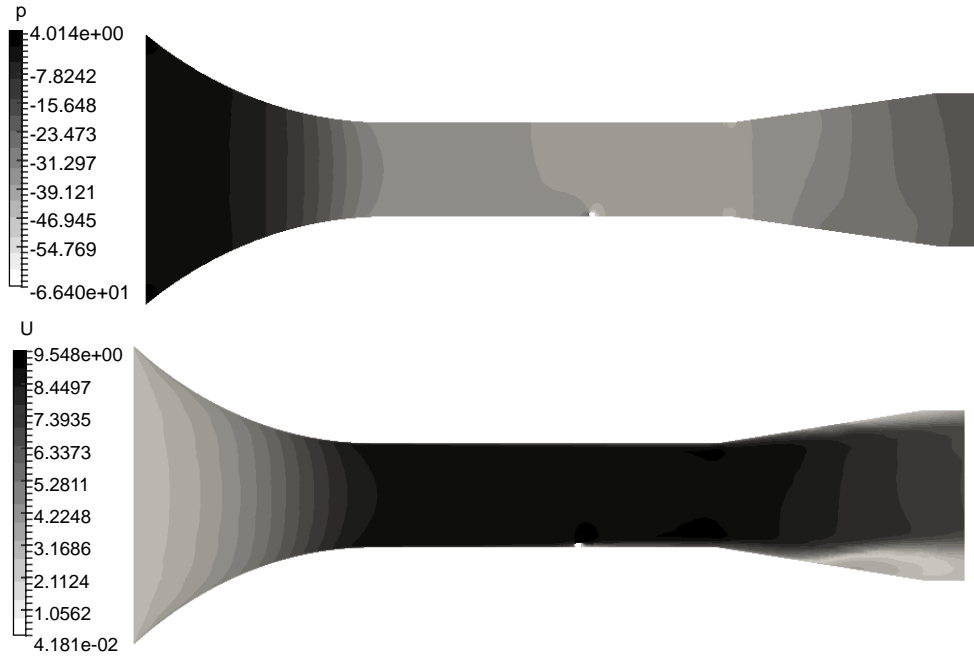

Figura 3.12. Perfil de presiones y velocidades- Corte eje y - Damper:C.C. (Fuente: Propia)

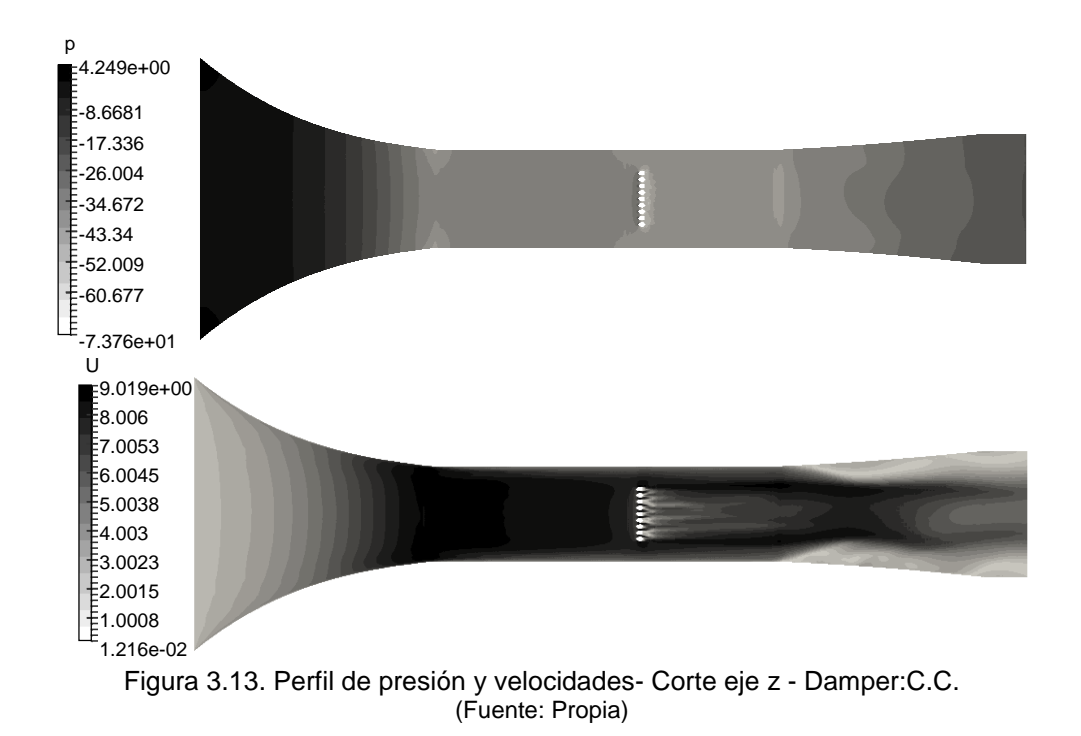

Las Figuras 3.12. y 3.13. nos muestran los perfiles de presión y velocidad en los planos xy – yz respectivamente, en los cuales se observa que el comportamiento es similar al caso anterior, sin embargo, este es el caso crítico en el cual el grano empieza a deslizarse a causa de la velocidad adoptada en la zona de estudio.

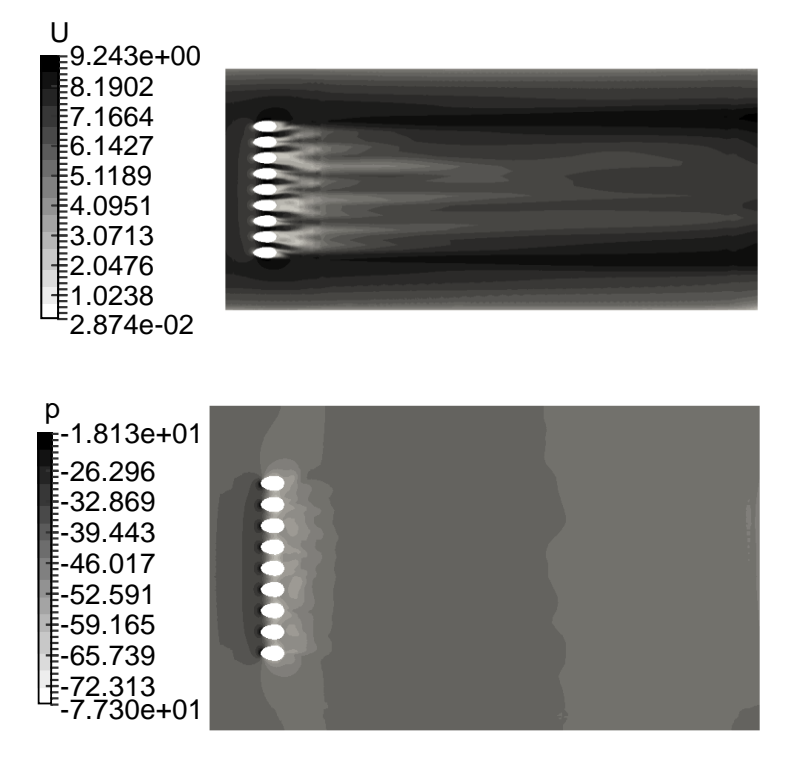

Figura 3.14. Perfil de presión y velocidades - Granos - Corte eje z - Damper:C.C. (Fuente: Propia)

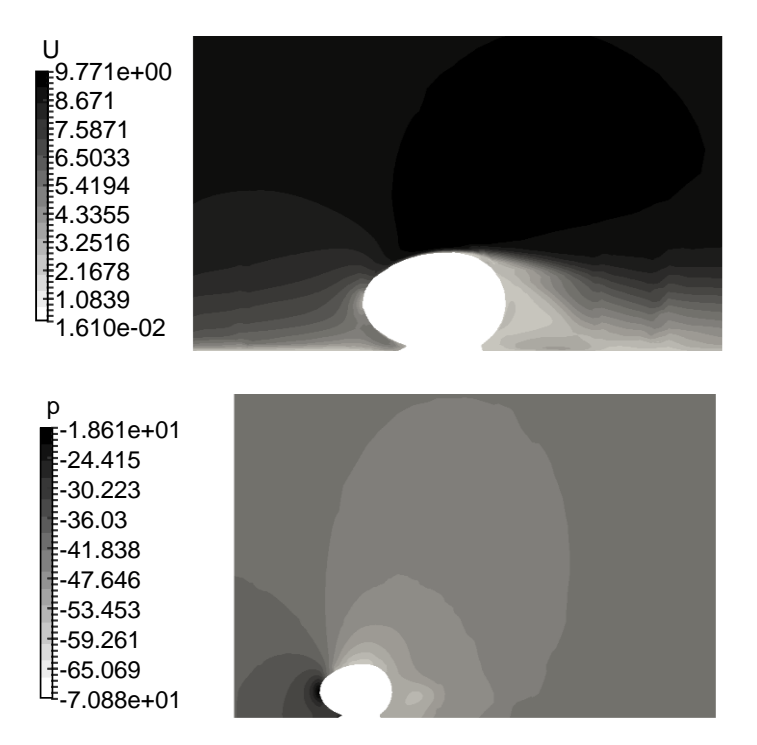

Figura 3.15. Perfil de presiones y velocidades - Granos - Corte eje y - Damper:C.C. (Fuente: Propia)

La velocidad máxima alcanzada en el grano es de 9.77 m/s, esta velocidad se genera en la parte superior del grano donde no existe desprendimiento de la capa límite y el fluido tiene mayor facilidad para desplazarse alrededor de la superficie del grano. La presión más alta es de -18.61 Pa en la punta de los granos de cacao debido al choque directo con el fluido en movimiento.

#### **3.1.5. Perfiles de velocidad y presión para la configuración 3**

Una vez validada y comparada la simulación numérica es importante analizar el comportamiento de los perfiles de velocidad y presión en una configuración más compleja, para este análisis se ha tomado el caso crítico que ya se ha mencionado anteriormente. La finalidad de tomar este caso es obtener datos y características límite para escoger los caudales óptimos de aire alrededor de los granos de cacao.

En una vista general del túnel de viento en la Figura 3.16., el perfil de velocidades no presenta mayor cambio que los mostrados en la configuración 1 que es más simple, de igual manera el perfil de presiones. En la Figura 3.17. los perfiles de velocidad y presión cambian notablemente ya que con más granos aumentan las turbulencias generadas

entre ellos y a su alrededor, pero en general el comportamiento del fluido al tocar los primeros granos y los granos de los bordes sigue siendo el mismo.

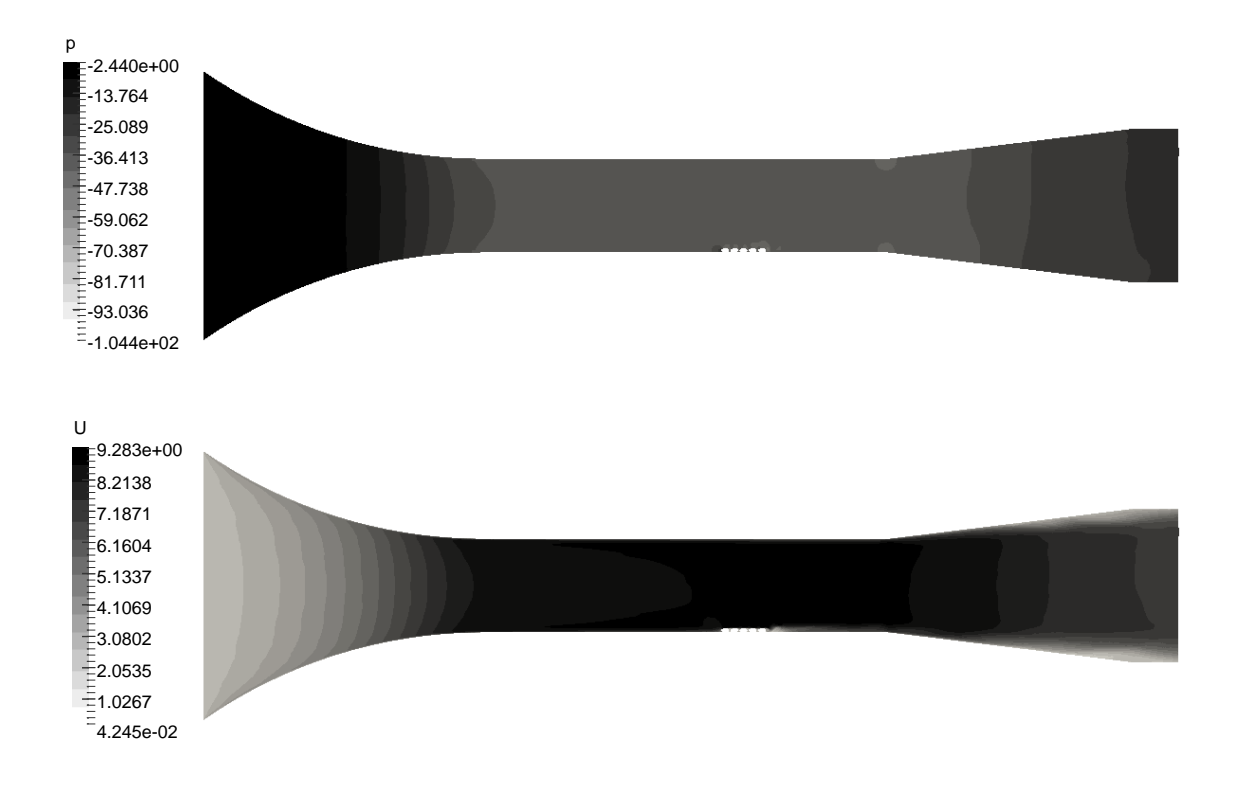

Figura 3.16. Perfil de presiones y velocidades- Corte eje y - Damper:C.C. (Fuente: Propia)

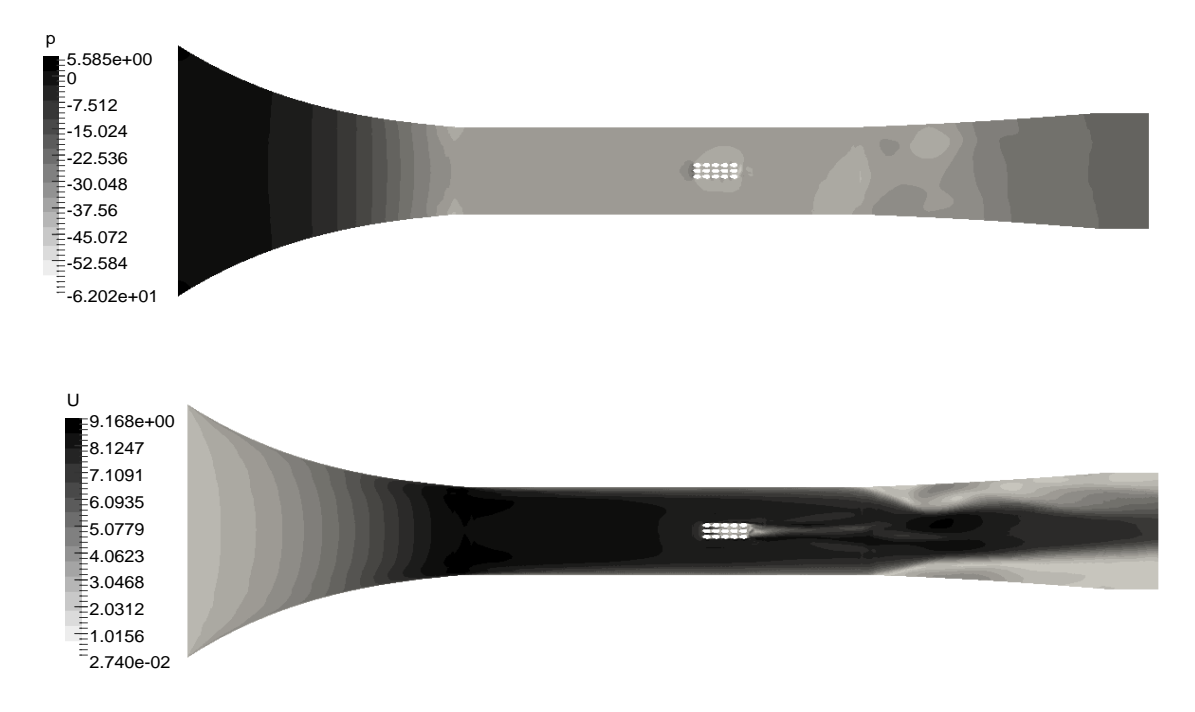

Figura 3.17. Perfil de presiones y velocidades- Corte eje z - Damper:C.C. (Fuente: Propia)

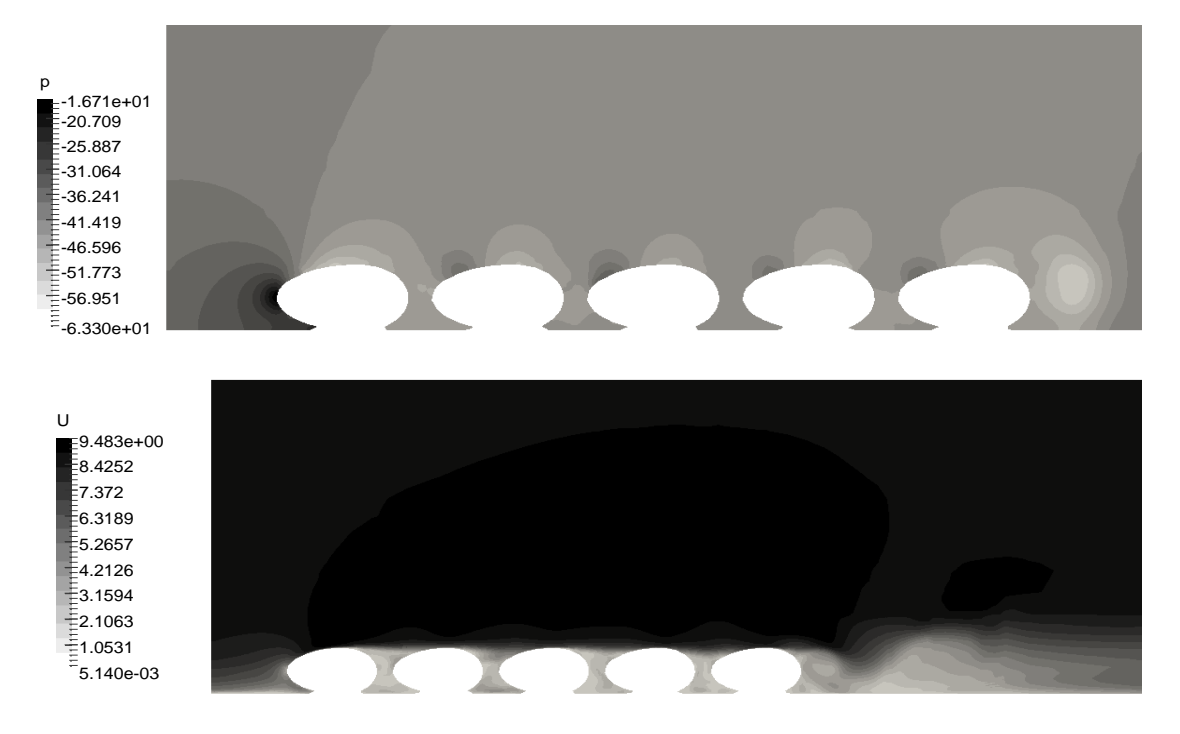

Figura 3.18. Perfil de presión y velocidades - Granos - Corte eje y - Damper:C.C. (Fuente: Propia)

En la Figura 3.18. se observa el comportamiento del perfil de presiones alrededor de toda la configuración 3, se observa que el perfil sobre el grano inicial tiene un comportamiento particular de ahí se reproduce otro perfil para los granos siguientes que es similar para todos los casos. Esto se debe a que el primer grano o la tanda de los granos iniciales disipan gran cantidad de energía esto se traduce a vórtices generados alrededor de la superficie de los granos y entre ellos. Este comportamiento causa que la velocidad disminuya al pasar por cada grano.

Sin embargo, se muestra un tipo de perfil de mayor velocidad en la parte superior de los granos debido a que ahí no existe desprendimiento de capa limite en zonas específicas de todos los granos.

En la Figura 3.19. se observa claramente que el perfil de presiones al inicio es idéntico en los 3 granos iniciales, pero en los siguientes cambia considerablemente los valores hasta llegar al segundo grano de ahí se muestra estabilidad hasta llegar al grano final.

En el perfil de velocidad se observa que las dos primeras filas de granos están expuestas a velocidades mayores que las siguientes, sin embargo, se puede observar en Figura 3.18. que después de estas filas se genera una cierta estabilidad del fluido alrededor de los granos que puedes ayudar a que el secado de granos sea uniforme.

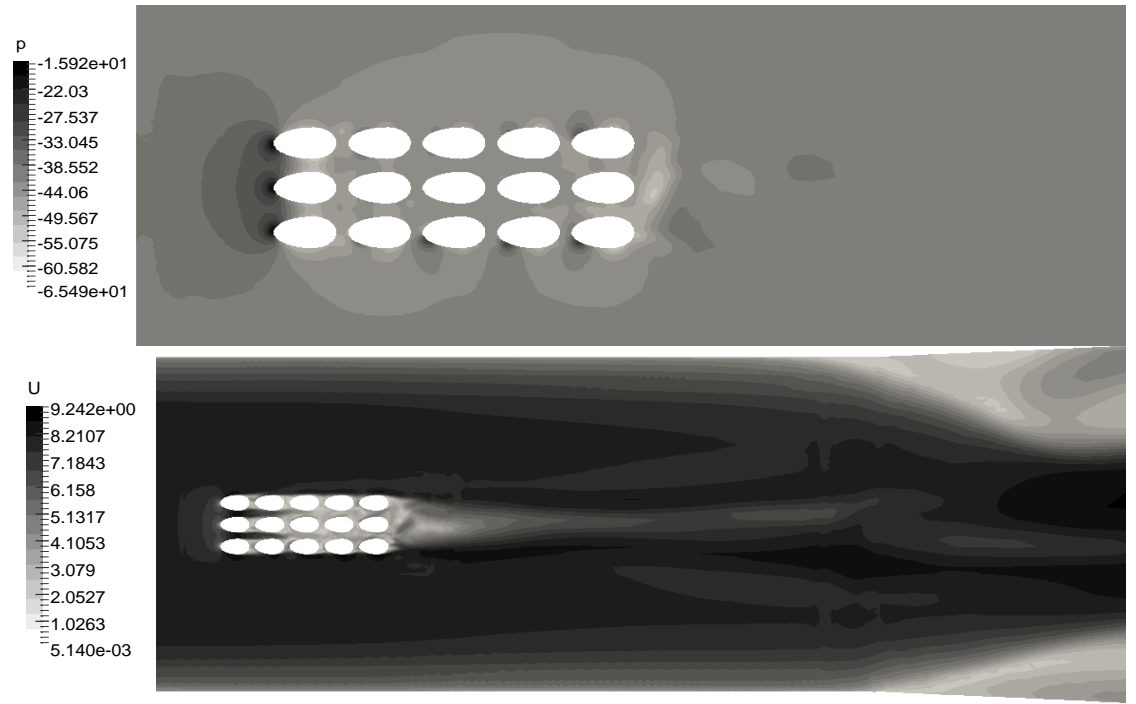

Figura 3.19. Perfil de presión y velocidades - Granos - Corte eje z - Damper:C.C. (Fuente: Propia)

### **3.1.6. Estudio de Vorticidad alrededor de los granos de cacao**

Como es conocido la presencia de vorticidad en un fluido resulta en la rotación de partículas fluidas dentro de nuestro volumen de control. A continuación, se muestra una breve revisión del comportamiento del fluido alrededor de los granos de cacao para sus diferentes configuraciones y como va variando con respecto a la velocidad que se le impone a la zona de estudio. Las figuras que serán analizadas a continuación corresponden a vórtices de contornos  $Q = 1 \times 10^4 s^{-2}$ .

CONFIGURACIÓN 1:

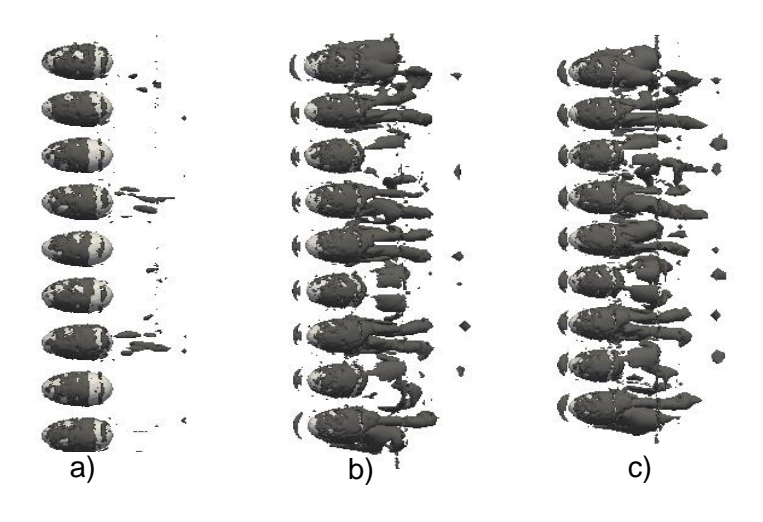

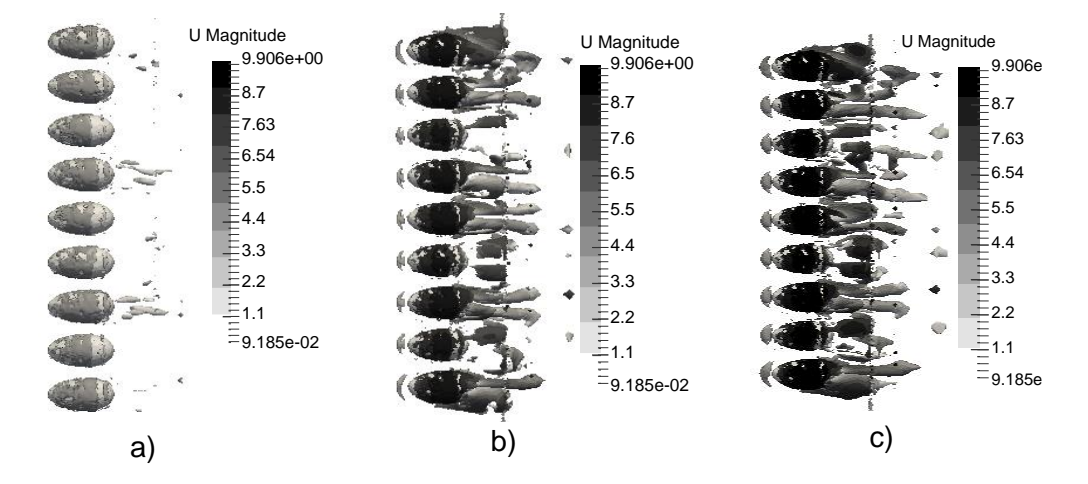

Figura 3.20. CF1 y Dámper: a)7.1, b)28.6, c) C.C. (%). (Fuente: Propia)

### CONFIGURACION 2:

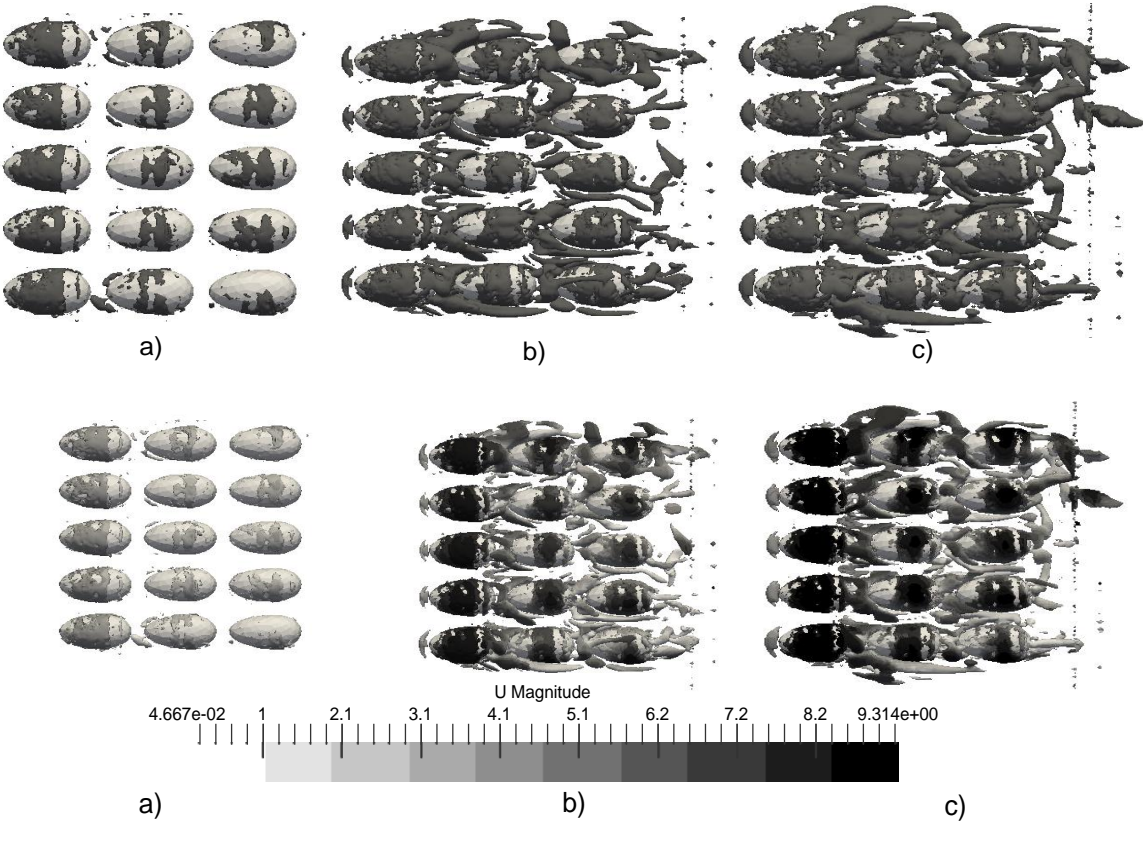

Figura 3.21. CF2 y Dámper: a)7.1, b)28.6, c) C.C. (%). (Fuente: Propia)

La Figura 3.21. muestra cómo se desarrollan los vórtices en la configuración 2, además se observa que la velocidad sigue siendo máxima en la parte superior de los granos sin embargo los torbellinos no se desarrollan con normalidad ya que chocan con la segunda

y tercera fila de granos los cuales generan un aumento de velocidad entre cada fila además de una distribución diferente de los vórtices alrededor de los granos. Como característica importante se observa que la vorticidad a altas velocidades genera un comportamiento del fluido caótico alrededor de los granos.

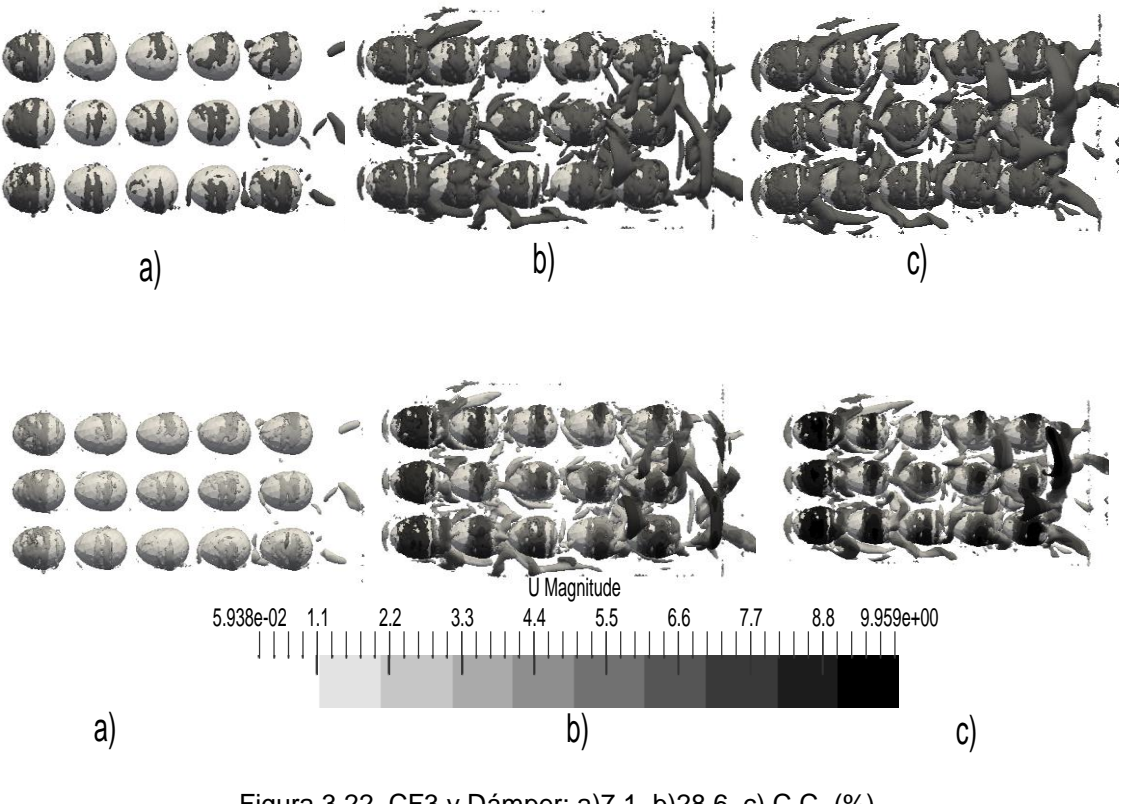

CONFIGURACION 3:

Figura 3.22. CF3 y Dámper: a)7.1, b)28.6, c) C.C. (%). (Fuente: Propia)

La Figura 3.22. muestra los vórtices generados alrededor de los granos en la configuración 3, es evidente que la vorticidad aumenta notablemente al aumentar la velocidad en la zona de estudio, además se observa que la velocidad sigue desarrollándose como máxima en la parte superior de los granos ya que estos torbellinos crean un efecto de succión sobre estas zonas del grano. Los torbellinos se van deformando conforme van golpeando las filas de granos siguientes hasta llegar al final donde se generan vorticidades muy caóticas.

Como se pudo evidenciar en las figuras analizadas anteriormente la vorticidad generada a altas velocidades provoca que el flujo sea redistribuido alrededor del grano en cada una de las configuraciones en formas diferentes. Por otra parte, los vórtices generados a bajas velocidades son mínimos y no causan mayor problema en el desarrollo del flujo alrededor de los granos teniendo así un secado de granos uniforme.

# **3.2. Selección de caudales óptimos para el secado de granos de cacao**

Existen dos maneras de reducir el tiempo de secado, una es aumentando la temperatura del aire y otra es aumentar el caudal de aire. Una adecuada manipulación de ambas variables ayuda a un óptimo secado de granos de cacao, pero se debe tener en cuenta las limitantes, ya que afectan directamente a su calidad.[54]

Se ha realizado el estudio de caudales debido a que, es necesario obtener una distribución uniforme del flujo alrededor de los granos asegurando que el comportamiento de este no sea caótico a causa de vorticidades generadas a determinadas velocidades, una vez logrado esto se podrá estimar el rango de velocidades o caudales que son parte esencial del grupo de parámetros para el diseño de un secador artificial de granos.

Para encontrar dicho rango de caudales o velocidades se ha revisado algunos artículos científicos que ayudaron a limitarlo, por otra parte, ayudaron a sustentar los resultados después del análisis de varios perfiles de velocidad y análisis de vórtices alrededor de los granos.

Luego de revisar artículos como: Cocoa Bean- Drying Kinetics, Analysis of mixture variation in layer of cocoa beans during drying, Analysis of mixture variation in layer of cocoa beans during drying, Effect of drying Temperature and drying air velocity on the drying rate and drying constant cocoa beans, Factors affecting the color of roasted cocoa beans, Effect of forced air ventilation on the quality of dried cocoa beans in an intermittent solar dryer; se encontró que, las pruebas que realizan los autores utilizan velocidades desde 0.6 a 2.51 m/s.

Para poder sustentar el uso de velocidades bajas y determinar un rango, se realizó el análisis de varias simulaciones para los valores que se muestra en la Tabla 3.14. en la columna V22, de manera que se obtuvo los siguientes resultados:

- Perfiles de velocidades
- Representación de vorticidades 3D con contornos  $Q=10^4$  (s<sup>-2</sup>)

Los valores de la Tabla 3.14. fueron los datos para obtener los siguientes perfiles de velocidad y vorticidades mostrados a partir de la Figura 3.23.

Tabla 3.14. Datos de p, U, k, w utilizados en las simulaciones de OpenFOAM

| Caso | $V1$ [m/s] | $V22$ [m/s] | P3 <sub>[Pa]</sub> | P3MOD[m2/s2] | kinlet          | winlet |
|------|------------|-------------|--------------------|--------------|-----------------|--------|
|      | 0.068      | 0.60        | $-0.12$            | -0.096       | 0,0000043 0,362 |        |
|      | 0.147      | 1,30        | $-0.55$            | $-0.450$     | 0,0000203 0,785 |        |
|      | 0.284      | 2,51        | $-2,06$            | $-1.677$     | 0,0000755       | 1.516  |
| 4    | 0.339      | 3,00        | $-2.95$            | $-2,396$     | 0.0001079       | 1,812  |

(Fuente: Propia)

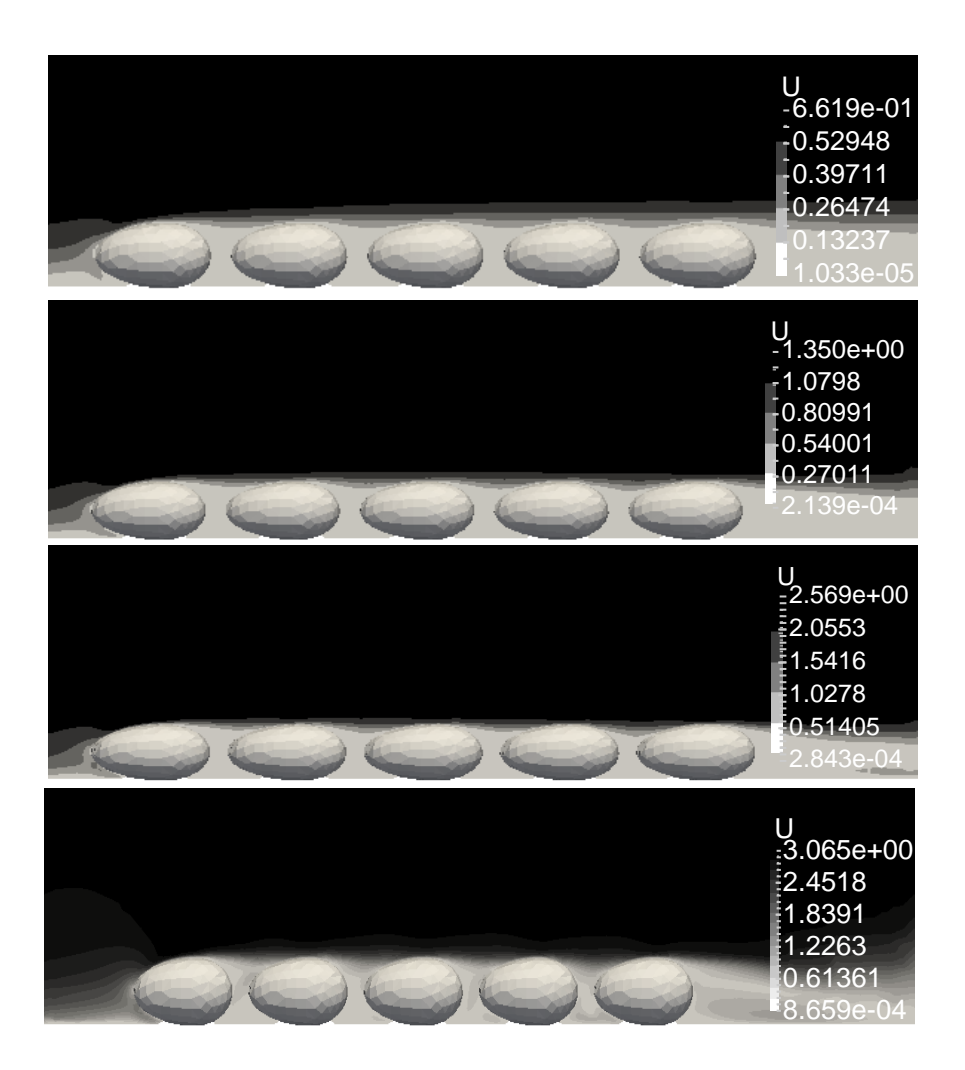

Figura 3.23. CF3- Perfil de velocidad- corte eje y V22: a) 0.6, b) 1.3, c) 2.51, d)3(m/s) (Fuente: Propia)

La Figura 3.23. muestra los perfiles de velocidades alrededor de los granos y es evidente que la capa límite es más fina con el aumento de la velocidad en la parte superior del grano sin embargo el perfil que rodea los granos es homogéneo a través de todos los granos.

La homogeneidad antes mencionada es una de las características importantes para un adecuado comportamiento del flujo de aire al pasar por la capa de granos.

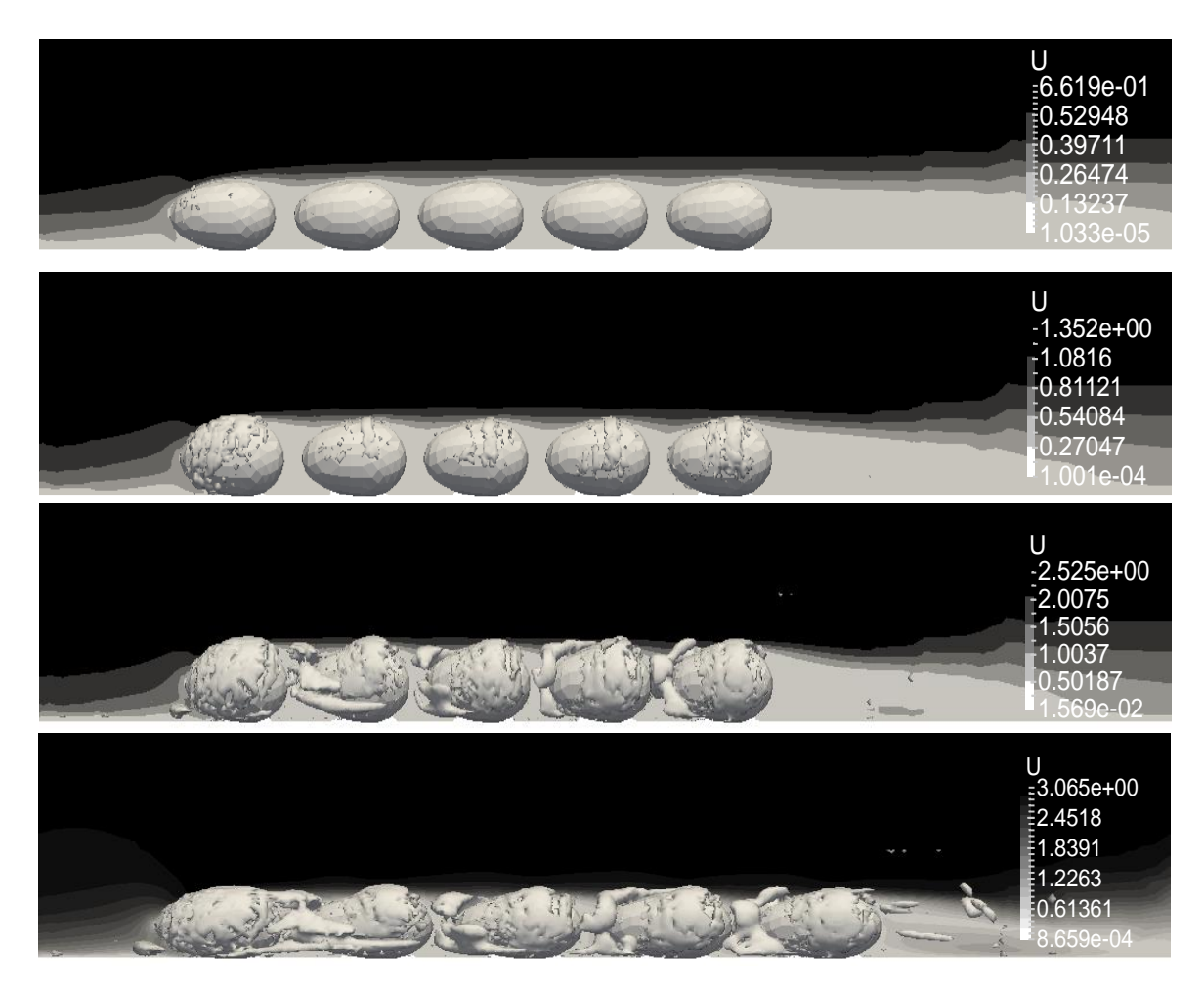

Figura 3.24. CF3- Perfil de velocidad- Corte eje y- Q-criterion,V22: a) 0.6, b) 1, c) 2.51, d)3(m/s) (Fuente: Propia)

La Figura 3.24. muestra de forma similar los perfiles de velocidad, pero además se ha anexado los vórtices con contornos  $Q = 10^{14} (s^{-2})$  para evidenciar los efectos del aumento de velocidad en las turbulencias o torbellinos generados. 1.5824

Al aumentar la velocidad, los vórtices aumentan generando cambios sobre los perfiles de velocidad y, por lo tanto, cambios en la uniformidad del secado de los granos de modo que, las turbulencias antes mencionadas no generan cambios drásticos sobre dichos perfiles.

La Figura 3.25. muestra los perfiles de velocidades desde una vista superior. Los perfiles mostrados son muy similares en cuanto a su coloración, muestran uniformidad y es claro que la velocidad alrededor de los granos en promedio es muy similar en toda su extensión.

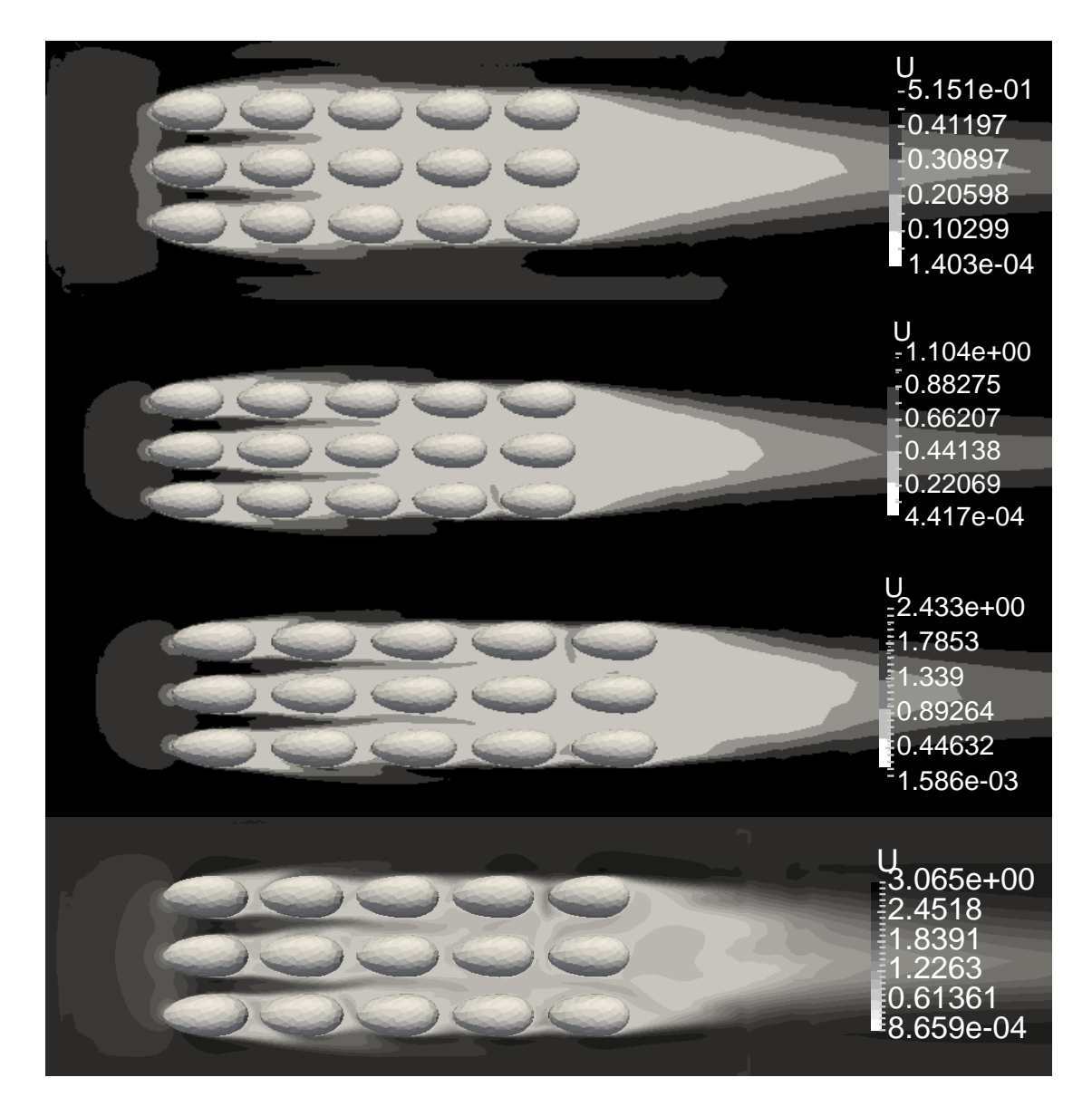

Figura 3.25. CF3- Perfil de velocidad- corte eje z V22: a) 0.6, b) 1, c) 2.51 d)3 (m/s) (Fuente: Propia)

La Figura 3.26. y 3.27. muestra el perfil de velocidades y las vorticidades generadas en los 4 casos de estudio.

Además, se observa que las zonas más críticas se ubican en la parte superior de los granos donde los vórtices se inician generando un aumento en la velocidad y por otra parte disminución en el tamaño de la capa límite.

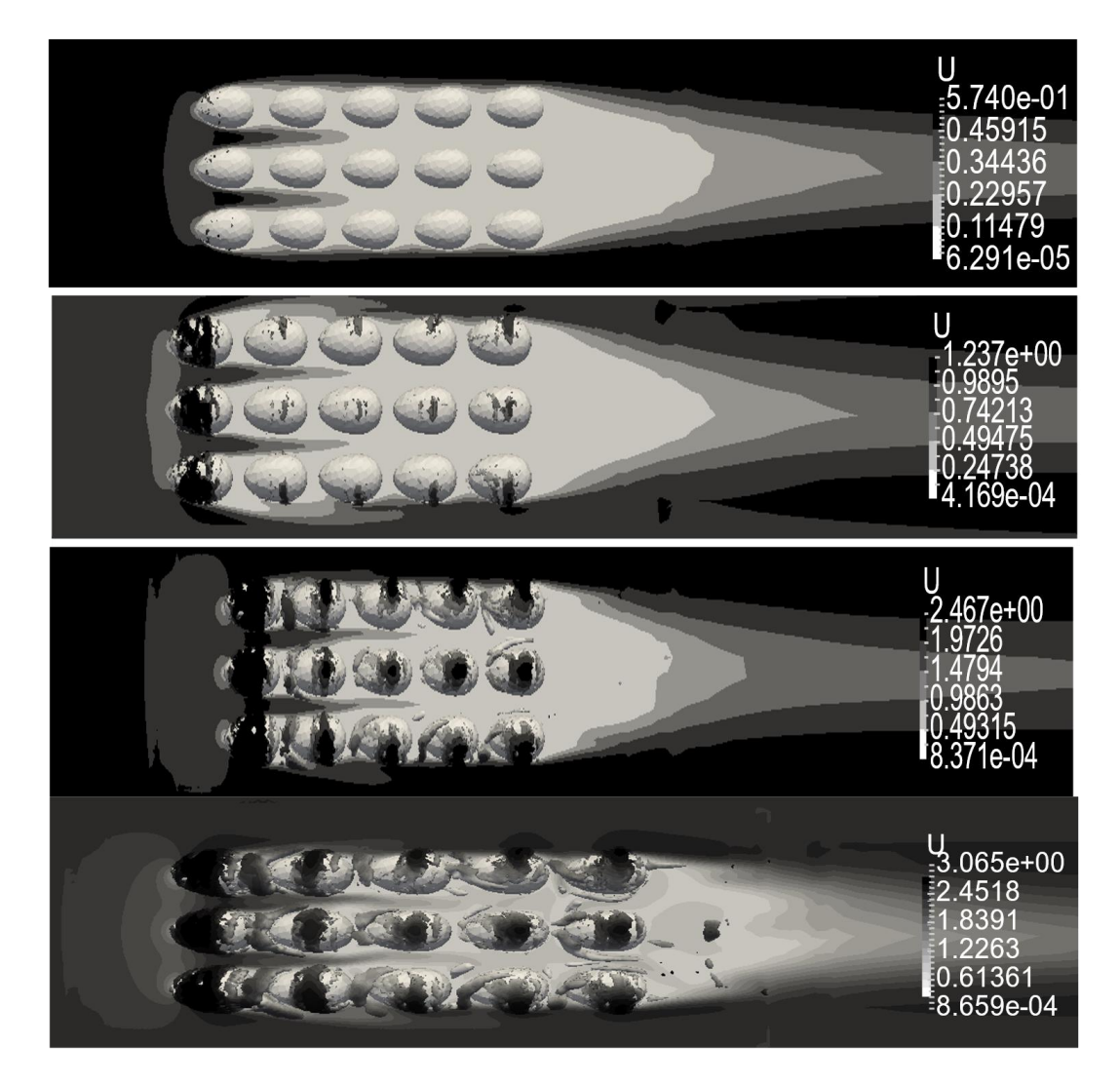

Figura 3.26. CF3- Perfil de velocidad- Corte eje z- Q-criterion,V22: a) 0.6, b) 1.3, c) 2.51 d)3(m/s) (Fuente: Propia)

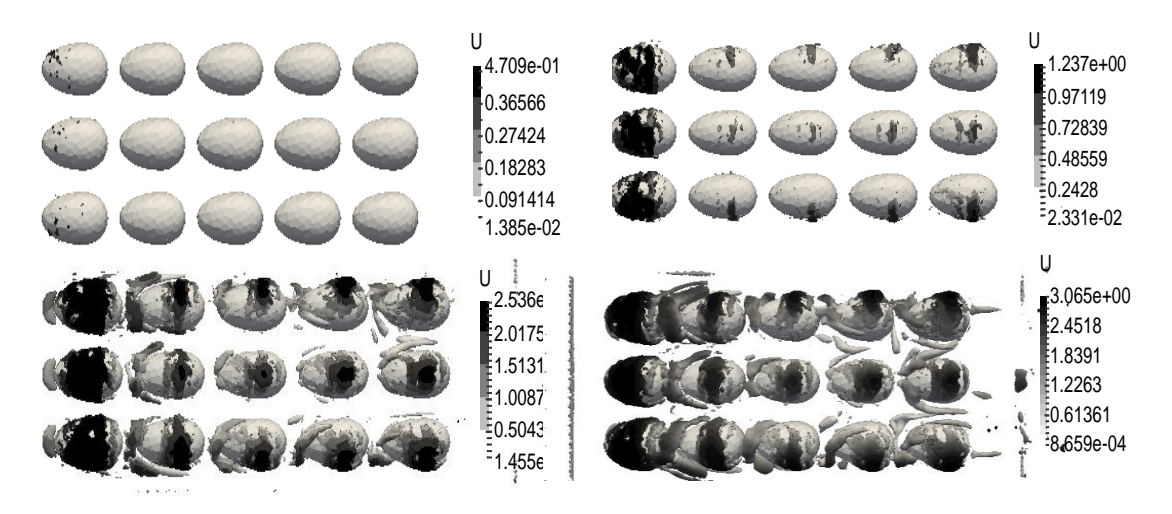

Figura 3.27. CF3- Q-criterion y V22: a) 0.6, b) 1, c) 2.51, d)3 (m/s) (Fuente: Propia)

Las Figuras 3.24.,3.27.,3.28 permiten observar la presencia de las vorticidades con la respectiva velocidad en toda su extensión, por ende, las zonas donde el flujo alcanza mayores velocidades son puntos donde se inician o generan los torbellinos y a su vez estos dan como resultado un secado más acelerado que el resto del cuerpo. Como lo menciona [55], en el proceso de secado al pasar el tiempo los granos cambian de coloración y su tegumento(cáscara) tiene un aspecto de pasa, de tal manera que, las zonas afectadas por este efecto de torbellinos aparecerán como zonas más oscuras y de aspecto quebradizo.

Entre las coloraciones que pueden alcanzar los granos están como se muestra en la Figura 3.28.

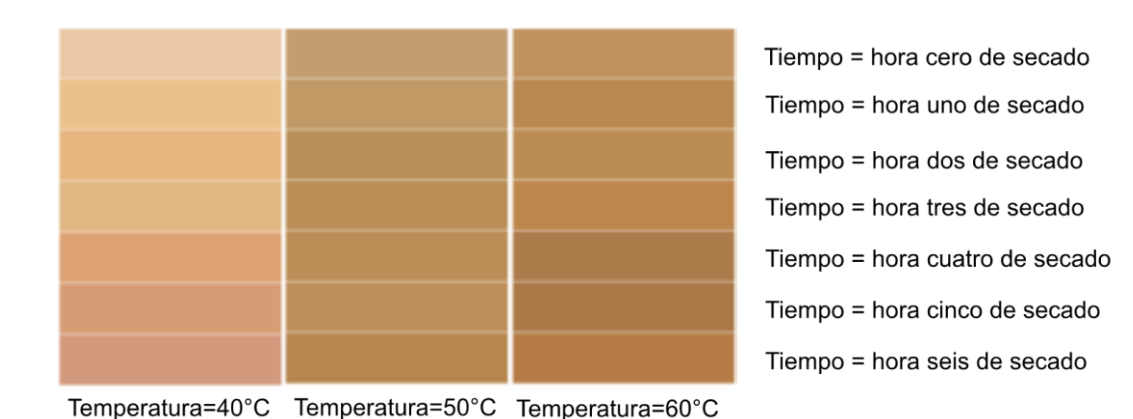

Figura 3.28. Variación del color promedio. (Fuente: [55])

Para observar mediante los perfiles de velocidad el comportamiento del flujo de aire a más de 3m/s, se consideró velocidades de: 3.58, 4.56, 8.07, 9.07, 10 m/s tomando en cuenta que 9.07m/s es la velocidad a la cual experimentalmente se da el arrastre de los granos. La Figura 3.29. muestra una recopilación de dichos perfiles, donde se evidencia que los perfiles muestran comportamientos ajenos a la uniformidad en su paso por la zona de los granos convirtiéndose en un problema para el resultado final.

Comparando la Figura 3.23.3.25 (velocidades bajas <3m/s) y 3.28 (velocidades altas >3m/s), cuando la velocidad aumenta, la capa límite sobre los granos se vuelve fina y la diferencia entre los valores de velocidad que rodean el grano crece. Esto da como resultado que en la Figura 3.28 existirán zonas donde se va a secar más rápido la parte superior superficialmente, pero entre granos la velocidad es muy baja quedando inconcluso el secado.

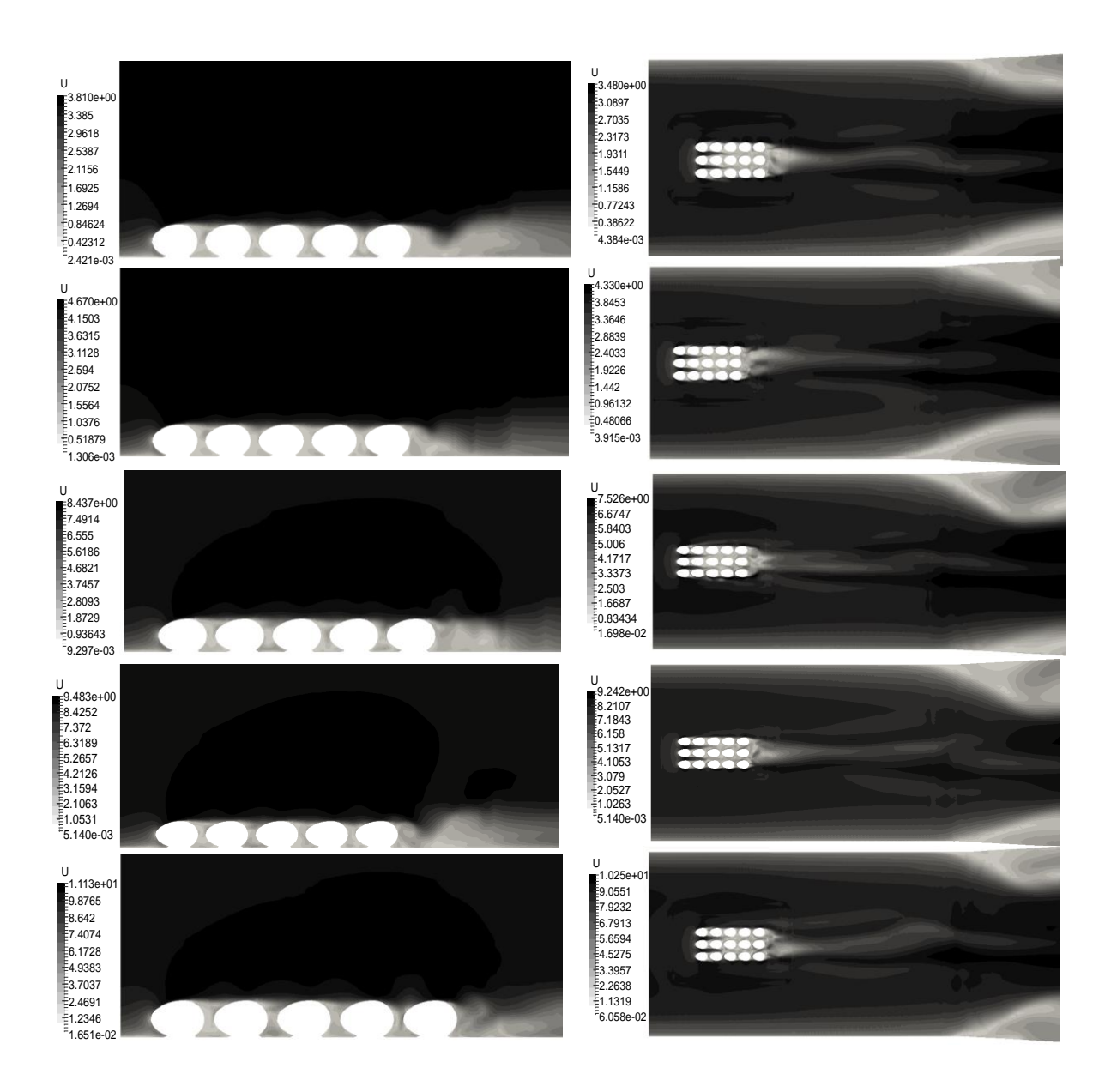

Figura 3.29. CF3- Perfil de velocidad- Corte eje z- Q-criterion, V22: a) 3.58, b) 4.56, c) 8.07, d)9.07 e) Mayor a 9.07 m/s. (Fuente: Propia)

Considerando que el túnel de viento utilizado en el estudio es la representación de un secador artificial bajo método directo, de tipo estático y monocapa; como lo menciona,[17], es importante conocer la velocidad mínima de fluidización que para este caso será la velocidad máxima para el lecho fijo y así evitar la fluidización. Este parámetro es dependiente de las características físicas de los granos. El cálculo realizado para determinar el valor de  $u =$   $velocidad$  del fluido  $y$   $u^+$  = velocidad de fluidización, se muestra en el Anexo IX, el mismo que dio como resultado  $u^{+} = 1.57 \ m/s$  y  $u = 3m/s$ , además fue evaluado para el estudio realizado por [4] y de

igual manera se obtuvo  $u^+=2.39\ m/s$  y  $u=2.94m/s$ , al buscar garantizar no caer en lecho fluidizado se consideró  $u^+=1$  y 2  $m/s$  respectivamente, por lo tanto 3m/s es la velocidad máxima para un adecuado secado.

Tabla 3. 15. Valores obtenidos del análisis de fluidización. ESTUDIO ul u2 u

| -----             | ີ    | ∽ |      |
|-------------------|------|---|------|
| Torres y González | 1.57 |   | 3.00 |
| Tinoco y Ospina   | 2.40 |   | 2.95 |

\*ul=vel. superficial del lecho (m/s) \*u2=valor de vel. escogido (m/s)

\*u=vel. del fluido (m/s)

(Fuente: Propia)

A partir de los resultados anteriormente expuestos tanto para las velocidades de la Tabla 3.14. y para velocidades mayores a 3 m/s, se justifica que el rango de 0.6 a 3m/s en la zona de estudio del túnel de viento es aceptado para secar granos de cacao.

Los valores del rango de las velocidades seleccionadas pueden alcanzarse usando los ventiladores disponibles en el mercado; además este rango puede ser utilizado como una variable fija para hallar la temperatura o los rangos de temperaturas y conseguir las características finales requeridas del grano como: contenido de humedad, acidez, pH óptimos y que puedan ser exportados.

|   |      | Caso V22[m/s] Reynolds | Tipo de flujo |
|---|------|------------------------|---------------|
| 1 | 0,6  | 12687                  | Turbulento    |
| 2 | 1,3  | 27488                  | Turbulento    |
| 3 | 2    | 42290                  | Turbulento    |
| 4 | 2.51 | 53074                  | Turbulento    |
| 5 | 3    | 63435                  | Turbulento    |

Tabla 3. 16. Descripción del tipo de flujo para el rango de velocidades tomadas en el estudio. Caso V22[m/s] Reynolds Tipo de flujo

(Fuente: Propia)

La Tabla 3.16. muestra que el rango de velocidades sugeridas para un buen secado de granos de cacao recae en el régimen turbulento, además es importante acotar que físicamente, aunque se trabaje en un régimen laminar debido a la forma y rugosidad de los granos se va a cambiar el tipo de flujo a turbulento; es importante tener este tipo de flujo para el secado de todo tipo de granos ya que de esta manera se asegura que el

desprendimiento de la capa límite se extienda a una posición más alejada y se evite la generación de mayor arrastre en los granos por efecto de succión.[56]

En lo que corresponde al arrastre de los granos existen dos componentes importantes en la conformación de este variable, la una es el arrastre por Df (arrastre viscoso o por fricción) y el arrastre Dp (Arrastre de presión o por forma), la forma de los granos y el tipo de flujo ayuda mucho a que el arraste Dp sea pequeño al tener un desprendimiento de la capa límite casi al final del perfil, por otra parte el Df tampoco es alto al tener un flujo uniforme sobre los granos aunque se asume que la superficie es lisa al ser este uno de los errores en una simulación, porque no se toman en cuenta los detalles del grano ya que su geometría es muy compleja sin embargo no generarían mayores cambios en el comportamiento del fluido alrededor de los granos a parte que se daría con mayor facilidad flujo turbulento.[56]

Considerando que, es un estudio en estado estacionario, estable e incompresible la densidad se mantiene constante en todo el fluido por lo cual el volumen es invariable a su vez la temperatura no cambia durante todo el fenómeno. Debido a todo esto se supone que, este es un fluido isotérmico sabiendo que los cambios locales en la temperatura son muy pequeños o inexistentes, por con siguiente se elimina la necesidad de la ecuación diferencial de la conservación de la energía. Como consecuencia de lo antes mencionado las propiedades físicas del fluido como viscosidad dinámica, viscosidad cinemática, conductividad térmica(resultado del transporte molecular de energía) son constantes.[20]

Tomando en cuenta que el fluido en estudio es newtoniano por ende un fluido viscoso es importante tener en cuenta que siempre existirá flujo rotacional y por ende vorticidades de cualquier magnitud dependiendo la velocidad del flujo.

Debido a las velocidades bajas los efectos de energía cinética no generan cambios considerables en la temperatura de los granos pero es importante mencionar que el flujo en el límite del grano tiene muy poca energía en relación con la corriente libre de flujo y es más fácilmente conducirlo por los cambios de presión.[56]

Como la velocidad en la cercanías de la pared es cero debido a las fuerzas viscosas la transferencia de calor entre la superficie y la capa de fluido esta solamente originada por conducción, a causa de lo antes mencionado el gradiente de temperatura en la superficie es igual a cero.[3]

87

Continuando con la selección de caudales óptimos, estudios anteriores con fines de secado de granos de cacao utilizan diferentes velocidades en sus experimentos las cuales recaen dentro del rango de velocidades recomendado en este estudio. Dichas referencias ya cuentan con un análisis de transferencia de calor y masa, además de un rango establecido de temperaturas, a continuación, se muestra un estudio de los tiempos empleados de secado para velocidades de 0.5 a 3 (m/s) y temperaturas de aire de (40,50 y 60 (°C) tomado de [17].

Las ecuaciones utilizadas para determinar el tiempo total fueron:

$$
t_{Total} = t_1 + t_2 \tag{3-8}
$$

$$
t_1 = \frac{M_s}{A_S R_C} (X_1 - X_{cr})
$$
 (3 - 9)

$$
t_2 = \frac{M_S X_{cr}}{A_S R_C} \ln \frac{X_{cr}}{X_f} \tag{3-10}
$$

$$
A_s = \frac{C}{\rho_c \, e_c} \tag{3-11}
$$

$$
G = 3600v_a \rho_a \tag{3-12}
$$

$$
h_c = 4.2G^{0.37} \tag{3-13}
$$

$$
R_c = \frac{h_c (T_s - T_g)}{H_{fg}}\tag{3-14}
$$

Donde:

 $t_{Total}$ : Tiempo total de secado, [s]

- $t_1$ :Tiempo de secado a velocidad constante, [s]
- $t_2$ :Tiempo de secado a velocidad decreciente, [s]
- $A_s$ : Área de secado [m2]
- $X_i$ : Humedad inicial del material
- X cr: Humedad critica del material
- $X_f$ : Humedad final del material
- $\rho_c$  =Densidad del cacao
- $e =$ Espesor de cacao
- $C =$ Capacidad del secador
- $pa =$ Densidad del aire
- $v_a$  =Velocidad del aire de secado
- $T_s$  = Temperatura del aire de secado
- $T_g$  =Temperatura de la superficie de los granos

 $H_{fg}$  = Calor latente de vaporización a la temperatura de bulbo húmedo

 $M_s = M$ asa seca del producto

Los resultados obtenidos fueron:

Para 60 grados a 3m/s:

Tabla 3. 17. Resultados del tiempo de secado variando la velocidad de flujo a 60 (°C).

| Va   | Τ1   | Т2    | T3    |  |
|------|------|-------|-------|--|
| 0,50 | 3,17 | 22,07 | 25,23 |  |
| 1,00 | 2,45 | 17,08 | 19,53 |  |
| 1,50 | 2,11 | 14,70 | 16,81 |  |
| 2,00 | 1,90 | 13,21 | 15,11 |  |
| 2,50 | 1,75 | 12,17 | 13,91 |  |
| 3,00 | 1,63 | 11,37 | 13,00 |  |
|      |      |       |       |  |

(Fuente: Propia)

Para 40 grados a 3m/s:

Tabla 3. 18. Resultados del tiempo de secado variando la velocidad de flujo a 40 (°C).

| Va   | Τ1   | T2    | T3    |  |
|------|------|-------|-------|--|
| 0,50 | 7,39 | 51,49 | 58,88 |  |
| 1,00 | 5,72 | 39,85 | 45,56 |  |
| 1,50 | 4,92 | 34,29 | 39,21 |  |
| 2,00 | 4,42 | 30,83 | 35,25 |  |
| 2,50 | 4,07 | 28,39 | 32,46 |  |
| 3,00 | 3,81 | 26,54 | 30,34 |  |

(Fuente: Propia)

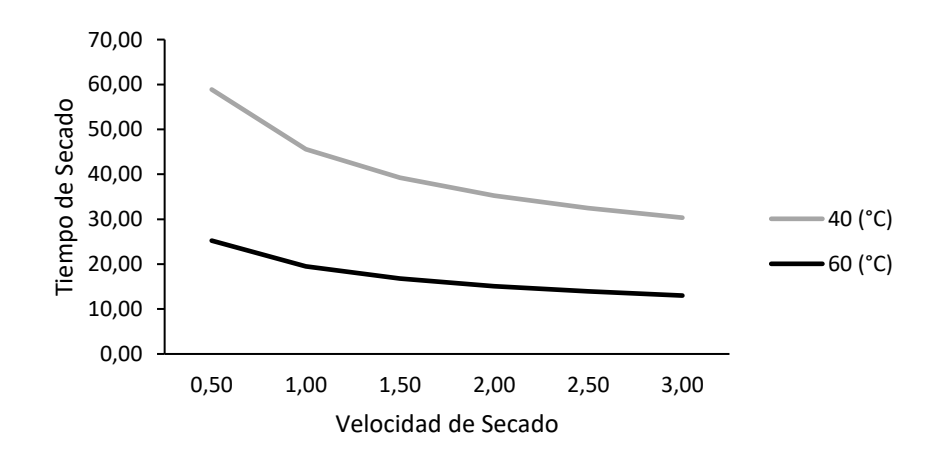

Figura 3.30.Comparación de tiempo de secado entre 40 y 60(°C). (Fuente: Propia)

De esto se tiene que a 60°C y 3m/s el tiempo total es de 13 horas, mientras que para 40°C y 3m/s el tiempo total es de 30 horas, siendo el doble de tiempo, a pesar de esto [55] menciona que, a partir de 40°C se puede ya realizar una buena deshidratación de los granos.

Como se muestra en la Figura 3.31 parte a, la pérdida de peso en el tiempo es proporcional a la temperatura manejada y también con las curvas de humedad de la Figura 3.31 parte b, se puede observar que, existe mayor velocidad de secado cuando se trabaja a 60°C y 50°C.

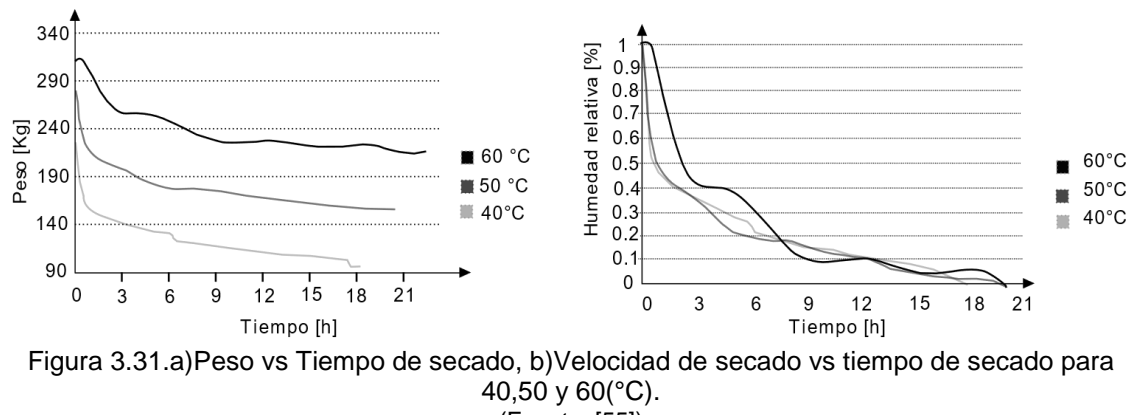

(Fuente: [55])

Adicionalmente cabe aclarar que, la temperatura de secado no debe exceder ni acercarse a los 70°C, si pasa esto, según el estudio SEM (Scanning Electron Microscopy), el grano se quema y descascarilla e internamente todavía estaría húmedo, de tal modo, pierde calidad y aroma al impedir la salida de ácido acético e inactivar las enzimas responsables del sabor de chocolate. [9], [17], [55]

De esto, se recomienda que la velocidad del fluido sobre los granos sea aproximadamente 3m/s para no caer en lecho fluidizado y el rango de temperaturas debe ir entre 50 y 60 °C, estos valores permitirían que el tiempo de secado sea efectivamente menor que el secado natural y sea ventajoso a comparación de trabajar a menores velocidades que 3m/s o temperaturas menores que 50°C; consiguiendo propiedades finales de grano adecuadas y disminución de recursos.

Finalmente, el presente trabajo radica en dar caudales entonces se procede a realizar el cambio de parámetros utilizando el rango de velocidades en la zona de estudio que se encontró anteriormente (0,6 a 3 m/s) y el área transversal de la zona de estudio que es un cuadrado de lado 0,306 m.

$$
Q = V * A \tag{3-15}
$$

$$
V_I = 0.6 \left[ \frac{m}{s} \right] \& V_s = 3 \left[ \frac{m}{s} \right]
$$
$$
A = l2
$$
 (3-16)  

$$
A = (0,306)2
$$
  

$$
A = 0.093636
$$

$$
Q_i = 0.6 * 0.093636
$$
 &  $Q_s = 3 * 0.093636$   
 $Q_i = 0.05618 \left[ \frac{m^3}{s} \right]$  &  $Q_s = 0.280908 \left[ \frac{m^3}{s} \right]$ 

Velocidad máxima de 1 ventilador: 26,6 m/s (Fuente:Propia)

$$
Q_{max} = 26.6 * 0.093636
$$

$$
Q_{max} = 2.49071 \left[ \frac{m^3}{s} \right]
$$

Caudales adimensionales:

$$
\frac{Q_i}{Q_{max}} = \frac{0.05618}{2.49071} \& \frac{Q_s}{Q_{max}} = \frac{0.280908}{2.49071}
$$
(3-17)  

$$
\frac{Q_i}{Q_{max}} = 0.0225 \& \frac{Q_s}{Q_{max}} = 0.1128
$$

El rango de caudales esta entre 0,05618 y 0,280908 m^3 /s, además se tiene su analogía en caudales adimensionales que corresponden a los caudales calculados para el caudal máximo generado por el ventilador usado y este rango resulta ser de 0,0225 a 0,1128.

## **4. CONCLUSIONES**

## **4.1. Conclusiones**

- Fue posible estudiar numéricamente el fenómeno de secado de granos de cacao utilizando software libre y experimentalmente con el uso del túnel de viento disponible en el LTMF, para posteriormente a partir de un análisis de resultados poder plantear los caudales de aire para un secado óptimo.
- Con el uso de herramientas CAD como SolidWorks, Blender, FreeCAD y Meshlab fue posible modelar tanto el túnel de viento como los granos de cacao, además se logró desarrollar una malla híbrida en snappyHexMesh obteniendo independencia de malla a los 4580412 elementos y un Yplus menor a 10 que es aceptable para simulación de flujo incompresible.
- Mediante el desarrollo de un caso en OpenFOAM utilizando el solver simpleFoam específicamente simplec fue posible simular varios casos necesarios para el presente estudio, teniendo como características principales el logro de la reproducción del fenómeno y una velocidad de arrastre a 9,06 m/s sobre los granos.
- El caso desarrollado en OpenFOAM fue validado obteniendo un error máximo de coeficiente de presión de 15% entre los datos numéricos y experimentales que para trabajos donde se necesite reproducir el fenómeno en flujo incompresible es aceptable, los errores máximos se generaron en las zonas críticas donde el mallado no se ajusta a la geometría del grano ya que su forma es muy compleja.
- El rango de velocidades recomendado para obtener un desarrollo de flujo uniforme alrededor de los granos esta entre 0,6 y 3 m/s en la zona de estudio o su similar que es el caudal calculado de 0,05618 a 0,280908 o su expresión adimensional de caudales de 0,0225 a 0,1128.
- Dentro del rango de velocidades recomendado se debe considerar que a la velocidad del aire a 3m/s se evita que el secador entre en fluidización y se tiene un tiempo de secado menor que a las velocidades restantes del rango

mencionado, es decir 0,2809 m<sup>3</sup>/s es el caudal óptimo con referencia al área de la zona de estudio.

• El rango de 50 a 60°C es adecuado para que el grano no sufra problemas de existencia de hongos por un tiempo de secado prolongado al usar temperaturas bajas, por otro lado al usar temperaturas mayores a 70°C es muy posible que se vuelvan quebradizos o se quemen y no sean aprobados bajo la norma que los rigen.

## **4.2. Trabajos futuros**

La presente tesis muestra y detalla un preámbulo a varios proyectos innovadores donde la principal herramienta es la utilización del software de código abierto. Además, este trabajo genera una guía para varias aplicaciones en varias ramas de la ingeniería para flujos incompresibles en estado estacionario donde los mallados pueden ser internos o externos.

En una siguiente etapa de este trabajo quedan abiertas las puertas para el mejoramiento de la malla en las herramientas de mallado semiautomático o automática, de los solucionadores y todas las características del caso que pueden ser mejor estudiadas con la finalidad de obtener mejores resultados y estudiar el secado de granos en circunstancias más complejas.

Para futuros trabajos es posible estudiar la transferencia de calor y masa utilizando software libre mediante la implementación de nuevos modelos matemáticos que rigen el secado de granos de cacao o a su vez trabajar con los modelos disponibles de transferencia de calor y masa. Además, a partir de dichos estudios se puede generar propuestas para el diseño de secadores artificiales.

Tomando como base el código desarrollado en este trabajo es posible extrapolar la investigación hacia estudios del secado de granos como maíz, café, entre otros o también el secado de frutas que son productos que se generan con una alta producción en nuestro país.

## **Referencias Bibliográficas**

- [1] M. B. Jácome, «Incidencia de la aplicación de tecnología de secado en el mejoramiento del valor agregado del cacao variedad CCN-51», Universidad Técnica de Ambato, Ecuador, 2010.
- [2] G. Enríquez, *Curso sobre el cultivo del cacao*. Costa Rica, 1986.
- [3] ANECACAO Asociación Nacional de Exportadores de Cacao, «Historia del Cacao | Anecacao Ecuador», ANECACAO, Ecuador, 2015.
- [4] H. Tinoco y D. Ospina, «Análisis del proceso de deshidratación de cacao para la disminución del tiempo de secado.» 2010.
- [5] ProEcuador, «Análisis del Sector de Cacao y Elaborados», Quito, 2013.
- [6] M. Paredes, «Manual de Cultivo de Cacao», Perú, 2003.
- [7] C. Sánchez, «El chocolate amargo en la cocina cuencana actual, nuevas recetas», Universidad de Cuenca, Cuenca, 2010.
- [8] A. Navia y N. Pazmiño, «Mejoramiento de las Características Sensoriales del Cacao CCN51 a través de la adición de enzimas durante el proceso de Fermentación», Escuela Superior Politécnica del Litoral, Guayaquil, 2012.
- [9] R. Valdivia, «Fundamentos de Secado del Cacao». 2015.
- [10] Banco Central del Ecuador, Participación porcentual de los principales productos de exportación FOB, «Participación porcentual de los principales productos de exportación FOB». jun-2017.
- [11] Instituto Nacional de Estadísticas y Censos, Encuesta de Superficie y Producción Agropecuaria Continua, «Encuesta de Superficie y Producción Agropecuaria Continua», 2014.
- [12] Banco Central del Ecuador, Exportaciones FOB por producto principal, «Exportaciones FOB por producto principal». jun-2017.
- [13] J. P. Crespo, «Precios del cacao caen por sobreproducción», 10-feb-2017. .
- [14] Instituto Ecuatoriano de Normalización, INEN 175, «Norma Técnica Ecuatoriana NTE INEN 175, Cacao en grano-Ensayo de Corte», 1986.
- [15] Instituto Ecuatoriano de Normalización, INEN 176, «Norma Técnica Ecuatoriana NTE INEN 176, Cacao en grano-Requisitos», 1995.
- [16] Instituto Ecuatoriano de Normalización, INEN 177, «Norma Técnica Ecuatoriana NTE INEN 177:95, Muestreo», 1995.
- [17] A. Torres y C. González, «Diseño de un secador motorizado con varias etapas de precalentamiento, para el cultivo de cacao en el Recinto "Los Ángeles", provincia de los Ríos.», ESPOL, Guayaquil, Ecuador, 2016.
- [18] H. Gilces y F. Sanmartín, «Análisis y selección de proceso de cacao y diseño de prototipo de una unidad secado tipo plataforma», Universidad Estatal de Milagro, Ecuador, 2013.
- [19] G. Miranda, «Evaluación del proceso de secado de granos de cacao feermentado, en un secados de bandejas con conveccon forzada de aire.», Universidad de Oriente, Barcelona, España, 2011.
- [20] Y. Cengel y J. Cimbala, *Mecánica de Fluidos, Fundamentos y Aplicaciones*, Primera. McGraw-Hill Interamericana, 2006.
- [21] J. Fernández, *Técnicas numéricas en ingeniería de fluidos: Introducción a la dinámica de fluidos computacional (CFD) por el método de volúmenes finitos*. España: Reverté, 2012.
- [22] S. Roncero y F. Gavilán, «Aeronaves y vehículos espaciales, Aerodinámica del avión», España, 2010.
- [23] Ministerio de Educación, Cultura y Deporte, «Blender 3D en la educación», Ecuador.
- [24] M. Re, «GMSH, GENERADOR DE MALLAS». 2011.
- [25] K. Moreland, «The ParaView Tutorial». 2012.
- [26] J. Fernández, «Manual de prácticas de CAD utilizando el programa SolidWorks 2014». 2015.
- [27] N. Chinenye, A. . Ogunlowo, y O. . Olukunle, «Cocoa bean Drying kinetics». 2010.
- [28] M. . Faborode, A. . Fagunwa, y O. . Koya, «Effect of forced air ventilation on the quality of dried cocoa beans in an intermittent solar dryer.» 2015.
- [29] M. O. Faborode, J. F. Favier, y O. A. Ajayi, «On the effects of forced air drying on cocoa quality», *J. Food Eng.*, 1995.
- [30] N. Reginald, P. Kelechi, y V. Chijioke, «A mathematical model for predicting the drying rate of cocoa bean in a hot air dryer». 2017.
- [31] International Journal of Engineering Research & Technology, «A comparative study of effects of drying methods on quality of cocoa beans». 2014.
- [32] J. M. Carrillo y L. G. Castillo, «IV Jornadas de introducción a la investigación de la UPCT», *Consideraciones Mallado Apl. Al Cálculo Flujos Bifasicos Con Las Téc. Din. Fluidos Comput.*, pp. 33-35.
- [33] P. Bohórquez, «Mecanica de fluidos computacional». 2011.
- [34] F. Bacchi, A. Scarabino, y P. Giacoípinelli, «Introducción a CFD I: Uso practico de Fluent». 2013.
- [35] D. López, «Estudio de la interacción fluido -estructura en micro-resonadores mecánicos», Universidad de VIGO, 2013.
- [36] «Distancia de pared sin dimensiones (y plus) CFD-Wiki, la referencia gratuita de CFD», *CFD Online*. [En línea]. Disponible en: https://www.cfdonline.com/Wiki/Dimensionless\_wall\_distance\_(y\_plus). [Accedido: 23-feb-2018].
- [37] «Estrés de cizalladura en la pared CFD-Wiki, la referencia gratuita de CFD», *CFD Online*. [En línea]. Disponible en: https://www.cfdonline.com/Wiki/Wall\_shear\_stress. [Accedido: 23-feb-2018].
- [38] J. Ferziger y M. Períc, *Computational methods for fluid dynamics*, 3ra ed. Stanford ,CA: Springer, 2002.
- [39] A. López, «Resolución numérica de las ecuaciones de Navier -Stokes», Universidad de Cantabria, 2015.
- [40] A. L. Lozano, «Notas sobre coputational fluid dynamic», 2013.
- [41] F. Moukalled, L. Mangani, y M. Darwish, *The finite volume method in computacional fluid dynamics*, vol. 113. Switzerland: Springer, 2016.
- [42] G. Holzinger, «OpenFOAM a little user- manual». PFM, 2015.
- [43] J. Niño, «Metodo de volumenes finitos». 2002.
- [44] «Sensing». [En línea]. Disponible en: http://www.sensores-de-medida.es/. [Accedido: 07-mar-2018].
- [45] MOUSER ELECTRONICS, «Honeywell TruStability Board Mount Pressure Sensors | Mouser». [En línea]. Disponible en: https://www.mouser.com/Honeywell/Sensors/Pressure-Sensors/Board-Mount-Pressure-Sensors/TruStability/\_/N-6g7qs?P=1z0sf9tZ1yzmp9r. [Accedido: 11 ago-2018].
- [46] C. Topa, «Análisis de instrumentación y simulación de un túnel de viento subsónico de ciclo abierto.», Escuela Politécnica Nacional, Quito, 2018.
- [47] C. Rumsey, «Menter Shear Stress Transport Model», *Centro de investigación Langley*, 2015. [En línea]. Disponible en: https://turbmodels.larc.nasa.gov/sst.html. [Accedido: 19-mar-2018].
- [48] R. . Stringer, .J. Zang, y A. J. Hilis, «Ocean Engineering», *Unsteady RANS computations of low around a circular cylinder for a wide range of Reynolds numbers*, pp. 1-9, 2014.
- [49] «OpenFOAM: k-omega Shear Stress Transport (SST)», *OpenFOAM*, 2018. [En línea]. Disponible en: https://www.openfoam.com/documentation/cppguide/html/guide-turbulence-ras-k-omega-sst.html. [Accedido: 19-mar-2018].
- [50] «Escala de longitud de turbulencia CFD-Wiki, la referencia gratuita de CFD», *CDF Online*, 2012. [En línea]. Disponible en: https://www.cfdonline.com/Wiki/Turbulence\_length\_scale. [Accedido: 19-mar-2018].
- [51] «Turbulent Intensity Boundary Condition», *CFD SUPPORT*. [En línea]. Disponible en: https://www.cfdsupport.com/OpenFOAM-Training-by-CFD-Support/node104.html. [Accedido: 20-mar-2018].
- [52] «Intensidad de turbulencia CFD-Wiki, la referencia gratuita de CFD». [En línea]. Disponible en: https://www.cfd-online.com/Wiki/Turbulence\_intensity. [Accedido: 19-mar-2018].
- [53] V. H. Hidalgo, X. Luo, X. Escaler, y A. Aguinaga, «Implicit large eddy simulation of unsteady cloud cavitation around a plane-convex hydrofoil.», *Implicit Large Eddy Simul. Unsteady Cloud Cavitation Plane-Convex Hydrofoil*, pp. 815-823, oct. 2017.
- [54] R. Vega y W. Martínez, «Diseño e implementación de un sistema rotatorio e flujo constante para secado de cacao utilizando transferencia de calor por convección y control predictivo basado en el modelo». 2015.
- [55] J. Alean, «Modelado y simulación del secado de cacao con aire.», Universidad Nacional de Colombia, Colombia, 2011.
- [56] J. Anderson, *Fundamentals of Aerodynamics*, 3ra ed. USA, 2001.
- [57] Worlmeteo, «El tiempo en Quito, Ecuador Worldmeteo». [En línea]. Disponible en: https://www.worldmeteo.info/es/america-del-sur/ecuador/quito/tiempo-101692/. [Accedido: 09-mar-2018].
- [58] F. P. Incropera, D. P. Dewitt, T. L. Bergman, y L. S. Adrienne, *Fundamentals of heat and mass transfer.* 7.<sup>a</sup> ed. United States of America: John Willey & Sons, 2011.
- [59] A. Diaz, «Mecánica de Energía», 2018.
- [60] F. White, *Mecánica de Fluidos*, Quinta. España: Mc Graw Hill, 2004.

## **5. ANEXOS**

**ANEXO I.** Metodología para el cálculo de velocidad y presión en las diferentes zonas del túnel de viento

#### **Datos:**

Ubicación del túnel de viento: Quito

Altitud de Quito: 2 800 [msnm]

Presión:  $P_1 = 73146 [Pa]$  (Fuente:[57])

Presión modificada=  $P_m = \frac{P_1}{Q}$  $\frac{p_1}{\rho} = \frac{73146}{1,2306}$  $\frac{73146}{1,23069} = 59434 \left[ \frac{m^2}{s^2} \right]$  $s^2$  $(5 - 1)$ 

#### **Temperatura:**

 $T = 12 °C \approx 285.15 °K$  (Fuente: Termómetro)

Densidad:  $\rho = 1,23069 \left[ \frac{kg}{m^3} \right]$  $\frac{hy}{m^3}$ 

V. dinámica: 
$$
\mu = 1,785 E - 05 \left[ \frac{kg}{m} \cdot s \right]
$$

V. cinematica: 
$$
\nu = 1,480 E - 05 \left[ \frac{m^2}{s} \right]
$$
 [58]

#### **Volumen de control:**

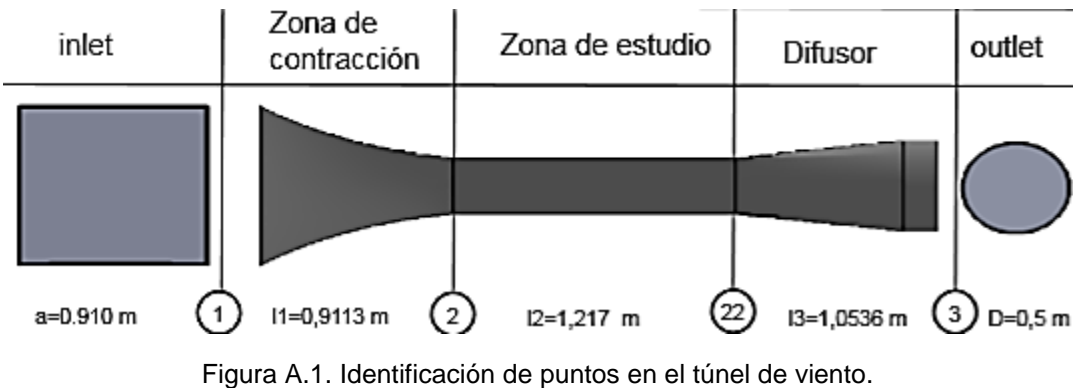

(Fuente: Propia)

### **I.1 DETERMINACIÓN DEL TIPO DE FLUJO EN LA ZONA DE ESTUDIO**

Área transversal de la zona de estudio:

$$
A'_{2} = a^{2}
$$
 (5-2)  

$$
A'_{2} = (0,306m)^{2}
$$
  

$$
A'_{2} = 0,0936m^{2}
$$

Perímetro mojado (PM):

$$
PM = 4 * a
$$
 (5-3)  
PM = 4 \* 0,306 [m]  
PM = 1,224 [m]

Diámetro hidráulico (Dh):

$$
Dh = \frac{4 * A}{PM} = \frac{4 * a^2}{4 * a} = a
$$
 (5-4)  
\n
$$
Dh = \frac{4(0.0936[m^2])}{1,224 [m]}
$$
  
\n
$$
Dh = 0,306 [m]
$$

Cálculo del número de Reynolds (Re):

$$
\text{Re} = \frac{V_2' * \text{Dh} * \rho}{\mu} \tag{5-5}
$$
\n
$$
\text{Re} = \frac{8\left[\frac{\text{m}}{\text{s}}\right] * 0,306 \left[\text{m}\right] * 1.23 \left[\frac{\text{kg}}{\text{m}^3}\right]}{1,78 \text{ e}^{-5} \left[\frac{\text{kg}}{\text{m} * \text{s}}\right]}
$$

 $Re = 170115.25 \rightarrow Fluio Turbulento$ 

Cálculo de Mach:

$$
M = \frac{v}{c} \tag{5-6}
$$

Donde:  $c = 343.2 \frac{m}{s}$  $\left[\frac{m}{s}\right]$  y  $v = 8\left[\frac{m}{s}\right]$  $\frac{m}{s}$ 

$$
M = \frac{8}{343,2} = 0,02331
$$

 $Si v < 100 m/s y M < 0.3$  se supone flujo incompresible

### **I.2 DETERMINACIÓN DE VELOCIDADES Y PRESIONES EN LOS PUNTOS 1,2,2',3.**

Cálculo del caudal en la zona de estudio:

Tomando la suposición que:  $V_2 = V'_2 y A_2 = A'_2$ ;

$$
Q'_{2} = V'_{2} * A'_{2}
$$
\n
$$
Q'_{2} = 8 \left[ \frac{m}{s} \right] * 0.0936[m^{2}]
$$
\n
$$
Q'_{2} = 0.749 \left[ \frac{m^{3}}{s} \right]
$$
\n
$$
Q'_{2} = Q_{2}
$$
\n(5 - 7)

$$
v'_2 * A'_2 = v_2 * A_2
$$

$$
v'_2 = v_2 = 8 \left[ \frac{m}{s} \right]
$$

#### **I.3 CÁLCULO DE LA VELOCIDAD EN LA ENTRADA DE LA ZONA DE CONTRACCIÓN**

Ecuación de continuidad entre la entrada y salida de la zona de contracción:

Tomamos en cuenta: 
$$
V_2 = V'_2 = 8 \left[ \frac{m}{s} \right]
$$
;  $A_2 = A'_2 = 0.0936 [m^2]$ ;  $\rho_2 = \rho'_2 = 1.23 \left[ \frac{kg}{m^3} \right]$   
 $\rho_1 * V_1 * A_1 = \rho_2 * V_2 * A_2$  (5 - 8)

Como la densidad ρ es constante:

$$
V_1 * A_1 = V_2 * A_2
$$
\n
$$
V_1 = \frac{V_2 * A_2}{A_1}
$$
\n
$$
= \frac{8 \left[ \frac{m}{s} \right] * (0.306)^2 [m^2]}{(0.910)^2 [m^2]}
$$
\n
$$
V_1 = 0.9046 \left[ \frac{m}{s} \right]
$$
\n(5 - 9)\n
$$
(5 - 9)
$$

Donde:

A1: El área transversal de la entrada de la zona de contracción

 $V_1$ 

- $A_2$ : Área transversal de la zona de estudio
- V<sub>2</sub>: La velocidad medida en la cámara de pruebas con un valor de 8 m/s
- V<sub>1</sub>: Velocidad a la entrada del túnel de viento

## **I.4 CÁLCULO DE PRESIÓN**  $p_2$  **EN LA ZONA DE CONTRACCIÓN**

$$
\frac{P_1}{\gamma} + \frac{V_1^2}{2g} + z_1 = \frac{P_2}{\gamma} + \frac{V_2^2}{2g} + z_2 + h_L + h_k \tag{5-10}
$$

- $P_1$ : Presión a la entrada del túnel (Presión atmosférica)
- $P_2$ : Presión a la salida de la contracción
- $z_1, z_2$  : Carga de altura ( $z_1 = z_2$ ) están al mismo nivel.
- $h_{L}^{}$  : Perdida por fricción en la tubería
- $h_k$ : Perdida por accesorios.

Donde:

$$
h_L = f \frac{L * V^2}{D_h * 2g} \quad ; \ h_k = k \frac{V^2}{2 * g} \; ; \; \gamma = \rho * g;
$$

## **I.5 CÁLCULO DE PÉRDIDAS DE LA CONTRACCIÓN**

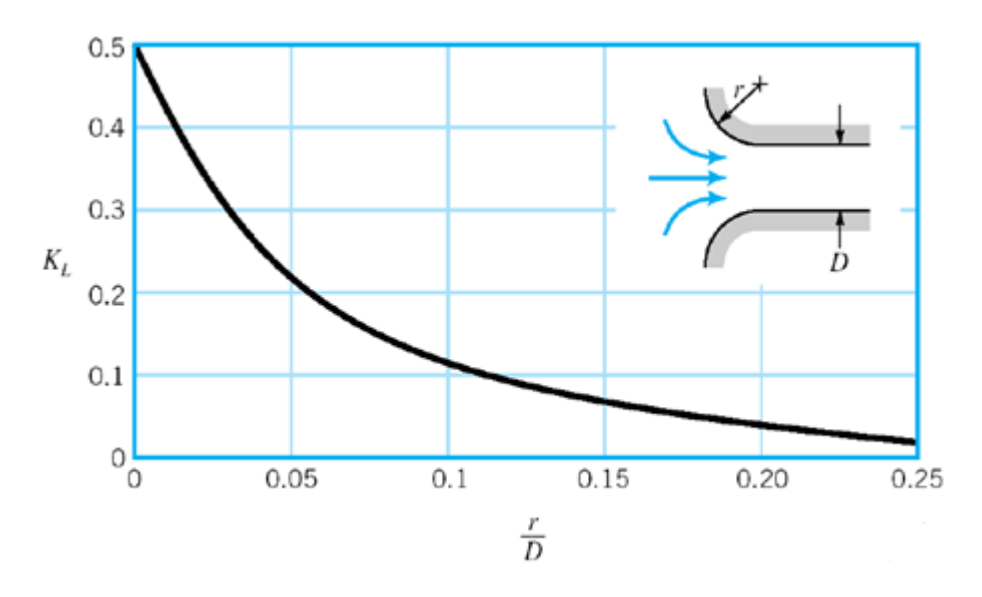

Figura A.2. Coeficiente de perdida en contracción. (Fuente:[59] )

$$
\frac{r}{D} = \frac{1,600 \text{ m}}{0,306 \text{ [m]}} = 5,22 \rightarrow K_c = 0 ;
$$
  

$$
h_{k1} = k_c \frac{v_2^2}{2g}
$$
 (5-11)  

$$
h_{k1} = 0
$$

$$
h_{k1} = 0
$$
 [m] No hay perdidas por la contracción

Entonces:

$$
P_1 + \frac{1}{2}\rho V_1^2 = P_2 + \frac{1}{2}\rho V_2^2 + k_c \frac{\rho * V_2^2}{2}
$$
  
\n
$$
P_2 = P_1 + \frac{1}{2}\rho V_1^2 - k_c \frac{\rho * V_2^2}{2} - \frac{1}{2}\rho V_2^2
$$
  
\n
$$
P_2 = 73146 \text{ [Pa]} - (0) \frac{1.23 \left[\frac{\text{kg}}{\text{m}^3}\right] * 8^2}{2} + \frac{1}{2} * \left(1.23 \left[\frac{\text{kg}}{\text{m}^3}\right]\right) * (0.9046 \left[\frac{\text{m}}{\text{s}}\right])^2 - \frac{1}{2} * \left(1.23 \left[\frac{\text{kg}}{\text{m}^3}\right]\right)
$$
  
\n
$$
* (8 \left[\frac{\text{m}}{\text{s}}\right])^2
$$
  
\n
$$
P_2 = 73107,14 \text{ [Pa]}
$$

#### **I.6 CALCULAMOS LA PRESIÓN A LA SALIDA DE LA ZONA DE ESTUDIO**

$$
P_2 + \frac{1}{2}\rho V_2^2 + \gamma z_2 = P_2' + \frac{1}{2}\rho V_2'^2 + \gamma z_2' + \gamma h_f
$$
\n
$$
P_2' = P_2 + \frac{1}{2}\rho V_2^2 - \frac{1}{2}\rho V_2'^2 - h_{f(2-2')} = P_2 - \gamma * h_{f(2-2')}
$$
\n
$$
h_{f(2-2')} = f \frac{L*V^2}{D_h * 2g}
$$
\n
$$
(5-12)
$$

|          |                        | E        |        |                  |
|----------|------------------------|----------|--------|------------------|
| Material | Condición              | ft       | mm     | Incertidumbre, % |
| Acero    | Lámina metálica, nueva | 0,00016  | 0,05   | ±60              |
|          | Inoxidable             | 0.000007 | 0.02   | ±50              |
|          | Comercial, nuevo       | 0.00015  | 0,046  | ±30              |
|          | Estriado               | 0.01     | 3,0    | ±70              |
|          | Oxidado                | 0.007    | 2,0    | ±50              |
| Hierro   | Fundido, nuevo         | 0.00085  | 0,26   | ±50              |
|          | Forjado, muevo         | 0.00015  | 0.046  | ±20              |
|          | Galvanizado, nuevo     | 0.0005   | 0,15   | ±40              |
|          | Fundido asfáltico      | 0.0004   | 0,12   | ±50              |
| Latón    | Laminado               | 0.000007 | 0.002  | ±50              |
| Plástico | Tubo laminado          | 0.000005 | 0.0015 | ±60              |
| Vidrio   |                        | Liso     | Liso   |                  |
| Hormigón | Liso                   | 0.00013  | 0,04   | ±60              |
|          | Rugoso                 | 0.007    | 2,0    | ±50              |
| Caucho   | Liso                   | 0.000033 | 0.01   | ±60              |
| Madera   | En duelas              | 0.0016   | 0.5    | ±40              |

Figura A.3. Rugosidades recomendadas evaluadas para ductos comerciales. (Fuente:[60] pag.358.)

Se tiene la relación de rugosidad relativa para la sección 2-2´:

$$
\frac{\varepsilon}{D_h} = \frac{0,0015 \, mm}{3060 \, mm} = 4.9E - 06 \approx 0
$$

Factor de fricción para la sección 2-2´:

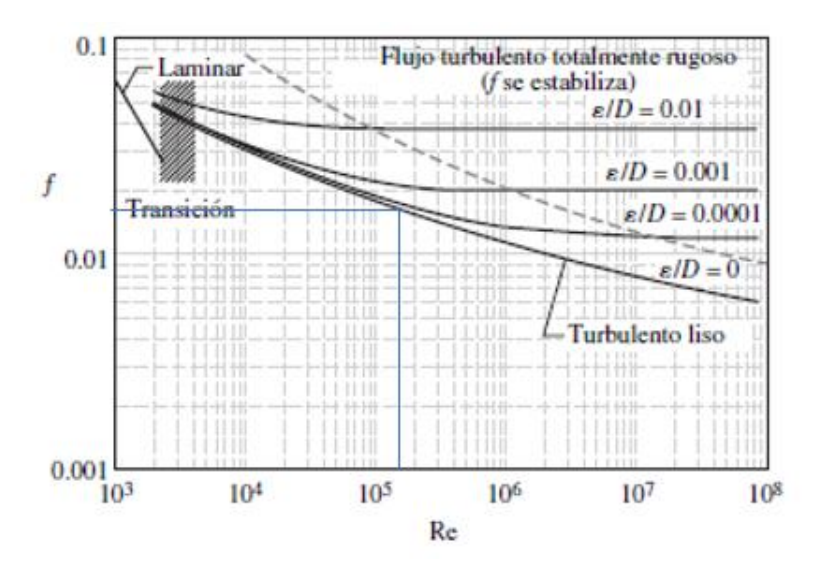

Figura A.4. Curvas de factor de fricción de acuerdo al diagrama de Moody. (Fuente:[20] p342)

$$
Re = 170115,25 \text{ y } Rugosidad \varepsilon = 0,0015 \text{ mm}
$$
\n
$$
f = 0,017
$$
\n
$$
h_{f(2-2')} = f \frac{L*V^2}{D_h*2g} = 0,017 * \frac{1,2178 * (8 \frac{m}{s})^2}{(0,306[m])(2*9,81)}
$$
\n
$$
h_{f(2-2')} = 0,22 [m]
$$
\n
$$
\gamma * h_{f(2-2')} = 1,23 * 9,81 * 0,22 = 2,6545
$$
\n
$$
P'_2 = P_2 - \gamma * h_{f(2-2')}
$$
\n
$$
P'_2 = 73107,14 - 2,65 = 73104,48
$$
\n(1001)

## **I.7 CÁLCULOS EN EL DIFUSOR**

Relación de áreas del difusor

$$
A_R = \frac{A_3}{A'_2} \tag{5-14}
$$

$$
A_3 = \frac{\pi \ast D^2}{4} \tag{5-15}
$$

$$
A_3 = \frac{\pi * (0.5)^2}{4}
$$
  
\n
$$
A_3 = 0.1963 \text{ m}^2
$$
  
\n
$$
A_R = \frac{0.1963 \text{ [m}^2]}{0.0936 \text{ [m}^2]}
$$
  
\n
$$
A_R = 2.097
$$

Cálculo de la velocidad a la salida del difusor:

$$
V_3 = V'_2 * \frac{A'_2}{A_3}
$$
 (5-16)  

$$
V_3 = 8 \left[ \frac{m}{s} \right] * \frac{0.0936 \left[ m^2 \right]}{0.1963 \left[ m^2 \right]}
$$
  

$$
V_3 = 3.815 \left[ \frac{m}{s} \right]
$$

Ángulo de apertura del difusor:

$$
\theta = (\arctan \frac{R_3 - R_2'}{L}) = \arctan \left( \frac{1}{2} \frac{\sqrt{A_R} - 1}{\frac{L}{Dh_1}} \right)
$$
(5-16)  

$$
\theta = (\arctan \frac{250 - 153}{790});
$$

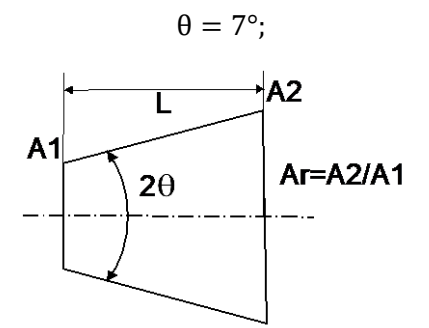

Figura A.5. Diagrama del difusor. (Fuente: Propia)

La tabla de los valores del coeficiente de pérdidas en función del ángulo calculado.

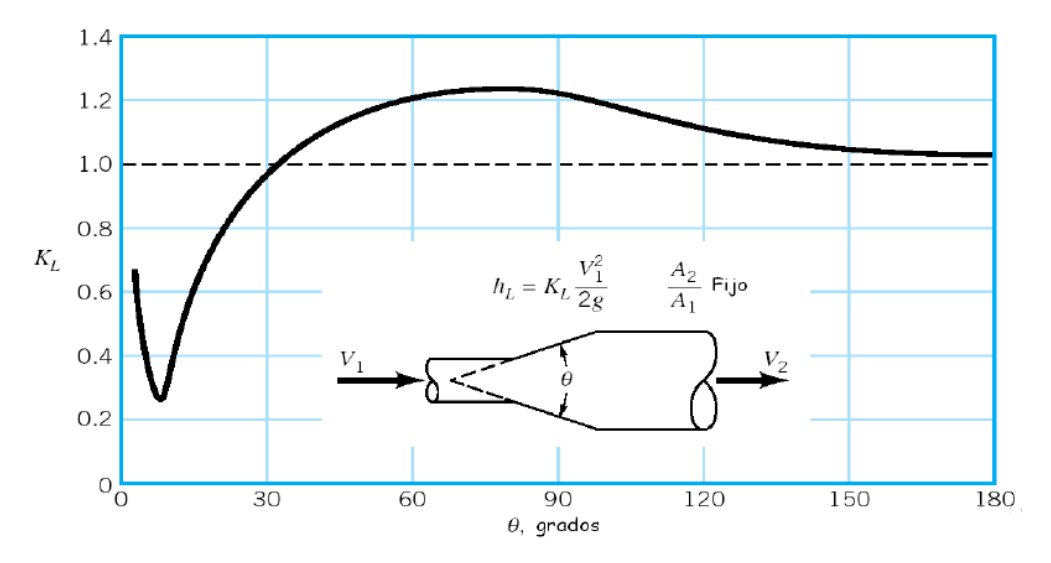

Figura A.6. Coeficiente de pérdida para un difusor. (Fuente: [59])

Seguidamente calculamos las pérdidas mediante la ecuación de pérdidas menores de flujo al tener un coeficiente aproximado de 0,25:

$$
h_{k2} = k_c * \frac{{V'_2}^2}{2g}
$$
 (5-17)  

$$
h_{k2} = 0.25 * \frac{\left(8\left[\frac{m}{s}\right]\right)^2}{2 * \left(9.81\left[\frac{m}{s^2}\right]\right)}
$$
  

$$
h_{k2} = 0.8154 \,[m]
$$

Calculamos la presión a la salida del difusor,

$$
P'_2 + \frac{1}{2}\rho V'_2{}^2 + \gamma z'_2 = P_3 + \frac{1}{2}\rho V_3{}^2 + \gamma z_3 + h_{k2}
$$
 (5-18)

 $z_2 = z_3$  se encuentran a la misma altura

$$
P'_2 + \frac{1}{2}\rho V'_2{}^2 = P_3 + \frac{1}{2}\rho V_3{}^2 + h_{k2}
$$

$$
P_3 = P_2' + \frac{1}{2}\rho V_2'^2 - \frac{1}{2}\rho V_3^2 - k_L * \frac{\rho * V_2'^2}{2}
$$
  
\n
$$
P_3 = 73104,49 \text{ [Pa]} + \frac{1}{2} * 1,23 \left[\frac{\text{kg}}{\text{m}^3}\right] * \left(8 \left[\frac{\text{m}}{\text{s}}\right]\right)^2 - \frac{1}{2} * 1,23 \left[\frac{\text{kg}}{\text{m}^3}\right] * \left(3,815 \left[\frac{\text{m}}{\text{s}}\right]\right)^2 - 0,25
$$
  
\n
$$
* \frac{1,23 \left[\frac{\text{kg}}{\text{m}^3}\right] * \left(8 \left[\frac{\text{m}}{\text{s}}\right]\right)^2}{2}
$$

 $P_3 = 73125,049$ [Pa]

2

### **I.8 CÁLCULO DE PÉRDIDAS TOTALES**

$$
h = f \frac{L_{pr} V_{pr}^{2}}{D_{h} 2g} + \sum_{i=1}^{n} k \frac{V_{i}}{2g}
$$
(5-19)  

$$
h = f \frac{L_{pr} V_{pr}^{2}}{D_{h} 2g} + k_{dc} \frac{V_{c}^{2}}{2g} + k_{L} \frac{V_{L}^{2}}{2g}
$$
  

$$
h = 0.22 + 0 + 0.186
$$
  

$$
h = 0.406m
$$

La presión estática se obtiene al multiplicar las pérdidas por el peso específico del aire

$$
P = 0,406m * 9,81 \frac{m}{s^2} * 1,23 \frac{kg}{m^3}
$$

$$
P = 4,8989 \, [Pa]
$$

La presión total es la suma de la presión dinámica y la presión estática

$$
P_D = P_3 - P_1 = 73125,04914 - 73146 = -20,95
$$
  
\n
$$
P_T = P_D + P_S
$$
 (5 - 20)  
\n
$$
P_T = (-20,95 + 4,8989) [Pa]
$$
  
\n
$$
P_T = -16,05196 [Pa]
$$

Para realizar los cálculos en todos los puntos del túnel de viento fue útil el uso de Matlab, se presenta su código:

%% ACTIVIDAD 1 clear all clc % DATOS p1=73146 %[Pa] Presión Atmósferica en Quito a 12 °C v2= 2%[m/s] Velocidad en la zona de estudio 2 %VARIABLE BASE c=343.2 %[m/s] Velocidad del sonido dns=1.23 %[Kg/ m3] Densidad a 12 °C

vd=1.78e-5 %[kg/m .s] niu u Viscocidad dinematica vc=1.480e-5 %[m2/s] miu v Viscocidad cinematica d1=0.910 %[m] Diametro hidraulico Dh1 de la entrada INLET d2=0.306 %[m] Diametro hidraulico de la zona de estudio d22=d2 % [m] Mismo Diametro hidraulico en toda la zona d3=0.500 %[m] Diametro Hidraulico de la salida OUTLET theta=7 %Angulo difusor k3=0.25 % Cf de perdida del difusor

% DETERMINACIÓN DEL TIPO DE FLUJO A22= d2^2 %Area trasnversal zona de estudio Pm=4\*d2 % Perimetro mojado(Pm) Dh=d2 % Diametro hidraulico Re2=(v2\*Dh\*dns)/vd % Reynolds M= v2/c % Mach M<0.3 flujo incompresible

% DETERMINACIÓN DE LAS PRESIONES Y VELOCIDADES DEL TÚNEL DE VIENTO % Cálculo de Velocidad en la zona de estudio  $v22=v2$  % Continuidad  $Q2=Q22 \wedge A2 = A22$ % Cálculo de la velocidad en la entrada de la zona de contracción A2=d2^2 % Area trasnversal en el punto 2 A1=d1^2 % Area transversal INLET v1=v2\*A2/A1 % Continuidad entre el punto 1 y 2 % Cálculo de presión en la zona de contracción p2=p1+(0.5\*dns\*v1^2)-(0.5\*dns\*v2^2) % Bernoulli en 1 y 2 %Calculo de la presión a la salida de la zona de estudio f=0.017 %factor de fricción en la zona de estudio L=1.2178 % [m] Longitud zona de pruebas Dh=0.306 %[m] Diámetro hidráulico zona de estudio g=9.81 %[m/s²] Gravedad hf22=f\*((dns\*L\*v22^2)/(Dh\*2)) % Perdida en Pascales pg\*hf22 p22=p2-hf22 %Cálculo en el difusor A3=(pi\*d3^2/4)  $A22 = A2$ Ar= A3/A22 %Cálculo de la velocidad a la salida del difusor v3=(v22\*A22)/A3 % Calculo de la presión a la salida del difusor p3=p22+(0.5\*dns\*v22^2)-(0.5\*dns\*v3^2)-(k3\*(dns\*v22^2)/2)

%RESULTADOS

format long R=[v1,v2,v22,v3; p1,p2,p22,p3] R2=[v1,v2,v22,v3; p1-p1,p2-p1,p22-p1,p3-p1]%Presiones estáticas en cada punto

Resultando los siguientes valores:

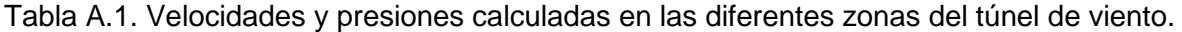

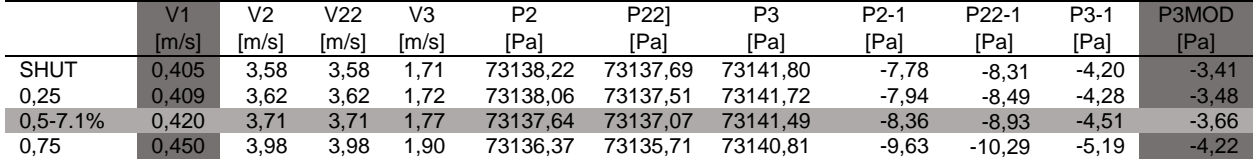

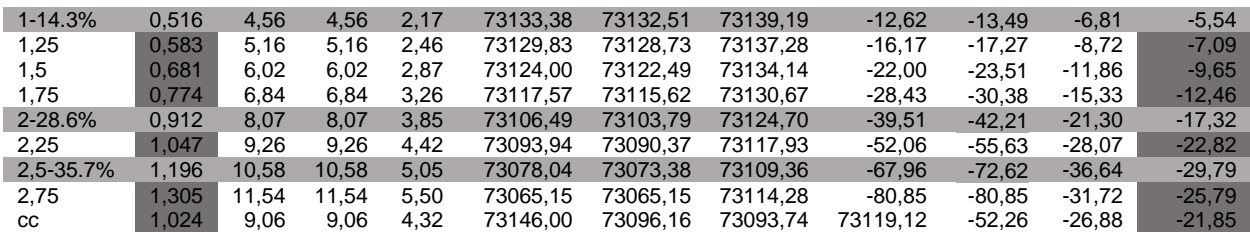

(Fuente: Propia)

## **ANEXO II.** Código desarrollado en gmsh para el tunel de viento

#### **B1 MOTOR**

// Gmsh project created on Wed May 24 10:00:55 2017 // Longitudes caracteristicas lc1=10; // Longitud carcateristica del motor 1 lc2=10; // Longitud carcateristica del motor 2 lc3=100; // Longitud carcateristica del motor 3 ce=80; // Numeración de los puntos boxdim=1; gridsize=boxdim/10; // Longitud del motor  $Im1 = 700$ : lm2= 0 ; // EXTRAS // Diametros del motor rmex=400; // Radio externo rmint=250; // Radio interno // Puntos Point(0)={0,0,0,lc1}; Point(1)={0,rmint,0,lc2};  $Point(2) = \{rmint, 0, 0, 1c2\};$ Point(3)={0,-rmint,0,lc2}; Point(4)={-rmint,0,0,lc2}; // Circulos  $Circle(1) = \{1, 0, 2\};$  $Circle(2) = \{2, 0, 3\};$  $Circle(3) = \{3, 0, 4\};$  $Circle(4) = \{4, 0, 1\};$ //Superficie Plana - Loop Line  $Loop(9) = \{4, 1, 2, 3\};$ Plane Surface $(11) = \{9\}$ ; Transfinite Line $\{1.2.3.4\}$  = boxdim/gridsize+1; Transfinite Surface{11}; Recombine Surface{11}; //Extrucción  $newEntities[] =$ Extrude  $\{0, 0, \text{Im1+Im2}\}\$ { Surface{11}; Layers{boxdim/gridsize}; Recombine;

};

#### **B2 SEGMENTO DAMPER**

```
// Gmsh
Include "Motor.geo" ;
rsex=300; //Radio externo
rsint=250; // Radio interno
ep=6.3; // Espesor del metal 
lsc1=50; //Longitud caracteristica del segmento
ls1=170; // Longitud del segmento
newEmtities[] =
Extrude {0, 0, ls1+2*ep} 
{
  Surface{33};
  Layers{boxdim/gridsize};
  Recombine;
};
```
### **B3 CILINDRO ASOCIADO VENTILADOR**

```
// Gmsh
Include "segmento.geo";
rcex=300; //Radio externo cilindro
rcint=250; // Radio interno cilindro
ep=6.3; // Espesor del metal 
lcc0=100;// Centros
lcc1=50; //Longitud caracteristica del segmento externo
lcc2=100; //Longitud caracteristica del segmento interno
lcs1=811; // Longitud del cilindro
newEmtities[] =
Extrude {0, 0, 2*ep+lcs1}
{
 Surface{55}:
  Layers{boxdim/gridsize};
  Recombine;
```
};

#### **B4 CONO – DIFUSOR**

```
// Gmsh project created on Thu Jun 1 07:32:25 2017
Include "cilindro_asociado.geo" ;
roex=300; //Radio externo cono
roint=250; // Radio interno cono
ep=6.3; // Espesor del metal 
loc0=100;// Centros
loc1=100; //Longitud caracteristica del cono externo
loc2=100; //Longitud caracteristica del cono interno
los1=150; // Longitud 
los2=300; // Longitud del cono
\text{los3} = 101:
newEntities[] =
Extrude {0, 0, ep+los1}
{
  Surface{77};
```

```
 Layers{boxdim/gridsize};
  Recombine;
};
////////////////CONO///////////////
ep1=4.45477;
lcext=(306/2)+ep1 ;// longitud del cuadrado es 306
lcint=306/2;
l4=490; 
//--------FASE 1 COPIADA
//
loint=216.374675;
//ZONA ANGULAR DECRECIEMITO
Point(407) = {0, loint, lm1+lm2+ls1+5*ep+lcs1+los1+los2, loc1};
Line(86) = \{46, 407\};Point(415) = \{0.0, 2162.5, loc1\};
Line(106) = \{415, 407\};
Line(107) = \{415, 45\};
Line(108) =\{45, 46\};
Line Loop(111) = {106, -86, -107, -108};
Ruled Surface(112) = 111;
Transfinite Line\{108, 107, 86, 106\} = boxdim/gridsize+1;
Transfinite Surface{112};
Recombine Surface{112};
newEntities[] =
Extrude {{0, 0, 1}, {0, 0, 0}, Pi/4}
{
  Surface{112};
  Layers{boxdim/gridsize};
  Recombine;
};
newEntities[] =
Extrude {{0, 0, 1}, {0, 0, 0}, Pi/4}
{
  Surface{129};
  Layers{boxdim/gridsize};
  Recombine;
};
newEntities[1] =Extrude {{0, 0, 1}, {0, 0, 0}, Pi/4}
{
  Surface{146};
  Layers{boxdim/gridsize};
  Recombine;
};
newEntities[] =
Extrude {{0, 0, 1}, {0, 0, 0}, Pi/4}
{
  Surface{163};
  Layers{boxdim/gridsize};
  Recombine;
};
newEntities[] =Extrude {{0, 0, 1}, {0, 0, 0}, Pi/4}
```

```
{
 Surface{180};
  Layers{boxdim/gridsize};
  Recombine;
};
newEntities[] =Extrude {{0, 0, 1}, {0, 0, 0}, Pi/4}
{
  Surface{197};
  Layers{boxdim/gridsize};
  Recombine;
};
newEntities[] =Extrude {{0, 0, 1}, {0, 0, 0}, Pi/4}
{
 Surface{214};
  Layers{boxdim/gridsize};
  Recombine;
};
newEntities[] =Extrude {{0, 0, 1}, {0, 0, 0}, Pi/4}
{
  Surface{231};
  Layers{boxdim/gridsize};
  Recombine;
};
// Cuadrado int PUNTOS VERTICEE
Point(609) = {limit, limit, limit, Im1+Im2+Is1+5*ep+lcs1+los1+los2+l4, loc1};Point(610) = (-limit, limit, limit, limit, max+15*ep+lcs1+los1+los2+14, loc1);Point(611) = \{-limit, -limit, Im1+Im2+ls1+5*ep+lcs1+los1+los2+l4, loc1\};Point(612) = \{limit, -limit, Im1+Im2+ls1+5*ep+lcs1+los1+los2+l4, loc1\}// Cuadrado int PUNTOS CENTRALES
Point(631) = {lcint,0,lm1+lm2+ls1+5*ep+lcs1+los1+los2+l4, loc1}; 
Point(632) = \{0.1cint.Im1+Im2+Is1+5*ep+lcs1+los1+los2+14, loc1\};
Point(633) = \{-limit, 0, Im1 + Im2 + ls1 + 5*ep + lcs1 + los1 + los2 + l4, loc1\};Point(634) = \{0, -limit, Im1 + Im2 + ls1 + 5*ep + lcs1 + los1 + los2 + l4, loc1\};n=5;
lcidiv=lcint/n; 
//CUADRADO sup interno
Point(639) = \{-lcidiv*1, lcint, lm1+lm2+ls1+5*ep+lcs1+los1+los2+l4, loc1\};Point(640) = \{-lcidiv*2, lciint, lm1+lm2+ls1+5*ep+lcs1+los1+los2+l4, loc1\};Point(641) = \{-lcidiv*3, lciint, lm1+lm2+ls1+5*ep+lcs1+los1+los2+l4, loc1\};Point(642) = \{-lcidiv*4, lcint, lm1+lm2+ls1+5*ep+lcs1+los1+los2+l4, loc1\};//CUADRADO LATERAL interno 
Point(649) = {limit.-lcidiv*1.lm1+lm2+ls1+5*ep+lcs1+los1+los2+l4, loc1};Point(650) = {limit.-lcidiv*2, lm1+lm2+ls1+5*ep+lcs1+los1+los2+l4, loc1};Point(651) = {limit.-lcidiv*3, lm1+lm2+ls1+5*ep+lcs1+los1+los2+l4, loc1};Point(652) = {lcint, -lcdiv*4, Im1+Im2+ls1+5*ep+lcs1+los1+los2+l4, loc1};// Circunferencia superior interior //
Point(680) = \{-127.1818, 175.0508, \text{Im}1 + \text{Im}2 + \text{ls}1 + 5* \text{ep} + \text{lc}31 + \text{los}1 + \text{los}2, \text{loc}1\};
Point(681) = {-98.23,192.8,lm1+lm2+ls1+5*ep+lcs1+los1+los2, loc1};
```

```
Point(682) = \{-66.8635, 205.7845, Im1+Im2+Is1+5*ep+lcs1+los1+los2, loc1\};Point(683) = {-33.8485,213.7107,lm1+lm2+ls1+5*ep+lcs1+los1+los2, loc1}; 
// Circunferencia interior lateral//
Point(714) = {213.7107,-33.8485,lm1+lm2+ls1+5*ep+lcs1+los1+los2, loc1};
Point(715) = {205.7845,-66.8635,lm1+lm2+ls1+5*ep+lcs1+los1+los2, loc1};
Point(702) = {192.7912,-98.2320,lm1+lm2+ls1+5*ep+lcs1+los1+los2, loc1};
Point(703) = {175.0508,-127.1818,lm1+lm2+ls1+5*ep+lcs1+los1+los2, loc1}; 
/*
Point(704) = \{0, 0, 2652.5, 100\};
Line(268) = \{415,704\};
Line(269) = \{704,632\};
Line(270) = \{632,407\};
Line Loop(800)= {268, 269, 270, -106};
Ruled Surface(801) = 800;
Transfinite Line(268.269.270.106) = boxdim/gridsize+1;
Transfinite Surface{801};
Recombine Surface{801};
Line(271) = \{417, 610\};Line(272) = \{610, 704\};
Line Loop (802) = \{271, 272, -268, 114\};
Ruled Surface (803)= {802};
Transfinite Line\{271, 272, -268, 114\} = boxdim/gridsize+1;
Transfinite Surface{803};
Recombine Surface{803};
newEntities[1] =Extrude {0, 0, 0}
\{ Surface{801,803};
  Layers{boxdim/gridsize};
  Recombine;
};
*/
//--------------------
Line(268) = \{417, 610\};
Line(269) = \{610, 642\};
Line(270) = \{680, 680\};
Line(271) = \{680, 642\};
Line(272) = \{417, 680\};
Line(273) = \{680, 681\};
Line(274) = \{642, 641\};
Line(275) = \{641, 681\};
Line(276) = \{681, 682\};
Line(277) = \{641, 640\};
Line(278) = \{640, 682\};
Line(279) = \{682, 683\};
Line(280) = \{683, 639\};Line(281) = \{639, 640\};Line(282) = \{639, 632\};Line(283) = \{632, 407\};
Line(284) = \{407, 683\};Line Loop(285) = \{268, 269, -271, -272\};
Plane Surface(286) = {285};
Transfinite Line{268, 269, -271, -272} = boxdim/gridsize+1;
Transfinite Surface{286};
```
Recombine Surface{286}; Line Loop(287) = {271, 274, 275, -273}; Plane Surface(288) =  ${287}$ ; Transfinite Line $\{271, 274, 275, -273\}$  = boxdim/gridsize+1; Transfinite Surface{288}; Recombine Surface{288}; Line Loop(289) =  $\{276, -278, -277, 275\}$ ; Plane Surface(290) =  ${289}$ ; Transfinite Line{276, -278, -277, 275} = boxdim/gridsize+1; Transfinite Surface{290}; Recombine Surface{290}; Line Loop(291) = {279, 280, 281, 278}; Plane Surface(292) =  ${291}$ ; Transfinite Line{279, 280, 281, 278} = boxdim/gridsize+1; Transfinite Surface{292}; Recombine Surface{292}; Line Loop(293) =  $\{282, 283, 284, 280\}$ ; Plane Surface(294) =  ${293}$ ; Transfinite Line{282, 283, 284, 280} = boxdim/gridsize+1; Transfinite Surface{294}; Recombine Surface{294}; Symmetry {1, 0, 0, 0} { Duplicata { Surface{294, 292, 290, 288, 286}; } } Symmetry {0, 1, 0, 0} { Duplicata { Surface{286, 288, 290, 292, 294, 315, 310, 305, 300, 295}; } } Transfinite Line $\{298, 283, 296, 299\} = \text{boxdim/gridsize+1};$ Transfinite Surface{295}; Recombine Surface{295}; Transfinite Line $\{301, 299, 303, 304\}$  = boxdim/gridsize+1; Transfinite Surface{300}; Recombine Surface{300}; Transfinite Line{306, 304, 308, 309} = boxdim/gridsize+1; Transfinite Surface{305}; Recombine Surface{305}; Transfinite Line $\{314, 309, 312, 311\}$  = boxdim/gridsize+1; Transfinite Surface{310}; Recombine Surface{310}; Transfinite Line $\{319, 311, 317, 316\}$  = boxdim/gridsize+1; Transfinite Surface{315}; Recombine Surface{315}; Transfinite Line $\{324, 323, 322, 321\}$  = boxdim/gridsize+1; Transfinite Surface{320}; Recombine Surface{320}; Transfinite Line{329, 328, 327, 323} = boxdim/gridsize+1; Transfinite Surface{325}; Recombine Surface{325}; Transfinite Line $\{331, 332, 333, 328\}$  = boxdim/gridsize+1; Transfinite Surface{330}; Recombine Surface{330}; Transfinite Line{336, 337, 338, 332} = boxdim/gridsize+1; Transfinite Surface{335}; Recombine Surface{335};

Transfinite Line $\{343, 342, 341, 337\}$  = boxdim/gridsize+1; Transfinite Surface{340}; Recombine Surface{340}; Transfinite Line $(368, 362, 366, 342)$  = boxdim/gridsize+1; Transfinite Surface{365}; Recombine Surface{365}; Transfinite Line $\{361, 357, 363, 362\}$  = boxdim/gridsize+1; Transfinite Surface{360}; Recombine Surface{360}; Transfinite Line{356, 357, 358, 353} = boxdim/gridsize+1; Transfinite Surface{355}; Recombine Surface{355}; Transfinite Line $\{348, 352, 353, 354\}$  = boxdim/gridsize+1; Transfinite Surface{350}; Recombine Surface{350}; Transfinite Line $(346, 347, 348, 349)$  = boxdim/gridsize+1; Transfinite Surface{345}; Recombine Surface{345};  $Point(704) = \{0, 0, Im1 + Im2 + 1s1 + 5*ep + 1cs1$ +los1+los2+l4, loc1};  $Line(369) = \{610, 704\}$ ;  $Line(370) = \{415, 704\}$ ;  $Line(371) = \{704, 609\}$ ;  $Line(372) = \{704, 612\}$ ;  $Line(373) = \{704, 611\}$ ;  $Line(374) = \{612, 652\};$  $Line(375) = \{652, 703\}$ ;  $Line(376) = \{703, 433\}$ ;  $Line(377) = \{703, 702\};$  $Line(378) = \{702, 651\};$  $Line(379) = \{651, 652\}$  $Line(380) = \{651, 650\}$ ;  $Line(381) = \{650, 715\}$ ;  $Line(382) = \{715, 702\}$ ;  $Line(383) = \{715, 714\};$  $Line(384) = \{714, 649\}$ ;  $Line(385) = \{649, 650\}$ ;  $Line(386) = \{649, 631\}$ ;  $Line(387) = \{631, 439\}$ ;  $Line(388) = \{714, 439\}$ ; Line Loop(389) =  $\{346, 374, 375, 376\}$ ; Plane Surface $(390) = \{389\}$ ; Transfinite Line $\{346, 374, 375, 376\}$  = boxdim/gridsize+1; Transfinite Surface{390}; Recombine Surface{390}; Line Loop(391) = {377, 378, 379, 375}; Plane Surface(392) =  $\{391\}$ ; Transfinite Line $\{377, 378, 379, 375\}$  = boxdim/gridsize+1; Transfinite Surface{392}; Recombine Surface{392}; Line Loop(393) =  $\{380, 381, 382, 378\}$ ; Plane Surface(394) =  $\{393\}$ ; Transfinite Line $\{380, 381, 382, 378\}$  = boxdim/gridsize+1; Transfinite Surface{394};

```
Recombine Surface{394};
Line Loop(395) = \{384, 385, 381, 383\};
Plane Surface(396) = (395);
Transfinite Line\{384, 385, 381, 383\} = boxdim/gridsize+1;
Transfinite Surface{396};
Recombine Surface{396};
Line Loop(397) = \{386, 387, -388, 384\};
Plane Surface(398) = \{397\};
Transfinite Line\{386, 387, -388, 384\} = boxdim/gridsize+1;
Transfinite Surface{398};
Recombine Surface{398};
Symmetry {0, -1, 0, 0} {
  Duplicata { Surface{398, 396, 394, 392,390}; }
}
Transfinite Line(400, 387, 402, 403) = boxdim/gridsize+1;
Transfinite Surface{399};
Recombine Surface{399};
Transfinite Line\{403, 406, 407, 408\} = boxdim/gridsize+1;
Transfinite Surface{404};
Recombine Surface{404};
Transfinite Line{410, 407, 412, 413} = boxdim/gridsize+1;
Transfinite Surface{409};
Recombine Surface{409};
Transfinite Line\{415, 413, 417, 418\} = boxdim/gridsize+1;
Transfinite Surface{414};
Recombine Surface{414};
Transfinite Line{316, 421, 418, 423} = boxdim/gridsize+1;
Transfinite Surface{419};
Recombine Surface{419};
Symmetry {1, 0, 0, 0} {
  Duplicata { Surface{419, 414, 409, 404, 399, 398, 396, 392, 390, 394}; }
}
Transfinite Line\{321, 466, 463, 468\} = boxdim/gridsize+1;
Transfinite Surface{464};
Recombine Surface{464};
Transfinite Line\{460, 461, 462, 463\} = boxdim/gridsize+1;
Transfinite Surface{459};
Recombine Surface{459};
Transfinite Line\{470, 457, 472, 461\} = boxdim/gridsize+1;
Transfinite Surface{469};
Recombine Surface{469};
Transfinite Line\{453, 456, 457, 458\} = boxdim/gridsize+1;
Transfinite Surface{454};
Recombine Surface{454};
Transfinite Line\{450, 446, 452, 453\} = boxdim/gridsize+1;
Transfinite Surface{449};
Recombine Surface{449};
Transfinite Line\{445, 446, 447, 440\} = boxdim/gridsize+1;
Transfinite Surface{444};
Recombine Surface{444};
Transfinite Line\{440, 441, 436, 443\} = boxdim/gridsize+1;
Transfinite Surface{439};
Recombine Surface{439};
Transfinite Line\{435, 436, 437, 431\} = boxdim/gridsize+1;
```

```
Transfinite Surface{434};
Recombine Surface{434};
Transfinite Line\{430, 431, 432, 427\} = boxdim/gridsize+1;
Transfinite Surface{429};
Recombine Surface{429};
Transfinite Line{268, 426, 427, 428} = boxdim/gridsize+1;
Transfinite Surface{424};
Recombine Surface{424};
Line Loop(473) = {269, 274, 277, -281, 282, -296, 303, 308, -312, -317, 421, -417, 410, -
406, 400, -386, 385, -380, 379, -374, 347, 352, -358, -363, 366, -341, 338, 333, -327, -
322, 466, -462, 470, -456, 450, -445, 441, -435, 432, -426};
Plane Surface(474) = {473};
/*Transfinite Line{269, 274, 277, -281, 282, -296, 303, 308, -312, -317, 421, -417, 410, -
406, 400, -386, 385, -380, 379, -374, 347, 352, -358, -363, 366, -341, 338, 333, -327, -
322, 466, -462, 470, -456, 450, -445, 441, -435, 432, -426} = boxdim/gridsize+1;
Transfinite Surface{474};
Recombine Surface{474};
*/
Line Loop(475) = {272, 273, 276, 279, -284, 298, -301, -306, 314, 319, -423, 415, -412, 
408, -402, -388, -383, 382, -377, 376, -349, -354, 356, 361, -368, 343, -336, -331, 329, 
324, -468, 460, -472, 458, -452, 447, -443, 437, -430, 428};
Plane Surface(476) = {475};
/*Transfinite Line{272, 273, 276, 279, -284, 298, -301, -306, 314, 319, -423, 415, -412, 
408, -402, -388, -383, 382, -377, 376, -349, -354, 356, 361, -368, 343, -336, -331, 329, 
324, -468, 460, -472, 458, -452, 447, -443, 437, -430, 428} = boxdim/gridsize+1;
Transfinite Surface{476};
Recombine Surface{476};
*/
Surface Loop(477) = {474, 286, 424, 429, 476, 288, 290, 292, 294, 295, 300, 305, 310, 
315, 419, 414, 409, 404, 399, 398, 396, 394, 392, 390, 345, 350, 355, 360, 365, 340, 335, 
330, 325, 320, 464, 459, 469, 454, 449, 444, 439, 434};
Volume(478) = {477};newEntities[] =
Extrude {0, 0, ep+los3}
{
  Surface{474};
  Layers{boxdim/gridsize};
  Recombine;
};
/*Transfinite Line{510, 511, 512, 513, 514, 515, 516, 517, 518, 519, 480, 481, 481, 482, 
483, 484, 485, 486, 487, 488, 489, 490, 491, 492, 493, 494, 495, 496, 497, 498, 499, 500, 
501, 502, 503, 504, 505, 506, 507, 508, 509} = Ceil(boxdim/gridsize) Using Progression 1;
Transfinite Surface{680};
Recombine Surface{680};
*/
```
#### **B5 CERAMICO 1 – ZONA DE ESTUDIO 1**

// Gmsh project created on Mon Jun 19 14:27:46 2017

Include "cono.geo" ; lcrint=306/2;//Longitud cuadrado interno Cerámico1 lcrext=410/2; //Longitud cuadrado externo Cerámico1 epc1=19.45; // Espesor del ceramico costados

```
epc2=16; // Espesor del ceramico placas largas
locr1=100;//Longitud caracteristica ceramico 1
locr2=100;//Longitud caracteristica del ceramico 2
losc1=258; // Longitud del ceramico 2 
losc2=229; // Longitud del ceramico 2// COMPLEMENTO
losc3=83;// Longitud del ceramico 2
losct=losc1+losc2+losc3;
// Creamos una superficie cerrada y extrucción de la parte lateral 
newEntities[1] =Extrude {0, 0, 2*epc1+losc1+losc2+losc3} 
{
  Surface{680};
  Layers{boxdim/gridsize};
  Recombine;
};
```
#### **B6 CERAMICO 2- ZONA DE ESTUDIO 2**

// Gmsh project created on Wed Jun 21 13:18:36 2017 Include "ceramico1.geo" ; lcrint=306/2;//Longitud cuadrado interno Cerámico1 lcrext=410/2; //Longitud cuadrado externo Cerámico1 epc1=19.45; // Espesor del ceramico costados epc2=16; // Espesor del ceramico placas largas

```
locr1=100;//Longitud caracteristica ceramico 1
locr2=100;//Longitud caracteristica del ceramico 2
loscc1=82; // Longitud del ceramico 2 
loscc2=228; // Longitud del ceramico 2
loscc3=260;// Longitud del ceramico 2
loscct=loscc1+loscc2+loscc3;
// Creamos una superficie cerrada y extrucción de la parte lateral 
newEntities[1] =Extrude {0, 0, 2*epc1+loscct} 
{
  Surface{882};
  Layers{boxdim/gridsize};
  Recombine;
};
```
#### **B7 SALIDA – ZONA DE CONTRACCIÓN**

// Gmsh project created on Wed Jun 21 13:51:36 2017 Include "ceramico2.geo" ; lcrint=306/2;//Longitud cuadrado interno Cerámico1 lcrext=410/2; //Longitud cuadrado externo Cerámico1 epc1=19.45; // Espesor del ceramico costados epc2=16; // Espesor del ceramico placas largas locr1=10;//Longitud caracteristica salida locr2=10;//Longitud caracteristica de la salida losa=755+150; // Longitud de la salida // Creamos espesor del metal Extrude {0, 0, ep} { Surface{1084};

```
 Layers{boxdim/gridsize};
  Recombine;
}
// Creamos la salida 
/// Generación de la superficie final
lsaext=1068/2;
lsaint=lsaext-95;
lsaeint=lsaint+ep;
Point(905) ={lsaint,lsaint,lm1+lm2+ls1+7*ep+lcs1+los1+los2+l4+los3+4*epc1+losct+loscct+losa, 
locr1}; 
Point(901) = \{-lsaint,lsaint,lm1+lm2+ls1+7*ep+lcs1+los1+los2+l4+los3+4*epc1+losct+loscct+losa, locr1}; 
Point(902) = \{-Isaint, -lsaint,lm1+lm2+ls1+7*ep+lcs1+los1+los2+l4+los3+4*epc1+losct+loscct +losa, locr1}; 
Point(903) = {Isaint.}lsaint,lm1+lm2+ls1+7*ep+lcs1+los1+los2+l4+los3+4*epc1+losct+loscct +losa, locr1};
X1=200.67; 
Y1= 200.67;
Z1=4444.5; 
Point(904) = {X1, Y1, Z1, locr1};Line(1287) = \{901, 905\};
Line(1288) = \{905, 903\}Line(1289) = \{903, 902\};Line(1290) = \{902, 902\};
Line(1291) = \{902, 901\};Line(1072) = \{1579, 905\};Symmetry {1, 0, 0, 0} {
 Duplicata { Point{904}; }
}
Symmetry {0, 1,0 , 0} {
  Duplicata { Point{1696}; }
}
Symmetry {1, 0, 0, 1} {
  Duplicata { Point{1697}; }
}
Line(1292) = \{1542, 901\};Line(1293) = \{1659, 902\};
Line(1294) = \{1619, 903\};
Line(2000)={1659, 1542};
Line(2001)={1659, 1619};
Line(2002)={1619, 1579};
Line(2003)={1579, 1542};
Line Loop(1295) = {1293, 1291, -1292, -2000};
Plane Surface(1296) = {1295};
Transfinite Line{1293, 1291, -1292, 2000} = boxdim/gridsize+1;
Transfinite Surface{1296};
Recombine Surface{1296};
Line Loop(1297) = {1292, 1287, -1072, 2003};
Plane Surface(1298) = {1297};
Transfinite Line{1292, 1287, -1072, 2003} = boxdim/gridsize+1;
```
Transfinite Surface{1298}; Recombine Surface{1298}; Line Loop(1299) =  $\{-1294, 1288, 1072, 2002\}$ ; Plane Surface(1300) = {1299}; Transfinite Line{-1294, -1288,1072, 2002} = boxdim/gridsize+1; Transfinite Surface{1300}; Recombine Surface{1300}; Line Loop(1301) = {1294, 1289, -1293, 2001}; Plane Surface(1302) = {1301}; Transfinite Line{1294, 1289, -1293, 2001} = boxdim/gridsize+1; Transfinite Surface{1302}; Recombine Surface{1302}; Line Loop(1303) = {1289, 1291, 1287, 1288}; Plane Surface(1304) = {1303}; Transfinite Line{1289, 1291, 1287, 1288} = boxdim/gridsize+1; Transfinite Surface{1304}; Recombine Surface{1304}; Line Loop(1305) =  $\{2001, 2002, 2003, -2000\}$ ; Plane Surface(1306) =  ${1305}$ ; Transfinite Line{2001, 2002, 2003, -2000} = boxdim/gridsize+1; Transfinite Surface{1306}; Surface Loop(1307) = {1296, 1298, 1300, 1302, 1304, 1306};  $Volume(1308) = {1307}$ : Physical Surface("inlet") =  ${1304}$ ; Physical Surface("outlet") =  ${11}$ : Physical Volume("fluid") = {3, 2, 1, 4, 11, 5, 6, 12, 8, 9, 10, 7, 478, 479, 480, 481, 482, 1308};

## **ANEXO III.** Descripción de las carpetas de OpenFOAM

### **III.1 DESCRIPCIÓN DE LOS ARCHIVOS EN LA CARPETA "0.orig"**

Los documentos ubicados en la carpeta "0.orig" contienen la descripción de cada una de las variables a analizar cómo: U(Velocidad), p (Presión), k (Energía cinética turbulenta), w (Tasa de disipación efectiva), nut (Viscosidad turbulenta), dentro de ellas muestran las dimensiones, las condiciones de borde, el tipo de campo interno, de todas las superficies del túnel y los granos de cacao. Además, se tiene una carpeta llamada "*include*" que contiene el documento "*initialcondition*" donde se muestra todos los valores de las condiciones iniciales.

La dimensión de cada una de las variables está basada en un vector de unidades base, para este caso se utilizará las unidades expresadas en el Sistema Internacional SI.

El vector es [0 0 0 0 0 0 0], cada posición representa una unidad que se menciona en la siguiente tabla y el valor que se ponga en dicha posición representa el exponente de la unidad, por ejemplo:

Las unidades  $[0 2 -1 0 0 0 0]$  corresponden a  $[m<sup>2</sup>/s]$ .

|             | Tabla C.1. Unidades base S.I             |                     |
|-------------|------------------------------------------|---------------------|
| No.         | <b>Propiedades</b>                       | <b>Unidades S.I</b> |
| $\mathbf 1$ | Masa                                     | Kg                  |
| 2           | Distancia                                | M                   |
| 3           | Tiempo                                   | S                   |
| 4           | Temperatura                              | Κ                   |
| 5           | Cantidad                                 | mol                 |
| 6           | Corriente                                | A                   |
| 7           | Intensidad Luminosa                      | cd                  |
|             | (Fuente: Greenshields Christopher, 2017) |                     |

Tabla C.1. Unidades base S.I

(Fuente: Greenshields Christopher, 2017)

Sabiendo lo anterior las unidades para cada una de las variables utilizadas son:

| Archivo/Variable | Valores del Vector Unidades |               |
|------------------|-----------------------------|---------------|
| "ሀ"              | $[01 - 10000]$              | m/s           |
| "p"              | $[0 2 - 2 0 0 0 0]$         | $m^{2}/s^{2}$ |
| "k"              | $[0 2 - 2 0 0 0 0]$         | $m^{2}/s^{2}$ |
| "w"              | $[00 - 10000]$              | s-1           |
| "nut"            | $[02 - 10000]$              | $m2/s-1$      |

Tabla C.2. Vector de unidades para cada variable utilizada en el caso.

(Fuente: Propia)

"P" Es la presión modificada ya que es igual a p\*/rho, donde p\* presión manométrica en la salida y rho es la densidad del aire a temperatura ambiente, este término es utilizado para considerar que la densidad es contante, es decir trabajaremos e un rango de temperaturas donde las propiedades no se ven modificadas por la misma.

En las siguientes tablas se describen las condiciones iniciales y de borde para todas las superficies de análisis:

|                      | Variables Denominación | Valores   | Descripción                            |
|----------------------|------------------------|-----------|----------------------------------------|
| Velocidad \$Velocity |                        | (0.9 0 0) | Velocidad uniforme en el eje x         |
| Presión              | \$Pressure             | $-6.33$   | Presión normalizada uniforme           |
| K                    | \$TurbkE               | 4.49e-06  | Energía Cinética Turbulenta uniforme   |
| W                    | \$TurbOmega            | 1.78      | Tasa de disipación especifica uniforme |

Tabla C.3. Condiciones iniciales para las variables de estudio.

(Fuente: Propia)

Tabla C.4. Descripción de "U" para todas las superficies.

| <b>Boundary</b>      | Type         | <b>Type InternalField</b> | Value      |
|----------------------|--------------|---------------------------|------------|
| inletc               | fixedValue   | uniform                   | \$Velocity |
| outletc              | zeroGradient |                           |            |
| fluid1-fluid2-fluid3 | noSlip       |                           |            |
| $g-h-i$              | noSlip       |                           |            |
| (Fuente: Propia)     |              |                           |            |

(Fuente: Propia)

Tabla C.5. Descripción de "p" para todas las superficies.

| <b>Boundary</b>                   | Type         | <b>Type InternalField</b> | value      |
|-----------------------------------|--------------|---------------------------|------------|
| inletc                            | zeroGradient |                           |            |
| Outletc                           | fixedValue   | uniform                   | \$Pressure |
| fluid1-fluid2-fluid3 zeroGradient |              | ---                       |            |
| g-h-j                             | zeroGradient |                           |            |
| (Euonto Bronio)                   |              |                           |            |

(Fuente: Propia)

Tabla C.6. Descripción de "k" para todas las superficies.

| Boundary                                   | Type            | <b>Type InternalField</b> | Value    |
|--------------------------------------------|-----------------|---------------------------|----------|
| inletc                                     | fixedValue      | uniform                   | \$TurbkE |
| outletc                                    | zeroGradient    | ---                       |          |
| fluid1-fluid2-fluid3                       | kgRWallFunction | uniform                   | $1e-10$  |
| $g-h-i$                                    | kgRWallFunction | uniform                   | $1e-10$  |
| $E_{\text{U} \cap \text{H} \cap \text{V}}$ |                 |                           |          |

(Fuente: Propia)

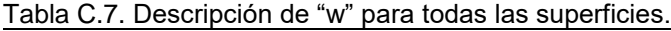

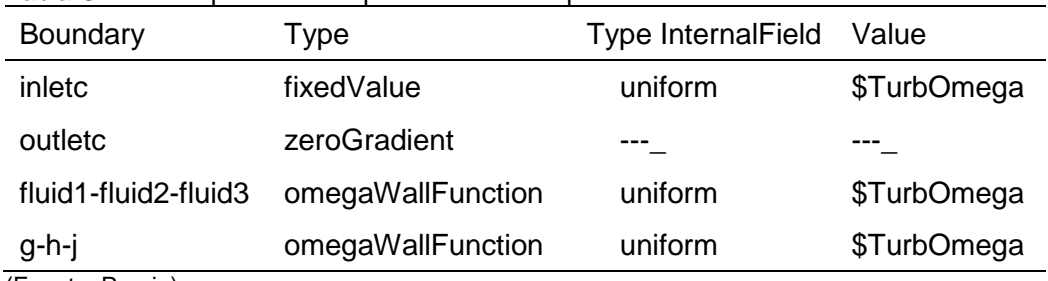

(Fuente: Propia)

| <b>Boundary</b>                                                                                                    | Type             | <b>Type InternalField</b> | Value |
|----------------------------------------------------------------------------------------------------|------------------|---------------------------|-------|
| inletc                                                                                                    | calculated       | uniform                   |       |
| outletc                                                                                                    | calculated       | uniform                   |       |
| fluid1-fluid2-fluid3                                                                                                    | nutkWallFunction | uniform                   |       |
| $g-h-j$                                                                                                    | nutkWallFunction | uniform                   |       |
| $\sqrt{2}$ $\sqrt{2}$ $\sqrt{2}$ $\sqrt{2}$ $\sqrt{2}$ $\sqrt{2}$ $\sqrt{2}$ $\sqrt{2}$ $\sqrt{2}$ $\sqrt{2}$ $\sqrt{2}$ $\sqrt{2}$ $\sqrt{2}$ $\sqrt{2}$ $\sqrt{2}$ $\sqrt{2}$ $\sqrt{2}$ $\sqrt{2}$ $\sqrt{2}$ $\sqrt{2}$ $\sqrt{2}$ $\sqrt{2}$ $\sqrt{2}$ $\sqrt{2}$ $\sqrt{2}$ $\sqrt{2}$ $\sqrt{2}$ $\sqrt{2$ |                  |                           |       |

Tabla C.8. Descripción de "nut/ Viscosidad Turbulenta" para todas las superficies.

(Fuente: Propia)

La descripción total de cada archivo de la carpeta "0.orig" se encuentran al final de los anexos.

### **III.2 DESCRIPCIÓN DE LOS ARCHIVOS DE LA CARPETA "constant"**

La carpeta denominada "constant" está formada por 2 archivos y 2 subcarpetas que a continuación se mostraran:

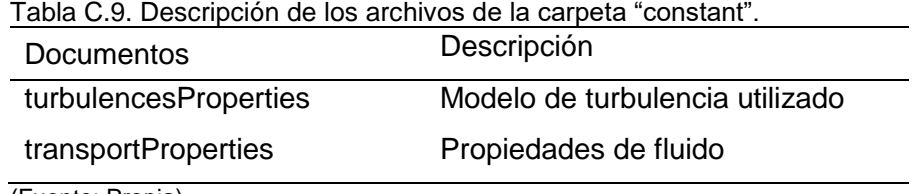

(Fuente: Propia)

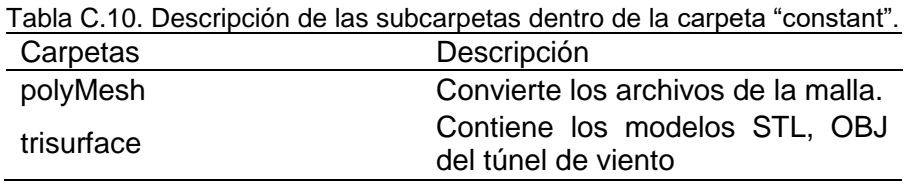

(Fuente: Propia)

#### • **"turbulenceProperties"**

En este archivo se selecciona el tipo de simulación y sus características, las cuales están descritas en la siguiente tabla:

Tabla C.11. Descripción del archivo "turbulenceProperties"

| Tipo                   | Valor       |
|------------------------|-------------|
| <b>Simulation Type</b> | <b>RANS</b> |
| RASModel               | KomegaSST   |
| turbulences            | on          |
| printCoeffs            | on          |
| (Fuente: Propia)       |             |

### • **"transportProperties"**

Este archivo contiene el tipo de fluido y su viscosidad, en la siguiente tabla se muestra la descripción:

Tabla C.12. Descripción del archivo " transportProperties"

| Tipo                                                                                                    | Valor                      |
|----------------------------------------------------------------------------------------------------|----------------------------|
| transportModel                                                                                                    | Newtonian;                 |
| nu                                                                                                    | $[0 2 -1 0 0 0 0]$ 1.5e-05 |
| $\sqrt{2}$ $\sqrt{2}$ $\sqrt{2}$ $\sqrt{2}$ $\sqrt{2}$ $\sqrt{2}$ $\sqrt{2}$ $\sqrt{2}$ $\sqrt{2}$ $\sqrt{2}$ $\sqrt{2}$ $\sqrt{2}$ $\sqrt{2}$ $\sqrt{2}$ $\sqrt{2}$ $\sqrt{2}$ $\sqrt{2}$ $\sqrt{2}$ $\sqrt{2}$ $\sqrt{2}$ $\sqrt{2}$ $\sqrt{2}$ $\sqrt{2}$ $\sqrt{2}$ $\sqrt{2}$ $\sqrt{2}$ $\sqrt{2}$ $\sqrt{2$ |                            |

(Fuente: Propia)

#### • **"polyMesh"**

Esta carpeta proporciona especificaciones acerca de la malla creada en base a los archivos .obj mediante la compilación de los archivos "blockMeshDict" y "snappyHexMeshDict" que se describirán más adelante.

### • **"triSurface"**

Esta carpeta contiene todos los archivos en formato .obj de las geometrías en 3D que fueron utilizadas para la simulación, las geometrías son las del túnel de viento y los granos de cacao. A continuación, se muestra una breve descripción de los archivos obj.

| <b>GEOMETRIA</b>     | <b>NOMBRE</b>                              |
|----------------------|--------------------------------------------|
| Entrada del túnel    | fluid1c                                    |
| Zona de estudio      | fluid <sub>2c</sub>                        |
| Salida del túnel     | fluid <sub>3c</sub>                        |
| $rf1-rf2-rf3$        | Líneas de refinamiento                     |
| Granos de cacao      | $g, g1, g2, g3, h, h1, h2, h3, j, j1$ etc. |
| $(TUonto DYonto DY)$ |                                            |

Tabla C.13. Descripción de todas las superficies utilizadas en el casi de estudio.

(Fuente: Propia)

### **III.3 DESCRIPCIÓN DE LOS ARCHIVOS EN LA CARPETA "system"**

La carpeta nombrada "system" es donde se define el tiempo de ejecución, esquemas, solver, etc, del caso de estudio, a continuación, se realizará una descripción general de todos los archivos.

| Archivos      | Descripción                                                                                                    |
|---------------|----------------------------------------------------------------------------------------------------|
| blockMeshDict | Define la malla base que se utiliza como input para el<br>snappyhexMesh                                                                                                    |
| controlDict   | Define el solver, tiempo de la simulación, paso del<br>tiempo, tipo, formato e intervalo de escritura de los<br>resultados, precisión, además se incluyen las<br>funciones que correrán para todas las simulaciones<br>como son streamLines, forceCoeffs, entre otras. |

Tabla C.14. Descripción general de todos los archivos en la carpeta "system"

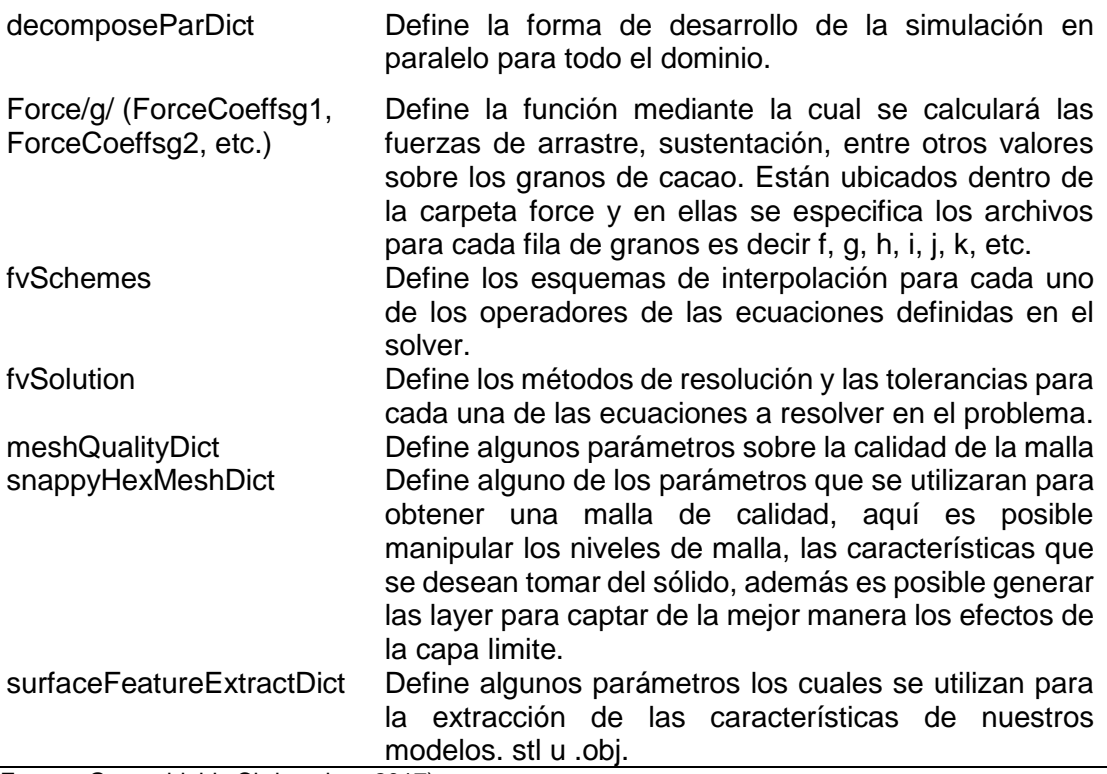

(Fuente: Greenshields Christopher, 2017)

De los archivos antes mencionados a continuación se dará una breve descripción de algunos de los archivos más relevantes y sus principales características.

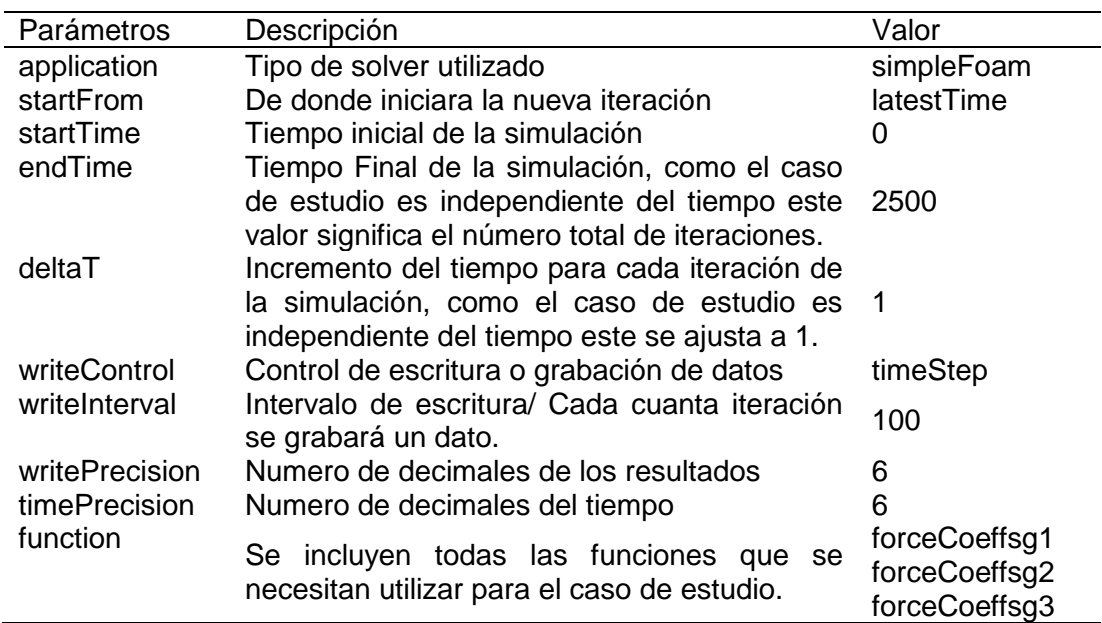

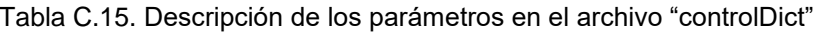

(Fuente: Greenshields Christopher, 2017)

| Parámetro                                                                       | Descripción                                                                                                    | Valor                                                              |
|---------------------------------------------------------------------------------|----------------------------------------------------------------------------------------------------|--------------------------------------------------------------------|
| type<br>writeControl<br>timeInterval                                            | Tipo de función a utilizar<br>Control de escritura<br>Intervalos de tiempo                                                                                                    | forceCoeffs<br>timeStep                                            |
| log                                                                             | Crea un archivo con los datos calculados sobre<br>la superficie.                                                                                                    | yes                                                                |
| patches                                                                         | Define el patch sobre el cual se harán los<br>cálculos.                                                                                                    | $g, g1, g2$ , etc.                                                 |
| rho<br>liftDir<br>dragDir<br><b>CofR</b><br><b>PitchAxis</b><br>magUinf<br>Iref | Valor de rho para fluido incompresible<br>Dirección de la fuerza de sustentación (Lift)<br>Dirección de la fuerza de arrastre(Drag)<br>Centro aerodinámico<br>Dirección del momento de cabeceo(Pitch)<br>Es la velocidad relativa entre el grano y el aire.<br>Es la longitud del grano, que es igual a la<br>longitud de la cuerda del perfil del grano. | rholnf $=1$<br>(001)<br>(100)<br>(000)<br>(0 1 0)<br>0.9<br>0.06   |
| Qcriterio<br>yPlus                                                              | Calculo de verticidad de en 3D<br>Cálculo de yPlus                                                                                                    | type Q<br>writeControl<br>outputTime<br>type yPlus<br>writeControl |
|                                                                                 |                                                                                                    | outputTime                                                         |

Tabla C.16. Parámetros del archivo "forcecoeffsg" en la carpeta g dentro de la carpeta force.

(Fuente: Greenshields Christopher, 2017)

A continuación se muestra una figura que permite entender los fenómenos de pitch, lift y drag.

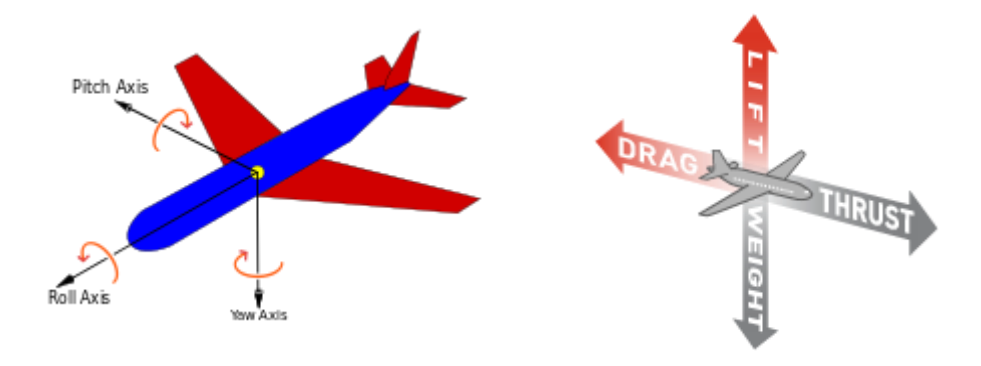

Figura C.1. Gráfico explicativo de los fenómenos pitch, lift, drag. (Fuente: Propia)

### **III.4 DESCRIPCIÓN DE LOS TIPOS Y VALORES DE CONDICIONES DE BORDE UTILIZADAS**

Las diferentes condiciones de borde para cada tipo de superficie están explicadas a continuación:

| Tipo  | Descripción                                                                                                    | Superficies                                        |
|-------|----------------------------------------------------------------------------------------------------|----------------------------------------------------|
| Patch | El tipo de parche básico para una condición de<br>parche que no contiene información geométrica<br>o topológica sobre la malla (con la excepción<br>de la pared), por ejemplo, una entrada o una<br>salida. | inletc<br>outlec                                   |
| Wall  | Es el tipo de parche que necesita ser<br>identificado como pared, particularmente donde<br>se aplica un modelo de turbulencia.                                                                              | fluid1<br>fluid <sub>2</sub><br>fluid <sub>3</sub> |

Tabla C.17. Descripción de parches utilizados en la simulación

(Fuente: Propia)

Tabla C.18. Descripción de las condiciones de borde de cada parche

| Type                                     | Descripción                                                    |
|------------------------------------------|----------------------------------------------------------------|
| calculated                               | Esta condición de frontera no está diseñada para ser           |
|                                          | evaluada; se asume que el valor se asigna mediante             |
|                                          | asignación de campo.                                           |
| fixedValue                               | Esta condición de límite proporciona una restricción de valor  |
|                                          | fijo.                                                          |
| <i>inletOutlet</i>                       | Esta condición de contorno proporciona una condición de        |
|                                          | flujo de salida genérica, con flujo de entrada especificado    |
|                                          | para el caso de flujo de retorno.                              |
| noSlip                                   | Esta condición de límite fija la velocidad a cero en las       |
|                                          | paredes                                                        |
| zeroGradient                             | Esta condición de contorno aplica una condición de gradiente   |
|                                          | cero desde el campo interno del parche hasta las caras del     |
|                                          | parche                                                         |
| nutkWallFunction                         | Esta condición de límite proporciona una condición de          |
|                                          | viscosidad cinemática turbulenta cuando se usa funciones de    |
|                                          | pared funciones, basadas en la turbulencia de energía          |
|                                          | cinética                                                       |
| kqRWallFunction                          | Esta condición de límite se aplica a las turbulencias k, q y R |
|                                          | cuando se usan funciones de pared, y                           |
|                                          | simplemente aplica una condición de gradiente cero.            |
| omegaWallFunction                        | Esta condición de límite proporciona una restricción de        |
|                                          | función de pared en la disipación específica de turbulencia,   |
|                                          | omega.                                                         |
| $(Ttrans, Onon \cap \cap \cap \cap \cap$ |                                                                |

(Fuente: OpenCFD, 2016 )

# **ANEXO IV.** Archivos de OpenFOAM desarrollados

### **IV.1 CÓDIGO DE OPENFOAM PARA LA CONFIGURACION 3**

### **D1 CARPETA : 0.orig**

D1.1 initialCondition

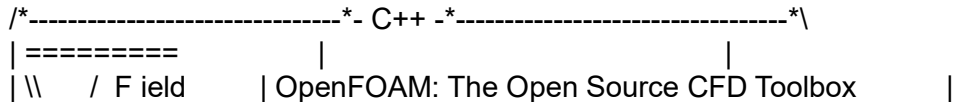

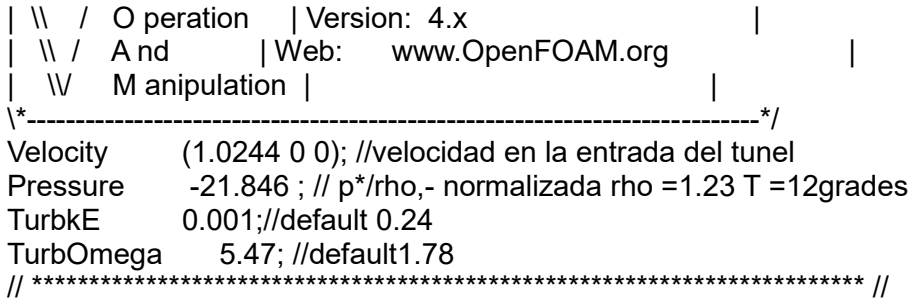

#### **D2 CARPETA: constant**

D2.1 transportProperties

/\*--------------------------------\*- C -\*----------------------------------\*\ | ========= | | | \\ / F ield | OpenFOAM: The Open Source CFD Toolbox | | \\ / O peration | Version: 4.x | | \\ / A nd | Web: www.OpenFOAM.org |  $\frac{1}{\sqrt{2}}$  W M anipulation  $\frac{1}{\sqrt{2}}$ \\*---------------------------------------------------------------------------\*/ FoamFile { version 2.0; format ascii; class dictionary; object transportProperties; } // \* \* \* \* \* \* \* \* \* \* \* \* \* \* \* \* \* \* \* \* \* \* \* \* \* \* \* \* \* \* \* \* \* \* \* \* \* // transportModel Newtonian; nu [0 2 -1 0 0 0 0] 1.48e-05; // \*\*\*\*\*\*\*\*\*\*\*\*\*\*\*\*\*\*\*\*\*\*\*\*\*\*\*\*\*\*\*\*\*\*\*\*\*\*\*\*\*\*\*\*\*\*\*\*\*\*\*\*\*\*\*\*\*\*\*\*\*\*\*\*\*\*\*\*\*\*\*\*\* // D<sub>2</sub>.2 turbulenceProperties /\*--------------------------------\*- C -\*----------------------------------\*\ | ========= | | | \\ / F ield | OpenFOAM: The Open Source CFD Toolbox | | \\ / O peration | Version: 4.x | |  $\parallel$  / And | Web: www.OpenFOAM.org |  $\vert$  W M anipulation  $\vert$ .<br>\\*------------------FoamFile { version 2.0; format ascii; class dictionary; object turbulenceProperties; } // \* \* \* \* \* \* \* \* \* \* \* \* \* \* \* \* \* \* \* \* \* \* \* \* \* \* \* \* \* \* \* \* \* \* \* \* \* // simulationType RAS; RAS { RASModel kOmegaSST; turbulence on;
printCoeffs on; } // \*\*\*\*\*\*\*\*\*\*\*\*\*\*\*\*\*\*\*\*\*\*\*\*\*\*\*\*\*\*\*\*\*\*\*\*\*\*\*\*\*\*\*\*\*\*\*\*\*\*\*\*\*\*\*\*\*\*\*\*\*\*\*\*\*\*\*\*\*\*\*\*\* //

### **D3 CARPETA: system**

D3.1 blockMesh

```
/*--------------------------------*- C -*----------------------------------*\
| ========= | |
|\\ / F ield | OpenFOAM: The Open Source CFD Toolbox |
| \\ / O peration | Version: 4.x |
| \\ / A nd | Web: www.OpenFOAM.org |
|\hspace{.1cm} \vee \hspace{.1cm} \wedge \hspace{.1cm} \wedge \hspace{.1cm} M anipulation |\hspace{.1cm} \rangle\*---------------------------------------------------------------------------*/
FoamFile
{
   version 2.0;
   format ascii;
   class dictionary;
   object blockMeshDict;
}
// * * * * * * * * * * * * * * * * * * * * * * * * * * * * * * * * * * * * * //
convertToMeters 1;
vertices
(
   (3.2 0 1)
   (-0.05 0 1)
   (-0.05 1 1)
   (3.2 1 1)
   (3.2 0 -0.05)
   (-0.05 0 -0.05)
  (-0.051 - 0.05)(3.2 1 - 0.05));
blocks
(
   hex (0 1 2 3 4 5 6 7) (30 10 10) simpleGrading (1 1 1)
);
edges
(
);
patches 
( 
   patch maxY
   (
      (3 7 6 2)
  \lambda patch minX
   (
     (2 6 5 1)
    )
```

```
 patch maxX
\overline{\phantom{a}} (0 4 7 3)
  \lambda patch minY
\overline{\phantom{a}}(1540) )
   patch minZ
\overline{\phantom{a}} (4 5 6 7)
   )
   patch maxZ
   (
     (0 3 2 1)
  \lambda);
mergePatchPairs
(
);
                  // ************************************************************************* //
D3.2 controlDict
/*--------------------------------*- C -*----------------------------------*\
| ========= | |
| \\ / F ield | OpenFOAM: The Open Source CFD Toolbox |
| \\ / O peration | Version: 4.x |
| \\ / A nd | Web: www.OpenFOAM.org |
| \\/ M anipulation | |
\*---------------------------------------------------------------------------*/
FoamFile
{
   version 2.0;
   format ascii;
   class dictionary;
   object controlDict;
}
// * * * * * * * * * * * * * * * * * * * * * * * * * * * * * * * * * * * * * //
application simpleFoam;
startFrom latestTime;
startTime 0;
stopAt endTime;
endTime 1500;
deltaT 1;
writeControl timeStep;
writeInterval 100;
purgeWrite 0;
writeFormat binary;
writePrecision 6;
writeCompression uncompressed; //off
timeFormat general;
timePrecision 6;
```
runTimeModifiable true; functions { } // \*\*\*\*\*\*\*\*\*\*\*\*\*\*\*\*\*\*\*\*\*\*\*\*\*\*\*\*\*\*\*\*\*\*\*\*\*\*\*\*\*\*\*\*\*\*\*\*\*\*\*\*\*\*\*\*\*\*\*\*\*\*\*\*\*\*\*\*\*\*\*\*\* // D3.3 snappyHexMeshDict /\*--------------------------------\*- C -\*----------------------------------\*\ | ========= | | | \\ / F ield | OpenFOAM: The Open Source CFD Toolbox | | \\ / O peration | Version: 4.x | | \\ / A nd | Web: www.OpenFOAM.org |  $\begin{bmatrix} \ddots & \ddots & \ddots \\ \ddots & \ddots & \ddots & \ddots \\ \ddots & \ddots & \ddots & \ddots \\ \ddots & \ddots & \ddots & \ddots \\ \ddots & \ddots & \ddots & \ddots \end{bmatrix}$ \\*---------------------------------------------------------------------------\*/ FoamFile { version 2.0; format ascii; class dictionary; object snappyHexMeshDict; } // \* \* \* \* \* \* \* \* \* \* \* \* \* \* \* \* \* \* \* \* \* \* \* \* \* \* \* \* \* \* \* \* \* \* \* \* \* // // Which of the steps to run castellatedMesh true; snap true; addLayers true; // Geometry. Definition of all surfaces. All surfaces are of class // searchableSurface. // Surfaces are used // - to specify refinement for any mesh cell intersecting it // - to specify refinement for any mesh cell inside/outside/near // - to 'snap' the mesh boundary to the surface geometry { fluid1.obj {type triSurfaceMesh; name fluid1;} fluid2.obj {type triSurfaceMesh; name fluid2;} fluid3.obj {type triSurfaceMesh; name fluid3;} inletc.obj {type triSurfaceMesh; name inletc;} outletc.obj {type triSurfaceMesh; name outletc;} // COCOA BEANS I i1.obj {type triSurfaceMesh; name i1;} i2.obj {type triSurfaceMesh; name i2;} i3.obj

```
 {type triSurfaceMesh; name i3;}
       i4.obj 
   {type triSurfaceMesh; name i4;}
       i5.obj 
   {type triSurfaceMesh; name i5;}
// COCOA BEANS j
       j1.obj 
   {type triSurfaceMesh; name j1;}
       j2.obj 
   {type triSurfaceMesh; name j2;}
       j3.obj 
   {type triSurfaceMesh; name j3;}
       j4.obj 
   {type triSurfaceMesh; name j4;}
       j5.obj 
   {type triSurfaceMesh; name j5;}
// COCOA BEANS k
       k1.obj 
   {type triSurfaceMesh; name k1;}
       k2.obj 
   {type triSurfaceMesh; name k2;}
       k3.obj 
   {type triSurfaceMesh; name k3;}
       k4.obj 
   {type triSurfaceMesh; name k4;}
       k5.obj 
   {type triSurfaceMesh; name k5;}
   refinementBox
   {
     type searchableBox;
      min (1.67 0.455 0.33);
      max (1.86 0.525 0.36);
   }
};
// Settings for the castellatedMesh generation.
castellatedMeshControls
{
   // Refinement parameters
  || ~~~~~~~~~~~~~~~~~~~
   maxLocalCells 1000000; //max cells per CPU core
   maxGlobalCells 10000000;//max cells to use before mesh deletion step
   minRefinementCells 3; //was 0 - zero means no bad cells are allowed during refinement
```
stages1 maxLoadUnbalance 0.10;

nCellsBetweenLevels 6;// expansion factor between each high & low refinement zone

 // Explicit feature edge refinement  $11$  ~~~~~~~~~

 features // taken from STL from each .eMesh file created by "SurfaceFeatureExtract" command

(

 {file "fluid1.eMesh";level 0;} {file "fluid2.eMesh";level 3;} {file "fluid3.eMesh";level 0;} {file "inletc.eMesh";level 0;} {file "outletc.eMesh";level 0;}  $\{$ file "rf1.obj";level 5; $\}$ {file "rf2.obj";level 5;}  ${file}$  "rf3.obj";level  $5$ ;

#### ////GRANOS ///

{file "i1.eMesh";level 6;} {file "i2.eMesh";level 6;} {file "i3.eMesh";level 6;} {file "i4.eMesh";level 6;} {file "i5.eMesh";level 6;} {file "j1.eMesh";level 6;} {file "j2.eMesh";level 6;} {file "j3.eMesh";level 6;} {file "j4.eMesh";level 6;} {file "j5.eMesh";level 6;} {file "k1.eMesh";level 6;} {file "k2.eMesh";level 6;} {file "k3.eMesh";level 6;} {file "k4.eMesh";level 6;} {file "k5.eMesh";level 6;}

);

// Surface based refinement

 $||$  ~~~~~~~~~~~~~

refinementSurfaces // Surface-wise min and max refinement level

 { fluid1 // Surface-wise min and max refinement level (Niveles minimo y maximo de refinamiento de la superficie)

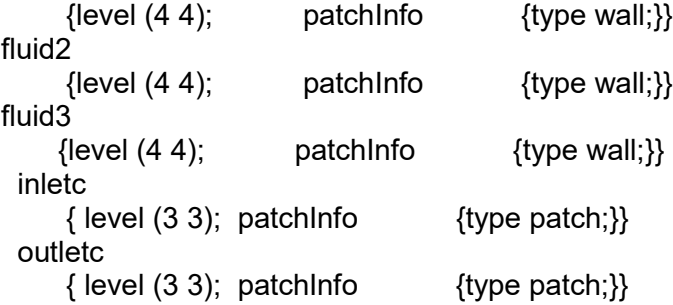

### ///////////////////////// COCOA BEANS ////////////////

/////////////////////{I}////////////////////  $\ddot{\phantom{1}}$ 

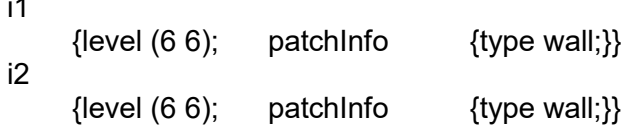

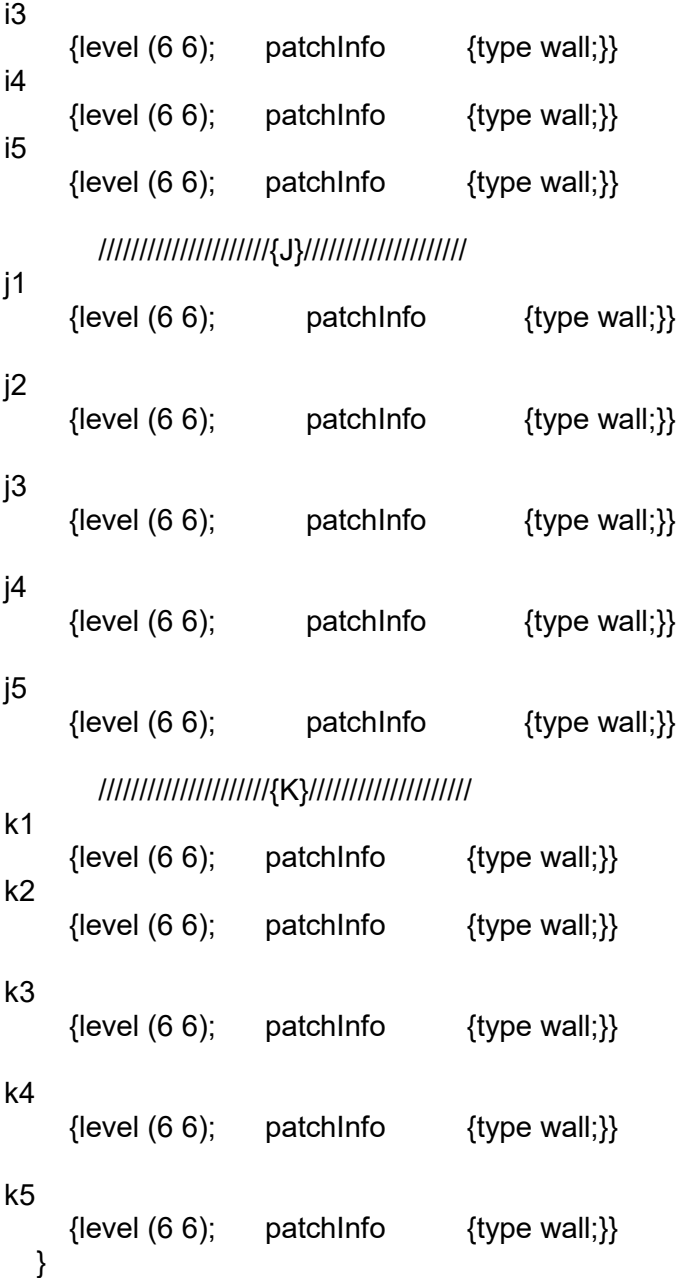

 // Resolve sharp angles resolveFeatureAngle 30;// Default 30

// Region-wise refinement

 // Specifies refinement level for cells in relation to a surface. One of // three modes

// - distance. 'levels' specifies per distance to the surface the

// wanted refinement level. The distances need to be specified in

// descending order.

// ~~~~~~~~~~~~~~~~~~~~~~

// - inside. 'levels' is only one entry and only the level is used. All

// cells inside the surface get refined up to the level. The surface

// needs to be closed for this to be possible.

// - outside. Same but cells outside.

```
 refinementRegions
   {
       refinementBox
      { mode inside;levels ((1E15 7));} 
       }
   // Mesh selection
  || ~~~~~~~~~~~
   locationInMesh (2 0.5 0.5);
   allowFreeStandingZoneFaces true;
}
// Settings for the snapping.
snapControls
{
   nSmoothPatch 3; //- Number of patch smoothing iterations before finding 
correspondence to surface
   tolerance 2.0; //- Relative distance for points to be attracted by surface feature point or 
edge. True distance is this factor times local maximum edge length.
   nSolveIter 180;//- Number of mesh displacement relaxation iterations.
   nRelaxIter 5; //- Maximum number of snapping relaxation iterations. Should stop before 
upon reaching a correct mesh.
   // Feature snapping
      nFeatureSnapIter 10; //- Number of feature edge snapping iterations.Leave out 
altogether to disable.
      implicitFeatureSnap false; //- Detect (geometric only) features by sampling the 
surface (default=false).
     explicitFeatureSnap true; //- Use castellatedMeshControls::features (default = true) 
      multiRegionFeatureSnap false; //- Detect points on multiple surfaces (only for 
explicitFeatureSnap)
}
// Settings for the layer addition.
addLayersControls
{
   // Are the thickness parameters below relative to the undistorted
   // size of the refined cell outside layer (true) or absolute sizes (false).
   relativeSizes true;
   // Per final patch (so not geometry!) the layer information
   layers
 { 
fluid1
     {nSurfaceLayers 7;}
fluid2
     { nSurfaceLayers 7;}
fluid3
     { nSurfaceLayers 7;}
i1
     { nSurfaceLayers 5;}
i2
     { nSurfaceLayers 5;}
```
133

i3 { nSurfaceLayers 5;} i4 { nSurfaceLayers 5;} i5 { nSurfaceLayers 5;} j1 { nSurfaceLayers 5;} j2 { nSurfaceLayers 5;} j3 { nSurfaceLayers 5;} j4 { nSurfaceLayers 5;} j5 { nSurfaceLayers 5;} k1 { nSurfaceLayers 5;} k2 { nSurfaceLayers 5;} k3 { nSurfaceLayers 5;} k4 { nSurfaceLayers 5;} k5 { nSurfaceLayers 5;}

}

 // Expansion factor for layer mesh expansionRatio 1.2; finalLayerThickness 0.3; minThickness 0.1; nGrow 0; // Advanced settings

 featureAngle 60; // When not to extrude surface. 0 is flat surface, 90 is when two faces are perpendicular

 slipFeatureAngle 30; // At non-patched sides allow mesh to slip if extrusion direction makes angle larger than slipFeatureAngle.

 nRelaxIter 3; // Maximum number of snapping relaxation iterations. Should stop before upon reaching a correct mesh.

 nSmoothSurfaceNormals 1; // Number of smoothing iterations of surface normals nSmoothNormals 3; // Number of smoothing iterations of interior mesh movement direction

nSmoothThickness 10; // Smooth layer thickness over surface patches

maxFaceThicknessRatio 0.5; // Stop layer growth on highly warped cells maxThicknessToMedialRatio 0.3; // Reduce layer growth where ratio thickness to medial distance is large

minMedianAxisAngle 90; // Angle used to pick up medial axis points Note: changed(corrected) w.r.t 17x! 90 degrees corresponds to 130 in 17x.

nBufferCellsNoExtrude 0; // Create buffer region for new layer terminations

nLayerIter 50; // Overall max number of layer addition iterations. The mesher will exit if it reaches this number of iterations; possibly with an illegal mesh.

// Generic mesh quality settings. At any undoable phase these determine where to undo. meshQualityControls

```
{
   #include "meshQualityDict"
   // Advanced
   //- Number of error distribution iterations
   nSmoothScale 4;
   //- Amount to scale back displacement at error points
   errorReduction 0.75;
}
```
// Advanced

}

```
// Write flags
writeFlags
(
   scalarLevels
   layerSets
   layerFields // write volScalarField for layer coverage
);
```

```
// Merge tolerance. Is fraction of overall bounding box of initial mesh.
// Note: the write tolerance needs to be higher than this.
mergeTolerance 1e-6;
// ************************************************************************* //
```
D3.4 surfaceFeatureExtractDict

```
/*--------------------------------*- C -*----------------------------------*\
| ========= | |
|\\ / F ield | OpenFOAM: The Open Source CFD Toolbox |
| \\ / O peration | Version: 4.x |
\begin{array}{ccc} | & \wedge \end{array} \begin{array}{ccc} \wedge \end{array} A nd \begin{array}{ccc} | & \wedge \end{array} Web: www.OpenFOAM.org \begin{array}{ccc} | & | \end{array}\vert W M anipulation \vert\*---------------------------------------------------------------------------*/
FoamFile
{
   version 2.0;
   format ascii;
 class dictionary;
 object surfaceFeatureExtractDict;
}
,<br>,<br>,<br>,<br>,<br>,<br>,<br>,<br>,<br>,<br>,<br>,<br>,<br>,<br>,
fluid1.obj // GEOMETRIA_FORMATO_OBJ- FLUIDO
{
    extractionMethod extractFromSurface; // extractFromFile or extractFromSurface
    extractFromSurfaceCoeffs
   { includedAngle 180;} // - 0 : selects no edges to - 180: selects all edges
```
subsetFeatures

```
 {
     nonManifoldEdges yes; // (edges with >2 connected faces) 
     openEdges yes; //(edges with 1 connected face)
   }
     writeObj yes; // Write options
}
fluid2.obj // GEOMETRIA_FORMATO_OBJ-FLUIDO
{
   extractionMethod extractFromSurface; // extractFromFile or extractFromSurface
    extractFromSurfaceCoeffs
  \{ includedAngle 150;\}/ - 0 : selects no edges to -180: selects all edges
   subsetFeatures
   {
     nonManifoldEdges yes; // (edges with >2 connected faces) 
     openEdges yes; //(edges with 1 connected face)
   }
    writeObj yes; // Write options
}
fluid3.obj // GEOMETRIA_FORMATO_OBJ-FLUIDO
{
    extractionMethod extractFromSurface; // extractFromFile or extractFromSurface
    extractFromSurfaceCoeffs
  \{ includedAngle 180;\}/ / - 0 : selects no edges to - 180: selects all edges
   subsetFeatures
   {
     nonManifoldEdges yes; // (edges with >2 connected faces) 
     openEdges yes; //(edges with 1 connected face)
   }
    writeObj ves: // Write options
}
inletc.obj // GEOMETRIA_FORMATO_OBJ-FLUIDO
{
    extractionMethod extractFromSurface; // extractFromFile or extractFromSurface
    extractFromSurfaceCoeffs
  \{ includedAngle 150;\}/ / - 0 : selects no edges to - 180: selects all edges
   subsetFeatures
 {
     nonManifoldEdges yes; // (edges with >2 connected faces) 
     openEdges yes; //(edges with 1 connected face)
   }
    writeObj yes; // Write options
}
outletc.obj // GEOMETRIA_FORMATO_OBJ-FLUIDO
{
    extractionMethod extractFromSurface; // extractFromFile or extractFromSurface
    extractFromSurfaceCoeffs
  \{ includedAngle 150;\}/ / - 0 : selects no edges to - 180: selects all edges
   subsetFeatures
   {
     nonManifoldEdges yes; // (edges with >2 connected faces)
```

```
136
```

```
 openEdges yes; //(edges with 1 connected face)
   }
    writeObj ves; // Write options
}
                 ////////////////////////////////GRANOS ///////////////////////////////////
                           /////////////////////// {I}///////////////////////
i1.obj // GEOMETRIA_FORMATO_OBJ- GRANO 3
{
   extractionMethod extractFromSurface;
   extractFromSurfaceCoeffs
   {includedAngle 180; }
   subsetFeatures
   {
     nonManifoldEdges yes;
     openEdges yes;
   }
    writeObj ves;
}
i2.obj // GEOMETRIA_FORMATO_OBJ- GRANO 3
{
   extractionMethod extractFromSurface;
   extractFromSurfaceCoeffs
   {includedAngle 180; }
  subsetFeatures
   {
     nonManifoldEdges yes;
     openEdges yes;
   }
    writeObi ves:
}
i3.obj // GEOMETRIA_FORMATO_OBJ- GRANO 3
{
   extractionMethod extractFromSurface;
   extractFromSurfaceCoeffs
   {includedAngle 180; }
   subsetFeatures
   {
     nonManifoldEdges yes;
     openEdges yes;
   }
    writeObj yes;
}
i4.obj // GEOMETRIA_FORMATO_OBJ- GRANO 3
{
   extractionMethod extractFromSurface;
   extractFromSurfaceCoeffs
   {includedAngle 180; }
   subsetFeatures
   {
     nonManifoldEdges yes;
     openEdges yes;
```

```
 }
    writeObj yes;
}
i5.obj // GEOMETRIA_FORMATO_OBJ- GRANO 3
{
   extractionMethod extractFromSurface;
   extractFromSurfaceCoeffs
   {includedAngle 180; }
   subsetFeatures
   {
     nonManifoldEdges yes;
     openEdges yes;
   }
    writeObj yes;
}
                          /////////////////////// { }//////////////////////
j1.obj // GEOMETRIA_FORMATO_OBJ- GRANO 3
{
   extractionMethod extractFromSurface;
   extractFromSurfaceCoeffs
   {includedAngle 180; }
   subsetFeatures
   {
     nonManifoldEdges yes;
     openEdges yes;
   }
    writeObj yes;
}
j2.obj // GEOMETRIA_FORMATO_OBJ- GRANO 3
\{ extractionMethod extractFromSurface;
   extractFromSurfaceCoeffs
   {includedAngle 180; }
   subsetFeatures
   {
     nonManifoldEdges yes;
     openEdges yes;
   }
    writeObj ves;
}
j3.obj // GEOMETRIA_FORMATO_OBJ- GRANO 3
\{ extractionMethod extractFromSurface;
   extractFromSurfaceCoeffs
   {includedAngle 180; }
   subsetFeatures
   {
     nonManifoldEdges yes;
     openEdges yes;
   }
    writeObj yes;
}
```

```
j4.obj // GEOMETRIA_FORMATO_OBJ- GRANO 3
{
   extractionMethod extractFromSurface;
   extractFromSurfaceCoeffs
   {includedAngle 180; }
   subsetFeatures
   {
     nonManifoldEdges yes;
     openEdges yes;
   }
    writeObj ves;
}
j5.obj // GEOMETRIA_FORMATO_OBJ- GRANO 3
{
   extractionMethod extractFromSurface;
   extractFromSurfaceCoeffs
   {includedAngle 180; }
   subsetFeatures
   {
     nonManifoldEdges yes;
     openEdges yes;
   }
    writeObj yes;
}
                       /////////////////////////// {K}////////////////////////////
k1.obj // GEOMETRIA_FORMATO_OBJ- GRANO 3
{
   extractionMethod extractFromSurface;
   extractFromSurfaceCoeffs
   {includedAngle 180; }
   subsetFeatures
   {
     nonManifoldEdges yes;
     openEdges yes;
   }
    writeObj yes;
}
k2.obj // GEOMETRIA_FORMATO_OBJ- GRANO 3
{
   extractionMethod extractFromSurface;
   extractFromSurfaceCoeffs
   {includedAngle 180; }
   subsetFeatures
   {
     nonManifoldEdges yes;
     openEdges yes;
   }
    writeObj yes;
}
k3.obj // GEOMETRIA_FORMATO_OBJ- GRANO 3
{
```

```
139
```

```
 extractionMethod extractFromSurface;
    extractFromSurfaceCoeffs
    {includedAngle 180; }
    subsetFeatures
    {
       nonManifoldEdges yes;
       openEdges yes;
    }
      writeObj yes;
}
k4.obj // GEOMETRIA_FORMATO_OBJ- GRANO 3
{
    extractionMethod extractFromSurface;
    extractFromSurfaceCoeffs
    {includedAngle 180; }
    subsetFeatures
    {
       nonManifoldEdges yes;
       openEdges yes;
    }
      writeObj yes;
}
k5.obj // GEOMETRIA_FORMATO_OBJ- GRANO 3
\{ extractionMethod extractFromSurface;
    extractFromSurfaceCoeffs
    {includedAngle 180; }
    subsetFeatures
    {
       nonManifoldEdges yes;
       openEdges yes;
    }
      writeObj yes;
}
// ************************************************************************* //
D3.5 decomposeParDict
/*--------------------------------*- C -*----------------------------------*\
| ========= | |
|\\ / Field | OpenFOAM: The Open Source CFD Toolbox |
| \\ / O peration | Version: 4.x |
\begin{array}{|c|c|c|c|c|c|c|c|c|}\hline \text{ } & \text{ \quad \quad } & \text{ \quad \quad } & \text{ \quad \quad } & \text{ \quad \quad } & \text{ \quad \quad } & \text{ \quad \quad } & \text{ \quad } & \text{ \quad } & \| \\/ M anipulation | |
\*---------------------------------------------------------------------------*/
FoamFile
{
    version 2.0;
   format ascii;<br>class dictior
               dictionary;
    object decomposeParDict;
}
// * * * * * * * * * * * * * * * * * * * * * * * * * * * * * * * * * * * * * //
numberOfSubdomains 6;
```

```
140
```

```
method hierarchical;
// method ptscotch;
simpleCoeffs
{
   n (4 1 1);
   delta 0.001;
}
hierarchicalCoeffs
{
   n (3 2 1);
   delta 0.001;
   order xyz;
}
manualCoeffs
{
   dataFile "cellDecomposition";
}
  // ************************************************************************* //
```
D3.6 fvSolution

```
/*--------------------------------*- C -*----------------------------------*\
| ========= | |
|\\ / Field | OpenFOAM: The Open Source CFD Toolbox |
| \\ / O peration | Version: 4.x |
| \\ / A nd | Web: www.OpenFOAM.org |
| \\/ M anipulation | |
\*---------------------------------------------------------------------------*/
FoamFile
{
   version 2.0;
   format ascii;
 class dictionary;
 object fvSolution;
}
// * * * * * * * * * * * * * * * * * * * * * * * * * * * * * * * * * * * * * //
solvers
{
   p
   {
 solver GAMG;
 tolerance 1e-7;
    relTol 0.01;
     smoother GaussSeidel;
   }
   Phi
   {
     $p;
   }
  \cup {
    solver smoothSolver;
```

```
 smoother GaussSeidel;
     tolerance 1e-8;
    relTol 0.1;
     nSweeps 1;
   }
   k
   {
    solver smoothSolver;<br>smoother GaussSeidel;
                  GaussSeidel;
    tolerance 1e-8;<br>relTol 0.1;
    relTol
     nSweeps 1;
   }
   omega
   {
    solver smoothSolver:
     smoother GaussSeidel;
     tolerance 1e-8;
    relTol 0.1;
     nSweeps 1;
   }
}
SIMPLE
{
   nNonOrthogonalCorrectors 20;
   consistent yes;
residualControl
{
      p 1e-4; //8e-4
       U 1e-4;// 8e-4
      k 1e-4;//8e-4
      omega 1e-4;//8e-4
}
}
potentialFlow
{
   nNonOrthogonalCorrectors 10;
}
relaxationFactors
{
   equations
   {
       U 0.5;//0.9
      //p 0.3;//0.3
       // k 0.5;//0.7
       // omega 0.5;//0.7
   }
}
cache
{
   grad(U);
}
// ************************************************************************* //
```
A continuación se muestra el código utilizado dentro de OpenFOAM para que fuese posible la ejecución de la generación de la malla y del Solver.

#### **D4 EJECUTABLE MALLA**

#!/bin/sh cd  $\{(0\%)^*\}$  | exit 1 # Run from this directory # Source tutorial run functions . \$WM\_PROJECT\_DIR/bin/tools/RunFunctions # PRIMER PASO runApplication surfaceFeatureExtract runApplication blockMesh runApplication decomposePar runParallel snappyHexMesh -overwrite runApplication reconstructParMesh -constant #------------------------------------------------------------------------------

#### **D5 EJECUTABLE SOLVER**

#!/bin/sh cd  $${0\%'}$  | exit 1 # Run from this directory

# Source tutorial run functions . \$WM\_PROJECT\_DIR/bin/tools/RunFunctions # SEGUNDO PASO rm -f log.decomposePar > /dev/null 2>&1 rm -f log.reconstructPar > /dev/null 2>&1 rm -f log.reconstructParMesh > /dev/null 2>&1 rm -f log.patchSummary > /dev/null 2>&1 rm -f log.potentialFoam > /dev/null 2>&1 rm -f log.simpleFoam > /dev/null 2>&1 rm -rf processor0> /dev/null 2>&1 rm -rf processor1> /dev/null 2>&1 rm -rf processor2> /dev/null 2>&1 rm -rf processor3> /dev/null 2>&1 rm -rf processor4> /dev/null 2>&1 rm -rf processor5> /dev/null 2>&1 runApplication decomposePar ls -d processor\* | xargs -l  $\{$ } rm -rf  $\frac{1}{2}$ |0 ls -d processor\* | xargs -I {} cp -r 0.orig ./{}/0 mpirun -n 6 renumberMesh -overwrite -parallel runParallel patchSummary runParallel potentialFoam runParallel \$(getApplication) runApplication reconstructParMesh -constant runApplication reconstructPar runAplication paraview #------------------------------------------------------------------------------

### **D6 EJECUTABLE BORRAR CASO-SIN MALLA**

#!/bin/sh cd  $\{(0\%)^*\}$  | exit 1 # Run from this directory # Source tutorial run functions

. \$WM\_PROJECT\_DIR/bin/tools/RunFunctions # SEGUNDO PASO rm -f log.blockMesh > /dev/null 2>&1 rm -f log.decomposePar > /dev/null 2>&1 rm -f log.reconstructPar > /dev/null 2>&1 rm -f log.reconstructParMesh > /dev/null 2>&1 rm -f log.snappyHexMesh > /dev/null 2>&1 rm -f log.surfaceFeatureExtract > /dev/null 2>&1 rm -f log.patchSummary > /dev/null 2>&1 rm -f log.potentialFoam > /dev/null 2>&1 rm -f log.simpleFoam > /dev/null 2>&1 rm -f logs > /dev/null 2>&1 rm -f postProcessing > /dev/null 2>&1 rm -rf processor0> /dev/null 2>&1 rm -rf processor1> /dev/null 2>&1 rm -rf processor2> /dev/null 2>&1 rm -rf processor3> /dev/null 2>&1 rm -rf processor4> /dev/null 2>&1 rm -rf processor5> /dev/null 2>&1 rm -rf 100> /dev/null 2>&1 rm -rf 200> /dev/null 2>&1 rm -rf 300> /dev/null 2>&1 rm -rf 400> /dev/null 2>&1 rm -rf 500> /dev/null 2>&1 rm -rf 600> /dev/null 2>&1 rm -rf 700> /dev/null 2>&1 rm -rf 800> /dev/null 2>&1 rm -rf 900> /dev/null 2>&1 rm -rf 1000> /dev/null 2>&1 rm -rf 1100> /dev/null 2>&1 rm -rf 1200> /dev/null 2>&1 rm -rf 1300> /dev/null 2>&1 rm -rf 1400> /dev/null 2>&1 rm -rf 1500> /dev/null 2>&1 rm -rf 1600> /dev/null 2>&1 rm -rf 1700> /dev/null 2>&1 rm -rf 1800> /dev/null 2>&1 rm -rf 1900> /dev/null 2>&1 rm -rf 2000> /dev/null 2>&1 rm -rf 2100> /dev/null 2>&1 rm -rf 2200> /dev/null 2>&1 rm -rf 2300> /dev/null 2>&1 rm -rf 2400> /dev/null 2>&1 rm -rf 2500> /dev/null 2>&1 #------------------------------------------------------------------------------

#### **D7 EJECUTABLE BORRAR CASO -TOTAL**

#### #!/bin/sh

# Source tutorial clean functions . \$WM\_PROJECT\_DIR/bin/tools/CleanFunctions # remove surface and features #rm -f constant/triSurface/tunelag.obj.gz > /dev/null 2>&1 # Remove surface and features #rm -f constant/triSurface/tunela.obj.gz > /dev/null 2>&1 rm -rf constant/extendedFeatureEdgeMesh > /dev/null 2>&1  $rm -rf$  logs  $>$  /dev/null 2 $>81$ # MITAD rm -f constant/triSurface/fluid1m.eMesh > /dev/null 2>&1 rm -f constant/triSurface/fluid2m.eMesh > /dev/null 2>&1 rm -f constant/triSurface/fluid3m.eMesh > /dev/null 2>&1 rm -f constant/triSurface/outletm.eMesh > /dev/null 2>&1 rm -f constant/triSurface/inletm.eMesh > /dev/null 2>&1 rm -f constant/triSurface/sym.eMesh > /dev/null 2>&1 #COMPLETO rm -f constant/triSurface/fluid1.eMesh > /dev/null 2>&1 rm -f constant/triSurface/fluid2.eMesh > /dev/null 2>&1 rm -f constant/triSurface/fluid3.eMesh > /dev/null 2>&1 rm -f constant/triSurface/outletc.eMesh > /dev/null 2>&1 rm -f constant/triSurface/inletc.eMesh > /dev/null 2>&1 #GRANOS rm -f constant/triSurface/f.eMesh > /dev/null 2>&1 rm -f constant/triSurface/f1.eMesh > /dev/null 2>&1 rm -f constant/triSurface/f2.eMesh > /dev/null 2>&1 rm -f constant/triSurface/f3.eMesh > /dev/null 2>&1 rm -f constant/triSurface/g.eMesh > /dev/null 2>&1 rm -f constant/triSurface/g1.eMesh > /dev/null 2>&1 rm -f constant/triSurface/g2.eMesh > /dev/null 2>&1 rm -f constant/triSurface/g3.eMesh > /dev/null 2>&1 rm -f constant/triSurface/h.eMesh > /dev/null 2>&1 rm -f constant/triSurface/h1.eMesh > /dev/null 2>&1 rm -f constant/triSurface/h2.eMesh > /dev/null 2>&1 rm -f constant/triSurface/h3.eMesh > /dev/null 2>&1 rm -f constant/triSurface/i.eMesh > /dev/null 2>&1 rm -f constant/triSurface/i1.eMesh > /dev/null 2>&1 rm -f constant/triSurface/i2.eMesh > /dev/null 2>&1 rm -f constant/triSurface/i3.eMesh > /dev/null 2>&1 rm -f constant/triSurface/j.eMesh > /dev/null 2>&1 rm -f constant/triSurface/j1.eMesh > /dev/null 2>&1 rm -f constant/triSurface/j2.eMesh > /dev/null 2>&1 rm -f constant/triSurface/j3.eMesh > /dev/null 2>&1 rm -f constant/triSurface/k.eMesh > /dev/null 2>&1 rm -f constant/triSurface/k1.eMesh > /dev/null 2>&1 rm -f constant/triSurface/k2.eMesh > /dev/null 2>&1 rm -f constant/triSurface/k3.eMesh > /dev/null 2>&1 rm -f constant/triSurface/l.eMesh > /dev/null 2>&1 rm -f constant/triSurface/l1.eMesh > /dev/null 2>&1 rm -f constant/triSurface/l2.eMesh > /dev/null 2>&1 rm -f constant/triSurface/l3.eMesh > /dev/null 2>&1 rm -f constant/triSurface/m.eMesh > /dev/null 2>&1 rm -f constant/triSurface/m1.eMesh > /dev/null 2>&1 rm -f constant/triSurface/m2.eMesh > /dev/null 2>&1 rm -f constant/triSurface/m3.eMesh > /dev/null 2>&1 rm -f constant/triSurface/n.eMesh > /dev/null 2>&1 rm -f constant/triSurface/n1.eMesh > /dev/null 2>&1 rm -f constant/triSurface/n2.eMesh > /dev/null 2>&1 rm -f constant/triSurface/n3.eMesh > /dev/null 2>&1

```
rm -f constant/triSurface/o.eMesh > /dev/null 2>&1
rm -f constant/triSurface/o1.eMesh > /dev/null 2>&1
rm -f constant/triSurface/o2.eMesh > /dev/null 2>&1
rm -f constant/triSurface/o3.eMesh > /dev/null 2>&1
rm -rf 0 > /dev/null 2>&1
```
cleanCase

# **ANEXO V.** Residuales en las configuraciones 1,2 y 3.

#### **E1 CÓDIGO GNUPLOT PARA LOS RESIDUALES**

```
#----------------------------------------------------------------------------------------------------
cd ${0\%}' | exit 1 # Run from this directory
foamLog log.simpleFoam >/dev/null
gnuplot -persist > /dev/null 2>&1 << EOF
        set term qt size 250,160
        #set terminal svg size 336,190 
#set output 'res.svg'
set size 1,1
        set xtics font "Arial, 9"
        set ytics font "Arial, 9"
        # set key title "Variables" 
        set key font "Arial,7"
        set key top right
      set logscale y
        set xtics 400
        set mxtics 2
        set format y "10^{%L}"
        #set format y "%0.0t{/Symbol \056}10^{%L}"
        #set format x "%0.2t{/Symbol \056}e^{%L}"
      #set title "Residuales vs Iteraciones" font "Arial,11"
      set xlabel "Iteraciones" font "Arial,9"
      set ylabel "Residuales" font "Arial,9"
        set grid
#NEW
#----------------------------------------------------------------------------------------------------
      plot "logs/Ux_0" w lp dt 2 lw 0.3 lt 1 pi 300 pt 3 ps 0.4 lc -1 title "Ux",\
        "logs/p 0" w lp dt 4 lw 0.3 lt 1 pi 300 pt 4 ps 0.6 lc -1 title "p",\lambda"logs/omega_0" w lp lw 0.3 lt 1 pi 350 pt 8 ps 0.8 lc -1 title "{/Symbol \167}",\
      "logs/k_0" w lp dt 3 lw 0.3 lt 1 pt 7 ps 0.4 pi 250 lc -1 title "k"
EOF
#----------------------------------------------------------------------------------------------------
```
### **CONTINUIDAD**

#!/bin/sh cd  $${0\%}'$  | exit 1 # Run from this directory foamLog log.simpleFoam >/dev/null gnuplot -persist > /dev/null 2>&1 << EOF

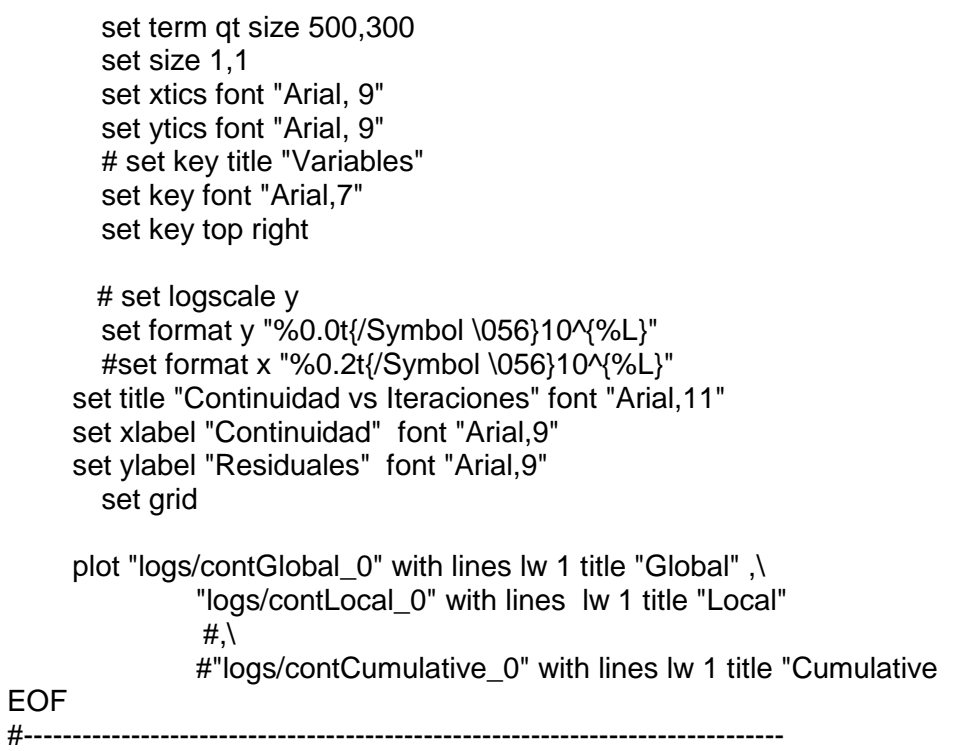

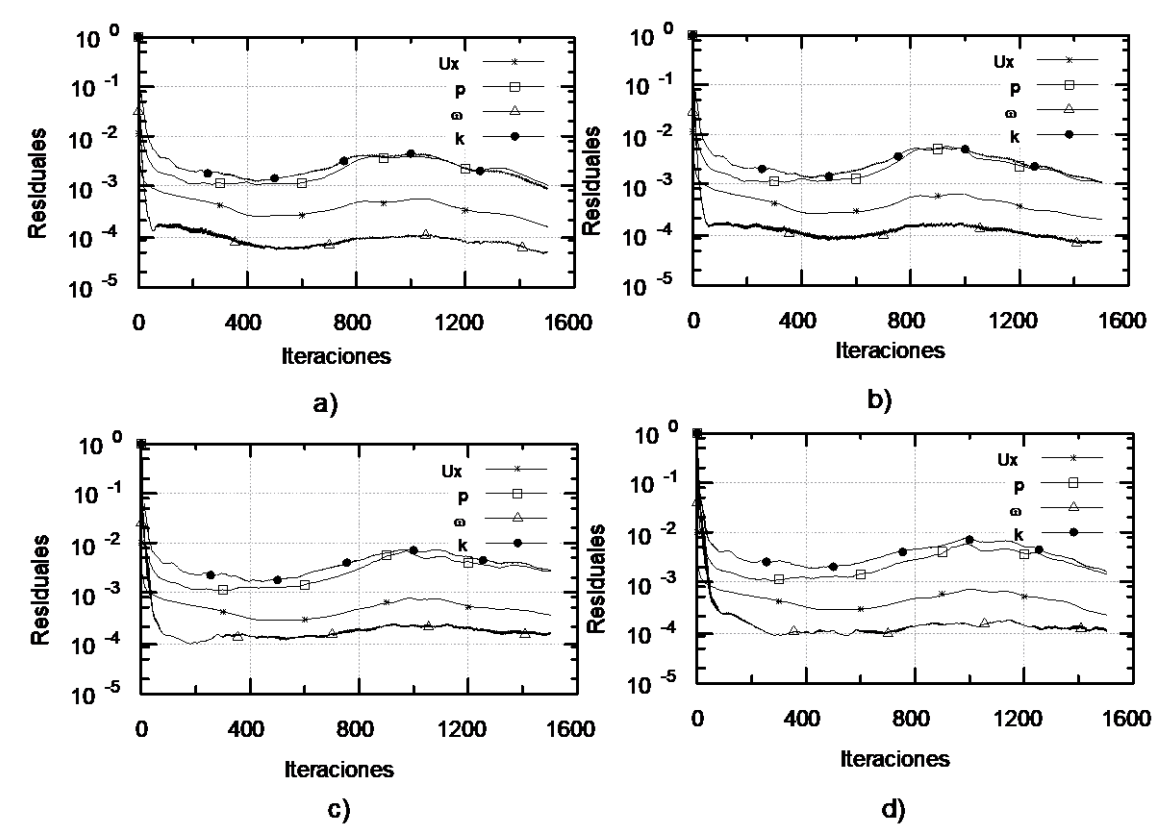

## **E2 GRÁFICAS DE LOS RESIDUALES EN LAS CONFIGURACIONES 2 Y 3**

Figura E.1. Residuales de la CF2 con el dámper a) 7.1, b) 14.3, c) 28.6, d) 35.7[%]. (Fuente: Propia)

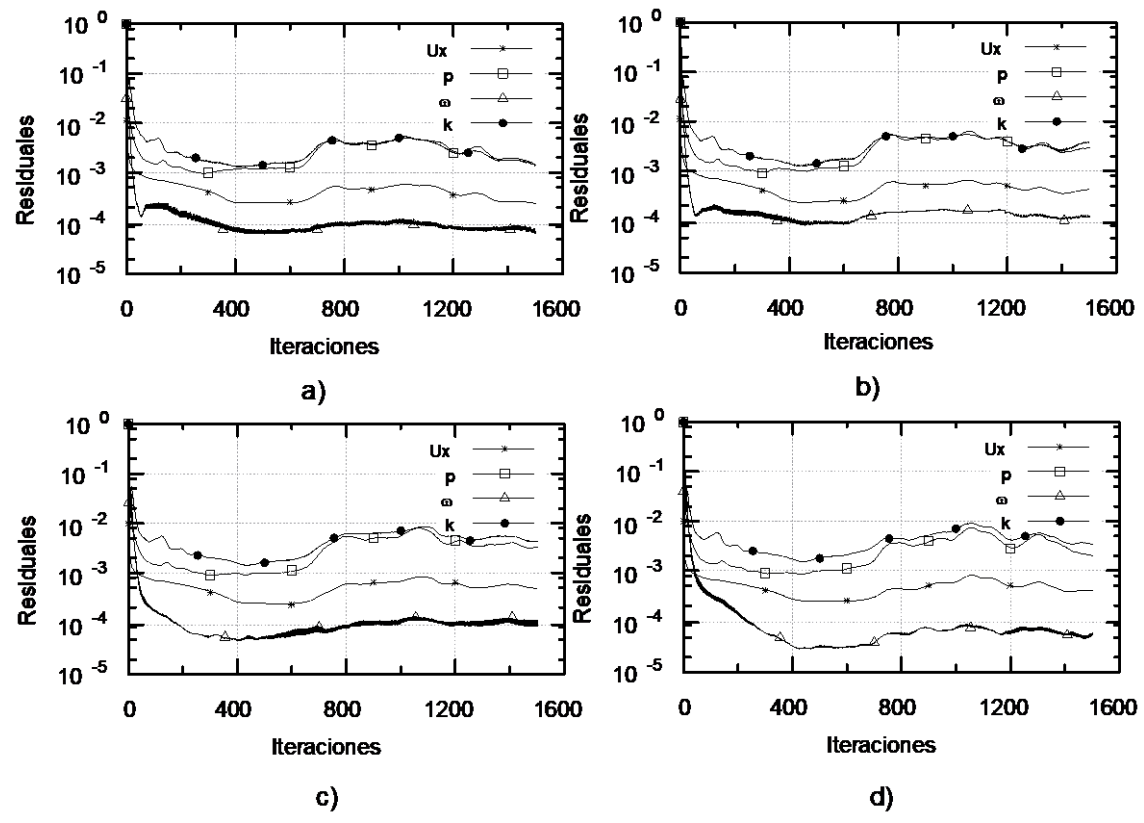

Figura E.2. Residuales de la CF3 con el dámper a) 7.1, b) 14.3, c) 28.6, d) 35.7[%]. (Fuente: Propia)

### **E3 DATOS OBTENIDOS DE COEFICIENTES DE PRESIÓN HALLADOS EXPERIMENTAL Y NUMERICAMENTE.**

## **GRANO J3 Dámper: 05 – 1 – 2 -2,5 equivalente a 7.1, 14.3, 28.6, 35.7[%].**

| $1$ abla $\sim$ 1.1. Ordero 00 a Dampon. $1.170$ |      |   |             |            |       |  |  |  |  |
|--------------------------------------------------|------|---|-------------|------------|-------|--|--|--|--|
|                                                  | 7.1% |   |             |            |       |  |  |  |  |
|                                                  | X/C  |   | iЗ          | EXP        | Error |  |  |  |  |
| Lower                                            | 0.1  |   | 0,2099695   | 0.19129    | 10%   |  |  |  |  |
| Upper                                            | 0    |   | 0,4429498   | 0,5133     | 14%   |  |  |  |  |
|                                                  | 0,2  | 3 | $-0,230385$ | $-0,2043$  | 13%   |  |  |  |  |
|                                                  | 0,4  | 4 | $-0,409866$ | $-0,37704$ | 9%    |  |  |  |  |
|                                                  | 0,6  | 5 | $-0,381334$ | $-0,3544$  | 8%    |  |  |  |  |
|                                                  |      |   |             |            |       |  |  |  |  |

Tabla E.1. Grano J3 a Dámper: 7.1%

(Fuente: Propia)

Tabla E.2. Grano J3 a Dámper: 14.3%

|         | 14.3% |   |             |            |     |  |  |  |  |
|---------|-------|---|-------------|------------|-----|--|--|--|--|
|         | X/C   |   | iЗ          | EXP        |     |  |  |  |  |
| Lower   | 0.1   |   | 0,21353     | 0,1902     | 12% |  |  |  |  |
| Upper   | 0     | 2 | 0,5865222   | 0,51619    | 14% |  |  |  |  |
|         | 0,2   | 3 | $-0,21331$  | $-0,22546$ | 5%  |  |  |  |  |
|         | 0,4   | 4 | $-0,45147$  | $-0,41628$ | 8%  |  |  |  |  |
|         | 0,6   | 5 | $-0,408112$ | $-0,42989$ | 5%  |  |  |  |  |
| $(T***$ |       |   |             |            |     |  |  |  |  |

(Fuente: Propia)

|                              | 28.6% |   |             |             |     |  |  |  |  |
|------------------------------|-------|---|-------------|-------------|-----|--|--|--|--|
|                              | X/C   |   | iЗ          | EXP         |     |  |  |  |  |
| Lower                        | 0.1   |   | 0,0512555   | 0,057191    | 10% |  |  |  |  |
| Upper                        | 0     | 2 | 0,1472077   | 0,16846     | 13% |  |  |  |  |
|                              | 0,2   | 3 | $-0.106278$ | $-0,096396$ | 10% |  |  |  |  |
|                              | 0,4   | 4 | $-0.174284$ | $-0,15699$  | 11% |  |  |  |  |
|                              | 0,6   | 5 | $-0,177342$ | $-0,16338$  | 9%  |  |  |  |  |
| (T <sub>in</sub> nta, Drain) |       |   |             |             |     |  |  |  |  |

Tabla E.3. Grano J3 a Dámper: 28.6%

(Fuente: Propia)

Tabla E.4. Grano J3 a Dámper: 35.7%

| 35.7% |          |   |             |            |           |         |     |
|-------|----------|---|-------------|------------|-----------|---------|-----|
|       | X/C      |   | iЗ          | Error      |           |         |     |
| Lower | 0.1      |   | 0.18661     | 0,1686     | 11%       |         |     |
| Upper | $\Omega$ |   |             | 2          | 0,4580313 | 0,52097 | 12% |
|       | 0,2      | З | $-0,367845$ | $-0.33425$ | 10%       |         |     |
|       | 0,4      | 4 | $-0,556038$ | $-0.4984$  | 12%       |         |     |
|       | 0,6      | 5 | $-0,533679$ | $-0.48774$ | 9%        |         |     |

(Fuente: Propia)

# **GRANO J2 Dámper: 0,5 -1-2-2,5 equivalente a 7.1, 14.3, 28.6, 35.7[%].**

Tabla E.5. Grano J2 a Dámper: 7.1%

|       |     |               | 7.1%       |            |       |
|-------|-----|---------------|------------|------------|-------|
|       | X/C |               | i2         | EXP        | Error |
| Lower | 0.1 |               | $-0,21548$ | $-0,2484$  | 13%   |
| Upper | 0   | $\mathcal{P}$ | $-0,37636$ | $-0,33173$ | 13%   |
|       | 0,2 | 3             | 0,045159   | 0,05144    | 12%   |
|       | 0,4 | 4             | $-0.34939$ | $-0,31532$ | 11%   |
|       | 0,6 | 5             | $-0,38521$ | $-0,41164$ | 6%    |
|       |     |               |            |            |       |

(Fuente: Propia)

Tabla E.6. Grano J2 a Dámper: 14.3%

| 14.3%      |     |   |            |            |       |  |  |
|------------|-----|---|------------|------------|-------|--|--|
|            | X/C |   | i2         | EXP        | Error |  |  |
| Lower      | 0.1 |   | $-0,28214$ | $-0,25502$ | 11%   |  |  |
| Upper<br>O |     | 2 | $-0,3255$  | $-0,29462$ | 10%   |  |  |
|            | 0,2 | 3 | $-0.01054$ | $-0,00939$ | 12%   |  |  |
|            | 0,4 |   | $-0,32515$ | $-0,2894$  | 12%   |  |  |
|            | 0,6 | 5 | $-0,37929$ | $-0,36146$ | 5%    |  |  |
|            |     |   |            |            |       |  |  |

(Fuente: Propia)

Tabla E.7. Grano J2 a Dámper: 28.6%

|       |     |   | 28.6%      |            |       |
|-------|-----|---|------------|------------|-------|
|       | X/C |   | i2.        | FXP        | Error |
| Lower | 0.1 |   | $-0,1944$  | $-0,17623$ | 10%   |
| Upper |     |   | $-0,21737$ | $-0,20467$ | 6%    |
|       | 0,2 | 3 | 0,038792   | 0.04322    | 10%   |
|       | 0.4 | 4 | $-0,18988$ | $-0,21354$ | 11%   |

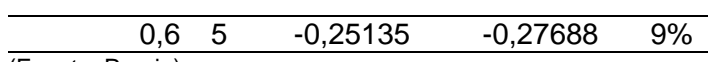

(Fuente: Propia)

Tabla E.8. Grano J2 a Dámper: 35.7%

|          |          |            | 35.7%      |            |       |
|----------|----------|------------|------------|------------|-------|
|          | X/C      |            | i2         | FXP        | Error |
| Lower    | 0.1      |            | $-0,18386$ | $-0,21458$ | 14%   |
| Upper    | 2<br>O   |            | $-0,21796$ | $-0,25234$ | 14%   |
|          | 0,2<br>3 |            | 0,021542   | 0,02002    | 8%    |
| 0,4<br>4 |          | $-0,26082$ | $-0,28209$ | 8%         |       |
|          | 0.6      | 5          | $-0,32838$ | $-0,3734$  | 12%   |

(Fuente: Propia)

# **GRANO J5 Dámper: 0,5-1-2 equivalente a 7.1, 14.3, 28.6[%].**

Tabla E.9. Grano J5 a Dámper: 7.1%

|       |     |   | 7.1%        |             |       |
|-------|-----|---|-------------|-------------|-------|
|       | X/C |   | i5          | <b>EXP</b>  | Error |
| Lower | 0.1 |   | $-0,108164$ | $-0,098058$ | 10%   |
| Upper | O   | 2 | $-0,099103$ | $-0,10967$  | 10%   |
|       | 0,2 | 3 | 0.077764    | 0,082097    | 5%    |
|       | 0,4 |   | $-0,17477$  | $-0,1601$   | 9%    |
|       | 0,6 | 5 | $-0,257571$ | $-0,23039$  | 12%   |
|       |     |   |             |             |       |

(Fuente: Propia)

Tabla E.10. Grano J5 a Dámper: 14.3%

| 14.3%                                                                                                    |     |   |            |            |       |  |  |  |
|----------------------------------------------------------------------------------------------------|-----|---|------------|------------|-------|--|--|--|
|                                                                                                    | X/C |   | i5         | EXP        | Error |  |  |  |
| Lower                                                                                                    | 0.1 |   | $-0,62878$ | $-0,7007$  | 10%   |  |  |  |
| Upper                                                                                                    | 0   | 2 | $-0.60299$ | $-0.65297$ | 8%    |  |  |  |
|                                                                                                    | 0,2 | 3 | $-0,22884$ | $-0,20806$ | 10%   |  |  |  |
|                                                                                                    | 0,4 | 4 | $-1,07265$ | $-0,97633$ | 10%   |  |  |  |
|                                                                                                    | 0,6 | 5 | $-1,4084$  | $-1,3042$  | 8%    |  |  |  |
| $\sqrt{2}$ $\sqrt{2}$ $\sqrt{2}$ $\sqrt{2}$ $\sqrt{2}$ $\sqrt{2}$ $\sqrt{2}$ $\sqrt{2}$ $\sqrt{2}$ $\sqrt{2}$ $\sqrt{2}$ $\sqrt{2}$ $\sqrt{2}$ $\sqrt{2}$ $\sqrt{2}$ $\sqrt{2}$ $\sqrt{2}$ $\sqrt{2}$ $\sqrt{2}$ $\sqrt{2}$ $\sqrt{2}$ $\sqrt{2}$ $\sqrt{2}$ $\sqrt{2}$ $\sqrt{2}$ $\sqrt{2}$ $\sqrt{2}$ $\sqrt{2$ |     |   |            |            |       |  |  |  |

(Fuente: Propia)

Tabla E.11. Grano J5 a Dámper: 28.6%

|       |     |   | 28.6%       |             |       |
|-------|-----|---|-------------|-------------|-------|
|       | X/C |   | i5          | EXP         | Error |
| Lower | 0.1 |   | $-0,038251$ | $-0,041068$ | 7%    |
| Upper | 0   | 2 | $-0.037782$ | $-0,043544$ | 13%   |
|       | 0,2 | 3 | $-0,032979$ | $-0,036814$ | 10%   |
|       | 0,4 | 4 | $-0,183177$ | $-0,17595$  | 4%    |
|       | 0,6 | 5 | $-0,247976$ | $-0,23301$  | 6%    |
|       |     |   |             |             |       |

(Fuente: Propia)

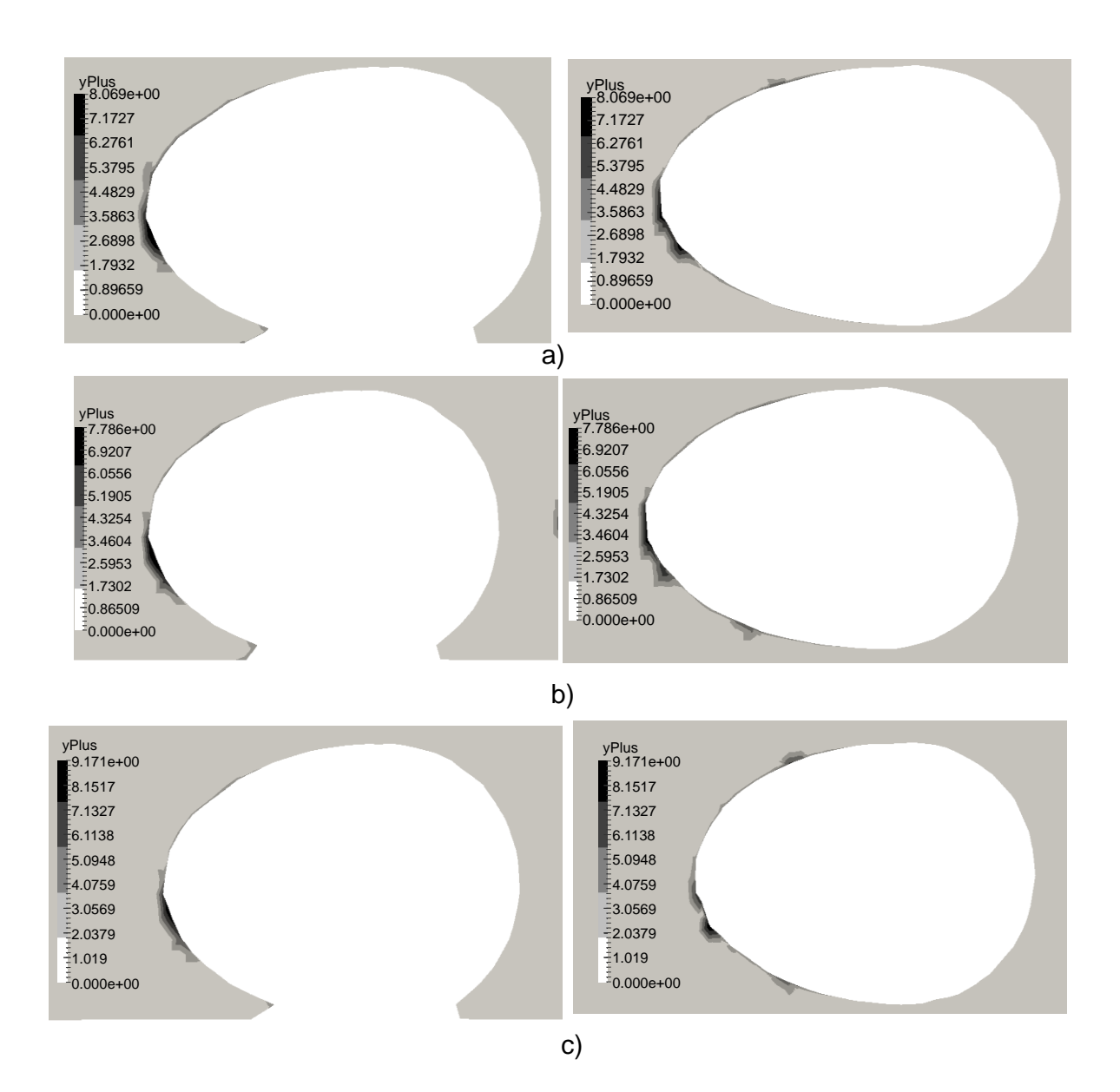

**ANEXO VI.** Gráficas de valores de Y<sup>+</sup> alrededor de los granos de cacao

Figura F.1. Yplus para el caso critico en la configuración: a) 1, b) 2, c) 3. (Fuente: Propia)

El valor de Yplus fue calculado con las herramientas de OpenFOAM exactamente utilizando el comando: simpleFoam -postProcess -func yPlus.

Este comando es parte del post procesamiento de la simulación. Los valores que se muestras a continuación están calculados para el caso más crítico en cada configuración para los granos que son expuestos a mayor velocidad. Es decir, como se tomarán velocidades mucho menores que esta entonces el Yplus disminuirá.

La figura F.1. muestra los granos iniciales de cada configuración y se observa que en la punta de ellos se genera un Yplus de hasta el 9,17 sin embargo para los siguientes granos la velocidad y Yplus disminuyen.

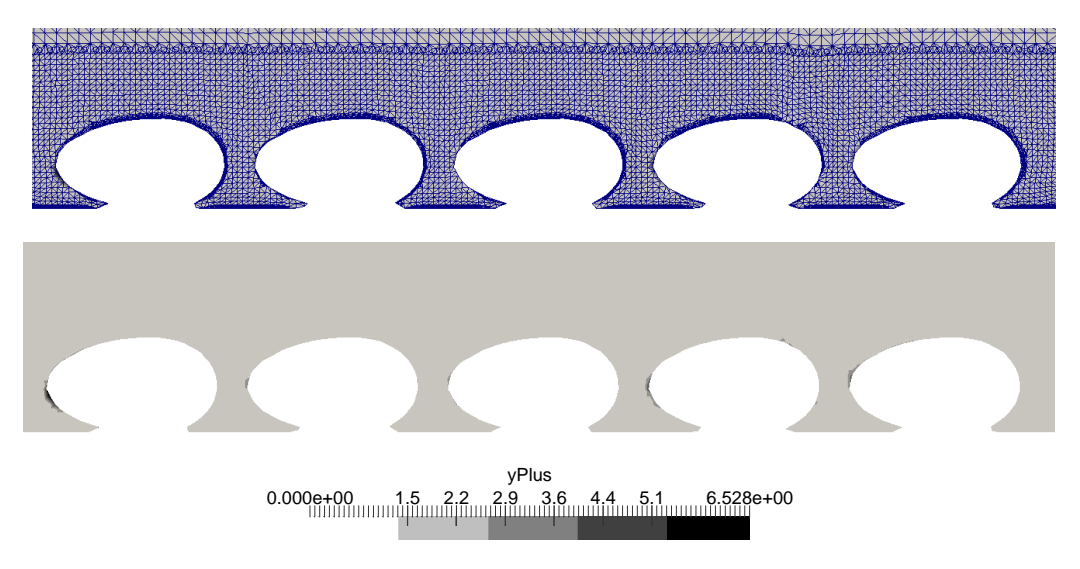

Figura F.2. Yplus para el caso V=8 [m/s] en la zona de estudio configuración 3. (Fuente: Propia)

En la figura F.2. se muestra la malla y como esta afecta el Yplus calculado, para un caso con velocidad de 8 m/s en la zona de estudio los valores máximos disminuyen hasta un 6.528 que es un valor aceptable para simulaciones según [20].

**ANEXO VII.** Interfaz de LabView para el sistema de adquisición de datos

# **G1 MENÚ**

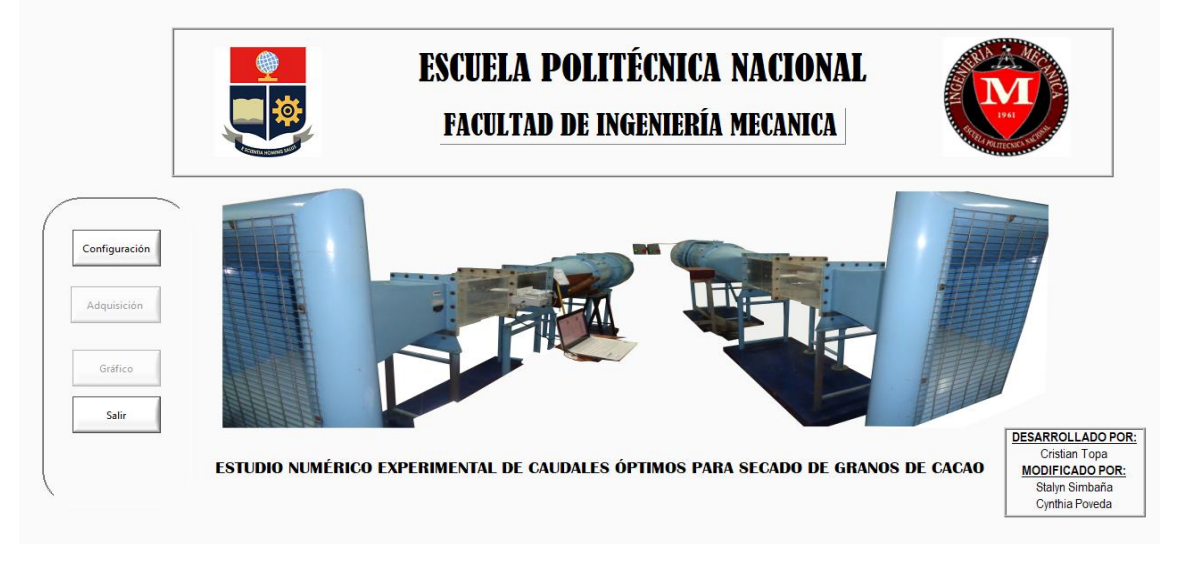

Figura G.1. Menú de la interfaz de Labview. (Fuente: Propia)

# **G2 CONFIGURACIÓN**

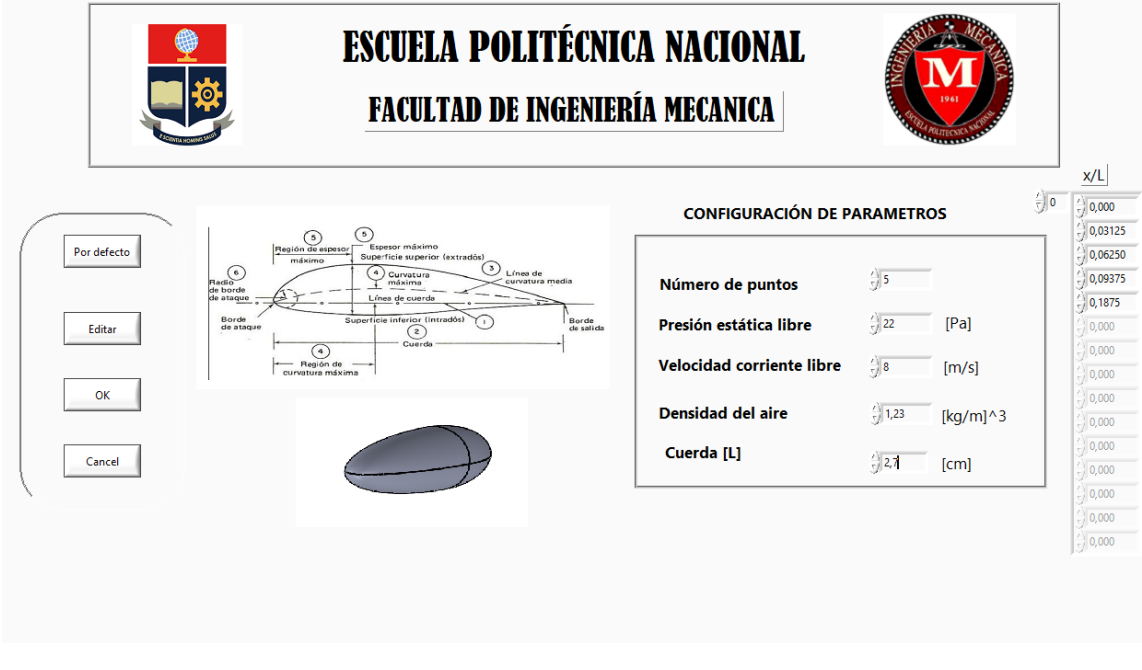

Figura G.2. Configuración de la interfaz de Labview. (Fuente: Propia)

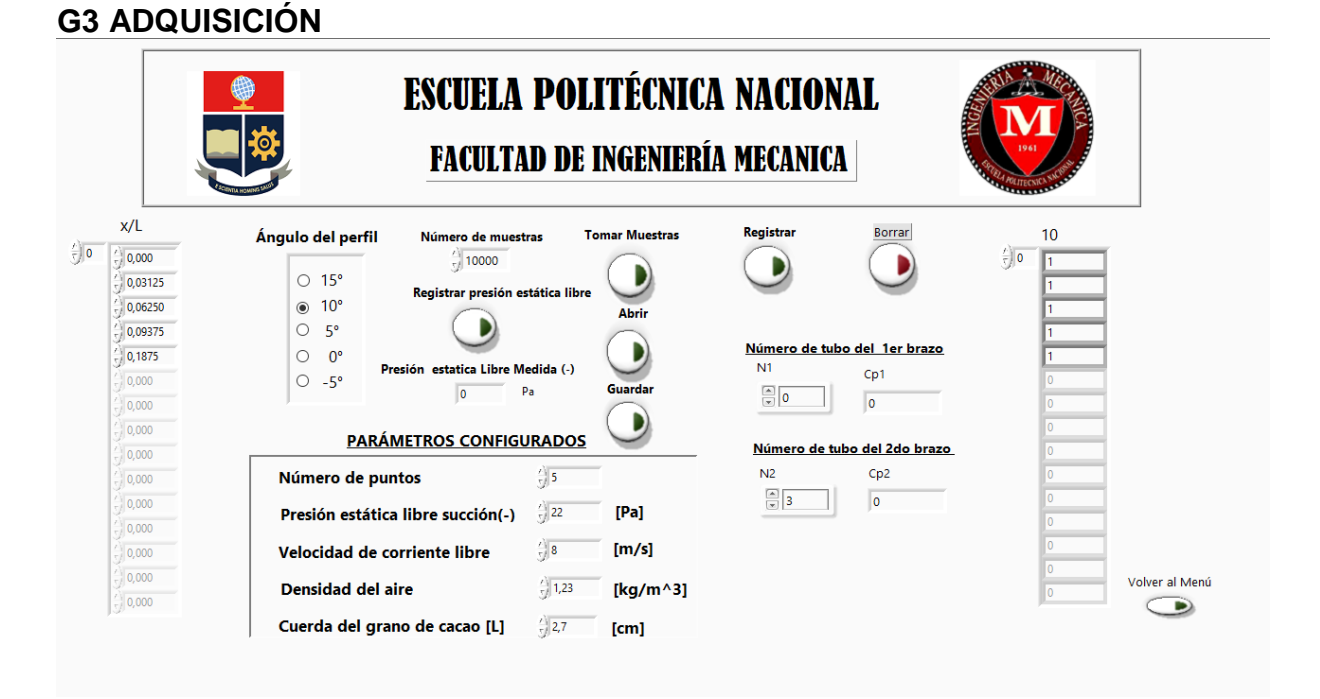

#### Figura G.3. Adquisición de la interfaz de Labview. (Fuente: Propia)

# **G4 GRÁFICO**

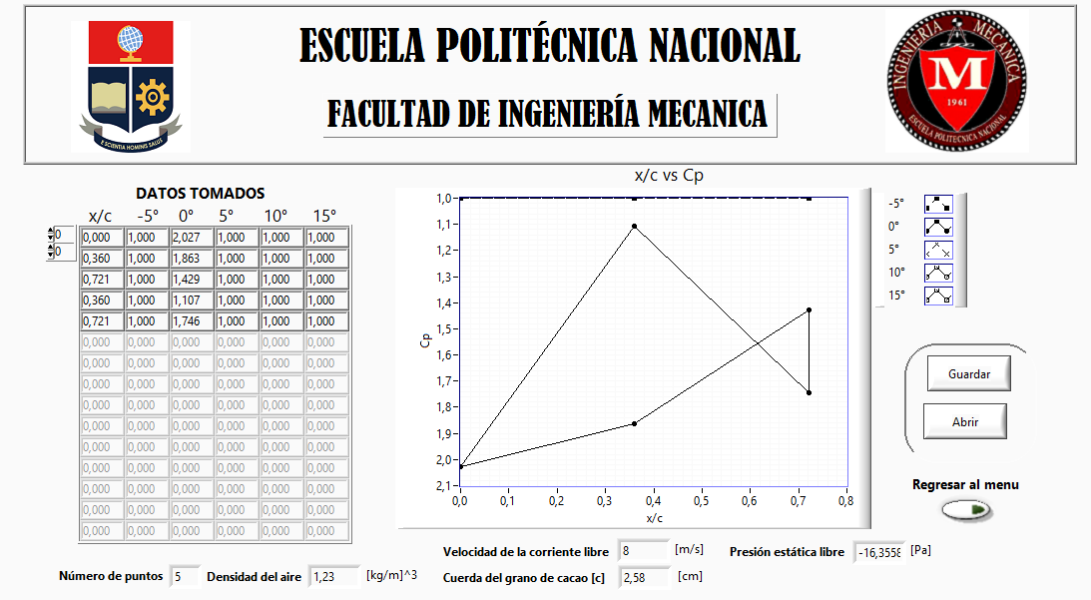

Figura G.4. Gráfico de la interfaz de Labview. (Fuente: Propia)

# **ANEXO VIII.** Resultado de incertidumbre del método T.V.EPN.

Análisis de incertidumbre del coeficiente de presiones del perfil de un grano de cacao para la configuración 3, el grano esta en la ubicación j5, para las posiciones del dámper 0,5-1-2 equivalentes a 7.1,14.3,28.6,35.7[%]

## **DÁMPER 7.1%:**

Tabla H. 1. Datos tomados de Cp para cada punto en la posición 7.1% del dámper.

| X/C |  |                                                                                        | 4 | 5 | 6 |  | 9             | 10       |
|-----|--|----------------------------------------------------------------------------------------|---|---|---|--|---------------|----------|
|     |  | 0.1 -0.098 -0.098 -0.097 -0.090 -0.102 -0.095 -0.099 -0.093 -0.098                     |   |   |   |  |               | $-0.098$ |
|     |  | $0.0$ $-0.110$ $-0.107$ $-0.110$ $-0.110$ $-0.110$ $-0.105$ $-0.109$ $-0.105$ $-0.107$ |   |   |   |  |               | $-0.110$ |
| 0.2 |  | $0.082$ 0.079 0.088 0.081 0.080 0.084 0.087 0.083 0.082                                |   |   |   |  |               | 0.083    |
|     |  | $0.4$ $-0.160$ $-0.140$ $-0.168$ $-0.156$ $-0.161$ $-0.167$ $-0.161$                   |   |   |   |  | -0.159 -0.167 | $-0.166$ |
| 0.6 |  | -0,230 -0,252 -0,211 -0,272 -0,202 -0,212 -0,281 -0,241 -0,209                         |   |   |   |  |               | $-0,208$ |
|     |  |                                                                                        |   |   |   |  |               |          |

Fuente: (Propia)

Cálculo del promedio de n observaciones obtenidas bajo las mismas condiciones donde  $n=10$ 

$$
x = \frac{1}{n} \sum_{k=1}^{n} H_K
$$
 (5 – 21)

Cálculo de la desviación estándar

$$
S = \sqrt{\frac{\sum_{k=1}^{n} (H_k - H)^2}{n - 1}}
$$
 (5 - 22)

Cálculo de la incertidumbre Estándar Randómica UA

$$
U_A = \frac{S}{\sqrt{n}}\tag{5-23}
$$

Tabla H. 2. Valores de promedio, desviación estándar e Incertidumbre tipo A.

| X/C | <b>PROMEDIO</b> | <b>DESVIACIÓN</b> | UA     |
|-----|-----------------|-------------------|--------|
| 0,1 | $-0,0968$       | 0,0034            | 0,0011 |
| 0,0 | $-0,1080$       | 0,0021            | 0,0007 |
| 0,2 | 0,0830          | 0,0029            | 0,0009 |
| 0,4 | $-0,1607$       | 0,0082            | 0,0026 |
| 0,6 | $-0,2321$       | 0,0286            | 0,0090 |
|     |                 |                   |        |

Fuente: (Propia)

Cálculo de incertidumbre tipo B de los 3 sensores y tarjeta DAQ tanto por resolución y exactitud.

Tabla H. 3. Especificaciones del sensor

| Datos sensor         |                |
|----------------------|----------------|
| Resolución de salida | 0,03 %FSS      |
| Exactitud $(+/-)$    | 0.25 %FSS BFSL |

Fuente: (TESIS)

$$
U_{B1} = \frac{Exactitud(sensors)}{\sqrt{3}} * #N.sensors \qquad (5-24)
$$

$$
U_{B2} = \frac{Resolución\ (sensors)}{2\sqrt{3}} * #N \,sensors \tag{5-25}
$$

UB1=0,339 y UB2=0,0259

Incertidumbre de la tarjeta UB3 = 0,0023

UB1, UB2, UB3 fueron ya calculados en un anterior proyecto de titulación llamado "Análisis de instrumentación y simulación de un túnel de viento subsónico de ciclo abierto" donde se muestran los datos y características de la instrumentación que fueron necesarios para calcular las incertidumbres tipo B.

Cálculo de la incertidumbre total para el primer punto.

$$
U_{Total} = \sqrt{U_A^2 + U_{B1}^2 + U_{B2}^2 + U_{B3}^2}
$$
 (5 – 26)  

$$
U_{Total} = \sqrt{(0.0011)^2 + (0.339)^2 + (0.0259)^2 + (0.0023)^2}
$$

$$
U_{Total} = 0.3399
$$

Tabla H. 4. Valores de Incertidumbre total para cada punto

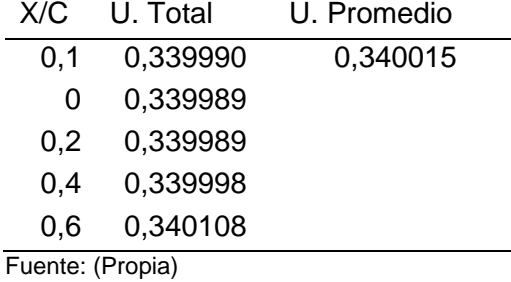

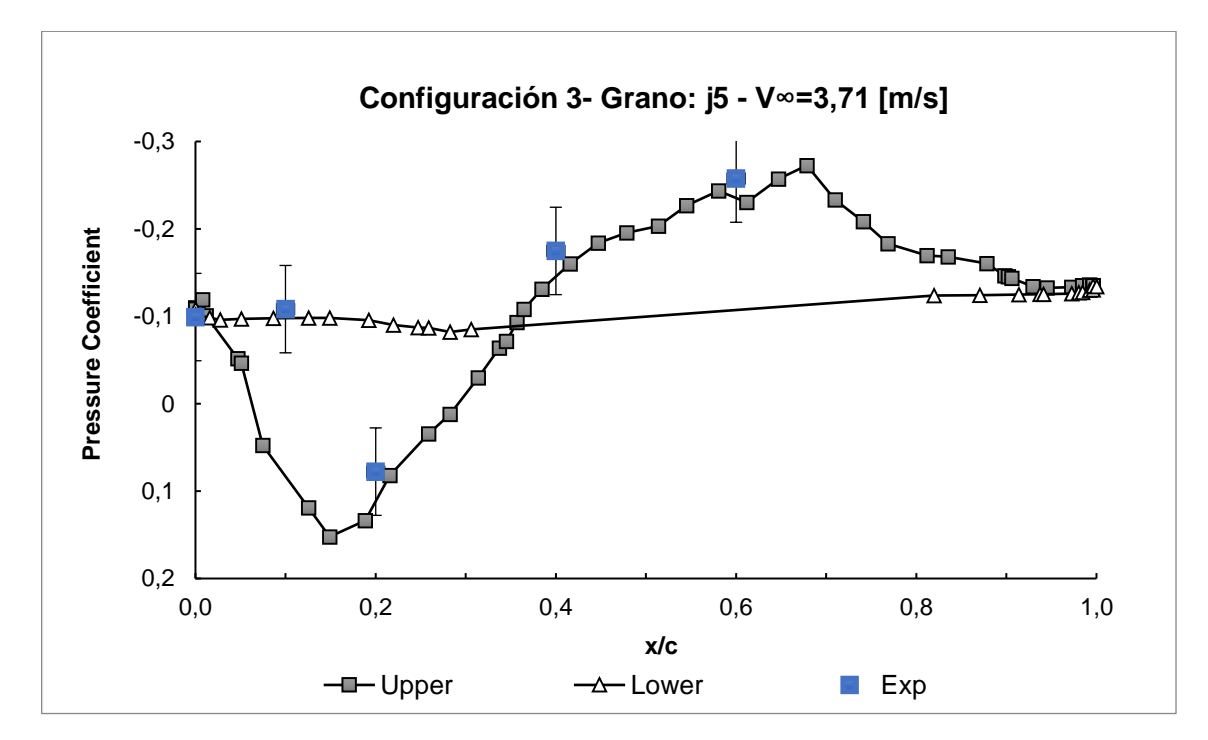

Figura H.1. Incertidumbre del Cp de T.V.EPN para el dámper 7.1% Fuente: (Propia)

# **DÁMPER 14.3%:**

| i abia Fi. J. Dalos luniados de Op para cada punto en la posición 14.070 del Damper |                     |          |          |          |          |          |          |          |          |          |
|-------------------------------------------------------------------------------------|---------------------|----------|----------|----------|----------|----------|----------|----------|----------|----------|
| X/C                                                                                 |                     |          |          | 4        | 5        | 6        |          |          |          | 10       |
| 0.1                                                                                 | $-0.7007$           | $-0.713$ | $-0.733$ | $-0.698$ | $-0.701$ | $-0.702$ | $-0.700$ | $-0.712$ | $-0.704$ | $-0.700$ |
| 0                                                                                   | $-0.6529$           | -0.642   | $-0.634$ | $-0.667$ | $-0.641$ | $-0.631$ | $-0.661$ | $-0.641$ | $-0.643$ | $-0.652$ |
| 0,2                                                                                 | $-0.2080$           | $-0.207$ | $-0.209$ | $-0.209$ | $-0.203$ | $-0.210$ | $-0.198$ | $-0.200$ | $-0.209$ | $-0.208$ |
| 0,4                                                                                 | $-0.9763$           | $-0.976$ | $-0.965$ | $-0.983$ | $-0.991$ | $-0.943$ | $-0.991$ | $-0.971$ | $-0.976$ | $-0.985$ |
| 0,6                                                                                 | $-1.3042$           | $-1.310$ | $-1.298$ | $-1.321$ | $-1.306$ | $-1.310$ | $-1.300$ | $-1.280$ | $-1.300$ | $-1,392$ |
|                                                                                     | $\Gamma$ . $\Gamma$ |          |          |          |          |          |          |          |          |          |

Tabla H. 5. Datos tomados de Cp para cada punto en la posición 14.3% del Dámper

Fuente: (Propia)

Tabla H. 6. Valores de promedio, desviación estándar e Incertidumbre tipo A

| X/C              | <b>PROMEDIO</b> | <b>DESVIACIÓN</b> | UA      |  |  |
|------------------|-----------------|-------------------|---------|--|--|
| 0,1              | $-0,70709$      | 0,01073           | 0,00339 |  |  |
| 0                | $-0,64597$      | 0,01151           | 0,00364 |  |  |
| 0,2              | $-0,20604$      | 0,00424           | 0,00134 |  |  |
| 0,4              | $-0,97582$      | 0,01420           | 0,00449 |  |  |
| 0,6              | $-1,31300$      | 0,02998           | 0,00948 |  |  |
| Fuente: (Propia) |                 |                   |         |  |  |

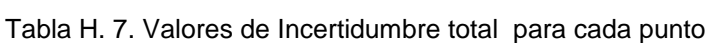

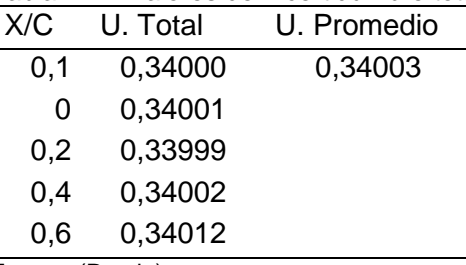

Fuente: (Propia)

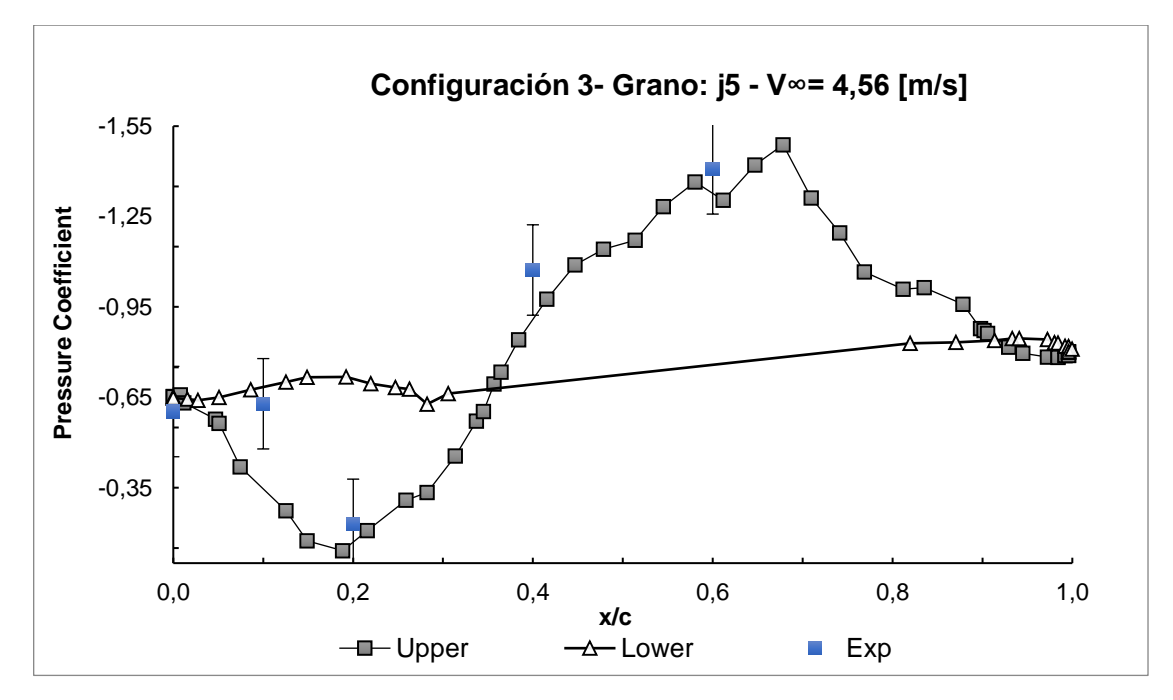

Figura H.2. Incertidumbre del Cp de T.V.EPN para el dámper 14.3% Fuente: (Propia)

### **DÁMPER 28.6%:**

Tabla H. 8. Datos tomados de cp para cada punto en la posición 28.6% del dámper

| X/C |          |          |          | 4        |          | 6        |          |          | 9        | 10       |
|-----|----------|----------|----------|----------|----------|----------|----------|----------|----------|----------|
| 0,1 | $-0.041$ | $-0.041$ | $-0.041$ | $-0.041$ | $-0.040$ | $-0.042$ | $-0.040$ | $-0.040$ | $-0.042$ | $-0.041$ |
| 0   | $-0.044$ | $-0.043$ | $-0.044$ | $-0.044$ | $-0.041$ | $-0.048$ | $-0.041$ | $-0.040$ | $-0.041$ | $-0.045$ |
| 0,2 | $-0.037$ | $-0.036$ | $-0.037$ | $-0.035$ | $-0.037$ | $-0.036$ | $-0.036$ | $-0.033$ | $-0.036$ | $-0.036$ |
| 0,4 | $-0.176$ | $-0.171$ | $-0.179$ | $-0.179$ | $-0.175$ | $-0.180$ | $-0.173$ | $-0.170$ | $-0.175$ | $-0.172$ |
| 0,6 | $-0.233$ | $-0.201$ | $-0,233$ | $-0,239$ | $-0.245$ | $-0.201$ | $-0.225$ | $-0.236$ | $-0.268$ | $-0,219$ |
|     |          |          |          |          |          |          |          |          |          |          |

Fuente: (Propia)

Tabla H. 9. Valores de promedio, desviación estándar e Incertidumbre tipo A

| X/C | <b>PROMEDIO</b> | <b>DESVIACION</b> | UA      |
|-----|-----------------|-------------------|---------|
| 0,1 | $-0,04103$      | 0,00069           | 0,00022 |
| 0   | $-0,04304$      | 0,00241           | 0,00076 |
| 0,2 | $-0,03589$      | 0,00117           | 0,00037 |
| 0,4 | $-0,17490$      | 0,00345           | 0,00109 |
| 0,6 | $-0,22969$      | 0,02002           | 0,00633 |
|     |                 |                   |         |

Fuente: (Propia)

Tabla H. 10. Valores de Incertidumbre total para cada punto

| X/C              | U. Total | U. Promedio |  |  |  |
|------------------|----------|-------------|--|--|--|
| 0,1              | 0,33999  | 0,34000     |  |  |  |
| 0                | 0,33999  |             |  |  |  |
| 0.2              | 0,34005  |             |  |  |  |
| 0.4              | 0,33999  |             |  |  |  |
| 0.6              | 0,33999  |             |  |  |  |
| Fuente: (Propia) |          |             |  |  |  |

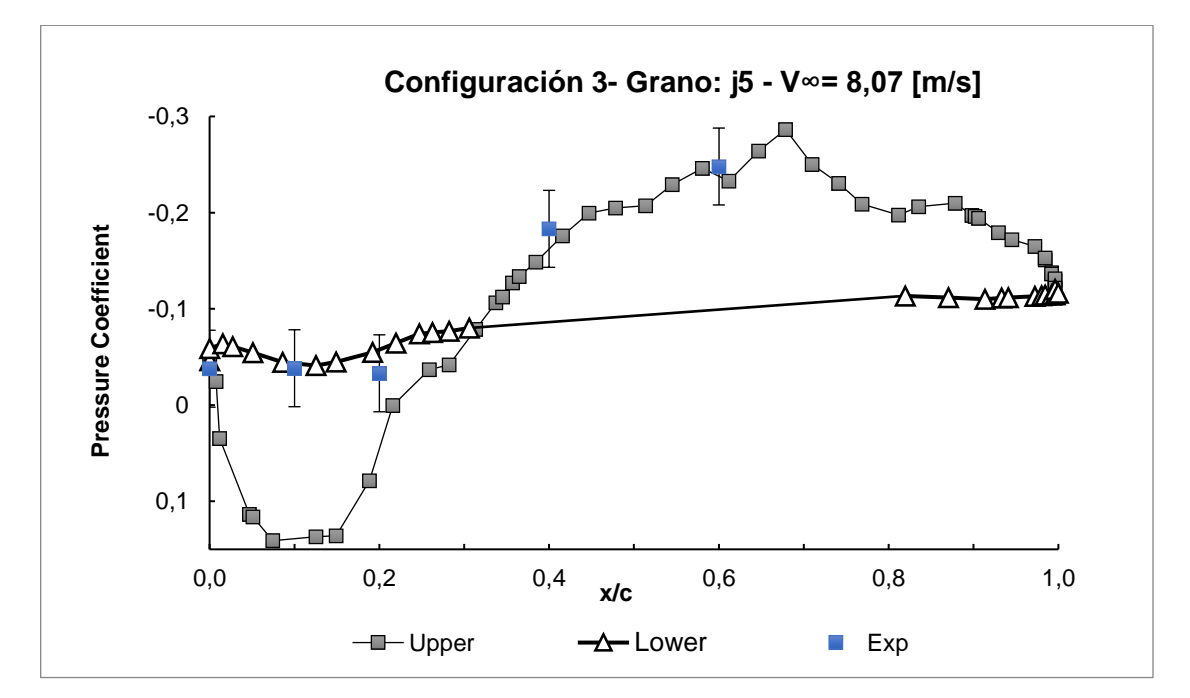

Figura H.3. Incertidumbre del Cp de T.V.EPN para el dámper 28.6% Fuente: (Propia)

Como muestran las tablas anteriores los valores de incertidumbre asociados a las medidas tomadas están en el rango 0,3400 a 0,34003 muy similares a los tomados en la tesis de referencia "Análisis de instrumentación y simulación de un túnel de viento subsónico de ciclo abierto". En el anexo E3 los valores numéricos y experimentales encontrados después de ser analizados posterior al cálculo del error es evidente que caen dentro del rango de incertidumbre ya que los valores no sobrepasan el 13% de error, debido a lo anterior es posibles seguir realizando las tomas de los datos experimentales sin ser necesario un análisis de incertidumbre para otros casos si se trabajan en las mismas condiciones analizadas.

Se analiza la configuración más compleja estudiada para los granos al final de la configuración como es el j5 para las velocidades de 3,71;4,56;8,07 m/s en la zona de estudio, al validar la simulación realizada en OpenFOAM con los datos experimentales tomados se obtiene que los valores están dentro del rango de incertidumbre; esto quiere decir que la simulación fue realizada desarrollada correctamente.

## **ANEXO IX.** Cálculo de parámetros para caudales óptimos.

• Cálculo de  $u =$  velocidad del fluido y  $u^+ =$  velocidad de fluidización.

Se realizó este cálculo utilizando los parámetros del estudio de [17] utilizando Matlab, como se muestra:

$$
u^+ = u\varepsilon \tag{5-27}
$$

Donde:

$$
u = velocidad del fluido \frac{m}{s}
$$

$$
\varepsilon = porosidad
$$

$$
\varepsilon = 1 - \varepsilon s = 1 - 0.666 = 0.333 \tag{5 - 28}
$$

Donde:

$$
\varepsilon s = \frac{Cs}{\rho s} = \frac{600}{900} = 0.666\tag{5-29}
$$

Donde:

$$
Cs =
$$
 cantidad de solido por unidad de volumen  $\frac{kg}{m3}$   
 $\rho s =$  densidad del sólido  $\frac{kg}{m3}$ 

 $\epsilon s = fraction$  volumétrica de los sólidos

**Entonces** 

$$
u = \frac{u^+}{\varepsilon} = \frac{1}{0.333} = 3.03 m/s
$$

%LECHO FLUIDIZADO

os=0.9

dprom=0.0176%m

pgas=1.23069%kg/m3

uc=1.785e-05%kg/ms

g=9.81%m/s2

Cs=600 %kg/m3

ps=900%kg7m3

%(1.75/(e^3\*os))\*Re^2+((150\*(1-e))/(e^3\*os^2))\*Re-((dprom^3\*pgas\*(ps-pgas)\*g)/uc^2) es=Cs/ps e=1-es

```
p = [(1.75/(e^{3*}\cos)) (150*(1-e))/(e^{3*}\cos^2)] -(dprom<sup>2</sup>3*pgas*(ps-pgas)*g)/uc<sup>2</sup> ];
r = \text{roots}(p)%VELOCIDAD SUPERFICIAL DEL LECHO
ul=(r(2,1)*uc)/(pgas*dprom)
u2=1%VELOCIDAD DEL FLUIDO
u=u2/e
```
Utilizando los valores del estudio de [4] se realizó el cálculo antes desarrollado, como se muestra:

```
%TESIS tinoco
%(1.75/(e^3*os))*Re^2+((150*(1-e))/(e^3*os^2))*Re-((dprom^3*pgas*(ps-pgas)*g)/uc^2)
%Cs=384.58 %kg/m3 %CONSIDERANDO 2CM ALTO
A=0.4*0.6*0.05
Cs=1.846/A
ps=480%kg/m3
os=0.65
```
dprom=0.0115%m

pgas=1.0673%kg/m3 %pgas=1.23069%kg/m3 PARA MI CASO DE ESTUDIO uc=1.978e-05%kg/ms %uc=1.785e-05%kg/ms PARA MI CASO DE ESTUDIO g=9.81%m/s2

```
es=Cs/ps
e=1-eS
```
 $p = [(1.75/(e^{3*}\cos)) (150*(1-e))/(e^{3*}\cos^2)]$  -(dprom<sup>23\*</sup>pgas\*(ps-pgas)\*g)/uc<sup>2</sup>2 ];  $r = roots(p)$ 

%VELOCIDAD SUPERFICIAL DEL LECHO  $ul=(r(2,1)^*uc)/(pgas*dprom)$  $u2=2$ 

# %VELOCIDAD DEL FLUIDO u=u2/e

• Cálculo del tiempo total de secado utilizando velocidades de flujo de aire entre 0.5 y 3 m/s. [17]

Tiempo de secado:

El tiempo de secado estaría dado por la sumatoria del tiempo ocupado en los dos periodos de velocidad del proceso, expresado en la siguiente ecuación:

$$
t_{Total} = t_1 + t_2 \tag{5-30}
$$

 $t_{Total}$ : Tiempo total de secado, [s]

 $t_1$ :Tiempo de secado a velocidad constante, [s]

 $t_2$ :Tiempo de secado a velocidad decreciente, [s]

Periodo constante de secado:

En este periodo el valor de la velocidad de secado permanece constante y el tiempo de secado a velocidad constante es:

$$
t_1 = \frac{M_s}{A_S R_C} (X_1 - X_{cr})
$$
 (5-31)

 $A_s$ : Área de secado [m2]  $X_i$ : Humedad inicial del material  $X_c$ r: Humedad critica del material

Periodo de caída de secado

En este periodo de secado puede comportarse de manera lineal como lo muestra la curva de secado, pero también puede comportarse de manera no lineal (Nava, 2004).

$$
t_2 = \frac{m_s}{A} \int_{X_2}^{X_{cr}} \frac{dX}{W_{D2}}
$$
 (5-32)

Consideremos el caso lineal.

$$
t_2 = \frac{M_S X_{cr}}{A_S R_C} \ln \frac{X_{cr}}{X_f} \tag{5-33}
$$

 $X_f$ : Humedad final del material

Calculo de tiempo de secado:

Considerando el total del producto se define el área de secado de la siguiente manera:

$$
A_s = \frac{C}{\rho_c \, e_c} \tag{5-34}
$$

Donde:

Densidad del caco 
$$
\rho_c = 900 \left[ \frac{Kg}{m^3} \right]
$$
  
\nEspesor de cacao  $e = 0.07 [m]$   
\nCapacidad del secador  $C = 500 [Kg]$   
\n $A_s = \frac{500}{(900)(0.09)}$ 

$$
A_s = 6.173 \, m^2 \tag{5-36}
$$

 $(5 - 35)$ 

Para determinar la velocidad media del aire de secado:
$$
G = 3600v_a \rho_a \tag{5-37}
$$

Donde:

Densidad del aire  $\rho a = 1.1614 \left[ \frac{kg}{m^3} \right]$  $\frac{16}{m^3}$ Velocidad del aire de secado  $v_a = 3 [m/s]$ 

El coeficiente de transferencia de calor por convección para flujo de aire perpendicular a la superficie es:

$$
h_c = 4.2G^{0.37} \tag{5-38}
$$

La velocidad de secado es:

$$
R_c = \frac{h_c (T_s - T_g)}{H_{fg}}\tag{5-39}
$$

Donde:

Temperatura del aire de secado  $T_s = 60[^{\circ}C]$ 

Temperatura de la superficie de los granos  $T_g = 25[^{\circ}C]$ 

Calor latente de vaporización a la temperatura de bulbo húmedo  $H_{fg} = 2430.5 \left[\frac{KJ}{Kg}\right]$ 

Entonces el tiempo de secado a velocidad constante es:

$$
t_1 = \frac{M_s}{A_S R_C} \ (X_1 - X_{cr})
$$

Donde:

Masa seca del producto  $M_s = 200$  [Kg] Humedad inicial del material  $X_1 = 60[\%]$ Humedad crítica del material  $X_{cr} = 40[\%]$ 

Ahora el tiempo de secado con una velocidad decreciente se lo obtiene por:

$$
t_2 = \frac{M_S X_{cr}}{A_S R_C} \ln \frac{X_{cr}}{X_f}
$$

Donde:

Masa seca del producto  $M = 200$  [Kg] Humedad final del material  $X_f = 7[%]$ Humedad crítica del material  $X_{cr} = 40[\%]$ 

•

%TIEMPO TOTAL DE SECADO PARA VELOCIDADES ENTRE 0.5 Y 9.07 M/S %datos Ms=200%kg x1=0.5%HR xcr=0.4%hr xf=0.07%hr

```
hfg=2430.5 %kJ/kg
c=500%kg
ec=0.09%m
pc=900%kg/m3
pa=1.1614%kg/m3
Ts=60%°C
Tg=25%°C
```

```
Va=(0.5:0.5:10)'
As=c/(pc*ec)
G=3600*Va*pa
hc=4.2*(G.^0.37)
Rc=(hc*(Ts-Tg))/hfg
```

```
T1=(Ms./(As.*Rc)).*(x1-xcr)
T2=((Ms.*xcr)./(As.*Rc)).*log(xcr/xf)
T3=T1+T2
```